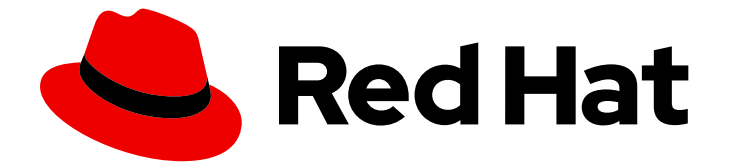

# Red Hat Enterprise Linux 9

# 9.2 リリースノート

Red Hat Enterprise Linux 9.2 リリースノート

Last Updated: 2024-06-24

Red Hat Enterprise Linux 9.2 リリースノート

# 法律上の通知

Copyright © 2024 Red Hat, Inc.

The text of and illustrations in this document are licensed by Red Hat under a Creative Commons Attribution–Share Alike 3.0 Unported license ("CC-BY-SA"). An explanation of CC-BY-SA is available at

http://creativecommons.org/licenses/by-sa/3.0/

. In accordance with CC-BY-SA, if you distribute this document or an adaptation of it, you must provide the URL for the original version.

Red Hat, as the licensor of this document, waives the right to enforce, and agrees not to assert, Section 4d of CC-BY-SA to the fullest extent permitted by applicable law.

Red Hat, Red Hat Enterprise Linux, the Shadowman logo, the Red Hat logo, JBoss, OpenShift, Fedora, the Infinity logo, and RHCE are trademarks of Red Hat, Inc., registered in the United States and other countries.

Linux ® is the registered trademark of Linus Torvalds in the United States and other countries.

Java ® is a registered trademark of Oracle and/or its affiliates.

XFS ® is a trademark of Silicon Graphics International Corp. or its subsidiaries in the United States and/or other countries.

MySQL<sup>®</sup> is a registered trademark of MySQL AB in the United States, the European Union and other countries.

Node.js ® is an official trademark of Joyent. Red Hat is not formally related to or endorsed by the official Joyent Node.js open source or commercial project.

The OpenStack ® Word Mark and OpenStack logo are either registered trademarks/service marks or trademarks/service marks of the OpenStack Foundation, in the United States and other countries and are used with the OpenStack Foundation's permission. We are not affiliated with, endorsed or sponsored by the OpenStack Foundation, or the OpenStack community.

All other trademarks are the property of their respective owners.

# 概要

このリリースノートでは、Red Hat Enterprise Linux 9.2 での改良点および実装された追加機能の概 要、このリリースにおける既知の問題などを説明します。また、重要なバグ修正、テクニカルプレ ビュー、非推奨機能などの詳細も説明します。 Red Hat Enterprise Linux のインストール は、Installation を参照してください。

# 目次

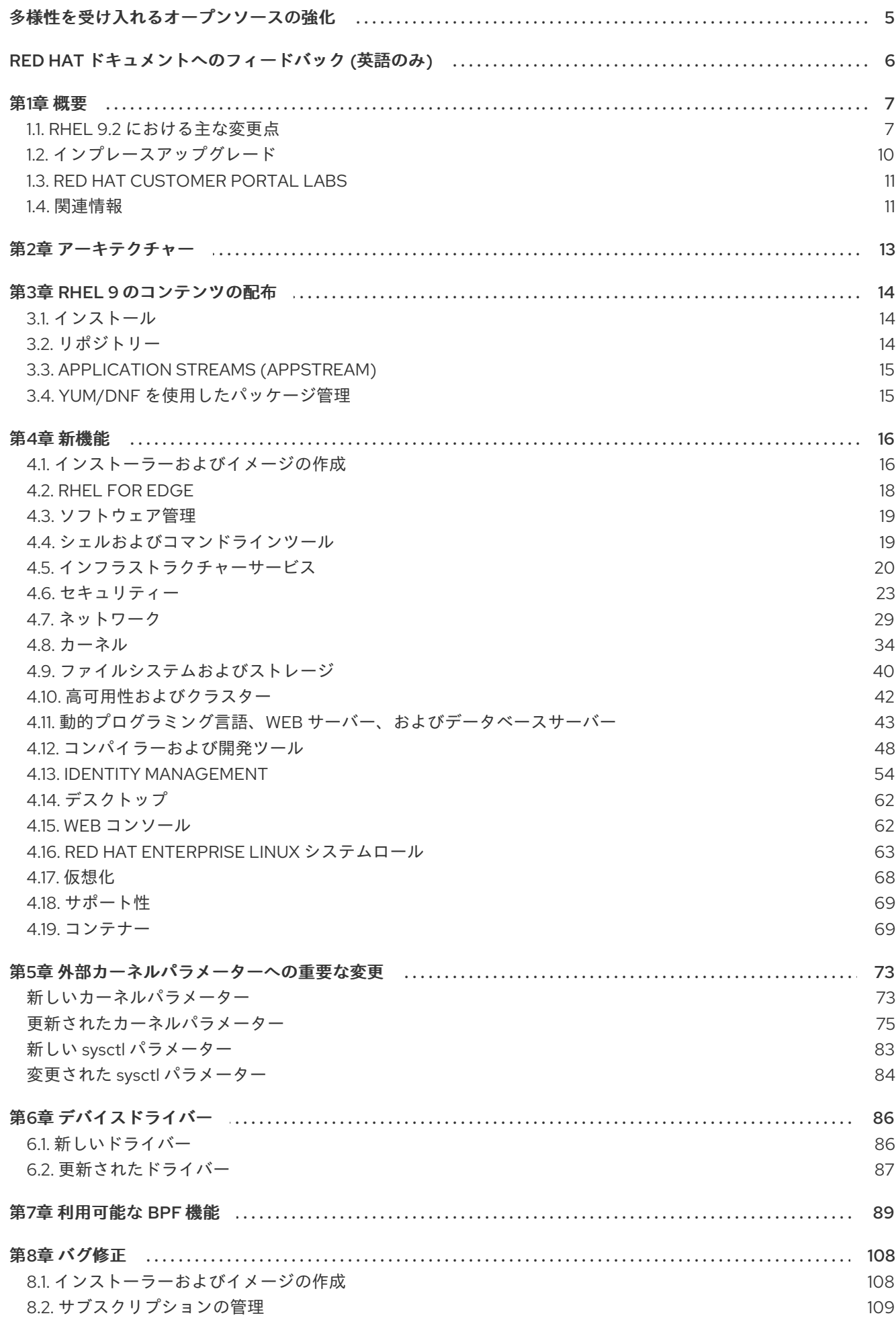

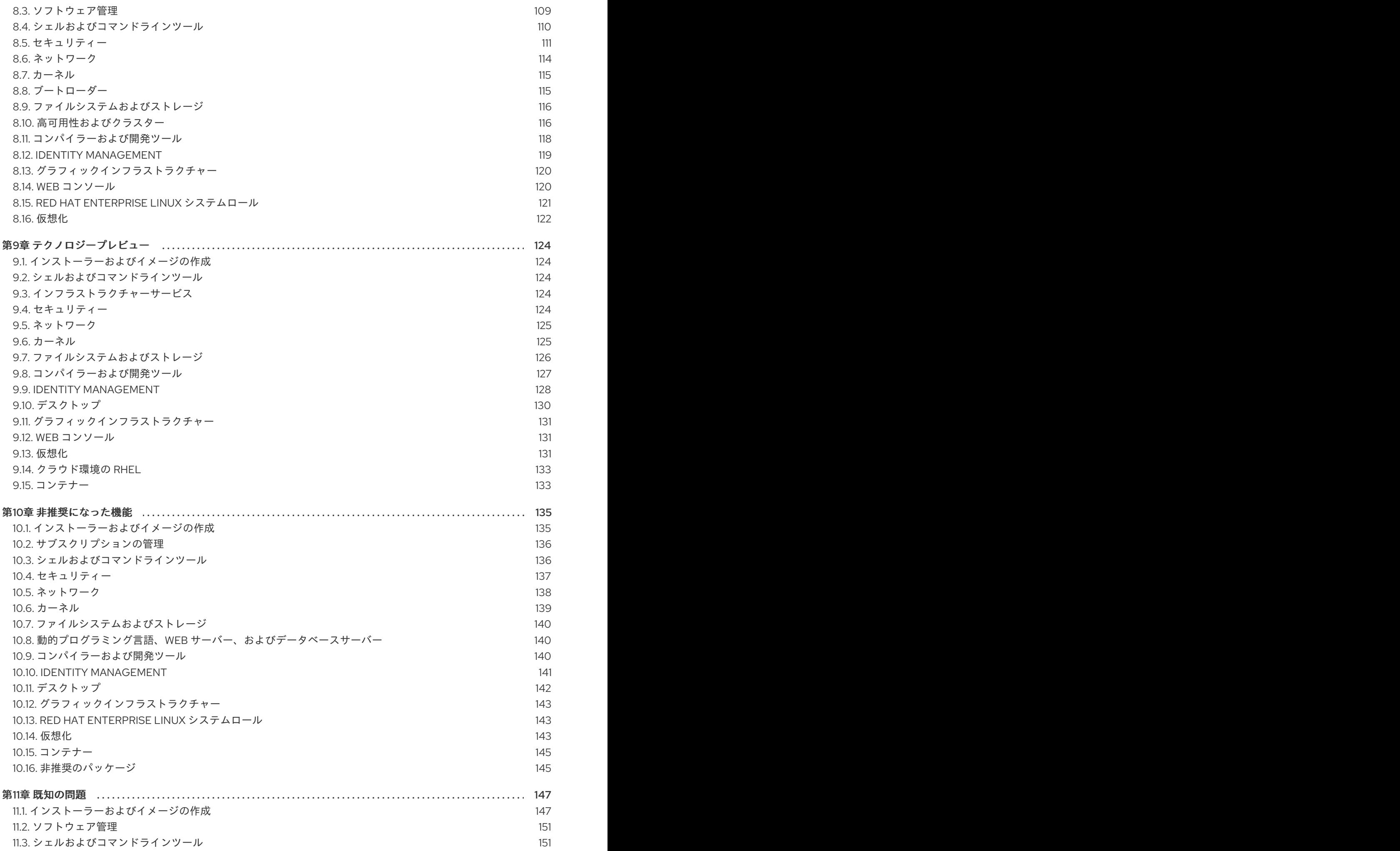

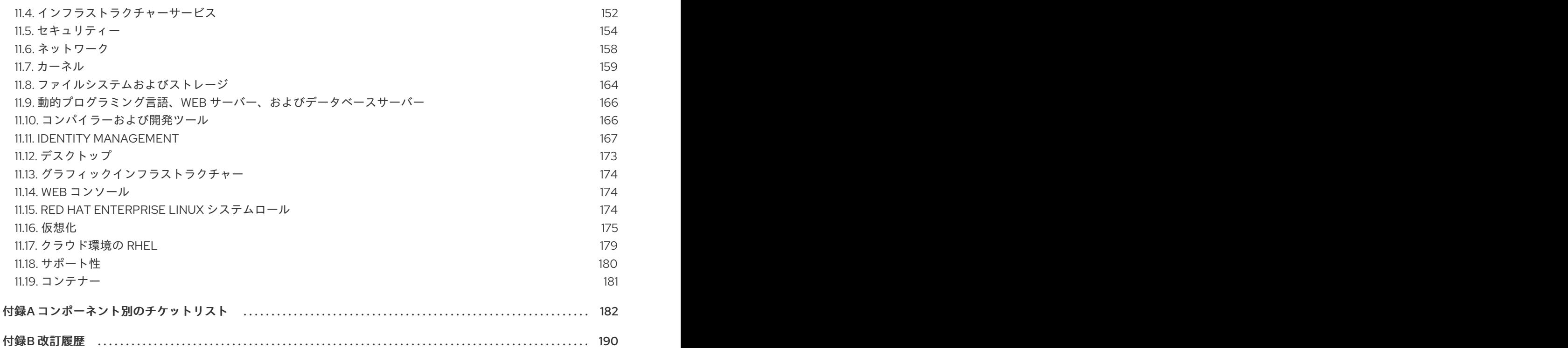

# 多様性を受け入れるオープンソースの強化

<span id="page-8-0"></span>Red Hat では、コード、ドキュメント、Web プロパティーにおける配慮に欠ける用語の置き換えに取り 組んでいます。まずは、マスター (master)、スレーブ (slave)、ブラックリスト (blacklist)、ホワイトリ スト (whitelist) の 4 つの用語の置き換えから始めます。この取り組みは膨大な作業を要するため、用語 [の置き換えは、今後の複数のリリースにわたって段階的に実施されます。詳細は、](https://www.redhat.com/en/blog/making-open-source-more-inclusive-eradicating-problematic-language)Red Hat CTO であ る Chris Wright のメッセージ をご覧ください。

# RED HAT ドキュメントへのフィードバック (英語のみ)

<span id="page-9-0"></span>Red Hat ドキュメントに関するご意見やご感想をお寄せください。また、改善点があればお知らせくだ さい。

#### Jira からのフィードバック送信 (アカウントが必要)

- 1. [Jira](https://issues.redhat.com/projects/RHELDOCS/issues) の Web サイトにログインします。
- 2. 上部のナビゲーションバーで Create をクリックします。
- 3. Summary フィールドにわかりやすいタイトルを入力します。
- 4. Description フィールドに、ドキュメントの改善に関するご意見を記入してください。ドキュ メントの該当部分へのリンクも追加してください。
- 5. ダイアログの下部にある Create をクリックします。

# 第1章 概要

# <span id="page-10-1"></span><span id="page-10-0"></span>1.1. RHEL 9.2 における主な変更点

#### インストーラーおよびイメージの作成

Image Builder の主なハイライト:

- Image Builder On-Prem では、Image Builder Web コンソールでブループリントとイメージを作 成するための新しく改良された方法が提供されるようになりました。
- **/etc** ディレクトリー内でのカスタマイズされたファイルとディレクトリーの作成がサポートさ れるようになりました。
- RHEL for Edge Simplified Installer イメージタイプが Image Builder Web コンソールで使用でき るようになりました。

詳細については、新機能 - [インストーラーとイメージの作成](#page-20-0) を参照してください。

#### RHEL for Edge

RHEL for Edge の主なハイライト:

- **simplified-installer** イメージのブループリントでのユーザーの指定がサポートされるようにな りました。
- Ignition プロビジョニングユーティリティーが、RHEL for Edge でサポートされるようになりま した。
- 簡素化されたインストーラーイメージは、ブループリントの FDO カスタマイズセクションなし で作成できるようになりました。

詳細については、[新機能](#page-21-0) - RHEL for Edge を参照してください。

#### セキュリティー

セキュリティー関連の主なハイライト:

- OpenSSL セキュア通信ライブラリーがバージョン 3.0.7 にリベースされました。
- SELinux ユーザー空間 パッケージがバージョン 3.5 に更新されました。
- Keylime がバージョン 6.5.2 にリベースされました。
- OpenSCAP がバージョン 1.3.7 にリベースされました。
- SCAP セキュリティーガイド がバージョン 0.1.66 にリベースされました。
- アイドルセッション終了に関する新しいルールが SCAP セキュリティーガイドに追加されまし た。
- Clevis が外部トークンを受け入れるようになりました。
- Rsyslog TLS 暗号化ログが複数の CA ファイルをサポートするようになりました。
- Rsyslog 権限は、セキュリティー上の危険を最小限に抑えるために制限されています。
- fapolicyd フレームワークは、RPM データベースのフィルタリングを提供するようになりまし た。

7

詳細は、新機能 - [セキュリティー](#page-29-0) を参照してください。

動的プログラミング言語、Web サーバー、およびデータベースサーバー 次のアプリケーションストリームの新しいバージョンが利用可能になりました。

- Python 3.11
- $\bullet$  nginx 1.22
- PostgreSQL 15

以下のコンポーネントがアップグレードされました。

- Git がバージョン 2.39.1へ
- Git LFS がバージョン 3.2.0  $\sim$

詳細は、新機能 - 動的プログラミング言語、Web [サーバー、およびデータベースサーバー](#page-48-0) を参照して ください。

### コンパイラーおよび開発ツール

更新されたシステムツールチェーン

RHEL 9.2 では、以下のシステムツールチェインコンポーネントが更新されました。

- GCC 11.3.1
- $\bullet$  glibc 2.34
- binutils 2.35.2

パフォーマンスツールとデバッガーの更新 RHEL 9.2 では、以下のパフォーマンスツールおよびデバッガーが更新されました。

- GDB 10.2
- Valgrind 3.19
- SystemTap 4.8
- Dyninst 12.1.0
- elfutils 0.188

更新されたパフォーマンスモニタリングツール RHEL 9.2 では、以下のパフォーマンス監視ツールが更新されました。

- $\bullet$  PCP 6.0.1
- Grafana 9.0.9

更新されたコンパイラーツールセット 次のコンパイラーツールセットが RHEL 9.2 で更新されました。

- GCC Toolset 12
- LLVM Toolset 15.0.7
- Rust Toolset 1.66

Go Toolset 1.19.6

詳しい変更点については、新機能 - [コンパイラーと開発ツール](#page-54-0) を参照してください。

#### RHEL 9 の Java 実装

RHEL 9 AppStream リポジトリーには、以下が含まれます。

- **java-17-openjdk** パッケージ。OpenJDK 17 Java Runtime Environment および OpenJDK 17 Java Software Development Kit を提供します。
- **java-11-openjdk** パッケージ。OpenJDK 11 Java Runtime Environment および OpenJDK 11 Java Software Development Kit を提供します。
- **java-1.8.0-openjdk** パッケージ。OpenJDK 8 Java Runtime Environment および OpenJDK 8 Java Software Development Kit を提供します。

OpenJDK パッケージの Red Hat ビルドは、ポータブル Linux リリースと RHEL 9.2 以降のリリースの 間で単一のバイナリーセットを共有します。この更新により、ソース RPM から RHEL 上で OpenJDK パッケージを再構築するプロセスが変更されました。新しい再構築プロセスの詳細は、README.md ファイルを参照してください。これは Red Hat build of OpenJDK の SRPM パッケージで利用可能であ るほか、**java-\*-openjdk-headless** パッケージによっても **/usr/share/doc** ツリーの下にインストールさ れます。

詳細は、OpenJDK [のドキュメント](https://access.redhat.com/products/openjdk) を参照してください。

#### Web コンソール

RHEL Web コンソールは、LUKS で暗号化されたルートボリュームを NBDE デプロイメントにバイン ドするための追加手順を実行するようになりました。

また、グラフィカルインターフェイスを介して、**DEFAULT:SHA1**、**LEGACY:AD-SUPPORT**、および **FIPS:OSPP** の 暗号化サブポリシー を適用できるようになりました。

詳細については、新機能 - Web [コンソール](#page-65-1) を参照してください。

#### コンテナー

主な変更点は、以下のとおりです。

- **podman** RHEL システムロールが利用できるようになりました。
- Fulcio および Rekor を使用した sigstore 署名のクライアントが利用できるようになりました。
- Skopeo は、sigstore キーペアの生成をサポートするようになりました。
- Podman は監査用のイベントをサポートするようになりました。
- Container Tools パッケージが更新されました。
- Aardvark および Netavark ネットワークスタックは、カスタム DNS サーバーの選択をサポート するようになりました。
- ツールボックスが利用可能になりました。
- Podman Quadlet はテクノロジープレビューとして利用できるようになりました。
- CNI ネットワークスタックは非推奨になりました。

詳細については、新機能 - [コンテナー](#page-74-0) を参照してください。

# <span id="page-13-0"></span>1.2. インプレースアップグレード

RHEL 8 から RHEL 9 へのインプレースアップグレード 現在サポートされているインプレースアップグレードパスは次のとおりです。

- 次のアーキテクチャー上の RHFL 8.6 から RHFL 9.0 および RHFL 8.8 から RHFL 9.2:
	- 64 ビット Intel
	- 64 ビット AMD
	- 64-bit ARM
	- IBM POWER 9 (リトルエンディアン)
	- z13 を除く IBM Z アーキテクチャー
- SAP HANA を搭載したシステム上の RHFL 8.6 から RHFL 9.0 および RHFL 8.8 から RHFL 9.2

詳細は、[Supported](https://access.redhat.com/articles/4263361) in-place upgrade paths for Red Hat Enterprise Linux を参照してください。

インプレースアップグレードの実行方法は、RHEL 8 から RHEL 9 [へのアップグレード](https://access.redhat.com/documentation/ja-jp/red_hat_enterprise_linux/9/html/upgrading_from_rhel_8_to_rhel_9/) を参照してくだ さい。

SAP HANA で RHEL 9.2 にアップグレードする場合は、アップグレード前に、システムが SAP に対し て認定されていることを確認してください。SAP 環境があるシステムでインプレースアップグレードを 実行する手順については、SAP 環境を RHEL 8 から RHEL 9 [にインプレースアップグレードする方法](https://access.redhat.com/documentation/ja-jp/red_hat_enterprise_linux_for_sap_solutions/9/html-single/upgrading_sap_environments_from_rhel_8_to_rhel_9/index) を 参照してください。

主な機能拡張は、次のとおりです。

- RHEL のインプレースアップグレードパスストラテジーが変更されました。詳細 は、[Supported](https://access.redhat.com/articles/4263361) in-place upgrade paths for Red Hat Enterprise Linux を参照してください。
- RHEL 9.2 のリリースにより、RHEL 8 から RHEL 9 へのインプレースアップグレードに複数の アップグレードパスが利用できるようになりました。現在のリリースでは、RHEL 8.8 から RHEL 9.2 へ、または RHEL 8.6 から RHEL 9.0 へのインプレースアップグレードを実行できま す。利用可能なアップグレードパスは、標準の RHEL システムと SAP HANA を備えた RHEL シ ステムの間で異なることに注意してください。
- **leapp-upgrade-el8toel9** パッケージの最新リリースに、必要な leapp データファイルがすべて 含まれるようになりました。これらのデータファイルを手動でダウンロードする必要がなくな りました。
- FIPS モードでの RHEL 8.8 システムのインプレースアップグレードがサポートされるようにな りました。
- ターゲットバージョンを含む ISO イメージを使用したインプレースアップグレードが可能にな りました。
- RPM 署名がインプレースアップグレード時に自動的にチェックされるようになりました。自動 チェックを無効にするには、アップグレードの実行時に **--nogpgcheck** オプションを使用しま す。
- RHSM にサブスクライブしているシステムが、Red Hat Insights に自動的に登録されるように なりました。自動登録を無効にするには、**LEAPP\_NO\_INSIGHTS\_REGISTER** 環境変数を **1** に設定します。

● Red Hat は、ユーティリティーの使用状況を分析するために、アップグレードの開始時間や終 了時間などのアップグレード関連のデータを収集するようになりました。データ収集を無効に するには、**LEAPP\_NO\_RHSM\_FACTS** 環境変数を **1** に設定します。

### RHEL7 から RHEL 9 へのインプレースアップグレード

RHEL7 から RHEL 9 へのインプレースアップグレードを直接実行することはできません。ただし、 RHEL 7 から RHEL 8 へのインプレースアップグレードを実行してから、RHEL 9 への 2 回目のインプ レースアップグレードを実行することはできます。詳細は、RHEL7 から RHEL8 [へのアップグレードを](https://access.redhat.com/documentation/ja-jp/red_hat_enterprise_linux/8/html-single/upgrading_from_rhel_7_to_rhel_8/index) 参照してください。

# <span id="page-14-0"></span>1.3. RED HAT CUSTOMER PORTAL LABS

Red Hat Customer Portal Labsは、カスタマーポータルのセクションにあるツールセット で、<https://access.redhat.com/labs/> から入手できます。Red Hat Customer Portal Labs のアプリケー ションは、パフォーマンスの向上、問題の迅速なトラブルシューティング、セキュリティー問題の特 定、複雑なアプリケーションの迅速なデプロイメントおよび設定に役立ちます。最も一般的なアプリ ケーションには、以下のものがあります。

- **•** [Registration](https://access.redhat.com/labs/registrationassistant/) Assistant
- **•** Kickstart [Generator](https://access.redhat.com/labs/kickstartconfig/)
- Red Hat Product [Certificates](https://access.redhat.com/labs/rhpc/)
- Red Hat CVE [Checker](https://access.redhat.com/labs/cvechecker/)
- Kernel Oops [Analyzer](https://access.redhat.com/labs/kerneloopsanalyzer/)
- Red Hat Code [Browser](https://access.redhat.com/labs/rhcb/)
- VNC [Configurator](https://access.redhat.com/labs/vncconfig/)
- Red Hat [OpenShift](https://access.redhat.com/labs/ocpupgradegraph/update_channel) Container Platform Update Graph
- Red Hat Satellite [Upgrade](https://access.redhat.com/labs/satelliteupgradehelper/) Helper
- JVM Options [Configuration](https://access.redhat.com/labs/jvmconfig/) Tool
- Load Balancer [Configuration](https://access.redhat.com/labs/lbconfig/) Tool
- Red Hat OpenShift Data Foundation [サポートおよび相互運用性チェッカー](https://access.redhat.com/labs/odfsi/)
- Ansible [Automation](https://access.redhat.com/labs/aapua/) Platform Upgrade Assistant
- Ceph [Placement](https://access.redhat.com/labs/cephpgc/) Groups (PGs) per Pool Calculator

# <span id="page-14-1"></span>1.4. 関連情報

他のバージョンと比較した Red Hat Enterprise Linux 9 の 機能および制限 は、Red Hat ナレッジベース の記事Red Hat Enterprise Linux [テクノロジーの機能と制限](https://access.redhat.com/articles/rhel-limits) を参照してください。

Red Hat Enterprise Linux の ライフサイクル に関する情報は Red Hat Enterprise Linux のライフサイク ル [を参照してください。](https://access.redhat.com/support/policy/updates/errata/)

[パッケージマニフェスト](https://access.redhat.com/documentation/ja-jp/red_hat_enterprise_linux/9/html-single/package_manifest/) ドキュメントは、ライセンスとアプリケーションの互換性レベルを含む、 RHEL 9のパッケージリスト を提供します。

アプリケーションの互換性レベル は、Red Hat Enterprise Linux 9: [アプリケーション互換性ガイド](https://access.redhat.com/articles/rhel9-abi-compatibility) ド キュメントで説明されています。

削除された機能を含む主なRHEL 8 と RHEL 9 の相違点は、RHEL 9 [の導入における考慮事項](https://access.redhat.com/documentation/ja-jp/red_hat_enterprise_linux/9/html-single/considerations_in_adopting_rhel_9/) で説明さ れています。

RHEL 8 から RHEL 9 [へのインプレースアップグレード](https://access.redhat.com/documentation/ja-jp/red_hat_enterprise_linux/9/html/upgrading_from_rhel_8_to_rhel_9/) を実行する方法は、Upgrading from RHEL 8 to RHEL 9を参照してください。

すべての RHEL サブスクリプションで、既知の技術問題の特定、検証、および解決をプロアクティブに 行う Red Hat Insightsサービスが利用できます。Red Hat Insights クライアントをインストールし、シ ステムをサービスに登録する方法は、Red Hat Insights [を使い始める](https://access.redhat.com/products/red-hat-insights#direct) ページを参照してください。

# 第2章 アーキテクチャー

<span id="page-16-0"></span>Red Hat Enterprise Linux 9.2 ではカーネルバージョン 5.14.0-284.11.1 が使用されており、最低限必要な バージョンで以下のアーキテクチャーをサポートします。

- AMD および Intel 64 ビットアーキテクチャー (x86-64-v2)
- 64 ビット ARM アーキテクチャー (ARMv8.0-A)
- IBM Power Systems (リトルエンディアン) (POWER9)
- 64 ビット IBM Z (z14)

[各アーキテクチャーに適切なサブスクリプションを購入してください。詳細は](https://access.redhat.com/products/red-hat-enterprise-linux/#addl-arch) Get Started with Red Hat Enterprise Linux - additional architectures を参照してください。

# 第3章 RHEL 9 のコンテンツの配布

# <span id="page-17-1"></span><span id="page-17-0"></span>3.1. インストール

Red Hat Enterprise Linux 9 は、ISO イメージを使用してインストールします。AMD64、Intel 64 ビッ ト、64 ビット ARM、IBM Power Systems、IBM Z アーキテクチャーで、以下の 2 種類のインストール メディアが利用できます。

● インストール ISO: BaseOS リポジトリーおよび AppStream リポジトリーが含まれ、リポジト [リーを追加しなくてもインストールを完了できる完全インストールイメージです。製品のダウ](https://access.redhat.com/downloads/) ンロード ページでは、インストール **ISO** は バイナリー **DVD** と呼ばれます。

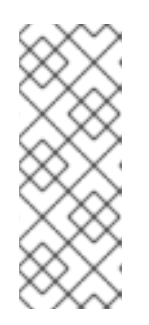

#### 注記

インストール用 ISO イメージのサイズは複数 GB であるため、光学メディア形 式には適合しない場合があります。インストール ISO イメージを使用して起動 可能なインストールメディアを作成する場合は、USB キーまたは USB ハードド ライブを使用することが推奨されます。Image Builder ツールを使用すれば、 RHEL [イメージをカスタマイズできます。](https://access.redhat.com/documentation/ja-jp/red_hat_enterprise_linux/9/html-single/composing_a_customized_rhel_system_image/index/)Image Builder の詳細は Composing a customized RHEL system image を参照してください。

● Boot ISO - インストールプログラムを起動するのに使用する最小限の ISO ブートイメージで す。このオプションでは、ソフトウェアパッケージをインストールするのに、BaseOS リポジ トリーおよび AppStream リポジトリーにアクセスする必要があります。リポジトリーは、 Installation ISO イメージの一部です。インストール中に Red Hat CDN または Satellite に登録 して、Red Hat CDN または Satellite から最新の BaseOS および AppStream コンテンツを使用 することもできます。

ISO イメージのダウンロード、インストールメディアの作成、RHEL 9 インストールの完了の方法 は、標準的な RHEL 9 [インストールの実行](https://access.redhat.com/documentation/ja-jp/red_hat_enterprise_linux/9/html/performing_a_standard_rhel_9_installation/index) を参照してください。自動化したキックスタートインストー ルなどの高度なトピックは 高度な RHEL 9 [インストールの実行](https://access.redhat.com/documentation/ja-jp/red_hat_enterprise_linux/9/html-single/performing_an_advanced_rhel_9_installation/) を参照してください。

# <span id="page-17-2"></span>3.2. リポジトリー

Red Hat Enterprise Linux 9 は、2 つのメインリポジトリーで配布されています。

- BaseOS
- AppStream

基本的な RHEL インストールにはどちらのリポジトリーも必要で、すべての RHEL サブスクリプション で利用できます。

BaseOS リポジトリーのコンテンツは、すべてのインストールのベースとなる、基本的な OS 機能のコ アセットを提供します。このコンテンツは RPM 形式で提供されており、RHEL の以前のリリースと同 様のサポート条件が適用されます。詳細は[、対象範囲の詳細](https://access.redhat.com/node/490973) を参照してください。

AppStream リポジトリーには、さまざまなワークロードとユースケースに対応するために、ユーザー 空間アプリケーション、ランタイム言語、およびデータベースが同梱されます。

また、CodeReady Linux Builder リポジトリーは、すべての RHEL サブスクリプションで利用できま す。このリポジトリーは、開発者向けの追加パッケージを提供します。CodeReady Linux Builder リポ ジトリーに含まれるパッケージは、サポート対象外です。

RHEL 9 リポジトリーとそれらが提供するパッケージの詳細は、[パッケージマニフェスト](https://access.redhat.com/documentation/ja-jp/red_hat_enterprise_linux/9/html/package_manifest/index) を参照してく ださい。

# <span id="page-18-0"></span>3.3. APPLICATION STREAMS (APPSTREAM)

複数のバージョンのユーザー空間コンポーネントが Application Streams として提供され、BaseOS リ ポジトリーよりも頻繁に更新されます。これにより、プラットフォームや特定のデプロイメントの基盤 となる安定性に影響を及ぼさずに、RHEL をより柔軟にカスタマイズできます。

Application Streams は、通常の RPM 形式で、モジュールと呼ばれる RPM 形式への拡張として、 Software Collections として、または Flatpak として利用できます。

各 Application Streams コンポーネントには、RHEL 9 と同じか、より短いライフサイクルが指定されて います。RHEL のライフサイクル情報は、Red Hat Enterprise Linux [のライフサイクル](https://access.redhat.com/support/policy/updates/errata) を参照してくだ さい。

RHEL 9 では、従来の **dnf install** コマンドを使用して RPM パッケージとしてインストールできる最初 の Application Streams バージョンを提供することで、Application Streams エクスペリエンスを向上さ せています。

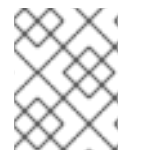

#### 注記

RPM 形式を使用する初期 Application Streams の中には、Red Hat Enterprise Linux 9 よ りも短いライフサイクルのものがあります。

追加の Application Streams バージョンの中には、将来のマイナー RHEL 9 リリースで、ライフサイク ルが短いモジュールとして配布されるものがあります。モジュールは、論理ユニット (アプリケーショ ン、言語スタック、データベース、またはツールセット) を表すパッケージの集まりです。これらの パッケージはまとめてビルドされ、テストされ、そしてリリースされます。

Application Streams [のどのバージョンをインストールするかについて決めるには、まず](https://access.redhat.com/support/policy/updates/rhel-app-streams-life-cycle) Red Hat Enterprise Linux Application Streams ライフサイクル を確認してください。

代替コンパイラーやコンテナーツールなど、迅速な更新を必要とするコンテンツは、代替バージョンを 並行して提供しないローリングストリームで利用できます。ローリングストリームは、RPM またはモ ジュールとしてパッケージ化されることがあります。

RHEL 9 で使用可能な Application Streams [とそのアプリケーション互換性レベルについては、パッケー](https://access.redhat.com/documentation/ja-jp/red_hat_enterprise_linux/9/html/package_manifest/index) ジマニフェスト [を参照してください。アプリケーションの互換性レベルは、](https://access.redhat.com/articles/rhel9-abi-compatibility)Red Hat Enterprise Linux 9: アプリケーション互換性ガイド ドキュメントで説明されています。

# <span id="page-18-1"></span>3.4. YUM/DNF を使用したパッケージ管理

Red Hat Enterprise Linux 9 では、ソフトウェアインストールは DNF により保証されます。Red Hat は、以前の RHEL のメジャーバージョンとの整合性を保つため、**yum** コマンドの使用を引き続きサ ポートします。**yum** の代わりに **dnf** と入力しても、どちらも互換性のためのエイリアスなので、コマ ンドは期待通りに動作します。

RHEL 8 と RHEL 9 はDNFをベースにしていますが、RHEL 7 で使用していたYUMとの互換性がありま す。

詳細は、DNF [ツールを使用したソフトウェアの管理](https://access.redhat.com/documentation/ja-jp/red_hat_enterprise_linux/9/html/managing_software_with_the_dnf_tool) を参照してください。

# 第4章 新機能

<span id="page-19-0"></span>ここでは、Red Hat Enterprise Linux 9.2 に追加された新機能および主要な機能拡張を説明します。

# <span id="page-19-1"></span>4.1. インストーラーおよびイメージの作成

Image Builder Web コンソールでブループリントとイメージを作成するための新しく改良され た方法

この機能強化により、イメージビルダーツールの統合バージョンにアクセスできるようになり、ユー ザーエクスペリエンスが大幅に向上しました。

Image Builder ダッシュボード GUI の注目すべき機能強化は次のとおりです。

- カーネル、ファイルシステム、ファイアウォール、ロケール、その他のカスタマイズなど、こ れまで CLI のみでサポートされていたすべてのカスタマイズを使用してブループリントをカス タマイズできるようになりました。
- ブループリントを **.JSON** または **.TOML** 形式でアップロードまたはドラッグすることでブルー プリントをインポートし、インポートされたブループリントからイメージを作成できます。
- ブループリントを **.JSON** または **.TOML** 形式でエクスポートまたは保存することもできます。
- 並べ替え、フィルタリングが可能で、大文字と小文字が区別されるブループリントリストにア クセスします。
- Image Builder ダッシュボードを使用して、次のタブに移動してブループリント、イメージ、 ソースにアクセスできるようになりました。
	- ブループリント ブループリントタブで、ブループリントをインポート、エクスポート、 または削除できるようになりました。
	- イメージ イメージタブでは、次のことができます。
		- イメージをダウンロードします。
		- イメージログをダウンロードします。
		- イメージを削除します。
	- ソース ソースタブでは、次のことができます。
		- イメージをダウンロードします。
		- イメージログをダウンロードします。
		- イメージのソースを作成します。
		- イメージを削除します。

Jira:RHELPLAN-139448

#### **/etc** ディレクトリーにカスタマイズされたファイルとディレクトリーを作成する機能

この機能強化により、2 つの新しいブループリントのカスタマイズが利用可能になりまし た。**[[customizations.files]]** および **[[customizations.directories]]** ブループリントのカスタマイズを 使用すると、イメージの **/etc** ディレクトリーにカスタマイズされたファイルとディレクトリーを作成で <span id="page-20-0"></span>きます。現在、これらのカスタマイズは **/etc** ディレクトリーのみで使用できます。

**customizations.directories** を使用すると、次のことが可能になります。

- 新しいディレクトリーを作成する
- ディレクトリーのユーザーとグループの所有権を設定する
- モード許可を8進数形式で設定する

**[[customizations.files]]** ブループリントのカスタマイズを使用すると、次のことが可能になります。

- **親の/ディレクトリーの下に新しいファイルを作成する**
- 既存のファイルの変更 これにより、既存のコンテンツが上書きされます。
- 作成しているファイルのユーザーとグループの所有権を設定する
- モード許可を8 進数形式で設定する

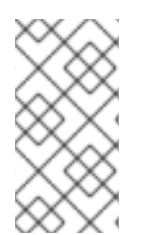

#### 注記

新しいブループリントのカスタマイズは、**edge-container**、**edge-commit** などのすべて のイメージタイプでサポートされます。**edge-raw-image**、**edge-installer**、**edgesimplified-installer** などのインストーラーイメージの作成に使用されるブループリント ではカスタマイズはサポートされません。

#### Jira:RHELPLAN-147428

#### **simplified-installer** イメージのブループリントでユーザーを指定する機能

以前は、簡易インストーラーイメージのブループリントを作成するときに、カスタマイズが使用されず に破棄されたため、ブループリントのカスタマイズでユーザーを指定できませんでした。今回の更新に より、ブループリントからイメージを作成すると、インストール時にこのブループリントによって **/usr/lib/passwd** ディレクトリーにユーザーが作成され、**/usr/etc/shadow** ディレクトリーにパスワード が作成されます。ブループリント用に作成したユーザー名とパスワードを使用してデバイスにログイン できます。システムにアクセスした後、**useradd** コマンドなどでユーザーを作成する必要があることに 注意してください。

Jira:RHELPLAN-149091

#### イメージビルダーで構築された **.vhd** イメージの 64 ビット ARM のサポート

以前は、イメージビルダーツールで作成された Microsoft Azure **.vhd** イメージは、64 ビット ARM アー キテクチャーではサポートされていませんでした。この更新プログラムでは、64 ビット ARM Microsoft Azure **.vhd** イメージのサポートが追加され、イメージビルダーを使用して **.vhd** イメージを 構築し、Microsoft Azure クラウドにアップロードできるようになりました。

Jira:RHELPLAN-139424

### 最小限の RHEL インストールでは、**s390utils-core** パッケージのみがインストールされるよう になる

RHEL 8.4 以降では、**s390utils-base** パッケージは、**s390utils-core** パッケージと補助 **s390utils-base** パッケージに分割されています。そのため、RHEL インストールを **minimal-environment** に設定する と、必要な **s390utils-core** パッケージのみがインストールされ、補助 **s390utils-base** パッケージはイ

ンストールされません。最小限の RHEL インストールで **s390utils-base** パッケージを使用する場合 は、RHEL インストールの完了後にパッケージを手動でインストールするか、キックスタートファイル を使用して **s390utils-base** を明示的にインストールする必要があります。

Bugzilla:1932480

# <span id="page-21-0"></span>4.2. RHEL FOR EDGE

### RHEL for Edge 簡略化イメージでの Ignition サポート

この機能強化により、ブループリントをカスタマイズすることによって、Ignition ファイルを簡易イン ストーラーイメージに追加できるようになります。GUI と CLI の両方で Ignition カスタマイズがサポー トされています。RHEL for Edge は、Ignition プロビジョニングユーティリティーを使用して、ブート プロセスの初期段階でユーザー設定をイメージに挿入します。最初の起動時に、Ignition はリモート URL または簡易インストーラーイメージに埋め込まれたファイルから設定を読み取り、その設定をイ メージに適用します。

Jira:RHELPLAN-139659

# 簡素化されたインストーラーイメージは、ブループリントの FDO カスタマイズセクションな しで作成できるようになりました。

以前は、RHEL for Edge Simplified Installer イメージを構築するには、FIDO デバイスオンボーディング (FDO) カスタマイズセクションに詳細を追加する必要がありました。そうしないと、イメージのビルド が失敗します。この更新により、ブループリントでの FDO カスタマイズがオプションになり、エラー なしで RHEL for Edge Simplified Installer イメージをビルドできるようになりました。

Jira:RHELPLAN-139655

#### RHEL for Edge イメージ用の MicroShift 有効化の Red Hat ビルド

この機能強化により、RHEL for Edge システムで Red Hat build of MicroShift サービスを有効にするこ とができます。**customizations.firewalld.zones** ブループリントカスタマイズを使用すると、ブループ リントカスタマイズに **firewalld** ソースのサポートを追加できます。そのためには、ゾーンの名前とそ の特定のゾーン内のソースのリストを指定します。ソースは、**source[/mask]|MAC|ipset:ipset** の形式 にすることができます。

以下は、RHEL for Edge システムで Red Hat build of MicroShift サービスのサポートを設定およびカス タマイズする方法に関するブループリントの例です。

[[packages]] name = "microshift" version = "\*" [customizations.services] enabled = ["microshift"] [[customizations.firewall.zones]] name = "trusted" sources = ["10.42.0.0/16", "169.254.169.1"]

Red Hat build of MicroShift のインストール要件 (ファイアウォールポリシー、MicroShift RPM、**systemd** サービスなど) を使用すると、実稼働環境にすぐに使用できるデプロイメントを作成し て、現場でデプロイされた最小限のエッジデバイスへのワークロードの移植性、およびデフォルトでの LVM デバイスマッパーの有効化を実現できます。

Jira:RHELPLAN-136489

# <span id="page-22-0"></span>4.3. ソフトウェア管理

RHEL でのオフライン更新のための新しい **dnf offline-upgrade** コマンド

この機能強化により、DNF **system-upgrade** プラグインの新しい **dnf offline-upgrade** コマンドを使用 して、オフライン更新を RHEL に適用できるようになります。

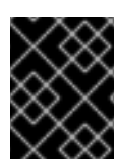

#### 重要

**system-upgrade** プラグインに含まれる **dnf system-upgrade** コマンドは、RHEL では サポートされていません。

#### [Bugzilla:2131288](https://bugzilla.redhat.com/show_bug.cgi?id=2131288)

### **dnf offline-upgrade** へのアドバイザリーセキュリティーフィルターの適用がサポートされるよ うになりました。

この機能強化により、アドバイザリーフィルタリングの新しい機能が追加されました。その結果、**dnf offline-upgrade** コマンドをアドバイザリーセキュリティーフィルター (**--advisory**、**--security**、**- bugfix**、およびその他のフィルター) とともに使用することにより、指定されたアドバイザリーのみか らパッケージとその依存関係をダウンロードできるようになりました。

#### [Bugzilla:2139326](https://bugzilla.redhat.com/show_bug.cgi?id=2139326)

#### **unload\_plugins** 関数が DNF API で使用できるようになりました。

この機能強化により、プラグインのアンロードを可能にする新しい **unload\_plugins** 関数が DNF API に 追加されました。

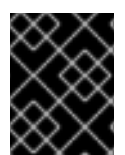

#### 重要

最初に **init\_plugins** 関数を実行してから、**unload\_plugins** 関数を実行する必要がある ことに注意してください。

#### [Bugzilla:2121662](https://bugzilla.redhat.com/show_bug.cgi?id=2121662)

#### **rpm2archive** の新しい **--nocompression** オプション

この機能強化により、**--nocompression** オプションが **rpm2archive** ユーティリティーに追加されまし た。このオプションを使用すると、RPM パッケージを直接解凍するときに圧縮を回避できます。

Bugzilla:2150804

# <span id="page-22-1"></span>4.4. シェルおよびコマンドラインツール

#### ReaR は 64 ビット IBM Z アーキテクチャーでも完全にサポートされるようになりました。

Basic Relax and Recover (ReaR) 機能は、64 ビット IBM Z アーキテクチャーでテクノロジープレビュー として以前に利用可能でしたが、**rear** パッケージのバージョン 2.6-17.el9 以降で完全にサポートされて います。ReaR レスキューイメージは、z/VM 環境の IBM Z アーキテクチャー上のみで作成できます。 論理パーティション (LPAR) のバックアップとリカバリーは、現時点ではサポートされていません。 ReaR は、Extended Count Key Data (ECKD) ダイレクトアクセスストレージデバイス (DASD) 上のみで ディスクレイアウトの保存と復元をサポートします。ファイバーチャネルプロトコル (FCP) を介して接 続された固定ブロックアクセス (FBA) DASD および SCSI ディスクは、この目的ではサポートされてい ません。現在利用可能な唯一の出力方法は、初期プログラムロード (IPL) です。これは、**zIPL** ブート ローダーと互換性のあるカーネルと初期 RAM ディスク (initrd) を生成します。

詳細は、64 ビット IBM Z アーキテクチャーで ReaR [レスキューイメージの使用](https://access.redhat.com/documentation/ja-jp/red_hat_enterprise_linux/9/html/configuring_basic_system_settings/assembly_recovering-and-restoring-a-system_configuring-basic-system-settings#proc_using-a-rear-rescue-image-on-ibm-z-architecture_assembly_recovering-and-restoring-a-system) を参照してください。

Bugzilla:2046653

#### **systemd** がバージョン 252 にリベース

**systemd** パッケージがバージョン 252 にアップグレードされました。主な変更点は、以下のとおりで す。

- **system.conf** ファイルおよび **user.conf** ファイルの **DefaultDeviceTimeoutSec=** オプションを 使用して、デバイスユニットのアクティブ化を待機する際にデフォルトのタイムアウトを指定 できます。
- シャットダウン時に、**systemd** はファイルシステムのアンマウントをブロックするプロセスに 関するログを記録するようになりました。
- 一時的なユニットにもドロップインを使用できるようになりました。
- ConditionMemory= オプションで、K、M、G、T などのサイズの接尾辞を使用できます。
- **systemctl list-automounts** コマンドを使用すると、自動マウントポイントを一覧表示できま す。
- **systemd-logind** ユーティリティーを使用し、**StopIdleSessionSec=** オプションを使用して事 前設定されたタイムアウト後にアイドルセッションを停止できます。
- **systemd-udev** ユーティリティーは、Infiniband verb デバイスの **infiniband by-path** および **infiniband by-ibdev** リンクを作成するようになりました。
- **systemd-tmpfiles** ユーティリティーは、存在しない **C** コピーのソースを適切に処理するよう になりました。
- **systemd-repart** ユーティリティーは、署名を含む **dm-verity** パーティションを生成するように なりました。

#### [Bugzilla:2217931](https://bugzilla.redhat.com/show_bug.cgi?id=2217931)

### 更新された **systemd-udevd** が、InfiniBand インターフェイスに一貫性のあるネットワークデバ イス名を割り当てる

RHEL 9 で導入された **systemd** パッケージの新しいバージョンには、更新された **systemd-udevd** デバ イスマネージャーが含まれています。デバイスマネージャーは、InfiniBand インターフェイスのデフォ ルト名を、**systemd-udevd** が選択した一貫性のある名前に変更します。

[Renaming](https://access.redhat.com/documentation/ja-jp/red_hat_enterprise_linux/8/html-single/configuring_infiniband_and_rdma_networks/index#renaming-ipoib-devices_configuring-the-core-rdma-subsystem) IPoIB devices の手順に従って、InfiniBand インターフェイスの名前にカスタム命名ルールを 定義できます。

命名スキームの詳細は、**systemd.net-naming-scheme(7)** の man ページを参照してください。

[Bugzilla:2136937](https://bugzilla.redhat.com/show_bug.cgi?id=2136937)

# <span id="page-23-0"></span>4.5. インフラストラクチャーサービス

#### **chrony** がバージョン 4.3 にリベースされました

**chrony** スイートがバージョン 4.3 に更新されました。バージョン 4.2 からの主な機能強化は、以下の とおりです。

- ネットワークタイムプロトコル (NTP) 測定の長期分位数ベースのフィルタリングを追加しまし た。この機能を有効にするには、**maxlayquant** オプションを **pool**、**server**、または **peer** ディ レクティブに追加します。
- ソースの chronyd 選択に関する詳細情報を提供するために、選択ログを追加しました。選択ロ グを有効にするには、**log** ディレクティブに **selection** オプションを追加します。
- ハードウェアタイムスタンプおよび Pulse-Per-Second ハードウェアクロック (PHC) 基準ク ロックを使用する場合の同期の安定性が向上しました。
- 温度補償水晶発振器 (TCXO)、オーブン制御水晶発振器 (OCXO)、原子時計などのフリーラン ニング安定クロックを使用したシステムクロック安定化のサポートが追加されました。
- 最大ポーリングレートが1秒あたり128 メッセージに増えました。

[Bugzilla:2133754](https://bugzilla.redhat.com/show_bug.cgi?id=2133754)

#### **frr** がバージョン 8.3.1 にリベースされました。

動的ルーティングスタックを管理するための **frr** パッケージがバージョン 8.3.1 に更新されました。バー ジョン 8.2.2 への主な変更点は、以下のとおりです。

- ボーダーゲートウェイプロトコル (BGP) とやりとりするための新しいコマンドセットを追加し ました。
	- BGP ルートの Autonomous System (AS) パス属性を新しい値に置き換える **set as-path replace** コマンド。
	- BGP ルートマップの設定時に、特定の BGP ピアまたはグループを照合するに は、**matchpeer** コマンドを使用します。
	- **ead-es-frag evi-limit** コマンドを使用して、EVPN で一定期間内に送信できる EVI フラグメ ントごとのイーサネット AD の数に制限を設定します。
	- **match evpn route-type** コマンドを使用すると、ルートターゲット、ルート識別子、また は MAC/IP ルートなど、特定のタイプの EVPN ルートに対して特定のアクションを実行で きます。
- FRR デーモンとやりとりするための **show thread timers** コマンドが VTYSH コマンドライン インターフェイスに追加されました。
- OSPF プロトコルを通じて現在到達可能なルーターのリストを表示する **show ip ospf reverseable-routers** コマンドが追加されました。
- Protocol Independent Multicast (PIM) デーモンとやりとりするための新しいコマンドが追加さ れました。
	- **debug igmp trace detail** コマンドを使用すると、詳細なトレースによるインターネットグ ループ管理プロトコル (IGMP) メッセージのデバッグが可能になります。
	- インターフェイスを passive と設定し、PIM メッセージを送信しないようにする **ip pim passive** コマンド
- ECMP、EVPN、MPLS ステータスなどの **show zebra** コマンドの新しい出力が追加されまし た。
- カーネルの **mroute** テーブルからマルチキャスト関連情報を表示するための **show ip nht mrib** コマンドが ZEBRA コンポーネントに追加されました。

#### [Bugzilla:2129731](https://bugzilla.redhat.com/show_bug.cgi?id=2129731)

#### **vsftpd** がバージョン 3.0.5 にリベースされました。

Very Secure FTP Daemon (**vsftpd**) はホスト間でファイルを転送するセキュアな方法を提供しま す。**vsftpd** パッケージがバージョン 3.0.5 に更新されました。以下の SSL モダナイゼーションを含む 変更および機能強化がおこなわれています。

- **デフォルトでは、vsftpd ユーティリティーには、セキュアな接続のために、TLS バージョン 1.2** 以降の使用が必要になりました。
- **vsftpd** ユーティリティーが最新の FileZilla クライアントと互換性を持つようになりました。

#### [Bugzilla:2018284](https://bugzilla.redhat.com/show_bug.cgi?id=2018284)

#### **frr** パッケージには、ターゲットを絞った SELinux ポリシーが含まれるようになりました。

ダイナミックルーティングスタックを管理するための **frr** パッケージの急速な開発により、新機能とア クセスベクターキャッシュ (AVC) の問題が頻繁に発生しました。この機能強化により、SELinux ルール が FRR とともにパッケージ化され、問題に迅速に対処できるようになりました。SELinux は、必須のア クセス制御ポリシーを強制することで、パッケージに追加の保護レベルを追加します。

#### [Bugzilla:2129743](https://bugzilla.redhat.com/show_bug.cgi?id=2129743)

#### **powertop**がバージョン 2.15 にリベースされました。

エネルギー効率を向上させる **powertop** パッケージがバージョン 2.15 に更新されました。注目すべき変 更点と機能強化は次のとおりです。

- **powertop** ツールの安定性を向上させるために、いくつかの Valgrind エラーとバッファーオー バーランの可能性が修正されました。
- Ryzen プロセッサーおよび Kaby Lake プラットフォームとの互換性が向上しました。
- Lake Field、Alder Lake N、および Raptor Lake プラットフォームのサポートが可能になりまし た。
- Ice Lake NNPI および Meteor Lake のモバイルおよびデスクトップのサポートを有効にしまし た。

#### Bugzilla:2044132

### **systemd-sysusers** ユーティリティーは、**chrony**、**dhcp**、**radvd**、および **quid** パッケージで使用 できます。

**systemd-sysusers** ユーティリティーは、パッケージのインストール時にシステムユーザーとグループ を作成し、パッケージの削除時にそれらを削除します。この機能強化により、次のパッケージのスクリ プトレットに **systemd-sysusers** ユーティリティーが含まれるようになりました。

- **chrony**
- **dhcp**
- **radvd**
- **squid**

Jira:RHELPLAN-136485

#### 周波数同期用の新しい **synce4l**パッケージが利用可能になりました。

SyncE (同期イーサネット) は、PTP クロックが物理層で周波数の正確な同期を達成できるようにする ハードウェア機能です。SyncE は、特定のネットワークインターフェイスカード (NIC) およびネット ワークスイッチでサポートされています。

この機能強化により、SyncE のサポートを提供する新しい **synce4l** パッケージが利用できるようになり ました。その結果、Telco Radio Access Network (RAN) アプリケーションは、より正確な時刻同期によ り、より効率的な通信を実現できるようになりました。

Bugzilla:2143264

#### **tuned** がバージョン 2.20.0 にリベースされました。

アプリケーションとワークロードのパフォーマンスを最適化するための TuneD ユーティリティーが バージョン 2.20.0 に更新されました。バージョン 2.19.0 に対する主な変更点および機能強化は、以下 のとおりです。

- APIの拡張機能により、実行時にプラグインインスタンス間でデバイスを移動できるようにな ります。
- CPU 関連のパフォーマンス設定を微調整する **plugin cpu** モジュールには、次の機能強化が導 入されています。
	- **pm\_qos\_resume\_latency\_us** 機能を使用すると、各 CPU がアイドル状態からアクティブ 状態に移行するまでに許可される最大時間を制限できます。
	- TuneD は、さまざまな使用シナリオに基づいてシステムの電源管理を調整するためのス ケーリングアルゴリズムを提供する **intel\_pstate** スケーリングドライバーのサポートを追 加します。
- Unix ドメインソケットを通じて TuneD を制御するソケット API がテクノロジープレビューと [して利用可能になりました。詳細については、テクノロジープレビューとして利用可能な](#page-127-5) TuneD 用の Socket API を参照してください。

[Bugzilla:2133815](https://bugzilla.redhat.com/show_bug.cgi?id=2133815)、[Bugzilla:2113925](https://bugzilla.redhat.com/show_bug.cgi?id=2113925)、[Bugzilla:2118786](https://bugzilla.redhat.com/show_bug.cgi?id=2118786)、[Bugzilla:2095829](https://bugzilla.redhat.com/show_bug.cgi?id=2095829)

<span id="page-26-0"></span>4.6. セキュリティー

Libreswan が 4.9 にリベースされました。

**libreswan** パッケージがバージョン 4.9 にアップグレードされました。以前のバージョンに対する主な 変更点は、以下のとおりです。

- **addconn** および **whack** ユーティリティーに対する **{left,right}pubkey=** オプションのサポート
- KDF セルフテスト
- ホストの認証キーを表示 (**showhostkey**):
	- ECDSA 公開鍵のサポート
- PEM エンコードされた公開鍵を出力するための新しい **--pem** オプション
- Internet Key Exchange プロトコルバージョン 2 (IKEv2):
	- 拡張認証プロトコル トランスポート層セキュリティー (EAP-TLS) のサポート
	- EAP のみの認証のサポート
- **pluto** IKE デーモン:
	- **maxbytes** カウンターと **maxpacket** カウンターのサポート

Bugzilla:2128669

#### OpenSSL が 3.0.7 にリベースされました。

OpenSSL パッケージがバージョン 3.0.7 にリベースされ、さまざまなバグ修正と拡張機能が含まれて います。最も注目すべき点は、デフォルトのプロバイダーに **RIPEMD160** ハッシュ関数が含まれるよう になった点です。

[Bugzilla:2129063](https://bugzilla.redhat.com/show_bug.cgi?id=2129063)

#### **libssh** がスマートカードをサポートするようになりました。

Public-Key Cryptography Standard (PKCS) #11 Uniform Resource Identifier (URI) を通じてスマートカー ドを使用できるようになりました。その結果、スマートカードを **libssh** SSH ライブラリーおよび **libssh** を使用するアプリケーションで使用できるようになります。

#### [Bugzilla:2026449](https://bugzilla.redhat.com/show_bug.cgi?id=2026449)

#### **libssh** が 0.10.4 にリベースされました。

セキュアなリモートアクセスとマシン間のファイル転送のための SSH プロトコルを実装する **libssh** ラ イブラリーがバージョン 0.10.4 に更新されました。

新機能:

- OpenSSL 3.0 のサポートが追加されました。
- スマートカードのサポートが追加されました。
- 2 つの新しい設定オプション **IdentityAgent** と **ModuliFile** が追加されました。

その他の主な変更点は次の通りです。

- OpenSSL バージョン 1.0.1 より古いものはサポートされなくなりました。
- デフォルトでは、デジタル署名アルゴリズム (DSA) のサポートはビルド時に無効になっていま す。

SELinux ユーザー空間パッケージ **libselinux**、**libsepol**、**libsemanage**、**checkpolicy**、**mcstrans**、お

- SCP API は非推奨になりました。
- pubkey API と privatekey API は非推奨になりました。

#### [Bugzilla:2068475](https://bugzilla.redhat.com/show_bug.cgi?id=2068475)

SELinux ユーザー空間パッケージが 3.5 に更新されました。

 $\overline{24}$ 

SELinux ユーザー空間パッケージ **libselinux**、**libsepol**、**libsemanage**、**checkpolicy**、**mcstrans**、お よび **sepolicy** ユーティリティーを含む **policycoreutils** がバージョン 3.5 に更新されました。以下は、 主な機能強化およびバグ修正です。

- **sepolicy** ユーティリティー:
	- 欠落していたブール値を man ページに追加しました。
	- Python と GTK の複数の更新
- **PCRE2** ライブラリーによるヒープメモリーの使用量を削減する回避策を **libselinux** に追加し ました。
- **libsepol** パッケージ:
	- カーネルポリシーのタイプ AV ルールの属性を拒否します。
	- 空のクラス定義を書き込まなくなり、簡単なラウンドトリップテストが可能になりまし た。
	- より厳格なポリシー検証
- **fixfiles** スクリプトは、**SIGINT** シグナル上の一時的なバインドマウントをアンマウントしま す。
- 多くのコードとスペルのバグが修正されました。
- 非推奨の Python モジュール **distutils** と PIP を使用したインストールへの依存関係を削除しま した。
- **semodule** オプション **--rebuild-if-modules-changed** の名前が **--refresh** に変更されました。
- 生成された説明の翻訳が更新され、サポートされていない言語の処理が改善されました。
- 多くの静的コード分析のバグ、ファザーの問題、コンパイラーの警告を修正しました。

[Bugzilla:2145224](https://bugzilla.redhat.com/show_bug.cgi?id=2145224)、[Bugzilla:2145228](https://bugzilla.redhat.com/show_bug.cgi?id=2145228)、[Bugzilla:2145229](https://bugzilla.redhat.com/show_bug.cgi?id=2145229)、[Bugzilla:2145226](https://bugzilla.redhat.com/show_bug.cgi?id=2145226)、[Bugzilla:2145230](https://bugzilla.redhat.com/show_bug.cgi?id=2145230)、[Bugzilla:2145231](https://bugzilla.redhat.com/show_bug.cgi?id=2145231)

### OpenSCAP が 1.3.7 にリベースされました。

OpenSCAP パッケージがアップストリームバージョン 1.3.7 にリベースされました。このバージョン は、さまざまなバグ修正と機能拡張を提供します。特に、次のとおりです。

- OVAL フィルター処理時のエラーを修正しました ([RHBZ#2126882](https://bugzilla.redhat.com/show_bug.cgi?id=2126882))。
- XPath が一致しない場合、OpenSCAP は無効な空の xmlfilecontent 項目を出力しなくなりま した [\(RHBZ#2139060](https://bugzilla.redhat.com/show_bug.cgi?id=2139060))。
- Failed to check available memory エラーの出力を回避しました ([RHBZ#2111040](https://bugzilla.redhat.com/show_bug.cgi?id=2111040))。

#### [Bugzilla:2159286](https://bugzilla.redhat.com/show_bug.cgi?id=2159286)

#### SCAP セキュリティーガイドが 0.1.66 にリベースされました。

SCAP セキュリティーガイド (SSG) パッケージがアップストリームバージョン 0.1.66 にリベースされ ました。このバージョンは、さまざまな拡張機能とバグ修正を提供します。特に、次のようなものがあ ります。

● 新しい CIS RHEL9 プロファイル

### <span id="page-29-0"></span>● ルール account passwords pam faillock audit の廃止、代わりに accounts\_passwords\_pam\_faillock\_audit の使用

#### [Bugzilla:2158405](https://bugzilla.redhat.com/show_bug.cgi?id=2158405)

### アイドルセッション終了の新しい SCAP ルール

新しい SCAP ルール **logind\_session\_timeout** が拡張レベルおよび高レベルの ANSSI-BP-028 プロ ファイルの **scap-security-guide** パッケージに追加されました。このルールは、**systemd** サービスマ ネージャーの新機能を使用し、一定時間が経過すると、アイドル状態のユーザーセッションを終了しま す。このルールは、複数のセキュリティーポリシーで必要とされる堅牢なアイドルセッション終了メカ ニズムの自動設定を提供します。その結果、OpenSCAP はアイドル状態のユーザーセッションの終了 に関連するセキュリティー要件を自動的にチェックし、必要に応じて修正できます。

#### [Bugzilla:2122325](https://bugzilla.redhat.com/show_bug.cgi?id=2122325)

### Rsyslog ログファイルの **scap-security-guide** ルールは、RainerScript ログと互換性がありま す。

Rsyslog ログファイルの所有権、グループ所有権、およびアクセス許可を確認および修正するための **scap-security-guide** のルールは、RainerScript 構文とも互換性があるようになりました。最新のシス テムはすでに Rsyslog 設定ファイルで RainerScript 構文を使用していますが、それぞれのルールはこの 構文を認識できませんでした。その結果、**scap-security-guide** ルールは、使用可能な両方の構文で、 Rsyslog ログファイルの所有権、グループ所有権、およびアクセス許可をチェックして修正できるよう になりました。

#### [Bugzilla:2169414](https://bugzilla.redhat.com/show_bug.cgi?id=2169414)

#### Keylime が 6.5.2 にリベースされました。

**keylime** パッケージがアップストリームバージョン keylime-6.5.2-5.el9 にリベースされました。この バージョンには、さまざまな機能強化とバグ修正が含まれていますが、特に注目すべき点は次のとおり です。

- 脆弱性 [CVE-2022-3500](https://nvd.nist.gov/vuln/detail/CVE-2022-3500) に対処しました。
- Keylime エージェントは、あるスクリプトが別のスクリプトのすぐ後に実行された場合でも、 IMA 認証に失敗しなくなりました ([RHBZ#2138167\)](https://bugzilla.redhat.com/show_bug.cgi?id=2138167)。
- **/usr/share/keylime/create mb refstate** スクリプトのセグメンテーション違反を修正しました [\(RHBZ#2140670](https://bugzilla.redhat.com/show_bug.cgi?id=2140670))。
- **require\_ek\_cert** オプションが有効になっている場合、EK 検証中にレジストラーがクラッシュ しなくなりました ([RHBZ#2142009\)](https://bugzilla.redhat.com/show_bug.cgi?id=2142009)。

#### [Bugzilla:2150830](https://bugzilla.redhat.com/show_bug.cgi?id=2150830)

#### Clevis は外部トークンを受け入れます。

Clevis 自動暗号化ツールに導入された新しい **-e** オプションを使用すると、外部トークン ID を指定し て、**cryptsetup** 中にパスワードを入力する必要がなくなります。この機能により、設定プロセスがよ り自動化され便利になり、特に Clevis を使用する **stratis** などのパッケージに役立ちます。

新しい **NetstreamDriverCaExtraFiles** ディレクティブを使用すると、TLS 暗号化リモートログ用の追

#### [Bugzilla:2126533](https://bugzilla.redhat.com/show_bug.cgi?id=2126533)

Rsyslog TLS 暗号化ログが複数の CA ファイルをサポートするようになりました。

新しい **NetstreamDriverCaExtraFiles** ディレクティブを使用すると、TLS 暗号化リモートログ用の追 加の認証局 (CA) ファイルのリストを指定できます。新しいディレクティブは、**ossl** (OpenSSL) Rsyslog ネットワークストリームドライバーのみで使用できることに注意してください。

#### [Bugzilla:2124849](https://bugzilla.redhat.com/show_bug.cgi?id=2124849)

#### Rsyslog 権限は制限されています。

Rsyslog ログ処理システムの権限は、Rsyslog によって明示的に必要な権限のみに制限されるようにな りました。これにより、ネットワークプラグインなどの入力リソースに潜在的なエラーが発生した場合 のセキュリティーの危険が最小限に抑えられます。その結果、Rsyslog は同じ機能を持ちますが、不必 要な権限を持ちません。

#### [Bugzilla:2127404](https://bugzilla.redhat.com/show_bug.cgi?id=2127404)

#### SELinux ポリシーにより、Rsyslog が起動時に権限を削除できるようになります。

Rsyslog ログ処理システムの権限は、セキュリティーの危険を最小限に抑えるためにさらに制限されて いるため [\(RHBZ#2127404\)](https://bugzilla.redhat.com/show_bug.cgi?id=2127404)、SELinux ポリシーが更新され、**rsyslog** サービスが開始時に権限を削除で きるようになりました。

#### [Bugzilla:2151841](https://bugzilla.redhat.com/show_bug.cgi?id=2151841)

#### Tang は **systemd-sysusers** を使用するようになりました。

Tang ネットワークプレゼンスサーバーは、**useradd** コマンドを含むシェルスクリプトの代わり に、**systemd-sysusers** サービスを通じてシステムユーザーとグループを追加するようになりました。 これにより、システムユーザーリストのチェックが簡素化され、**sysuser.d** ファイルに優先順位を付け てシステムユーザーの定義を上書きすることもできます。

#### [Bugzilla:2095474](https://bugzilla.redhat.com/show_bug.cgi?id=2095474)

#### **opencryptoki** が 3.19.0 にリベースされました。

**opencryptoki** パッケージがバージョン 3.19.0 にリベースされ、多くの機能強化とバグ修正が提供され ています。最も注目すべき点は、**opencryptoki** が次の機能をサポートするようになったということで す。

- IBM 固有の Dilithium キー
- 二重機能暗号機能
- PKCS #11 暗号化トークンインターフェイスの基本仕様 v3.0 で説明されているように、新しい **C\_SessionCancel** 関数を使用して、アクティブなセッションベースの操作をキャンセルする
- CKM\_IBM\_ECDSA\_OTHER メカニズムによる Schnorr 署名
- CKM IBM BTC DERIVE メカニズムによるビットコイン鍵の導出
- IBM z16 システムの EP11 トークン

Bugzilla:2110314

#### SELinux は **mptcpd** と **udftools**を制限するようになりました。

**selinux-policy** パッケージの今回の更新により、SELinux は次のサービスを制限します。

**mptcpd**

#### **udftools**

Bugzilla:1972222

#### fapolicyd は RPM データベースのフィルタリングを提供するようになりました。

新しい設定ファイル **/etc/fapolicyd/rpm-filter.conf** を使用すると、**fapolicyd** ソフトウェアフレーム ワークが信頼データベースに保存する RPM データベースファイルのリストをカスタマイズできます。 これにより、RPM によってインストールされた特定のアプリケーションをブロックしたり、デフォル トの設定フィルターによって拒否されたアプリケーションを許可したりできます。

Jira:RHEL-192

#### GnuTLS は復号化および暗号化中にパディングを追加および削除できます。

特定のプロトコルの実装では、復号化および暗号化中に PKCS#7 パディングが必要です。パディング を透過的に処理するために、**gnutls\_cipher\_encrypt3** および **gnutls\_cipher\_decrypt3** ブロック暗号 関数が GnuTLS に追加されました。その結果、これらの関数を **GNUTLS\_CIPHER\_PADDING\_PKCS7** フラグと組み合わせて使用し、元のプレーンテキストの長さがブロックサイズの倍数でない場合にパ ディングを自動的に追加または削除できるようになりました。

#### [Bugzilla:2084161](https://bugzilla.redhat.com/show_bug.cgi?id=2084161)

#### NSS が 1023 ビット未満の RSA 鍵に対応しなくなる

Network Security Services (NSS) ライブラリーの更新により、すべての RSA 操作の最小鍵サイズが 128 から 1023 ビットに変更されます。つまり、NSS は以下の機能を実行しなくなります。

- RSA 鍵の生成は 1023 ビット未満です。
- 1023 ビット未満の RSA 鍵で RSA に署名するか、署名を検証します。
- 1023 ビットより短い RSA キーで値を暗号化または復号化します。

#### [Bugzilla:2091905](https://bugzilla.redhat.com/show_bug.cgi?id=2091905)

# **Extended Master Secret** TLS エクステンションが FIPS 対応システムに適用されるようになりま した。

[RHSA-2023:3722](https://access.redhat.com/errata/RHSA-2023:3722) アドバイザリーのリリースにより、FIPS 対応 RHEL 9 システム上の TLS 1.2 接続に、 TLS **Extended Master Secret** (EMS) エクステンション (RFC 7627) エクステンションが必須になりま した。これは FIPS-140-3 要件に準拠しています。TLS 1.3 は影響を受けません。

EMS または TLS 1.3 をサポートしていないレガシークライアントは、RHEL 9 で実行されている FIPS サーバーに接続できなくなりました。同様に、FIPS モードの RHEL 9 クライアントは、EMS なしでは TLS 1.2 のみをサポートするサーバーに接続できません。これは実際には、これらのクライアントが RHEL 6、RHEL 7、および RHEL 以外のレガシーオペレーティングシステム上のサーバーに接続できな いことを意味します。これは、OpenSSL のレガシー 1.0.x バージョンが EMS または TLS 1.3 をサポー トしていないためです。

さらに、ハイパーバイザーが EMS なしで TLS 1.2 を使用する場合は、FIPS 対応 RHEL クライアントか ら VMWare ESX などのハイパーバイザーへの接続が **Provider routines::ems not enabled** エラーで失 敗するようになりました。この問題を回避するには、EMS 拡張で TLS 1.3 または TLS 1.2 をサポートす るようにハイパーバイザーを更新します。VMWare vSphere の場合、これはバージョン 8.0 以降を意味 します。

詳細は、TLS Extension ["Extended](https://access.redhat.com/solutions/7018256) Master Secret" enforced with Red Hat Enterprise Linux 9.2 を参照し てください。

[Bugzilla:2188046](https://bugzilla.redhat.com/show_bug.cgi?id=2188046)、[Bugzilla:2218721](https://bugzilla.redhat.com/show_bug.cgi?id=2218721)

# <span id="page-32-0"></span>4.7. ネットワーク

#### NetworkManager がバージョン 1.42.2 にリベースされました。

**NetworkManager** パッケージがアップストリームバージョン 1.42.2 にアップグレードされ、以前の バージョンに対するバグ修正や機能強化が数多く追加されました。

- イーサネットボンドはソースロードバランシングをサポートします。
- NetworkManager は、loopback デバイスで接続を管理できます。
- IPv4 Equal-Cost Multi-Path (ECMP) ルートのサポートが追加されました。
- 仮想ローカルエリアネットワーク (VLAN) 接続での **802.1ad** タグ付けのサポートが追加されま した。
- nmtui アプリケーションは、Wi-Fi WPA-Enterprise、802.1X 認証を備えたイーサネット、およ び MACsec 接続プロファイルをサポートします。
- すべてのアドレスが IPv6 重複アドレス検出 (DAD) に失敗した場合、NetworkManager は DHCPv6 リースを拒否します。

主な変更の詳細は[、アップストリームのリリースノート](https://gitlab.freedesktop.org/NetworkManager/NetworkManager/-/blob/1.42.2/NEWS) を参照してください。

#### [Bugzilla:2134897](https://bugzilla.redhat.com/show_bug.cgi?id=2134897)

#### NetworkManager を使用した ECMP ルーティングの **weight** プロパティーの導入

この更新により、RHEL 9 は、IPv4 等コストマルチパス (ECMP) ルートを定義する際の新しいプロパ ティーの **weight** をサポートします。NetworkManager を使用してマルチパスルーティングを設定し、 ネットワークトラフィックの負荷分散と安定化を行うことができます。これにより、2 つのノード間の データ送信に複数のパスを使用できるようになり、ネットワーク効率が向上し、リンク障害が発生した 場合に冗長性が提供されます。**weight** プロパティーを使用するための条件は次のとおりです。

- 有効な値は、1~256 です。
- **weight** プロパティーを使用して、複数のネクストホップルートをシングルホップルートとして 定義します。
- **weight** を設定しない場合、NetworkManager はルートを ECMP ルートにマージできません。

#### [Bugzilla:2081302](https://bugzilla.redhat.com/show_bug.cgi?id=2081302)

### NetworkManager の更新により、複数のネットワークにわたる DNS 設定の柔軟性が向上しま した。

この更新により、**/etc/Networkmanager/NetworkManager.conf** ファイルの既存の **global-dns** セク ションを使用して、**[global-dns-domain-\*]** セクションで **nameserver** の値を指定せずに DNS オプ ションを設定できるようになります。これにより、実際の DNS 解決のためにネットワーク接続によっ て提供される DNS サーバーに依存しながら、**/etc/resolv.conf** ファイルで DNS オプションを設定でき ます。その結果、この機能により、異なる DNS サーバーを使用して異なるネットワークに接続する際 の DNS 設定の管理がより簡単かつ柔軟になります。特に、**/etc/resolv.conf** ファイルを使用して DNS オプションを設定する場合はそうです。

#### [Bugzilla:2019306](https://bugzilla.redhat.com/show_bug.cgi?id=2019306)

### NetworkManager が新しい **vlan.protocol** プロパティーをサポートするようになりました。

今回の更新により、**vlan** インターフェイスタイプは、新しい **protocol** プロパティーを受け入れるよう になりました。プロパティータイプは文字列です。受け入れられる値は **802.1Q** (デフォルト) または **802.1ad** のいずれかです。新しいプロパティーは、カプセル化のタグ識別子を制御する VLAN プロトコ ルを指定します。

#### [Bugzilla:2128809](https://bugzilla.redhat.com/show_bug.cgi?id=2128809)

# NetworkManager で、アンマネージドインターフェイスを介した VLAN 設定が可能になりま した。

この機能拡張により、NetworkManager で仮想 LAN (VLAN) を設定するときに、アンマネージドネット ワークインターフェイスをベースインターフェイスとして使用できるようになります。その結果、 VLAN ベースインターフェイスは、**nmcli device set enp1s0 managed true** コマンドまたは NetworkManager の他の API を通じて明示的に変更されないかぎり、そのまま残ります。

#### [Bugzilla:2110307](https://bugzilla.redhat.com/show_bug.cgi?id=2110307)

## NetworkManager を使用したマルチパス TCP の設定が完全にサポートされるようになりまし た。

今回の更新で、NetworkManager ユーティリティーが Multipath TCP (MPTCP) 機能を提供するように なりました。**nmcli** コマンドを使用して MPTCP を制御し、その設定を永続化できます。

詳細は以下を参照してください。

- [Understanding](https://www.redhat.com/en/blog/understanding-multipath-tcp-networking-highway-future) Multipath TCP: High availability for endpoints and the networking highway of the future
- RFC 8684: TCP [Extensions](https://www.rfc-editor.org/rfc/rfc8684) for Multipath Operation with Multiple Addresses
- MPTCP [アプリケーションの複数パスの永続的な設定](https://access.redhat.com/documentation/ja-jp/red_hat_enterprise_linux/9/html-single/configuring_and_managing_networking/index#proc_permanently-configuring-multiple-paths-for-mptcp-applications_getting-started-with-multipath-tcp)

#### [Bugzilla:2029636](https://bugzilla.redhat.com/show_bug.cgi?id=2029636)

# NetworkManager ユーティリティーは、**loopback**インターフェイスでの接続のアクティブ化 をサポートするようになりました。

管理者は、**loopback** インターフェイスを管理して、以下を行うことができます。

- 追加の IP アドレスを **loopback** インターフェイスに追加する
- DNS 設定を定義する
- インターフェイスにバインドしない特別なルートを定義する
- インターフェイスに関係しないルートルールを定義する
- **loopback** インターフェイスの最大伝送単位 (MTU) サイズを変更する

#### [Bugzilla:2073512](https://bugzilla.redhat.com/show_bug.cgi?id=2073512)

### **balance-slb**ボンディングモードがサポートされるようになりました。

新しい **balance-slb** ボンディングモードソースロードバランシングには、スイッチ設定は必要ありませ ん。**balance-slb** は、**xmit\_hash\_policy**=**vlan+srcmac** を使用して、ソースイーサネットアドレスのト ラフィックを分割し、NetworkManager はトラフィックフィルタリングに必要な **nftables** ルールを追

加します。その結果、NetworkManager を使用して、**balance-slb** オプションを有効にして結合プロ ファイルを作成できるようになりました。

#### [Bugzilla:2128216](https://bugzilla.redhat.com/show_bug.cgi?id=2128216)

#### **firewalld** が バージョン 1.2 にリベースされました。

**firewalld** パッケージがバージョン 1.2 にアップグレードされ、複数の機能強化が提供されています。主 な変更点は、以下のとおりです。

- 新しいサービスのサポート (netdata、IPFS など)
- **●** フェールセーフモードにより、firewalld サービスの起動中にエラーが発生した場合でも、シス テムが保護された状態を維持し、ネットワーク通信が中断されないようにします。
- 一部の **firewalld** ポリシーコマンドのコマンドライン (CLI) でのタブ補完

#### [Bugzilla:2125371](https://bugzilla.redhat.com/show_bug.cgi?id=2125371)

#### **firewalld** は起動時のフェールセーフメカニズムをサポートするようになりました。

この機能強化により、起動に失敗した場合、**firewalld** はフェイルセーフのデフォルトに戻ります。こ の機能は、無効な設定やその他の起動の問題が発生した場合にホストを保護します。その結果、ユー ザー設定が無効であっても、**firewalld** を実行しているホストは起動時にフェイルセーフになるように なりました。

#### [Bugzilla:2077512](https://bugzilla.redhat.com/show_bug.cgi?id=2077512)

#### **conntrack-tools**がバージョン 1.4.7 にリベースされました。

**conntrack-tools** パッケージがバージョン 1.4.7 にアップグレードされ、複数のバグ修正と拡張機能が提 供されています。主な変更点は、以下のとおりです。

- **IPS\_HW\_OFFLOAD** フラグを追加。これは、**conntrack** エントリーのハードウェアへのオフ ロードを指定します。
- **clash\_resolve** および **chaintoolong** 統計カウンターを追加
- IP アドレスファミリーによるイベントのフィルタリングをサポート
- conntrackd.conf ファイル内で、yes または no を on または off の同義語として受け入れる
- デーモン起動時のユーザー空間ヘルパーの自動読み込みをサポート。ユーザーは **nfct add helper** コマンドを手動で実行する必要はありません。
- **-o userspace** コマンドオプションを削除し、ユーザー空間でトリガーされたイベントに常にタ グ付け
- 外部注入の問題を警告のみとしてログに記録
- キャッシュエントリーを検索するときに conntrack ID を無視し、スタックした古いエントリー を置き換えることができるようにする
- **ssdp cthelper** モジュールでの IPv6 **M-SEARCH** リクエストの解析の破損を修正
- nfct ライブラリーでの遅延バインディング手法の必要性を排除
- プロトコル値の解析をサニタイズし、無効な値をキャッチ

#### [Bugzilla:2132398](https://bugzilla.redhat.com/show_bug.cgi?id=2132398)

# **nmstate** API が IPv6 リンクローカルアドレスを DNS サーバーとしてサポートするようになり ました。

この機能強化により、**nmstate** API を使用して、IPv6 link-local アドレスを DNS サーバーとして設定で きるようになりました。たとえば、**<link-local\_address>%<interface>** 形式を使用します。

dns-resolver: config: server: - fe80::deef:1%enp1s0

#### [Bugzilla:2095207](https://bugzilla.redhat.com/show_bug.cgi?id=2095207)

### **nmstate** API が MPTCP フラグをサポートするようになりました。

この更新では、MultiPath TCP (MPTCP) フラグのサポートにより **nmstate** API が強化されています。 その結果、**nmstate** を使用して、静的または動的 IP アドレスを持つインターフェイスに MPTCP アド レスフラグを設定できます。

#### [Bugzilla:2120473](https://bugzilla.redhat.com/show_bug.cgi?id=2120473)

# すべてのインターフェイスの MTU に **min-mtu** および **max-mtu** プロパティーが追加されまし た。

以前は、例外メッセージが明確ではなく、サポートされている MTU 範囲を理解できませんでした。こ の更新では、すべてのインターフェイスに **min-mtu** および **max-mtu** プロパティーが導入されます。そ の結果、必要な MTU が範囲外の場合、**nmstate** はサポートされる MTU 範囲を示します。

#### [Bugzilla:2044150](https://bugzilla.redhat.com/show_bug.cgi?id=2044150)

# NetworkManager で、アンマネージドインターフェイスを介した VLAN 設定が可能になりま した。

この機能拡張により、NetworkManager で仮想 LAN (VLAN) を設定するときに、アンマネージドネット ワークインターフェイスをベースインターフェイスとして使用できるようになります。その結果、 VLAN ベースインターフェイスは、**nmcli device set enp1s0 managed true** コマンドまたは NetworkManager の他の API を通じて明示的に変更されないかぎり、そのまま残ります。

#### [Bugzilla:2058292](https://bugzilla.redhat.com/show_bug.cgi?id=2058292)

### **balance-slb**ボンディングモードがサポートされるようになりました。

新しい **balance-slb** ボンディングモードソースロードバランシングには、スイッチ設定は必要ありませ ん。**balance-slb** は、**xmit\_hash\_policy**=**vlan+srcmac** を使用して、送信元イーサネットアドレス上の トラフィックを分割し、NetworkManager はトラフィックフィルタリングに必要な **nftables** ルールを 追加します。その結果、NetworkManager を使用して、**balance-slb** オプションを有効にして結合プロ ファイルを作成できるようになりました。

#### [Bugzilla:2130240](https://bugzilla.redhat.com/show_bug.cgi?id=2130240)

#### Nmstate の新しい **weight** プロパティー

この更新では、Nmstate API およびツールスイートに **weight** プロパティーが導入されました。**weight** を使用して、Equal Cost Multi-Path (ECMP) ルートグループ内の各パスの相対的な weight を指定でき ます。weight は 1 - 256 の間の数値です。その結果、Nmstate の **weight** プロパティーにより、ECMP グループ内のトラフィック分散に対する柔軟性と制御が向上します。
### [Bugzilla:2162401](https://bugzilla.redhat.com/show_bug.cgi?id=2162401)

**xdp-tools**がバージョン 1.3.1 にリベースされました。

**xdp-tools** パッケージがアップストリームバージョン 1.3.1 にアップグレードされ、以前のバージョンに 比べて多くの機能強化とバグ修正が行われました。

- 次のユーティリティーが追加されました。
	- **xdp-bench**: 受信側で XDP ベンチマークを実行します。
	- **xdp-monitor**: カーネルトレースポイントを使用して、XDP エラーと統計を監視します。
	- **xdp-trafficgen**: XDP ドライバーフックを介してトラフィックを生成および送信します。
- 以下の機能が **libxdp** ライブラリーに追加されました。
	- **xdp\_multiprog\_\_xdp\_frags\_support(), xdp\_program\_\_set\_xdp\_frags\_support(), お** よび **xdp\_program\_\_xdp\_frags\_support()** の関数は、XDP **frags** サポート (**multibuffer XDP** とも呼ばれる機能) によるプログラムの読み込みをサポートするために追加されまし た。
	- ライブラリーは、プログラムを **AF\_XDP** ソケットに接続するときに適切な参照カウントを 実行します。その結果、アプリケーションはソケットを使用するときに XDP プログラムを 手動で切り離す必要がなくなりました。**libxdp** ライブラリーは、プログラムが使用されな くなったときにプログラムを自動的に切り離すようになりました。
	- ライブラリーに以下の関数が追加されました。
		- xdp program create() (**xdp program** オブジェクトの作成用)
		- xdp\_program clone()(xdp\_program リファレンスのクローン作成用)
		- **xdp\_program\_test\_run()** ( XDP programs through the **BPF\_PROG\_TEST\_RUN** カー ネル API の実行用)
	- **LIBXDP\_BPFFS\_AUTOMOUNT** 環境変数が設定されている場合、**libxdp** ライブラリー は、**bpffs** 仮想ファイルシステムが見つからない場合の自動的なマウントをサポートするよ うになりました。ライブラリー機能のサブセットは、**bpffs** がマウントされていない場合に も機能できるようになりました。

このバージョンでは、ネットワークデバイスにロードされている XDP ディスパッチャープログラムの バージョン番号も変更されることに注意してください。これは、**libxdp** と **xdp-tools** の以前のバージョ ンと新しいバージョンを同時に使用できないことを意味します。**libxdp** 1.3 ライブラリーは古いバー ジョンのディスパッチャーを表示しますが、自動的にアップグレードしません。さらに、**libxdp** 1.3 で プログラムをロードすると、古いバージョンは新しいバージョンと相互運用できなくなります。

#### [Bugzilla:2160066](https://bugzilla.redhat.com/show_bug.cgi?id=2160066)

### **iproute** がバージョン 6.1.0 にリベースされました。

**iproute** パッケージがバージョン 6.1.0 にアップグレードされ、複数のバグ修正と拡張機能が提供されて います。主な変更点は、以下のとおりです。

- **vdpa** デバイス統計の読み取りをサポート
	- インデックス 1 の **virtqueue** データ構造の統計読み取りの図:

# vdpa dev vstats show vdpa-a qidx 1 vdpa-a: vdpa-a: queue\_type tx received\_desc 321812 completed\_desc 321812

インデックス 16 の **virtqueue** データ構造の統計読み取りの図:

# vdpa dev vstats show vdpa-a qidx 16 vdpa-a: queue\_type control\_vq received\_desc 17 completed\_desc 17

対応する man ページを更新

## [Bugzilla:2155604](https://bugzilla.redhat.com/show_bug.cgi?id=2155604)

## カーネルは、SYN フラッドメッセージにリスニングアドレスを記録するようになりました。

この機能拡張により、リスニング IP アドレスが SYN フラッドメッセージに追加されます。

Possible SYN flooding on port <ip\_address>:<port>.

その結果、多くのプロセスが異なる IP アドレスの同じポートにバインドされている場合、管理者は影 響を受けるソケットを明確に特定できるようになりました。

Bugzilla:2143850

## VLAN インターフェイスの新しい **nmstate** 属性の導入

今回の **nmstate** フレームワークの更新により、以下の VLAN 属性が導入されました。

- **registration-protocol**: VLAN Registration Protocol。有効な値は gvrp (GARP VLAN Registration Protocol)、**mvrp** (Multiple VLAN Registration Protocol)、および **none** です。
- **reorder-headers**: 出力パケットヘッダーを並び替えます。有効な値は **true** および **false** です。
- **loose-binding**: プライマリーデバイスの操作状態に対してインターフェイスを緩やかにバイン ドします。有効な値は **true** および **false** です。

YAML 設定ファイルは以下の例のようになります。

```
---
interfaces:
 - name: eth1.101
  type: vlan
  state: up
  vlan:
   base-iface: eth1
   id: 101
    registration-protocol: mvrp
    loose-binding: true
    reorder-headers: true
```
Jira:RHEL-19142

4.8. カーネル

RHEL 9.2 のカーネルバージョン

Red Hat Enterprise Linux 9.2 は、カーネルバージョン 5.14.0-284.11.1 で配布されます。

### [Bugzilla:2177782](https://bugzilla.redhat.com/show_bug.cgi?id=2177782)

### 64k ページサイズのカーネルが利用可能になりました。

4k ページをサポートする RHEL 9 for ARMカーネルに加えて、Red Hat は 64k ページをサポートするオ プションのカーネルパッケージ **kernel-64k** を提供するようになりました。

64k ページサイズのカーネルは、ARM プラットフォーム上の大規模なデータセットに便利なオプショ ンです。これにより、メモリーや CPU を大量に消費する一部の操作のパフォーマンスが向上します。

64 ビット ARM アーキテクチャーシステムでは、インストール時にページサイズを選択する必要があり ます。**kernel-64k** パッケージを **Kickstart** ファイルのパッケージリストに追加すると、Kickstart のみで **kernel-64k** をインストールできます。

**kernel-64k** のインストールの詳細については、高度な RHEL 9 [インストールの実行](https://access.redhat.com/documentation/ja-jp/red_hat_enterprise_linux/9/html-single/performing_an_advanced_rhel_9_installation/index) を参照してくださ い。

Bugzilla:2153073

## **kexec-tools** の **virtiofs** サポートが有効になりました。

この機能拡張では、新しいオプション **virtiofs myfs** を導入することにより、**kexec-tools** の **virtiofs** 機 能が追加されます。ここで、**myfs** は、**qemu** コマンドラインで設定する変数タグ名です (**-device vhost-user-fs-pci,tag=myfs** など)。

**virtiofs** ファイルシステムには、ホスト上にエクスポートされたディレクトリーをゲストがマウントで きるようにするドライバーが実装されています。この機能拡張を使用すると、仮想マシンの **vmcore** ダ ンプファイルを次の場所に保存できます。

- **virtiofs** 共有ディレクトリー。
- ルートファイルシステムが **virtiofs** 共有ディレクトリーである場合は、サブディレクトリー (**/var/crash** など)。
- **仮想マシンのルートファイルシステムが virtiofs 共有ディレクトリーである場合は、別の virtiofs** 共有ディレクトリー。

#### [Bugzilla:2085347](https://bugzilla.redhat.com/show_bug.cgi?id=2085347)

#### **kexec-tools**パッケージにリモート **kdump** ターゲットの機能強化が追加されました。

この機能拡張により、**kexec-tools** パッケージに重要なバグ修正と機能拡張が追加されました。以下 は、主な変更点です。

- 必要なネットワークインターフェイスのみを有効にすることで、**kdump** のメモリー消費を最適 化しました。
- 接続タイムアウト障害が発生した場合の **kdump** のネットワーク効率が向上しました。 ネットワークが確立されるまでのデフォルトの待ち時間は最大 10 分です。これにより、キャリ アを識別するための回避策として **rd.net.timeout.carrier** や **rd.net.timeout.dhcp** などの **dracut** パラメーターを渡す必要がなくなります。

#### [Bugzilla:2076416](https://bugzilla.redhat.com/show_bug.cgi?id=2076416)

BPF がバージョン 6.0 にリベースされました。

Berkeley Packet Filter (BPF) 機能が複数の拡張機能を備えた Linux カーネルバージョン 6.0 にリベース されました。この更新により、カーネルモジュールの BPF Type Format (BTF) に依存するすべての BPF 機能が有効になります。このような機能には、トレース用の BPF トランポリンの使用、Compile Once - Run Everywhere (CO-RE) メカニズムの可用性、および複数のネットワーク関連機能が含まれま す。さらに、カーネルモジュールにはデバッグ情報が含まれるようになりました。つまり、実行中のモ ジュールを検査するために **debuginfo** パッケージをインストールする必要がなくなりました。

実行中のカーネルで使用できる BPF 機能の完全なリストの詳細については、**bpftool feature** コマンド を使用してください。

Jira:RHELPLAN-133650

# **rtla** メタツールは、トレース機能を向上させるために **osnoise** および **timerlat** トレーサーを追 加します。

Real-Time Linux Analysis (**rtla**) は、Linux のリアルタイムプロパティーを分析する一連のコマンドを含 むメタツールです。**rtla** は、カーネルトレース機能を利用して、予期しないシステム結果のプロパ ティーと根本原因に関する正確な情報を提供します。**rtla** は現在、**osnoise** および **timerlat** トレーサー コマンドのサポートを追加しています。

- **osnoise** トレーサーは、オペレーティングシステムのノイズに関する情報を報告します。
- **timerlat** トレーサーは、タイマー IRQ ハンドラーおよびスレッドハンドラーでのタイマーレイ テンシーを定期的に出力します。

**rtla** の **timerlat** 機能を使用するには、**sysctl -w kernel.sched\_rt\_runtime\_us=-1** スクリプトを使用し て、アドミッションコントロールを無効にする必要があることに注意してください。

Bugzilla:2075216

## Tuna の**argparse**モジュールが CPU ソケットの設定をサポートするようになりました。

この機能強化により、複数の CPU ソケットがある場合に特定の CPU ソケットを指定できるようになり ます。サブコマンドで **-h** を使用すると、ヘルプの使用法を表示できます (**tuna show\_threads -h** な ど)。

特定の CPU ソケットを設定するには、CPU ソケットを使用する必要がある各 **tuna** コマンドで **-S** オプ ションを指定します。

tuna <command> [-S CPU\_SOCKET\_LIST]

たとえば、**tuna show\_threads -S 2,3** を使用してスレッドを表示するか、**tuna show\_irqs -S 2,3** を使 用してアタッチされた割り込み要求 (IRQ) を表示します。

結果として、この機能強化により、各 CPU を個別に指定する必要がなく、CPU ソケットに基づいた CPU 使用が容易になります。

## [Bugzilla:2122781](https://bugzilla.redhat.com/show_bug.cgi?id=2122781)

## Tuna の **cgroups** と **irqs** の出力形式が改善され、読みやすくなりました。

この機能強化により、**cgroup** ユーティリティーの **tuna show\_threads** コマンド出力が端末のサイズに 基づいて構造化されるようになりました。新しい **-z** または **--spaced** オプションを **show\_threads** コ マンドに追加することで、**cgroups** 出力に追加のスペースを設定することもできます。

その結果、**cgroups** 出力は、端末のサイズに合わせて読みやすい形式に改良されました。

[Bugzilla:2121517](https://bugzilla.redhat.com/show_bug.cgi?id=2121517)

## 新しいコマンドラインインターフェイスがリアルタイムで **tuna** ツールに追加されました。

この機能拡張により、**argparse** 解析モジュールに基づく新しいコマンドラインインターフェイスが **tuna** ツールに追加されます。この更新により、次のタスクを実行できるようになりました。

- アプリケーションおよびカーネルスレッドの属性を変更します。
- 名前または番号によって割り込み要求 (IRQ) を操作します。
- プロセス識別子を使用してタスクまたはスレッドを操作します。
- CPU またはソケット番号を使用して、CPU と CPU セットを指定します。

**tuna -h** コマンドを使用すると、コマンドライン引数とそれに対応するオプションを出力できます。各 コマンドにはオプションの引数があり、**tuna <command> -h** コマンドで表示できます。

その結果、**tuna** は、コマンドラインインターフェイスよりも使いやすく保守しやすい、より標準化さ れたコマンドとオプションのメニューを備えたインターフェイスを提供するようになりました。

#### [Bugzilla:2062865](https://bugzilla.redhat.com/show_bug.cgi?id=2062865)

## **rteval**コマンドの出力には、プログラムのロードと測定スレッドの情報が含まれるようになり ました。

**rteval** コマンドは、プログラムのロード数、測定スレッド、およびこれらのスレッドを実行した対応す る CPU を含むレポートの概要を表示するようになりました。この情報は、特定のハードウェアプラッ トフォームの負荷下でのリアルタイムカーネルのパフォーマンスを評価するのに役立ちます。

**rteval** レポートは、システムのブートログとともに XML ファイルに書き込まれ、**rteval-<date>-Ntar.bz2** 圧縮ファイルに保存されます。**date** はレポート生成日を指定し、**N** は N 回目の実行のカウン ターです。

**rteval** レポートを生成するには、次のコマンドを入力します。

# rteval --summarize rteval-<date>-N.tar.bz2

#### [Bugzilla:2081325](https://bugzilla.redhat.com/show_bug.cgi?id=2081325)

## レイテンシーを測定するために、**-W** および **--bucket-width** オプションが **oslat** プログラムに追 加されました。

この機能強化により、単一バケットのレイテンシー範囲をナノ秒の精度で指定できるようになりまし た。1000 ナノ秒の倍数ではない幅は、ナノ秒の精度を示します。新しいオプション **-W** または **- bucket-width** を使用すると、バケット間のレイテンシー間隔を変更して、マイクロ秒未満の遅延時間 内のレイテンシーを測定できます。

たとえば、1 - 4 の CPU 範囲で実行するために 10 秒間にわたって 32 個のバケットのレイテンシーバ ケット幅を 100 ナノ秒に設定し、ゼロのバケットサイズを省略するには、次のコマンドを実行します。

# oslat -b 32 -D 10s -W 100 -z -c 1-4

このオプションを使用する前に、誤差測定に関してどのレベルの精度が重要であるかを判断する必要が あることに注意してください。

#### [Bugzilla:2041637](https://bugzilla.redhat.com/show_bug.cgi?id=2041637)

**kdump** ストレージターゲットとして有効になった **NVMe/FC** トランスポートプロトコル。

**kdump** メカニズムは、ダンプターゲットとしてファイバーチャネル (NVMe/FC) プロトコル上の Nonvolatile Memory Express (NVMe) のサポートを提供するようになりました。この更新により、カー ネルクラッシュダンプファイルを NVMe/FC ストレージターゲットに保存するように **kdump** を設定で きるようになります。

その結果、**kdump** は、カーネルクラッシュが発生した場合でも、**timeout** や **reconnect** エラーを発生 させることなく、**vmcore** ファイルをキャプチャーして **NVMe/FC** に保存できます。

NVMe/FC 設定の詳細については[、ストレージデバイスの管理](https://access.redhat.com/documentation/ja-jp/red_hat_enterprise_linux/9/html-single/managing_storage_devices/index#configuring-nvme-over-fabrics-using-nvme-fc_managing-storage-devices) を参照してください。

### Bugzilla:2080110

**crash-utility**ツールがバージョン 8.0.2 にリベースされました。

アクティブなシステム状態またはカーネルクラッシュ後の分析を行う **crash-utility** がバージョン 8.0.2 にリベースされました。注目すべき変更には、**multiqueue(blk-mq)** デバイスのサポートの追加が含ま れます。**dev -d** または **dev -D** コマンドを使用すると、**multiqueue(blk-mq)** デバイスのディスク I/O 統計を表示できます。

### [Bugzilla:2119685](https://bugzilla.redhat.com/show_bug.cgi?id=2119685)

## **openssl-ibmca** がバージョン 2.3.1 にリベースされました。

64 ビット IBM Z アーキテクチャー上の IBMCA の動的 OpenSSL エンジンとプロバイダーがアップスト リームバージョン 2.3.1 にリベースされました。RHEL 9 のユーザーは、OpenSSL の今後の更新との互 換性を確保するために、OpenSSLプロバイダー を使用することを推奨します。エンジン 機能は OpenSSL バージョン 3 で非推奨になりました。

Bugzilla:2110378

## 顧客キーを使用した Secure Execution ゲストダンプ暗号化

この新機能により、**kdump** ユーティリティーが機能しないシナリオで、Secure Execution ゲストのハ イパーバイザー開始ダンプが KVM からカーネルクラッシュ情報を収集できるようになります。Secure Execution のハイパーバイザー開始ダンプは、IBM Z シリーズ z16 および LinuxONE Empire 4 ハード ウェア向けに設計されていることに注意してください。

Bugzilla:2044204

## リアルタイムの TSN プロトコルが ADL-S プラットフォームで有効になりました。

この機能強化により、IEEE Time Sensitive Networking (TSN) 仕様により、Intel Alder Lake S (ADL-S) プラットフォーム上のネットワーク上でのリアルタイムワークロードの時刻同期と確定的処理が可能に なります。次のネットワークデバイスをサポートします。

- TSN サポートを備えたディスクリート 2.5GbE MAC-PHY コンボ: Intel® i225/i226
- 1GbE および 2.5Gbe 速度をカバーする Marvell、Maxlinear、TI のサードパーティー PHY チッ プを備えた SOC 内の統合 2.5GbE MAC は、一部の **SKU** および SOC で利用できます。

TSN プロトコルを使用すると、組み込み実装での決定論的なアプリケーションのスケジューリング、プ リエンプション、および正確な時刻同期タイプのワークロードを管理できます。これらの実装には専用 の特殊な独自のネットワークが必要ですが、ワークロードは標準のイーサネット、Wi-Fi、および 5G ネットワークで実行されます。

その結果、TSN は次の機能を向上させました。

● ハードウェア: IoT でのリアルタイムワークロードの実装に使用される Intel ベースのシステム

● 決定的で時間に敏感なアプリケーション

Bugzilla:2100606

### Intel **Ice**ドライバーがバージョン 6.0.0 にリベースされました。

Intel **ice** ドライバーはアップストリームバージョン 6.0.0 にアップグレードされ、以前のバージョンに 比べて多くの機能強化とバグ修正が行われました。注目すべき機能強化には次のものがあります。

- Point-to-Point Protocol over Ethernet (**PPPoE**) プロトコルのハードウェアオフロード
- Inter-Integrated Circuit (**I2C**) プロトコル書き込みコマンド
- イーサネットスイッチデバイスドライバーモデル (**switchdev**) の VLAN タグプロトコル識別子 (**TPID**) フィルター
- switchdev での二重 VLAN タグ付け

Bugzilla:2104468

## **GNSS** モジュールのデータを書き込むオプションが利用可能になりました。

この更新では、**gnss** レシーバーにデータを書き込むオプションが提供されます。以前は、**gnss** は完全 には設定できませんでした。この機能強化により、すべての **gnss** 機能が利用できるようになりまし た。

Bugzilla:2111048

#### IBM zSystems のセキュアブート証明書のホスティング

IBM z16 A02/AGZ および LinuxONE Rockhopper 4 LA2/AGL 以降、ハードウェア管理コンソール (HMC) でセキュアブートを有効にしてシステムを起動するときに、Linux カーネルの検証に使用される 証明書を管理できるようになりました。以下に例を示します。

- DPM およびクラシックモードで HMC を使用し、HMC からアクセスできる FTP サーバーから システム証明書ストアに証明書をロードできます。HMC に接続された USB デバイスから証明 書をロードすることもできます。
- 証明書ストアに保存されている証明書を LPAR パーティションに関連付けることができます。 複数の証明書を 1 つのパーティションに関連付けたり、1 つの証明書を複数のパーティションに 関連付けたりできます。
- HMC インターフェイスを使用して、証明書ストア内の証明書の関連付けをパーティションから 解除できます。
- 証明書ストアから証明書を削除できます。
- 最大 20 個の証明書を1つのパーティションに関連付けることができます。

ビルトインのファームウェア証明書は引き続き使用できます。ユーザー管理の証明書ストアを使用する とすぐに、ビルトインの証明書は使用できなくなります。

証明書ストアにロードする証明書ファイルは、次の要件を満たしている必要があります。

- **PEM** または **DER-encoded X.509v3** 形式で、ファイル名拡張子が **.pem**、**.cer**、**.crt**、または **.der** のいずれかである。
- 有効期限が切れていない。
- キー使用属性が デジタル署名 である。
- 拡張キー使用属性に コード署名 が含まれている。

ファームウェアインターフェイスを使用すると、論理パーティションで実行されている Linux カーネル が、このパーティションに関連付けられた証明書をロードできるようになります。Linux on IBM Z は、 これらの証明書を **.platform** キーリングに保存して、Linux カーネルが **kexec** カーネルを検証し、その パーティションに関連付けられた証明書を使用してサードパーティーのカーネルモジュールを検証でき るようにします。

検証済みの証明書のみをアップロードし、失効した証明書を削除するのは、オペレーターの責任です。

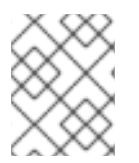

## 注記

HMC に読み込む必要がある **Red Hat Secureboot 302** 証明書は、[Product](https://access.redhat.com/security/team/key) Signing Keys から入手できます。

Bugzilla:2190123

### **zipl** が 64 ビット IBM Z でのセキュアブート IPL とダンプをサポート

この更新により、**zipl** ユーティリティーは、64 ビット IBM Z アーキテクチャー上の Extended Count Key Data (ECKD) Direct Access Storage Devices (DASD) からのList-Directed IPL および List-Directed ダンプをサポートします。その結果、IBM Z での RHEL のセキュアブートは、ECKD タイプの DASD で も動作します。

Bugzilla:2044200

### **rtla** がアップストリーム **kernel**ソースコードのバージョン 6.6 にリベース

**rtla** ユーティリティーが最新のアップストリームバージョンにアップグレードされ、複数のバグ修正お よび機能拡張が追加されました。主な変更点は、以下のとおりです。

- メインの **rtla** スレッドとは別に、実行する **rtla** スレッドの追加コントロールグループを指定す る **-C** オプションが追加されました。
- **rtla** スレッドをハウスキーピング CPU に配置し、測定スレッドを異なる CPU に配置する **- house-keeping** オプションが追加されました。
- **timerlat hist** および **timerlat top** スレッドをユーザー空間で実行できるように、**timerlat** ト レーサーのサポートが追加されました。

Jira:RHEL-18359

# 4.9. ファイルシステムおよびストレージ

## **nvme-cli** がバージョン 2.2.1 にリベースされました。

**nvme-cli** パッケージがバージョン 2.2.1 にアップグレードされ、複数のバグ修正と拡張機能が提供され ています。主な変更点は、以下のとおりです。

- すべての NVMe サブシステムのトポロジーを表示する、新しい **nvme show-topology** コマン ドが追加されました。
- **libuuid** 依存関係を削除しました。
- **uint128** データフィールドは正しく表示されます。
- **libnvme** 依存関係をバージョン 1.2 に更新しました。

Bugzilla:2139753

## **libnvme** がバージョン 1.2 にリベースされました。

**libnvme** パッケージがバージョン 1.2 にアップグレードされ、複数のバグ修正と拡張機能が提供されて います。最も注目すべき変更は、**libuuid** ライブラリーの依存関係が削除されたことです。

#### [Bugzilla:2139752](https://bugzilla.redhat.com/show_bug.cgi?id=2139752)

### Stratis はプール内で一貫したブロックサイズを強制します。

Stratis は、プール内でブロックサイズが混在しているデバイスが存在する場合に発生する可能性がある 潜在的なエッジケースの問題に対処するために、プール内で一貫したブロックサイズを強制するように なりました。この機能強化により、ユーザーはプールを作成したり、プール内の既存のデバイスとは異 なるブロックサイズを持つ新しいデバイスを追加したりできなくなります。その結果、プール障害のリ スクが軽減されます。

#### [Bugzilla:2039957](https://bugzilla.redhat.com/show_bug.cgi?id=2039957)

### Stratis プール内の既存のディスク増加のサポート。

以前は、ユーザーが RAID アレイに新しいディスクを追加すると、通常、RAID アレイのサイズが増加 していました。ただし、どの場合でも、Stratis はサイズの増加を無視し、最初にプールに追加されたと きに RAID アレイ上で利用可能なスペースのみを使用し続けました。その結果、Stratis は新しいデバイ スを識別できず、ユーザーはプールのサイズを増やすことができませんでした。

この機能強化により、Stratis はサイズが拡大したプールデバイスメンバーを識別できるようになりまし た。その結果、ユーザーは要件に基づいてプールを拡張するコマンドを発行できるようになりました。

Stratis は、新しいディスクを追加してプールを拡張する既存の機能に加えて、プール内の既存のディス クの拡張をサポートするようになりました。

#### [Bugzilla:2039955](https://bugzilla.redhat.com/show_bug.cgi?id=2039955)

#### **lvreduce** コマンドの機能の改善。

この機能強化により、論理ボリューム (LV) がアクティブな場合、**lvreduce** コマンドは、LV サイズを 縮小することでその上に存在するファイルシステムが損傷するかどうかをチェックします。LV 上の ファイルシステムで縮小が必要であり、**lvreduce resizefs** オプションが有効になっていない場合、LV は縮小されません。

さらに、LV を削減しながらファイルシステムの処理を制御するための新しいオプションが利用できる ようになりました。これらのオプションにより、ユーザーは **lvreduce** コマンドを使用する際の柔軟性 と制御が向上します。

#### [Bugzilla:1878893](https://bugzilla.redhat.com/show_bug.cgi?id=1878893)

### **statx** のダイレクト I/O アライメント情報が追加されました。

この更新により、新しいマスク値 **STATX\_DIOALIGN** が **statx(2)** 呼び出しに導入されました。この値 が **stx\_mask** フィールドに設定されている場合、**stx\_dio\_mem\_align** および **stx\_dio\_offset\_align** 値 を要求します。これらの値は、それぞれ、ユーザーメモリーバッファーとファイルオフセットに必要な アライメント (バイト単位)、およびこのファイルのダイレクト I/O (O\_DIRECT) の I/O セグメント長を

示します。ファイルで直接 I/O がサポートされていない場合、両方の値は 0 になります。このインター フェイスは、RHEL9 の xfs および ext4 ファイルシステム上のファイルだけでなく、ブロックデバイス にも実装されるようになりました。

Bugzilla:2150284

## NFSv4.1 セッショントランキングの検出

この更新により、クライアントは同じサーバーおよびセッションに対して複数の接続を使用できるよう になり、データ転送が高速化されます。NFS クライアントが異なる IP アドレスを持つマルチホーム NFS サーバーをマウントする場合、デフォルトでは1つの接続のみが使用され、残りは無視されます。 パフォーマンスを向上させるために、この更新では、**trunkdiscovery** および **max\_connect** マウント オプションのサポートが追加されています。これにより、クライアントは各接続をテストし、複数の接 続を同じ NFSv4.1+ サーバーおよびセッションに関連付けることができます。

Bugzilla:2066372

## NFS IO サイズを TCP および RDMA の PAGE\_SIZE の倍数として設定できるようになりまし た。

この更新により、ユーザーは TCP および RDMA 接続の NFS IO サイズを **PAGE\_SIZE** の倍数として設 定できるようになります。これにより、一部のアーキテクチャーの NFS パフォーマンスを最適化する 際の柔軟性が向上します。

Bugzilla:2107347

## **nfsrahead** が RHEL 9 に追加されました。

**nfsrahead** ツールの導入により、それを使用して NFS マウントの **readahead** 値を変更できるため、 NFS 読み取りパフォーマンスに影響を与えることができます。

### [Bugzilla:2143747](https://bugzilla.redhat.com/show_bug.cgi?id=2143747)

4.10. 高可用性およびクラスター

## 新しい **enable-authfile** ブース設定オプション

クラスター設定でブースチケットマネージャーを使用するブース設定を作成する場合、**pcs boost setup** コマンドにより、新しい **enable-authfile** ブース設定オプションがデフォルトで有効になるよう になりました。**pcsboothenable-authfile** コマンドを使用して、既存のクラスターでこのオプションを 有効にできます。さらに、**pcs status** および **pcs boost status** コマンドは、**enable-authfile** の設定ミ スの可能性を検出したときに警告を表示するようになりました。

### [Bugzilla:2116295](https://bugzilla.redhat.com/show_bug.cgi?id=2116295)

## **pcs** はリソースおよび stonith エージェントの **validate-all** アクションを実行できるようになり ました。

リソースまたは STONITH デバイスを作成または更新するときに、**--agent-validation** オプションを指 定できるようになりました。このオプションを使用すると、**pcs** は、エージェントのメタデータに基づ いて **pcs** によって実行される検証に加えて、エージェントの **validate-all** アクション (利用可能な場合) を使用します。

[Bugzilla:2112270](https://bugzilla.redhat.com/show_bug.cgi?id=2112270)、[Bugzilla:2159454](https://bugzilla.redhat.com/show_bug.cgi?id=2159454)

# 4.11. 動的プログラミング言語、WEB サーバー、およびデータベースサー バー

## Python 3.11 は RHEL 9 で利用可能

RHEL 9.2 では、新しいパッケージ **python3.11** とそのために構築された一連のパッケージ、および **ubi9/python-311** コンテナーイメージによって提供される Python 3.11 が導入されています。

以前にリリースされた Python 3.9 と比較して注目すべき機能強化は次のとおりです。

- パフォーマンスが大幅に向上しました。
- 新しい **match** キーワードを使用した構造パターンマッチング (他の言語の **switch** と同様)。
- たとえば、閉じられていない丸かっこや角かっこを示すエラーメッセージが改善されました。
- デバッグやその他の使用例のための正確な行番号。
- 定義を丸かっこで囲むことにより、複数行にわたるコンテキストマネージャーの定義をサポー トします。
- 新しい **X | Y** 型ユニオン演算子、variadic generics、新しい **Self** 型など、タイプヒントと **typing** モジュールに関連するさまざまな新機能。
- エラーの原因となった式を示すトレースバック内の正確なエラー位置。
- TOML の解析をサポートする新しい tomllib 標準ライブラリーモジュール。
- 例外グループと新しい **except\*** 構文を使用して、無関係な複数の例外を同時に発生させて処理 する機能。

Python 3.11 とそのためにビルドされたパッケージは、同じシステム上に Python 3.9 と並行してインス トールできます。

**python3.11** スタックからパッケージをインストールするには、たとえば、次を使用します。

# dnf install python3.11 # dnf install python3.11-pip

インタープリターを実行するには、たとえば、以下を使用します。

\$ python3.11 \$ python3.11 -m pip --help

詳細については、Python [のインストールと使用](https://access.redhat.com/documentation/ja-jp/red_hat_enterprise_linux/9/html/installing_and_using_dynamic_programming_languages/assembly_installing-and-using-python_installing-and-using-dynamic-programming-languages) を参照してください。

Python 3.11 のライフサイクルは、RHEL 9 のデフォルトの Python 実装である Python 3.9 よりも短いこ とに注意してください。Red Hat Enterprise Linux [アプリケーションストリームのライフサイクル](https://access.redhat.com/support/policy/updates/rhel-app-streams-life-cycle) を参 照してください。

[Bugzilla:2127923](https://bugzilla.redhat.com/show_bug.cgi?id=2127923)

**nodejs:18**がバージョン 18.14 にリベースされ、**npm** がバージョン **9** にリベースされました。

更新された **Node.js 18.14** には、**npm** のバージョン 8 からバージョン 9 への SemVer メジャーアップ グレードが含まれています。この更新はメンテナンス上の理由から必要であり、**npm** 設定の調整が必 要になる場合があります。

特に、特定のレジストリーに範囲を限定しない認証関連の設定はサポートされなくなりました。この変 更はセキュリティー上の理由から行われました。スコープ指定されていない認証設定を使用した場合、 指定されたトークンは **.npmrc** ファイルにリストされているすべてのレジストリーに送信されます。

スコープなしの認証トークンを使用する場合は、レジストリースコープ付きトークンを生成して **.npmrc** ファイルに指定します。

**.npmrc** ファイル内に **//registry.npmjs.org/:\_auth** など、**\_auth** を使用する設定行がある場合は、それ らを **//registry.npmjs.org/:\_authToken=\${NPM\_TOKEN}** に置き換え、生成したスコープ付きトークン を指定します。

変更の完全なリストについては、[アップストリームの変更ログ](https://nodejs.org/en/blog/release/v18.14.0#updated-npm-to-931) を参照してください。

[Bugzilla:2178088](https://bugzilla.redhat.com/show_bug.cgi?id=2178088)

### **git**がバージョン 2.39.1 にリベースされました。

**Git** バージョン管理システムがバージョン 2.39.1 に更新され、以前にリリースされたバージョン 2.31 に 比べて、バグ修正、拡張機能、およびパフォーマンスが向上しました。

主な機能拡張は、次のとおりです。

- **git log** コマンドは、**git describe** 出力のフォーマットプレースホルダーをサポートするように なりました。**git log --format=%(describe)**
- **git commit** コマンドで、ログメッセージを変更せずにコミットの内容を修正できる **- fixup<commit>** オプションがサポートされるようになりました。この更新により、以下も使用 できるようになります。
	- **--fixup=amend:<commit>** オプションは、メッセージとコンテンツの両方を変更します。
	- **--fixup=reword:<commit>** オプションは、コミットメッセージのみを更新します。
- git clone コマンドで新しい --reject-shallow オプションを使用すると、浅いリポジトリーから のクローン作成を無効にすることができます。
- **git branch** コマンドで **--recurse-submodules** オプションがサポートされるようになりまし た。
- **git merge-tree** コマンドを使用して、次のことができるようになりました。
	- 2 つのブランチをマージできるかどうかをテストします。
	- ブランチがマージされた場合にマージコミットになるツリーを計算します。
- **新しい safe.bareRepository** 設定変数を使用して、ベアリポジトリーをフィルタリングして除 外できます。

[Bugzilla:2139379](https://bugzilla.redhat.com/show_bug.cgi?id=2139379)

## **git-lfs** がバージョン 3.2.0 にリベースされました。

**Git Large File Storage (LFS)** 拡張機能がバージョン 3.2.0 に更新され、以前にリリースされたバージョ ン 2.13 に比べて、バグ修正、拡張機能、およびパフォーマンスが向上しました。

主な変更点は、以下のとおりです。

- **Git LFS** は純粋な SSH ベースのトランスポートプロトコルを導入します。
- Git LFS はマージドライバーを提供するようになりました。
- **git lfs fsck** ユーティリティーは、ポインターが正規であること、および予期される LFS ファイ ルの形式が正しいことをさらにチェックするようになりました。
- NT LAN Manager (NTLM) 認証プロトコルのサポートは削除されました。代わりに Kerberos ま たは Basic 認証を使用してください。

#### [Bugzilla:2139383](https://bugzilla.redhat.com/show_bug.cgi?id=2139383)

#### 新しいモジュールストリーム: **nginx:1.22**

**nginx 1.22** Web およびプロキシーサーバーは、**nginx:1.22** モジュールストリームとして利用できるよ うになりました。この更新では、以前にリリースされたバージョン 1.20 に対して、多数のバグ修正、セ キュリティー修正、新機能、機能強化が提供されます。

新機能:

- nginx は以下をサポートするようになりました。
	- OpenSSL 3.0、および OpenSSL 3.0 を使用する場合の **SSL\_sendfile()** 関数。
	- PCRE2 ライブラリー。
	- **mail** プロキシーモジュールでの POP3 および IMAP パイプライン。
- **nginx** は、**Auth-SSL-Protocol** および **Auth-SSL-Cipher** ヘッダー行をメールプロキシー認証 サーバーに渡すようになりました。

拡張されたディレクティブ:

- ssl conf command、ssl reject handshake など、新しいディレクティブが複数利用できる ようになりました。
- **proxy\_cookie\_flags** ディレクティブが変数に対応するようになりました。
- **nginx**

は、**proxy\_ssl\_certificate**、**proxy\_ssl\_certificate\_key**、**grpc\_ssl\_certificate**、**grpc\_ssl\_cer tificate\_key**、**uwsgi\_ssl\_certificate**、および **uwsgi\_ssl\_certificate\_key** ディレクティブの変 数をサポートするようになりました。

- ストリームモジュールの **listen** ディレクティブは、新しい **fastopen** パラメーターをサポート するようになりました。これにより、リスニングソケットの **TCP Fast Open** モードが有効に なります。
- 新しい max errors ディレクティブが mail プロキシーモジュールに追加されました。

その他の変更点:

- **nginx** は、次の場合、常にエラーを返すようになりました。
	- **CONNECT** メソッドが使用されます。
	- **Content-Length** と **Transfer-Encoding** の両方のヘッダーがリクエストに指定されます。
- リクエストヘッダー名にスペースまたは制御文字が含まれています。
- **Host** リクエストヘッダー行には、スペースまたは制御文字が含まれています。
- nginx は、Transfer-Encoding ヘッダーを含むすべての HTTP/1.0 リクエストをブロックする ようになりました。
- **nginx** は、Application Layer Protocol Negotiation (ALPN) を使用して HTTP/2 接続を確立する ようになり、Next Protocol Negotiation (NPN) プロトコルはサポートされなくなりました。

**nginx:1.22** ストリームをインストールするには、次を使用します。

# dnf module install nginx:1.22

詳細については、NGINX [のセットアップと設定](https://access.redhat.com/documentation/ja-jp/red_hat_enterprise_linux/9/html/deploying_web_servers_and_reverse_proxies/setting-up-and-configuring-nginx_deploying-web-servers-and-reverse-proxies) を参照してください。

**nginx** [モジュールストリームのサポート期間については、](https://access.redhat.com/support/policy/updates/rhel-app-streams-life-cycle)Red Hat Enterprise Linux アプリケーション ストリームのライフサイクル を参照してください。

Bugzilla:2096174

**mod\_security**がバージョン 2.9.6 にリベースされました。

Apache HTTP サーバーの **mod\_security** モジュールがバージョン 2.9.6 に更新され、以前に利用可能 だったバージョン 2.9.3 に新機能、バグ修正、セキュリティー修正が追加されました。

主な機能拡張は、次のとおりです。

- **modsecurity.conf-recommended** ファイル内のパーサーのアクティブ化ルールを調整しまし た。
- **mod security** が HTTP マルチパートリクエストを解析する方法が強化されました。
- 新しい MULTIPART PART HEADERS コレクションが追加されました。
- フォーマットされたログのタイムスタンプに microsec のタイムスタンプ解像度を追加しまし た。
- 欠落している地域の国を追加しました。

[Bugzilla:2143211](https://bugzilla.redhat.com/show_bug.cgi?id=2143211)

## 新しいパッケージ: **tomcat**

RHEL 9.2 では、Apache Tomcat サーバーバージョン 9 が導入されています。Tomcat は、Java Servlet および JavaServer Pages テクノロジーの公式リファレンス実装で使用されるサーブレットコン テナーです。Java Servlet および JavaServer Pages の仕様は、Java Community Process に基づいて Sun によって開発されました。Tomcat はオープンな参加型環境で開発され、Apache ソフトウェアラ イセンスバージョン 2.0 に基づいてリリースされています。

Bugzilla:2160511

## 新しいモジュールストリーム: **postgresql:15**

RHEL 9.2 では、**PostgreSQL 15** が **postgresql:15** モジュールストリームとして導入されていま す。**PostgreSQL 15** は、バージョン 13 に比べて多くの新機能と拡張機能を提供します。主な変更点 は、以下のとおりです。

サブスクリプトを使用して **PostgreSQL** JSON データにアクセスできるようになりました。ク エリーの例:

SELECT ('{ "postgres": { "release": 15 }}'::jsonb)['postgres']['release'];

- PostgreSQL は、複数範囲のデータ型をサポートし、range\_agg 関数を拡張して複数範囲の データ型を集約するようになりました。
- **PostgreSQL** は監視と可観測性を向上させます。
	- **COPY** コマンドとログ先行書き込み (WAL) アクティビティーの進行状況を追跡できるよう になりました。
	- **PostgreSQL** はレプリケーションスロットに関する統計を提供するようになりました。
	- **compute\_query\_id** パラメーターを有効にすることで、**pg\_stat\_activity** や **EXPLAIN VERBOSE** など、複数の **PostgreSQL** 機能を通じてクエリーを独自に追跡できるようにな りました。
- **PostgreSQL** では、次のようにクエリー並列処理のサポートが向上しています。
	- 並列順次スキャンのパフォーマンスが向上しました。
	- **RETURN QUERY** コマンドの使用時に並列クエリーを実行する SQL 手続き型言語 (**PL/pgSQL**) の機能。
	- **REFRESH MATERIALIZED VIEW** コマンドで並列処理を有効にしました。
- **PostgreSQL** には SQL 標準の **MERGE** コマンドが含まれるようになりました。**MERGE** を使 用すると、**INSERT**、**UPDATE**、および **DELETE** アクションを 1 つのステートメントに含める ことができる条件付き SQL ステートメントを作成できます。
- **PostgreSQL** では、正規表現を使用して文字列を検査するための新しい関数 **regexp\_count()**、**regexp\_instr()**、**regexp\_like()**、および **regexp\_substr()** を提供します。
- PostgreSQL には、security invoker パラメーターが追加されており、これを使用すると、 ビュー作成者ではなくビュー呼び出し元の権限でデータをクエリーすることができます。これ は、ビューの呼び出し元が基になるデータを操作するための適切な権限を持っていることを確 認するのに役立ちます。
- **PostgreSQL** は、アーカイブ機能とバックアップ機能のパフォーマンスを向上させます。
- **PostgreSQL** では、**LZ4** および **Zstandard** (**zstd**) 可逆圧縮アルゴリズムのサポートが追加され ています。
- **PostgreSQL** は、メモリー内およびディスク上のソートアルゴリズムを改善します。
- 更新された postgresql.service systemd ユニットファイルにより、ネットワークが起動した後 に **postgresql** サービスが確実に開始されるようになりました。

次の変更には下位互換性がありません。

● パブリックスキーマのデフォルトの権限が変更されました。新規に作成されたユーザー は、**GRANT ALL ON SCHEMA public TO myuser;** コマンドを使用して、権限を明示的に付与 する必要があります。以下に例を示します。

postgres=# CREATE USER mydbuser;

postgres=# GRANT ALL ON SCHEMA public TO mydbuser; postgres=# \c postgres mydbuser postgres=\$ CREATE TABLE mytable (id int);

**libpq PQsendQuery()** 関数はパイプラインモードではサポートされなくなりました。影響を受 けるアプリケーションを変更して、代わりに **PQsendQueryParams()** 関数を使用します。

[PostgreSQL](https://access.redhat.com/documentation/ja-jp/red_hat_enterprise_linux/9/html-single/configuring_and_using_database_servers/index#using-postgresql_configuring-and-using-database-servers) の使用 も参照してください。

**postgresql:15** ストリームをインストールするには、次を使用します。

# dnf module install postgresql:15

RHEL 9 内の以前の **postgresql** [ストリームからアップグレードする場合は、](https://access.redhat.com/documentation/ja-jp/red_hat_enterprise_linux/9/html-single/configuring_and_using_database_servers/index#migrating-to-a-rhel-9-version-of-postgresql_using-postgresql)PostgreSQL の RHEL9 バージョンへの移行 の説明に従って **PostgreSQL** データを移行します。

**postgresql** [モジュールストリームのサポート期間については、](https://access.redhat.com/support/policy/updates/rhel-app-streams-life-cycle)Red Hat Enterprise Linux アプリケー ションストリームのライフサイクル を参照してください。

## [Bugzilla:2128410](https://bugzilla.redhat.com/show_bug.cgi?id=2128410)

4.12. コンパイラーおよび開発ツール

## **openblas**がバージョン 0.3.21 にリベースされました。

OpenBLAS ライブラリーがバージョン 0.3.21 に更新されました。この更新には、IBM POWER10 プラッ トフォームのパフォーマンス最適化パッチが含まれています。

Bugzilla:2112099

## 新しいモジュールストリーム: **swig:4.1**

RHEL 9.2 では、Simplified Wrapper and Interface Generator (SWIG) バージョン 4.1 が **swig:4.1** モ ジュールストリームとして導入され、CodeReady Linux Builder (CRB) リポジトリーで利用できます。 CodeReady Linux Builder リポジトリーに含まれるパッケージは、サポート対象外であることに注意し てください。

RHEL 9.0 でリリースされた **SWIG 4.0** と比較すると、**SWIG 4.1** は次のとおりです。

- **Node.js** バージョン 12 〜 18 のサポートを追加し、**Node.js** バージョン 6 より前のサポートを 削除します。
- **PHP 8** のサポートを追加します。
- **PHP** C API を通じて完全に **PHP** ラッピングを処理し、デフォルトでは **.php** ラッパーを生成し なくなりました。
- **Perl 5.8.0** 以降のバージョンのみをサポートします。
- Python バージョン 3.9 から 3.11 のサポートを追加します。
- **Python 3.3** 以降の **Python 3** バージョンと **Python 2.7** のみをサポートします。
- **Python** で生成されたコードにおけるさまざまなメモリーリークの修正を提供します。
- C99、C++11、C++14、および C++17 標準のサポートが向上し、C++20 標準の実装が開始されま す。
- C++ std::unique ptr ポインタークラスのサポートを追加します。
- C++ テンプレートの処理に複数の小さな改善が含まれています。
- さまざまなケースでの C++ 宣言の使用法を修正しました。

## **swig:4.1** モジュールストリームをインストールするには:

- 1. CodeReady Linux Builder (CRB) [リポジトリー](https://access.redhat.com/articles/4348511) を有効にします。
- 2. モジュールストリームをインストールします。

# dnf module install swig:4.1

## [Bugzilla:2139101](https://bugzilla.redhat.com/show_bug.cgi?id=2139101)

## 新しいパッケージ: CRB リポジトリー内の **jmc**

RHEL 9.2 では、HotSpot JVM バージョン 8.2.0 用の JDK Mission Control (JMC) プロファイラーが導 入されており、AMD および Intel 64 ビットアーキテクチャー用の CodeReady Linux Builder (CRB) リポ ジトリーの **jmc** パッケージとして利用できます。

JMC をインストールするには、まず CodeReady Linux Builder (CRB) [リポジトリー](https://access.redhat.com/articles/4348511) を有効にする必要 があります。

CRB リポジトリーに含まれるパッケージはサポートされていないことに注意してください。

## [Bugzilla:2122401](https://bugzilla.redhat.com/show_bug.cgi?id=2122401)

## OpenJDK サービス属性が FIPS モードで利用可能。

以前は、FIPS モードの OpenJDK で利用可能な暗号化サービスとアルゴリズムが厳格にフィルターさ れ、サービス属性が利用できなくなっていました。この機能強化により、これらのサービス属性が FIPS モードで使用できるようになりました。

## [Bugzilla:2186803](https://bugzilla.redhat.com/show_bug.cgi?id=2186803)

## Performance Co-Pilot がバージョン 6.0 にリベースされました。

Performance Co-Pilot (**PCP**) がバージョン 6.0 に更新されました。以下は、主な改善点です。

1. バージョン 3 PCP アーカイブのサポート:

これには、ドメイン変更デルタ、2038 年対応タイムスタンプ、ナノ秒精度のタイムスタンプ、 任意のタイムゾーンのサポート、およびより大きな (2GB を超える) 個々のボリューム全体で使 用される 64 ビットファイルオフセットのサポートが含まれます。

この機能は現在、**/etc/pcp.conf** ファイルの **PCP\_ARCHIVE\_VERSION** 設定によってオプトイ ンされています。

バージョン 2 アーカイブはデフォルトのままです。

2. PCP 全体では OpenSSL のみが使用されます。Mozilla NSS/NSPR の使用は廃止されました。 これは、**libpcp**、**PMAPI** クライアント、および **PMCD** の暗号化の使用に影響します。これら の要素は、すでに OpenSSL を使用していた **pmproxy** HTTPS サポートおよび **redis-server** と 一貫して設定および使用されるようになりました。

- 3. 新しいナノ秒精度のタイムスタンプ **PMAPI** は、タイムスタンプを利用する **PCP** ライブラリー インターフェイスを呼び出します。 これらはすべてオプションであり、既存のツールに対して完全な下位互換性が維持されます。
- 4. 次のツールとサービスが更新されました。

### **pcp2elasticsearch**

認証サポートを実装しました。

### **pcp-dstat**

**top-alike** プラグインのサポートを実装しました。

### **pcp-htop**

最新の安定したアップストリームリリースに更新されました。

### **pmseries**

**sum**、**avg**、**stdev**、**nth\_percentile**、**max\_inst**、**max\_sample**、**min\_inst**、**min\_sample** 関数が追加されました。

### **pmdabpf**

CO-RE (Compile Once - Run Everywhere) モジュールと、AMD64、Intel 64 ビット、64 ビット ARM、および IBM Power Systems のサポートが追加されました。

#### **pmdabpftrace**

自動起動スクリプトの例を **/usr/share** ディレクトリーに移動しました。

### **pmdadenki**

複数のアクティブなバッテリーのサポートが追加されました。

### **pmdalinux**

最新の **/proc/net/netstat** 変更の更新。

### **pmdaopenvswitch**

インターフェイスとカバレッジ統計を追加しました。

## **pmproxy**

リクエストパラメーターをリクエスト本文で送信できるようになりました。

### **pmieconf**

Open vSwitch メトリック用の複数の **pmie** ルールを追加しました。

### **pmlogger\_farm**

ファームロガーのデフォルト設定ファイルを追加しました。

#### **pmlogger\_daily\_report**

いくつかの大幅な効率改善。

[Bugzilla:2117074](https://bugzilla.redhat.com/show_bug.cgi?id=2117074)

## **grafana** がバージョン 9.0.9 にリベースされました。

**grafana** パッケージがバージョン 9.0.9 にリベースされました。主な変更点は、以下のとおりです。

- 時系列パネルがデフォルトの視覚化オプションになり、グラフパネルに置き換わりました。
- 新しいヒートマップパネル
- 新しい Prometheus および Loki クエリービルダー
- Grafana アラートの更新
- 複数の UI/UX とパフォーマンスの改善
- ライセンスが Apache 2.0 から GNU Affero General Public License (AGPL) に変更されました。

以下はオプトインの実験的機能として提供されています。

- 新しい棒グラフパネル
- 新しい状態タイムラインパネル
- 新しいステータス履歴パネル
- 新しいヒストグラムパネル

詳細については、Grafana v9.0 [の新機能](https://grafana.com/docs/grafana/latest/whatsnew/whats-new-in-v9-0/) および Grafana v8.0 [の新機能](https://grafana.com/docs/grafana/latest/whatsnew/whats-new-in-v8-0/) を参照してください。

Bugzilla:2116847

## **grafana-pcp** がバージョン 5.1.1 にリベースされました。

**grafana-pcp** パッケージがバージョン 5.1.1 にリベースされました。主な変更点は、以下のとおりです。

クエリーエディター

レートの変換と時間使用率の変換を無効にするボタンを追加しました。

Redis

非推奨の **label\_values(metric, label)** 関数を削除しました。

### Redis

多くの系列を持つメトリックのネットワークエラーを修正しました (Performance Co-Pilot v6+ が必 要)。

## Redis

**pmproxy** API タイムアウトを1分に設定します。

Bugzilla:2116848

## GCC Toolset 12 の更新

GCC Toolset 12 は最新バージョンの開発ツールを提供するコンパイラーツールセットです。このツール セットは、**AppStream** リポジトリーにおいて、Software Collection の形式で、Application Streams と して利用できます。

RHEL 9.2 で導入された注目すべき変更点は次のとおりです。

- GCC コンパイラーがバージョン 12.2.1 に更新され、アップストリームの GCC で利用可能なバ グ修正および機能拡張が数多く追加されました。
- **annobin** がバージョン 11.08 に更新されました。

以下のツールおよびバージョンは、GCC Toolset 12 で利用できます。

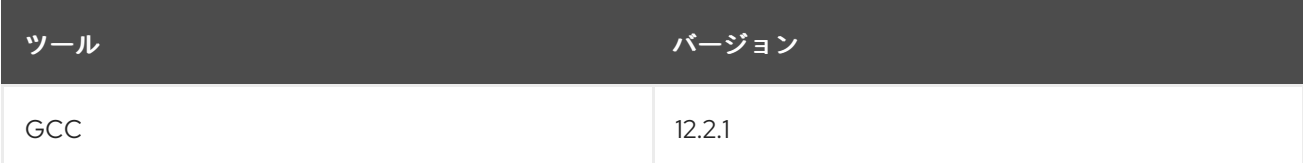

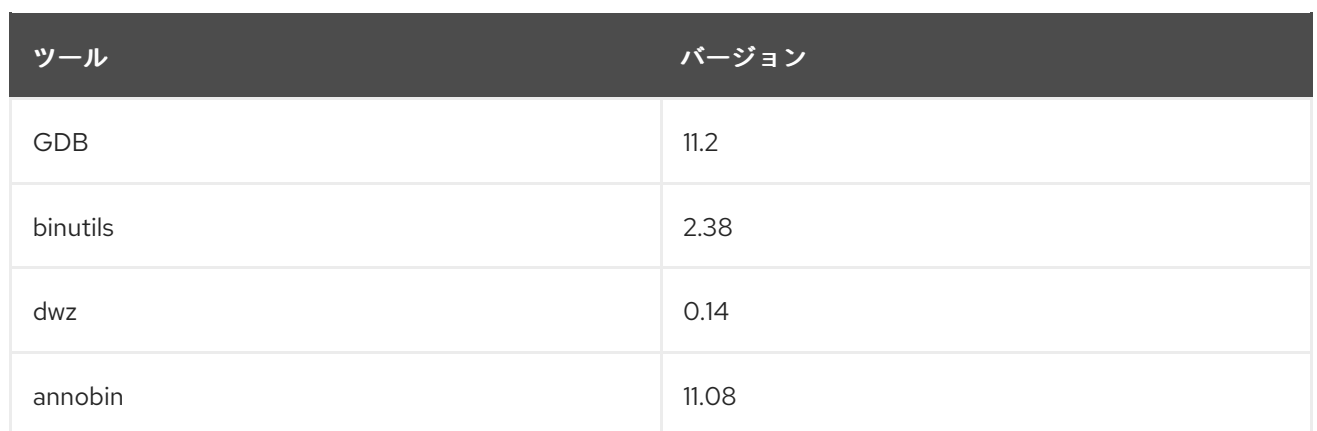

GCC Toolset 12 をインストールするには、root で以下のコマンドを実行します。

# dnf install gcc-toolset-12

GCC Toolset 12 のツールを実行するには、以下のコマンドを実行します。

\$ scl enable gcc-toolset-12 **tool**

GCC Toolset バージョン 12 のツールバージョンが、このようなツールのシステムバージョンをオー バーライドするシェルセッションを実行するには、次のコマンドを実行します。

\$ scl enable gcc-toolset-12 bash

詳細については、GCC [Toolset](https://access.redhat.com/documentation/ja-jp/red_hat_enterprise_linux/9/html/developing_c_and_cpp_applications_in_rhel_9/assembly_additional-toolsets-for-development-rhel-9_developing-applications#gcc-toolset-12_assembly_additional-toolsets-for-development-rhel-9) 12 を参照してください。

[Bugzilla:2110583](https://bugzilla.redhat.com/show_bug.cgi?id=2110583)

## 更新された GCC コンパイラーが RHEL 9.2 で利用できるようになりました。

システム GCC コンパイラーバージョン 11.3.1 が更新され、アップストリームの GCC で利用可能なバグ 修正および機能拡張が数多く追加されました。

GNU コンパイラーコレクション (GCC) には、C、C++、および Fortran のプログラミング言語でアプ リケーションを開発するためのツールが含まれます。

使用方法は、RHEL 9 での C および C++ [アプリケーションの開発](https://access.redhat.com/documentation/ja-jp/red_hat_enterprise_linux/9/html/developing_c_and_cpp_applications_in_rhel_9/index) を参照してください。

## [Bugzilla:2117632](https://bugzilla.redhat.com/show_bug.cgi?id=2117632)

## LLVM Toolset がバージョン 15.0.7 にリベースされました。

LLVM Toolset がバージョン 15.0.7 に更新されました。主な変更点は、以下のとおりです。

**-Wimplicit-function-declaration** および **-Wimplicit-int** 警告は、C99 以降ではデフォルトで有 効になっています。これらの警告は、Clang 16 以降ではデフォルトでエラーになります。

[Bugzilla:2118567](https://bugzilla.redhat.com/show_bug.cgi?id=2118567)

## Rust Toolset がバージョン 1.66.1 にリベースされました。

Rust Toolset がバージョン 1.66.1 に更新されました。主な変更点は、以下のとおりです。

- thread::scope API は、新しく生成されたスレッドによってローカル変数を安全に借用できる 字句スコープを作成します。また、それらのスレッドはスコープが終了する前にすべて終了す ることが保証されます。
- hint::black box API はコンパイラーの最適化に障壁を追加します。これは、他の方法では最適 化されてしまう可能性のあるベンチマークの動作を維持するのに役立ちます。
- **.await** キーワードは、**for** と **IntoIterator** の関係と同様に、**IntoFuture** 特性を使用して変換を 行うようになりました。
- ジェネリック関連型 (GAT) を使用すると、特性にジェネリックパラメーターを持つ型エイリア スを含めることができ、型と有効期間の両方にわたる新しい抽象化が可能になります。
- 新しい **let**-**else** ステートメントでは、条件付きパターンマッチングでローカル変数をバインド し、パターンが一致しない場合に分岐 **else** ブロックを実行できます。
- ラベル付きブロックを使用すると、オプションで式の値を追加して、**break** ステートメントは ブロックの末尾にジャンプできます。
- **rust-analyzer** は言語サーバープロトコルの新しい実装であり、多くのエディターで Rust のサ ポートを可能にします。これは以前の **rls** パッケージを置き換えますが、**rust-analyzer** に移行 するにはエディターの設定を調整する必要がある場合があります。
- Cargo には、**Cargo.toml** から依存関係を削除するための新しい **cargo remove** サブコマンドが あります。

### [Bugzilla:2123900](https://bugzilla.redhat.com/show_bug.cgi?id=2123900)

### Go Toolset がバージョン 1.19.6 にリベースされました。

Go Toolset がバージョン 1.19.6 に更新されました。主な変更点は、以下のとおりです。

- 次のパッケージに対するセキュリティー修正:
	- **crypto/tls**
	- **mime/multipart**
	- **net/http**
	- **path/filepath**
- バグ修正:
	- **go** コマンド
	- リンカー
	- ランタイム
	- **crypto/x509** パッケージ
	- **net/http** パッケージ
	- **time** パッケージ

Bugzilla:2175173

**tzdata** パッケージには **/usr/share/zoneinfo/leap-seconds.list** ファイルが含まれるようになりま した。

以前は、**tzdata** パッケージには、**/usr/share/zoneinfo/leapseconds** ファイルのみが同梱されていまし た。一部のアプリケーションは、**/usr/share/zoneinfo/leap-seconds.list** ファイルによって提供される 代替形式に依存しているため、エラーが発生する可能性があります。

今回の更新により、**tzdata** パッケージには両方のファイルが含まれるようになり、どちらの形式に依存 するアプリケーションもサポートされるようになりました。

Bugzilla:2157982

# 4.13. IDENTITY MANAGEMENT

ホームディレクトリーを小文字に変換するための SSSD のサポート

この機能強化により、ユーザーのホームディレクトリーを小文字に変換するように SSSD を設定できる ようになりました。これは、RHEL 環境の大文字と小文字を区別する性質とより適切に統合するのに役 立ちます。**/etc/sssd/sssd.conf** ファイルの **[nss]** セクションの **override\_homedir** オプションが **%h** テンプレート値を認識するようになりました。**override\_homedir** 定義の一部として **%h** を使用する と、SSSD は **%h** をユーザーのホームディレクトリーの小文字に置き換えます。

Jira:RHELPLAN-139430

## SSSD が **shadow** パスワードポリシーを使用した LDAP ユーザーパスワードの変更をサポート するようになりました。

この機能強化により、**/etc/sssd/sssd.conf** ファイルで **ldap\_pwd\_policy** を **shadow** に設定すると、 LDAP ユーザーは LDAP に保存されているパスワードを変更できるようになります。以前 は、**ldap\_pwd\_policy** が **shadow** に設定されている場合、対応する **shadow** LDAP 属性が更新されて いるかどうかが明確ではないため、パスワードの変更は拒否されました。

さらに、LDAP サーバーが **shadow** 属性を自動的に更新できない場合は、**/etc/sssd/sssd.conf** ファイ ルで **ldap\_chpass\_update\_last\_change** オプションを **True** に設定して、属性を更新するように SSSD に指示します。

Bugzilla:1507035

## IdM は **min\_lifetime** パラメーターをサポートするようになりました。

この機能拡張により、**min\_lifetime** パラメーターが **/etc/gssproxy/\*.conf** ファイルに追加されまし た。**min\_lifetime** パラメーターは、サービスチケットの残りの有効期間がこの値よりも短い場合にサー ビスチケットの更新をトリガーします。

デフォルトの値は 15 秒です。NFS などのネットワークボリュームクライアントの場合、KDC が一時的 に利用できなくなった場合にアクセスが失われるリスクを軽減するには、この値を 60 秒に設定しま す。

## [Bugzilla:2184333](https://bugzilla.redhat.com/show_bug.cgi?id=2184333)

**ipapwpolicy ansible-freeipa** モジュールが新しいパスワードポリシーオプションをサポートする ようになりました。

この更新により、**ansible-freeipa** パッケージに含まれる **ipapwpolicy** モジュールは、追加の **libpwquality** ライブラリーオプションをサポートします。

### **maxrepeat**

同じ文字の最大数を連続して指定します。

#### **maxsequence**

単調な文字シーケンスの最大長を指定します (abcd)。

#### **dictcheck**

パスワードが辞書の単語であるかどうかを確認します。

### **usercheck**

パスワードにユーザー名が含まれるかどうかを確認します。

新しいパスワードポリシーオプションのいずれかが設定されている場合、パスワードの最小長は 6 文字 です。新しいパスワードポリシー設定は、新しいパスワードのみに適用されます。

RHEL 7 サーバーと RHEL 8 サーバーが混在する環境では、新しいパスワードポリシー設定は、RHEL 8.4 以降で実行されているサーバーのみに適用されます。ユーザーが IdM クライアントにログインし、 IdM クライアントが RHEL 8.3 以前で実行されている IdM サーバーと通信している場合、システム管理 者によって設定された新しいパスワードポリシー要件は適用されません。一貫した動作を保証するに は、すべてのサーバーを RHEL 8.4 以降にアップグレードします。

### Jira:RHELPLAN-137416

### IdM が **ipanetgroup** Ansible 管理モジュールをサポートするようになりました。

Identity Management (IdM) システム管理者は、IdM を NIS ドメインおよびネットグループと統合でき ます。**ipanetgroup ansible-freeipa** モジュールを使用すると、次のことを実現できます。

- 既存の IdM ネットグループに特定の IdM ユーザー、グループ、ホスト、ホストグループ、およ びネストされた IdM ネットグループが含まれていることを確認できます。
- 特定の IdM ユーザー、グループ、ホスト、ホストグループ、およびネストされた IdM ネットグ ループが既存の IdM ネットグループに存在しないことを確認できます。
- 特定のネットグループが IdM に存在するか存在しないかを確認できます。

Jira:RHELPLAN-137411

## クライアントの DNS リゾルバーを指定する新しい **ipaclient\_configure\_dns\_resolver** および **ipaclient\_dns\_servers** Ansible **ipaclient** ロール変数

以前は、**ansible-freeipa ipaclient** ロールを使用して Identity Management (IdM) クライアントをイン ストールする場合、インストールプロセス中に DNS リゾルバーを指定できませんでした。インストー ル前に DNS リゾルバーを設定する必要がありました。

この機能強化により、**ipaclient** ロールを使用して IdM クライアントをインストールするとき に、**ipaclient\_configure\_dns\_resolver** 変数と **ipaclient\_dns\_servers** 変数を使用して DNS リゾル バーを指定できるようになりました。その結果、**ipaclient** ロールは、**ansible-freeipa ipaserver** ロー ルが IdM サーバー上で行うのと同様の方法で、**resolv.conf** ファイル、**NetworkManager** および **systemd-resolved** ユーティリティーを変更して、クライアント上で DNS リゾルバーを設定します。 その結果、**ipaclient** ロールを使用して IdM クライアントをインストールする際の DNS の設定がより効 率的になりました。

## 注記

**ipa-client-install** コマンドラインインストーラーを使用して IdM クライアントをインス トールするには、インストール前に DNS リゾルバーを設定する必要があります。

Jira:RHELPLAN-137406

# **ipaclient** ロールを使用して IdM クライアントを OTP とともにインストールするには、Ansible コントローラーを事前に変更する必要はありません。

以前は、Ansible コントローラーの **kinit** コマンドは、Identity Management (IdM) クライアントのデプ ロイメント用のワンタイムパスワード (OTP) を取得するための前提条件でした。Red Hat Ansible Automation Platform (AAP) では、コントローラーで OTP を取得する必要性が問題でした。AAP で は、**krb5-workstation** パッケージがデフォルトでインストールされませんでした。

この更新により、管理者の TGT に対するリクエストは、最初に指定または検出された IdM サーバーに 委任されるようになりました。その結果、Ansible コントローラーを追加変更することなく、OTP を使 用して IdM クライアントのインストールを承認できるようになりました。これにより、AAP での **ipaclient** ロールの使用が簡素化されます。

Jira:RHELPLAN-137403

## IdM は、Kerberos チケットに MS-PAC 構造体の存在を適用するようになりました。

RHEL 9.2 以降、セキュリティーを向上させるために、Identity Management (IdM) および MIT Kerberos は、RHEL IdM Kerberos Distribution Center (KDC) が発行する Kerberos チケットに 特権属性 証明書 (MS-PAC) 構造体の存在を適用するようになりました。

2022 年 11 月、CVE-2022-37967 への対応として、Microsoft はサーバーのチェックサムではなく、 MS-PAC 構造体全体で計算される拡張署名を導入しました。RHEL 9.2 以降、IdM KDC が発行する Kerberos チケットに拡張署名も含まれるようになりました。

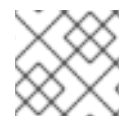

## 注記

IdM では、拡張署名の存在はまだ強制されていません。

Jira:RHELPLAN-159146

## FIPS 140-3 準拠のキー暗号化を有効にする KDC の新しいレルム設定テンプレート

今回の更新により、**/var/kerberos/krb5kdc/kdc.conf** ファイルに新しい **EXAMPLE.COM** レルム設定の 例が提供されます。これにより、次の 2 つの変更が行われます。

- FIPS 140-3 準拠の **AES HMAC SHA-2** ファミリーが、キー暗号化でサポートされるタイプのリ ストに追加されました。
- KDC マスターキーの暗号化タイプが **AES 256 HMAC SHA-1** から **AES 256 HMAC SHA-384** に 切り替えられます。

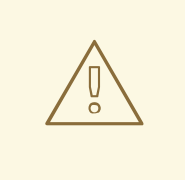

警告

この更新は、スタンドアロンの MIT レルムに関するものです。RHEL Identity Management で Kerberos Distribution Center (KDC) 設定を変更しないでくださ い。

新しいレルムには、この設定テンプレートを使用することを推奨します。テンプレートは、すでにデプ ロイされているレルムには影響しません。テンプレートに従ってレルムの設定をアップグレードするこ とを計画している場合は、次の点を考慮してください。

マスターキーをアップグレードするには、KDC 設定の設定を変更するだけでは不十分です。MIT Kerberos ドキュメントに記載されているプロセスに従います。https://web.mit.edu/kerberos/krb5- [1.20/doc/admin/database.html#updating-the-master-key](https://web.mit.edu/kerberos/krb5-1.20/doc/admin/database.html#updating-the-master-key)

**AES HMAC SHA-2** ファミリーをキー暗号化のサポートされているタイプに追加しても、KDC 内の既存 のエントリーに影響しないため、常に安全です。キーは、新しいプリンシパルを作成するとき、または 認証情報を更新するときのみに生成されます。この新しいタイプのキーは、既存のキーに基づいて生成 できないことに注意してください。これらの新しい暗号化タイプを特定のプリンシパルで使用できるよ うにするには、認証情報を更新する必要があります。つまり、サービスプリンシパルのキータブも更新 する必要があります。

プリンシパルが **AES HMAC SHA-2** キーを備えてはならない唯一のケースは、Active Directory (AD) ク ロスレルム ticket-granting ticket (TGT) のものです。AD は RFC8009 を実装していないため、**AES HMAC SHA-2** 暗号化タイプファミリーを使用しません。したがって、**AES HMAC SHA-2** で暗号化さ れたクロスレルム TGT を使用するクロスレルム TGS-REQ は失敗します。MIT Kerberos クライアント が AD に対して **AES HMAC SHA-2** を 使用しないようにする最善の方法は、AD クロスレルムプリンシ パルに **AES HMAC SHA-2** キーを提供しないことです。これを行うには、AD ですべてサポートされて いるキー暗号化タイプの明示的なリストを使用して、クロスレルム TGT エントリーを作成してくださ い。

### kadmin.local <<EOF

add\_principal +requires\_preauth -e aes256-cts-hmac-sha1-96,aes128-cts-hmac-sha1-96 -pw [password] krbtgt/[MIT realm]@[AD realm]

add\_principal +requires\_preauth -e aes256-cts-hmac-sha1-96,aes128-cts-hmac-sha1-96 -pw [password] krbtgt/[AD realm]@[MIT realm]

EOF

MIT Kerboros クライアントが **AES HMAC SHA-2** 暗号化タイプを使用するようにするには、これらの 暗号化タイプをクライアントと KDC 設定の両方で **permitted** に設定する必要もあります。RHEL で は、この設定は crypto-policy システムによって管理されます。たとえば、RHEL 9 では、**DEFAULT** 暗 号化ポリシーを使用するホストは **AES HMAC SHA-2** および **AES HMAC SHA-1** で暗号化されたチ ケットを許可しますが、**FIPS** 暗号化ポリシーを使用するホストは **AES HMAC SHA-2** のみを受け入れ ます。

### [Bugzilla:2068535](https://bugzilla.redhat.com/show_bug.cgi?id=2068535)

### 設定ファイルを使用して **pam\_pwhistory** を設定します。

この更新により、**/etc/security/pwhistory.conf** 設定ファイルで **pam\_pwhistory** モジュールを設定で きるようになりました。**pam\_pwhistory** モジュールは、パスワード変更履歴を管理するために、各 ユーザーの最後のパスワードを保存します。**authselect** にもサポートが追加され、**pam\_pwhistory** モ ジュールを PAM スタックに追加できるようになりました。

### [Bugzilla:2126640](https://bugzilla.redhat.com/show_bug.cgi?id=2126640)、[Bugzilla:2142805](https://bugzilla.redhat.com/show_bug.cgi?id=2142805)

## IdM が新しい Active Directory 証明書マッピングテンプレートをサポートするようになりまし た

Active Directory (AD) ドメイン管理者は、**altSecurityIdentities** 属性を使用して、証明書を AD 内の ユーザーに手動でマッピングできます。この属性には 6 つの値がサポートされていますが、3 つのマッ ピングは安全ではないと考えられています。2022 年 5 月 10 [日のセキュリティー更新](https://support.microsoft.com/en-us/topic/kb5014754-certificate-based-authentication-changes-on-windows-domain-controllers-ad2c23b0-15d8-4340-a468-4d4f3b188f16) の一部として、 この更新プログラムがドメインコントローラーにインストールされると、すべてのデバイスが互換モー ドになります。証明書がユーザーに弱くマッピングされている場合、認証は期待どおりに行われます

が、完全強制モードと互換性のない証明書を示す警告メッセージがログに記録されます。2023 年 11 月 14 日以降、すべてのデバイスは完全強制モードに更新され、証明書が強力なマッピング基準を満たさな い場合、認証は拒否されます。

IdM は新しいマッピングテンプレートをサポートするようになったため、AD 管理者は両方を維持する ことなく、新しいルールを使用できるようになりました。IdM は、次の新しいマッピングテンプレート をサポートするようになりました。

- シリアル番号: LDAPU1:(altSecurityIdentities=X509:<I>{issuer\_dn!ad\_x500}<SR> **{serial\_number!hex\_ur})**
- Subject Key Id: **LDAPU1:(altSecurityIdentities=X509:<SKI>{subject\_key\_id!hex\_u})**
- User SID: **LDAPU1:(objectsid={sid})**

新しい SID 拡張子を使用して証明書を再発行したくない場合は、AD のユーザーの **altSecurityIdentities** 属性に適切なマッピング文字列を追加して、手動マッピングを作成できます。

[Bugzilla:2087247](https://bugzilla.redhat.com/show_bug.cgi?id=2087247)

## **samba** がバージョン 4.17.5 にリベースされました。

**samba** パッケージがアップストリームバージョン 4.17.5 にアップグレードされ、以前のバージョンに 対するバグ修正と拡張機能が提供されています。最も注目すべき変更点:

- 以前のリリースでのセキュリティーの向上は、高メタデータワークロードのサーバーメッセー ジブロック (SMB) サーバーのパフォーマンスに影響を与えました。この更新により、このシナ リオでのパフォーマンスが向上します。
- 詳細なステータス情報を JSON 形式で表示するために、**--json** オプションが **smbstatus** ユー ティリティーに追加されました。
- **samba.smb.conf** モジュールと **samba.samba3.smb.conf** モジュールが **smbconf** Python API に追加されました。これらを Python プログラムで使用すると、Samba 設定をネイティブに読 み取ったり、必要に応じて書き込むことができます。

Samba 4.11 以降はサーバーメッセージブロックバージョン 1 (SMB1) プロトコルが非推奨となり、今後 のリリースで削除されることに注意してください。

Samba を起動する前にデータベースファイルがバックアップされます。**smbd**、**nmbd**、また は**winbind** サービスが起動すると、Samba が **tdb** データベースファイルを自動的に更新します。Red Hat は、**tdb** データベースファイルのダウングレードをサポートしていません。

Samba を更新した後、**testparm** ユーティリティーを使用して **/etc/samba/smb.conf** ファイルを確認し ます。

重要な変更点の詳細については、更新する前に[、アップストリームリリースノート](https://www.samba.org/samba/history/samba-4.17.0.html) をお読みください。

## [Bugzilla:2131993](https://bugzilla.redhat.com/show_bug.cgi?id=2131993)

## **ipa-client-install** が PKINIT による認証をサポートするようになりました。

以前は、**ipa-client-install** はパスワードベースの認証のみをサポートしていました。この更新により、 PKINIT による認証のための **ipa-client-install** のサポートが提供されます。

以下に例を示します。

ipa-client-install --pkinit-identity=FILE:/path/to/cert.pem,/path/to/key.pem --pkinitanchor=FILE:/path/to/cacerts.pem

PKINIT 認証を使用するには、IdM と PKINIT 証明書の CA チェーンの間に信頼を確立する必要がありま す。詳細については、**ipa-cacert-manage(1)** man ページを参照してください。また、証明書 ID マッピ ングルールは、ホストの PKINIT 証明書を、ホストレコードを追加または変更する権限を持つプリンシ パルにマップする必要があります。詳細については、**ipa certmaprule-add** man ページを参照してくだ さい。

### [Bugzilla:2143224](https://bugzilla.redhat.com/show_bug.cgi?id=2143224)

## Red Hat IdM と Certificate System が EST プロトコルをサポートするようになりました。

Enrollment over Secure Transport (EST) は、RFC 7030 で指定されている新しい Certificate System サ ブシステム機能で、認証局 (CA) から証明書をプロビジョニングするために使用されます。EST は、**/getcacerts**、**/simpleenroll**、**/simplereenroll** などのサーバー側の操作を実装します。

Red Hat は、Certificate System で EST とオリジナルの Simple Certificate Enrollment Protocol (SCEP) の両方をサポートしていることに注意してください。

#### [Bugzilla:1849834](https://bugzilla.redhat.com/show_bug.cgi?id=1849834)

### ネガティブキャッシュの使用を強化します。

この更新により、セキュリティー識別子 (SID) によるルックアップの SSSD パフォーマンスが向上しま す。存在しない SID を個々のドメインのネガティブキャッシュに保存し、SID が属するドメインを要求 するようになりました。

#### [Bugzilla:1766490](https://bugzilla.redhat.com/show_bug.cgi?id=1766490)

## Directory Server が TLS の ECDSA 秘密キーをサポートするようになりました。

以前は、RSA より強力な暗号化アルゴリズムを使用して Directory Server 接続を保護することはできま せんでした。この機能強化により、Directory Server は ECDSA キーと RSA キーの両方をサポートする ようになりました。

#### [Bugzilla:2096795](https://bugzilla.redhat.com/show_bug.cgi?id=2096795)

## Directory Server が検索操作の拡張ログをサポートするようになりました。

以前は、アクセスログの記録には、一部の検索操作で **etime** 値が非常に大きい理由が示されませんでし た。このリリースでは、インデックス検索 (データベース読み取り操作) の数や各検索操作ごとのイン デックス検索の全体的な継続時間などの統計のログを有効にすることができます。これらの統計レコー ドは、**etime** 値がリソースを非常に高価にする理由を分析するのに役立ちます。

Bugzilla:1859271

#### NUNC\_STANS エラーログレベルは、新しい **1048576** ログレベルに置き換えられました。

以前は、パスワードポリシーの問題を簡単にデバッグできませんでした。エラーログの新しいログレベ ル **1048576** を使用すると、次のパスワードポリシー情報を確認できるようになりました。

- どのローカルポリシーがパスワードの更新を拒否または許可するか。
- どのパスワードポリシーに違反したか。

#### [Bugzilla:2057070](https://bugzilla.redhat.com/show_bug.cgi?id=2057070)

## Directory Server ではセキュリティーログが導入されています。

問題を長期にわたって適切に追跡するために、Directory Server にはセキュリティーデータを維持する 特殊なログが用意されるようになりました。セキュリティーログは、すべての情報が含まれるアクセス ログと比較して、すぐには更新されず、消費するディスクリソースも少なくなりますが、セキュリ ティーデータを取得するために高価な解析が必要になります。

新しいサーバーログには、認証イベント、認可の問題、DoS/TCP 攻撃、その他のイベントなどのセ キュリティーイベントが記録されます。

Directory Server は、セキュリティーログを他のログファイルとともに **/var/log/dirsrv/slapd-instance\_name/** ディレクトリーに保存します。

### [Bugzilla:2093981](https://bugzilla.redhat.com/show_bug.cgi?id=2093981)

## Directory Server でアーカイブされたログファイルを圧縮できるようになりました。

以前は、アーカイブされたログファイルは圧縮されていませんでした。このリリースでは、アクセス、 エラー、監査、監査失敗ログ、セキュリティーログファイルの圧縮を有効にして、ディスク領域を節約 できます。デフォルトではセキュリティーログファイルの圧縮のみが有効になっていることに注意して ください。

圧縮を管理するには、**cn=config** エントリーで次の新しい設定属性を使用します。

- アクセスログ用の **nsslapd-accesslog-compress**
- **エラーログ用の nsslapd-errorlog-compress**
- **監査ログ用の nsslapd-auditlog-compress**
- 監査失敗ログ用の **nsslapd-auditfaillog-compress**
- セキュリティーログ用の **nsslapd-securelog-compress**

Bugzilla:1132524

## 新しい **pamModuleIsThreadSafe** 設定オプションが利用可能になりました

PAM モジュールがスレッドセーフである場合、新しい **pamModuleIsThreadSafe** 設定オプションを **yes** に設定することで、その特定のモジュールの PAM 認証のスループットと応答時間を改善できま す。

pamModuleIsThreadSafe: yes

この設定は、PAM モジュール設定エントリー (**cn=PAM Pass Through Auth,cn=plugins,cn=config** の子) に適用されます。

**dse.ldif** 設定ファイルまたは **ldapmodify** コマンドの **pamModuleIsThreadSafe** オプションを使用しま す。**ldapmodify** コマンドを使用するには、サーバーを再起動する必要があることに注意してくださ い。

## [Bugzilla:2142639](https://bugzilla.redhat.com/show_bug.cgi?id=2142639)

## Directory Server が証明書バンドルをインポートできるようになりました。

以前は、**dsconf** または **dsctl** ユーティリティーを使用して証明書バンドルを追加しようとすると、手 順がエラーで失敗し、証明書バンドルはインポートされませんでした。このような動作は、一度に1つ の証明書しかインポートできない **certutil** ユーティリティーが原因で発生しました。この更新により、

Directory Server は **certutil** の問題を回避し、証明書バンドルが正常に追加されました。

## [Bugzilla:1878808](https://bugzilla.redhat.com/show_bug.cgi?id=1878808)

## デフォルトの動作の変更: Directory Server が、データベース追加時とまったく同じスペルの DN を返すようになりました。

**cn=config** エントリーの新しい **nsslapd-return-original-entrydn** パラメーターを使用すると、検索操 作中に Directory Server がエントリーの識別名 (DN) を返す方法を管理できます。

デフォルトでは、**nsslapd-return-original-entrydn** パラメーターは **on** に設定されており、Directory Server は最初にデータベースに追加されたときとまったく同じ DN を返します。たとえば、設定がオン の状態で、エントリー **uid=User,ou=PEople,dc=ExaMPlE,DC=COM** を追加または変更すると、 Directory Server はエントリーの DN のスペルと同じもの (**uid=User,ou=PEople,dc=ExaMPlE,DC=COM**) を返します。

**nsslapd-return-original-entrydn** パラメーターを **off** に設定すると、Directory Server は、エントリー の Relative DN (RDN) と、データベース接尾辞設定の **cn=userroot,cn=ldbm database,cn=plugins,cn=config** に格納されているベース DN を組み合わせてエントリー DN を生成し ます。ベース DN を **ou=people,dc=example,dc=com** に設定し、**nsslapd-return-original-entrydn** 設 定を **off** をオフにした場合、Directory Server は、データベースにエントリーを追加したときの DN の スペルではなく、**uid=User,ou=people,dc=example,dc=com** を検索時に返します。

## [Bugzilla:2075017](https://bugzilla.redhat.com/show_bug.cgi?id=2075017)

## MIT Kerberos はチケット署名および拡張 KDC MS-PAC 署名をサポートします

この更新により、Red Hat が使用する MIT Kerberos は、最近の CVE に対応して Microsoft が導入し た、2 種類の特権属性証明書 (PAC) 署名のサポートを実装します。具体的には、次の署名がサポートさ れます。

- チケット署名
	- [KB4598347](https://support.microsoft.com/en-au/topic/kb4598347-managing-deployment-of-kerberos-s4u-changes-for-cve-2020-17049-569d60b7-3267-e2b0-7d9b-e46d770332ab) でリリース
	- "Bronze-Bit" 攻撃とも呼ばれる [CVE-2020-17049](https://msrc.microsoft.com/update-guide/en-US/vulnerability/CVE-2020-17049) への対処
- 拡張 KDC 署名
	- [KB5020805](https://support.microsoft.com/en-us/topic/kb5020805-how-to-manage-kerberos-protocol-changes-related-to-cve-2022-37967-997e9acc-67c5-48e1-8d0d-190269bf4efb) でリリース
	- [CVE-2022-37967](https://msrc.microsoft.com/update-guide/vulnerability/CVE-2022-37967) への対処

[RHSA-2023:2570](https://access.redhat.com/errata/RHSA-2023:2570) および **krb5-1.20.1-6.el9** も参照してください。

### [Bugzilla:2165827](https://bugzilla.redhat.com/show_bug.cgi?id=2165827)

### Directory Server 監査ログ用の新しい **nsslapd-auditlog-display-attrs** 設定パラメーター

以前は、監査ログイベント内のターゲットエントリーを識別する方法は、識別名 (DN) のみでした。新 しい **nsslapd-auditlog-display-attrs** パラメーターを使用すると、監査ログに追加の属性を表示するよ うに Directory Server を設定できます。これにより、変更されたエントリーに関する詳細情報が提供さ れます。

たとえば、**nsslapd-auditlog-display-attrs** パラメーターを **cn** に設定すると、監査ログの出力にはエン トリー **cn** 属性が表示されます。変更されたエントリーのすべての属性を含めるには、パラメーター値 としてアスタリスク (**\***) を使用します。

詳細は、[nsslapd-auditlog-display-attrs](https://access.redhat.com/documentation/ja-jp/red_hat_directory_server/12/html/configuration_and_schema_reference/assembly_core-server-configuration-attributes_config-schema-reference-title#ref_nsslapd-auditlog-display-attrs_assembly_cn-config) を参照してください。

[Bugzilla:2136610](https://bugzilla.redhat.com/show_bug.cgi?id=2136610)

# 4.14. デスクトップ

## ワークスペースを切り替えるためのスワイプを無効にします。

以前は、3 本の指で上下にスワイプすると、常にタッチスクリーン上のワークスペースが切り替わって いました。このリリースでは、ワークスペースの切り替えを無効にすることができます。

詳細については、[スワイプによるワークスペース切り替えの無効化](https://access.redhat.com/solutions/7004784) を参照してください。

### [Bugzilla:2154358](https://bugzilla.redhat.com/show_bug.cgi?id=2154358)

## Wayland が Aspeed GPU で有効になりました。

以前は、Aspeed GPU ドライバーのパフォーマンスが十分ではなく、Wayland セッションを実行できま せんでした。この問題を回避するために、Aspeed GPU に対して Wayland セッションが無効になりまし た。

このリリースでは、ドライバーのパフォーマンスが大幅に向上し、Wayland セッションの応答性が向上 しました。その結果、Aspeed GPU では Wayland セッションがデフォルトで有効になるようになりまし た。

### [Bugzilla:2131203](https://bugzilla.redhat.com/show_bug.cgi?id=2131203)

## デスクトップ上のカスタム右クリックメニュー

デスクトップの背景を右クリックしたときに開くメニューをカスタマイズできるようになりました。任 意のコマンドを実行するカスタムエントリーをメニューに作成できます。

メニューをカスタマイズするには、[デスクトップの右クリックメニューのカスタマイズ](https://access.redhat.com/articles/7003141) を参照してくだ さい。

[Bugzilla:2160553](https://bugzilla.redhat.com/show_bug.cgi?id=2160553)

## 4.15. WEB コンソール

## 特定の暗号化サブポリシーが Web コンソールで使用できるようになりました。

RHEL Web コンソールの今回の更新により、**Change crypto policy** ダイアログのオプションが拡張さ れました。4 つのシステム全体の暗号化ポリシーに加えて、グラフィカルインターフェイスを介して次 のサブポリシーも適用できるようになりました。

- **DEFAULT:SHA1** は、**SHA-1** アルゴリズムが有効になっている **DEFAULT** ポリシーです。
- **LEGACY:AD-SUPPORT** は、Active Directory サービスの相互運用性を向上させるセキュリ ティーの低い設定を持つ **LEGACY** ポリシーです。
- **FIPS:OSPP** は、情報技術セキュリティー評価標準の Common Criteria に触発されたさらなる 制限を備えた **FIPS** ポリシーです。

Jira:RHELPLAN-137505

## Web コンソールは、LUKS で暗号化されたルートボリュームを NBDE にバインドするための 追加手順を実行するようになりました。

この更新により、RHEL Web コンソールは、LUKS で暗号化されたルートボリュームを Network-

Bound Disk Encryption (NBDE) デプロイメントにバインドするために必要な追加の手順を実行します。 暗号化されたルートファイルシステムと Tang サーバーを選択した後、カーネルコマンドラインへの **rd.neednet=1** パラメーターの追加、**clevis-dracut** パッケージのインストール、および初期 RAM ディ スク (**initrd**) の再生成をスキップできます。非ルートファイルシステムの場合、Web コンソール は、**remote-cryptsetup.target** および **clevis-luks-akspass.path systemd** ユニットを有効に し、**clevis-systemd** パッケージをインストールし、**\_netdev** パラメーターを **fstab** および **crypttab** 設 定ファイルに追加するようになりました。その結果、LUKS で暗号化されたルートボリュームの自動 ロック解除のための NBDE デプロイメントを作成するときに、すべての Clevis クライアント設定手順 でグラフィカルインターフェイスを使用できるようになりました。

Jira:RHELPLAN-139125

# 4.16. RED HAT ENTERPRISE LINUX システムロール

### ルーティングルールは名前でルートテーブルを検索できます。

この更新により、**rhel-system-roles.network** RHEL システムロールが、ルーティングルールを定義す るときに名前によるルートテーブルの検索をサポートするようになりました。この機能は、ネットワー クセグメントごとに異なるルーティングルールが必要な複雑なネットワーク設定を迅速にナビゲートし ます。

[Bugzilla:2131293](https://bugzilla.redhat.com/show_bug.cgi?id=2131293)

### **network** システムロールが DNS 優先度値の設定をサポートするようになりました

この機能拡張により、RHEL **network** システムロールに **dns\_priority** パラメーターが追加されました。 このパラメーターは、**-2147483648** から **2147483647** までの値に設定できます。デフォルト値は **0** で す。値が小さいほど優先順位が高くなります。負の値を指定すると、システムロールによって、より大 きな数値の優先度を持つ他の設定が除外されることに注意してください。したがって、少なくとも 1つ の負の優先度値が存在する場合、システムロールは優先度値が最も低い接続プロファイルの DNS サー バーのみを使用します。

その結果、**network** システムロールを使用して、さまざまな接続プロファイル内の DNS サーバーの順 序を定義できるようになりました。

### [Bugzilla:2133858](https://bugzilla.redhat.com/show_bug.cgi?id=2133858)

### **vpn** RHEL システムロールの新しい IPsec カスタマイズパラメーター

特定のネットワークデバイスを正しく動作させるには、IPsec のカスタマイズが必要なため、**vpn** RHEL システムロールに次のパラメーターが追加されました。

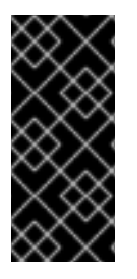

### 重要

高度な知識がないかぎり、次のパラメーターを変更しないでください。ほとんどのシナ リオでは、カスタマイズする必要はありません。

さらに、セキュリティー上の理由から、Ansible Vault を使用して **shared\_key\_content** パラメーターの値を暗号化します。

- トンネルパラメーター:
	- **shared\_key\_content**
	- **ike**
- **esp**
- **ikelifetime**
- **salifetime**
- **retransmit\_timeout**
- **dpddelay**
- **dpdtimeout**
- **dpdaction**
- **leftupdown**
- ホストごとのパラメーター:
	- **leftid**
	- **rightid**

その結果、**vpn** ロールを使用して、幅広いネットワークデバイスへの IPsec 接続を設定できます。

### [Bugzilla:2119102](https://bugzilla.redhat.com/show_bug.cgi?id=2119102)

## **selinux** RHEL システムロールが **local** パラメーターをサポートするようになりました

今回の **selinux** RHEL システムロールの更新により、**local** パラメーターのサポートが導入されまし た。このパラメーターを使用すると、ローカルポリシーの変更のみを削除し、組み込みの SELinux ポリ シーを保持できます。

### [Bugzilla:2128843](https://bugzilla.redhat.com/show_bug.cgi?id=2128843)

## **ha\_cluster** システムロールが、**firewall**、**selinux**、**certificate** システムロールの自動実行をサ ポートするようになりました

ha\_cluster RHEL システムロールは、次の機能をサポートするようになりました。

### **firewall** および**selinux** システムロールを使用してポートアクセスを管理する

**firewalld** および **selinux** サービスを実行するようにクラスターのポートを設定するには、新しい ロール変数 **ha\_cluster\_manage\_firewall** および **ha\_cluster\_manage\_selinux** を **true** に設定しま す。これにより、**firewall** および **selinux** システムロールを使用するようにクラスターが設定さ れ、**ha\_cluster** システムロール内で該当する操作が自動化および実行されます。これらの変数がデ フォルト値の **false** に設定されている場合、ロールは実行されません。このリリースでは、ファイア ウォールはデフォルトで設定されなくなりました。これは、ファイアウォールで **ha\_cluster\_manage\_firewall** が **true** に設定されている場合のみ、設定されるためです。

### **certificate** システムロールを使用して **pcsd** 秘密鍵と証明書のペアを作成する

**ha\_cluster** システムロールは、**ha\_cluster\_pcsd\_certificates** ロール変数をサポートするようにな りました。この変数を設定すると、その値が **certificate** システムロールの **certificate\_requests** 変 数に渡されます。これは、**pcsd** の秘密鍵と証明書のペアを作成するための代替方法を提供します。

### [Bugzilla:2130010](https://bugzilla.redhat.com/show_bug.cgi?id=2130010)

**postfix** RHEL システムロールが、**firewall** および **selinux** RHEL システムロールを使用してポー トアクセスを管理できるようになりました

この機能強化により、新しいロール変数 **postfix\_manage\_firewall** および **postfix\_manage\_selinux** を使用してポートアクセスの管理を自動化できます。

- これらが true に設定されている場合、各ロールはポートアクセスの管理に使用されます。
- これらが **false** (デフォルト) に設定されている場合、ロールは関与しません。

#### [Bugzilla:2130329](https://bugzilla.redhat.com/show_bug.cgi?id=2130329)

**vpn** RHEL システムロールが、**firewall** および **selinux** ロールを使用してポートアクセスを管理 できるようになりました

この機能拡張により、**firewall** および **selinux** ロールを介した **vpn** RHEL システムロールでのポートア クセスの管理を自動化できます。新しいロール変数 **vpn\_manage\_firewall** および **vpn\_manage\_selinux** を **true** に設定すると、ロールはポートアクセスを管理します。

#### [Bugzilla:2130344](https://bugzilla.redhat.com/show_bug.cgi?id=2130344)

# **logging** RHEL システムロールが、ポートアクセスと証明書の生成をサポートするようになり ました

この機能強化により、logging ロールを使用してポートアクセスを管理し、新しいロール変数で証明書 を生成できるようになります。新しいロール変数 **logging\_manage\_firewall** および

**logging\_manage\_selinux** を **true** に設定すると、ロールはポートアクセスを管理します。証明書を生 成するための新しいロール変数は、**logging\_certificates** です。タイプと使用法は、**certificate** ロール certificate requests と同じです。logging ロールを使用して、これらの操作を直接自動化できるよう になりました。

### [Bugzilla:2130357](https://bugzilla.redhat.com/show_bug.cgi?id=2130357)

**metrics** RHEL システムロールが、**firewall** および **selinux** ロールを使用してポートアクセスを 管理できるようになりました

この機能強化により、ポートへのアクセスを制御できるようになります。新しいロール変数 **metrics\_manage\_firewall** および **metrics\_manage\_firewall** を **true** に設定すると、ロールはポートア クセスを管理します。**metrics** ロールを使用して、これらの操作を自動化し、直接実行できるようにな りました。

### [Bugzilla:2133528](https://bugzilla.redhat.com/show_bug.cgi?id=2133528)

**nbde\_server** RHEL システムロールが、**firewall** および **selinux** ロールを使用してポートアクセ スを管理できるようになりました

この機能強化により、**firewall** および **selinux** ロールを使用してポートアクセスを管理できるようにな ります。新しいロール変数 nbde\_server\_manage\_firewall および nbde\_server\_manage\_selinux を **true** に設定すると、ロールはポートアクセスを管理します。**nbde\_server** ロールを使用して、これら の操作を直接自動化できるようになりました。

[Bugzilla:2133930](https://bugzilla.redhat.com/show_bug.cgi?id=2133930)

**initscripts**ネットワークプロバイダーが、デフォルトゲートウェイのルートメトリクス設定を サポートするようになりました

この更新により、**rhel-system-roles.network** RHEL システムロールの **initscripts** ネットワークプロバ イダーを使用して、デフォルトゲートウェイのルートメトリクスを設定できるようになりました。

このような設定の理由としては、次のことが考えられます。

- トラフィック負荷をさまざまなパスに分散する
- プライマリールートとバックアップルートを指定する
- ルーティングポリシーを利用して、特定のパスを介して特定の宛先にトラフィックを送信する

### [Bugzilla:2134202](https://bugzilla.redhat.com/show_bug.cgi?id=2134202)

### **cockpit** RHEL システムロールと **firewall**、**selinux**、および **certificate** ロールの統合

この機能拡張により、**cockpit** ロールを **firewall** ロール、ポートアクセスを管理するための **selinux** ロール、および証明書を生成するための 証明書 ロールと統合できるようになります。

ポートアクセスを制御するには、新しい **cockpit\_manage\_firewall** 変数と **cockpit\_manage\_selinux** 変数を使用します。どちらの変数もデフォルトでは **false** に設定されており、実行されません。これら を **true** に設定すると、**firewall** および **selinux** ロールが RHEL Web コンソールサービスポートアクセ スを管理できるようになります。その後、操作は **cockpit** ロール内で実行されます。

ファイアウォールと SELinux のポートアクセスを管理する責任があることに注意してください。

証明書を生成するには、新しい **cockpit\_certificates** 変数を使用します。この変数はデフォルトで **false** に設定されており、実行されません。この変数は、**certificate** ロールで **certificate\_request** 変数 を使用するのと同じ方法で使用できます。その後、**cockpit** ロールは **certificate** ロールを使用して RHEL Web コンソール証明書を管理します。

### [Bugzilla:2137663](https://bugzilla.redhat.com/show_bug.cgi?id=2137663)

### Active Directory と直接統合するための新しい RHEL システムロール

新しい **rhel-system-roles.ad\_integration** RHEL システムロールが **rhel-system-roles** パッケージに追 加されました。その結果、管理者は RHEL システムと Active Directory ドメインの直接統合を自動化で きるようになりました。

### [Bugzilla:2140795](https://bugzilla.redhat.com/show_bug.cgi?id=2140795)

### Red Hat Insights と Subscription Management のための新しい Ansible ロール

**rhel-system-roles** パッケージには、リモートホスト設定 (**rhc**) システムロールが含まれるようになり ました。このロールにより、管理者は RHEL システムを Red Hat Subscription Management (RHSM) お よび Satellite サーバーに簡単に登録できるようになります。デフォルトでは、**rhc** システムロールを使 用してシステムを登録すると、システムは Red Hat Insights に接続します。新しい **rhc** システムロール を使用すると、管理者はマネージドノードで次のタスクを自動化できるようになりました。

- システムの自動更新、修復、タグなど、Red Hat Insights への接続を設定します。
- リポジトリーを有効または無効にします。
- 接続に使用するプロキシーを設定します。
- システムのリリースを設定します。

これらのタスクを自動化する方法の詳細については、RHC [システムロールを使用したシステムの登録](https://access.redhat.com/documentation/ja-jp/red_hat_enterprise_linux/9/html-single/automating_system_administration_by_using_rhel_system_roles/index#using-the-rhc-system-role-to-register-the-system_automating-system-administration-by-using-rhel-system-roles) を参照してください。

### [Bugzilla:2141330](https://bugzilla.redhat.com/show_bug.cgi?id=2141330)

## クローン MAC アドレスのサポートを追加しました。

クローンされた MAC アドレスは、マシンの MAC アドレスと同じデバイスの WAN ポートの MAC アド

レスです。この更新により、ユーザーは MAC アドレスを使用してボンディングインターフェイスまた はブリッジインターフェイスを指定したり、ボンディングインターフェイスまたはブリッジインター フェイスのデフォルトの MAC アドレスを取得するために **random** または **preserve** などの戦略を指定 したりできるようになります。

#### [Bugzilla:2143768](https://bugzilla.redhat.com/show_bug.cgi?id=2143768)

### Microsoft SQL Server Ansible ロールは非同期高可用性レプリカをサポートします。

以前は、Microsoft SQL Server Ansible ロールは、プライマリー、同期、監視の高可用性レプリカのみ をサポートしていました。**mssql\_ha\_replica\_type** 変数を **asynchronous** に設定して、新規または既 存のレプリカに対して非同期レプリカタイプを設定できるようになりました。

### [Bugzilla:2151282](https://bugzilla.redhat.com/show_bug.cgi?id=2151282)

## Microsoft SQL Server Ansible ロールは読み取りスケールクラスタータイプをサポートしま す。

以前は、Microsoft SQL Ansible ロールは外部クラスタータイプのみをサポートしていました。これで、 **新しい変数 mssql ha ag cluster type** を使用してロールを設定できるようになりました。デフォルト 値は **external** です。これを使用して Pacemaker でクラスターを設定します。Pacemaker を使用せずに クラスターを設定するには、その変数に値 **none** を使用します。

### [Bugzilla:2151283](https://bugzilla.redhat.com/show_bug.cgi?id=2151283)

### Microsoft SQL Server Ansible ロールは TLS 証明書を生成できます。

以前は、Microsoft SQL Ansible ロールを設定する前に、ノード上で TLS 証明書と秘密キーを手動で生 成する必要がありました。この更新により、Microsoft SQL Server Ansible ロールは、その目的で **redhat.rhel\_system\_roles.certificate** ロールを使用できるようになりました。これ

で、**mssql\_tls\_certificates** 変数を **certificate** ロールの **certificate\_requests** 変数の形式で設定して、 ノード上に TLS 証明書と秘密鍵を生成できるようになりました。

#### [Bugzilla:2151284](https://bugzilla.redhat.com/show_bug.cgi?id=2151284)

## Microsoft SQL Server Ansible ロールは SQL Server バージョン 2022 の設定をサポートしま す。

以前は、Microsoft SQL Ansible ロールは SQL Server バージョン 2017 とバージョン 2019 の設定のみを サポートしていました。この更新プログラムでは、Microsoft SQL Ansible ロールの SQL Server バー ジョン 2022 のサポートが提供されます。新しい SQL Server 2022 を設定するか、SQL Server をバー ジョン 2019 からバージョン 2022 にアップグレードするために、**mssql\_version** 値を **2022** に設定で きるようになりました。SQL Server をバージョン 2017 からバージョン 2022 にアップグレードするこ とはできないことに注意してください。

### [Bugzilla:2153428](https://bugzilla.redhat.com/show_bug.cgi?id=2153428)

## Microsoft SQL Server Ansible ロールは、Active Directory 認証の設定をサポートします。

この更新により、Microsoft SQL Ansible ロールは SQL Server の Active Directory 認証の設定をサポー トします。これで、**mssql\_ad\_** 接頭辞を使用して変数を設定することで、Active Directory 認証を設定 できるようになりました。

#### [Bugzilla:2163709](https://bugzilla.redhat.com/show_bug.cgi?id=2163709)

### **journald** RHEL システムロールが利用可能になりました

**journald** サービスは、ログデータを収集し、一元化されたデータベースに保存します。この機能強化に より、**journald** システムロール変数を使用して **systemd** ジャーナルの設定を自動化し、Red Hat Ansible Automation Platform を使用して永続的なログを設定できるようになりました。

## [Bugzilla:2165175](https://bugzilla.redhat.com/show_bug.cgi?id=2165175)

## **ha\_cluster** システムロールがクォーラムデバイス設定をサポートするようになりました

クォーラムデバイスは、クラスターのサードパーティー調停デバイスとして機能します。クォーラムデ バイスは、偶数のノードを持つクラスターに推奨されます。2 ノードクラスターでクォーラムデバイス を使用すると、スプリットブレインの状況で存続するノードをより適切に判別できます。**ha\_cluster** シ ステムロール (クラスター用の **qdevice** と調停ノード用の **qnetd** の両方) を使用してクォーラムデバイ スを設定できるようになりました。

[Bugzilla:2140804](https://bugzilla.redhat.com/show_bug.cgi?id=2140804)

# 4.17. 仮想化

## ハードウェア暗号化デバイスを自動的にホットプラグできるようになりました。

以前は、仲介デバイスが開始される前に暗号化デバイスがホスト上に存在していた場合のみ、パスス ルー用の暗号化デバイスを定義できました。これで、仮想マシン (VM) にパススルーするすべての暗号 化デバイスをリストする仲介デバイスマトリックスを定義できるようになりました。その結果、指定さ れた暗号化デバイスは、後で使用可能になった場合、実行中の VM に自動的にパススルーされます。ま た、デバイスが使用できなくなると、デバイスは VM から削除されますが、ゲストオペレーティングシ ステムは正常に動作し続けます。

Bugzilla:1871126

## IBM Z 上の PCI パススルーデバイスのパフォーマンスの向上

この更新では、I/O 処理に対する複数の改善により、IBM Z ハードウェアでの PCI パススルー実装が強 化されました。その結果、IBM Z ホスト上の KVM 仮想マシン (VM) にパススルーされる PCI デバイス のパフォーマンスが大幅に向上しました。

さらに、ISM デバイスを IBM Z ホスト上の VM に割り当てることができるようになりました。

Bugzilla:1871143

## 新しいパッケージ: **passt**

この更新では、**passt** パッケージが追加され、仮想マシンで **passt** ユーザーモードネットワークバック エンドを使用できるようになります。

**passt** の使用に関する詳細は、passt [ユーザー空間の接続設定](https://access.redhat.com/documentation/ja-jp/red_hat_enterprise_linux/9/html/configuring_and_managing_virtualization/configuring-virtual-machine-network-connections_configuring-and-managing-virtualization#configuring-the-passt-user-space-connection_configuring-virtual-machine-network-connections) を参照してください。

Bugzilla:2131015

## zPCI デバイスの割り当て

IBM Z ハードウェア上で実行される RHEL でホストされる仮想マシン (VM) に、zPCI デバイスをパスス ルーデバイスとして接続できるようになりました。たとえば、これを使用すると、仮想マシンで NVMe フラッシュドライブを使用できます。

Jira:RHELPLAN-59528

## 新しいパッケージ: python-virt-firmware
この更新では、Open Virtual Machine Firmware (OVMF) ファームウェアイメージを処理するための ツールが含まれる **python-virt-firmware** パッケージが追加されます。これらのツールは、たとえば次の 目的で使用できます。

- ファームウェアイメージのコンテンツの出力
- **edk2** 変数ストアの更新
- QEMU で仮想マシンを起動せずにセキュアブートキーの登録を処理する

結果として、これらにより OVMF イメージのビルドが容易になります。

Bugzilla:2089785

# 4.18. サポート性

### **sos** ユーティリティーは 4 週間ごとの更新頻度に移行しています。

RHEL マイナーリリースで **sos** 更新をリリースする代わりに、**sos** ユーティリティーのリリース頻度が 6 か月から 4 週間に変更されます。**sos** パッケージの更新の詳細については、RPM 変更ログで 4 週間 ごとに確認できます。また、**sos** 更新の概要は RHEL リリースノートで 6 か月ごとに確認できます。

#### [Bugzilla:2164987](https://bugzilla.redhat.com/show_bug.cgi?id=2164987)

### **sos clean** コマンドで IPv6 アドレスが難読化されるようになりました。

以前は、**sos clean** コマンドは IPv6 アドレスを難読化せず、収集された **sos** レポートに顧客の機密 データの一部が残っていました。この更新により、**sos clean** は期待どおりに IPv6 アドレスを検出 し、難読化します。

[Bugzilla:2134906](https://bugzilla.redhat.com/show_bug.cgi?id=2134906)

# 4.19. コンテナー

### 新しい **podman** RHEL システムロールが利用可能になりました。

Podman 4.2 以降では、**podman** システムロールを使用して、Podman 設定、コンテナー、および Podman コンテナーを実行する **systemd** サービスを管理できるようになりました。

Jira:RHELPLAN-118705

### Podman は監査用のイベントをサポートするようになりました。

Podman v4.4 以降、コンテナーに関するすべての関連情報を 1 つのイベントと **journald** エントリーか ら直接収集できるようになりました。Podman 監査を有効にするには、**container.conf** 設定ファイルを 変更し、**events\_container\_create\_inspect\_data=true** オプションを **engine** セクションに追加しま す。データは JSON 形式であり、**podman container inspect** コマンドからのものと同じです。詳細に ついては、Podman 4.4 [の新しいコンテナーイベントと監査機能の使用方法](https://www.redhat.com/sysadmin/podman-container-events-auditing) を参照してください。

Jira:RHELPLAN-136602

### **container-tools**メタパッケージが更新された

Podman、Buildah、Skopeo、crun、runc ツールを含む **container-tools** RPM メタパッケージが利用可 能になりました。この更新では、以前のバージョンに対する一連のバグ修正と機能強化が適用されま す。

Podman v4.4 の注目すべき変更点は次のとおりです。

- Podman を使用して systemd サービスを簡単に作成および保守できる新しい systemd ジェネ レーターである Quadlet を紹介します。
- 新しいコマンド **podman network update** が追加されました。これは、コンテナーと Pod の ネットワークを更新します。
- buildah のバージョンを表示する新しいコマンド **podman buildx version** が追加されました。
- コンテナーに起動ヘルスチェックを設定できるようになり、通常のヘルスチェックがアクティ ブになる前にコマンドを実行してコンテナーが完全に起動していることを確認できるようにな りました。
- podman --dns コマンドを使用して、カスタム DNS サーバーの選択をサポートします。
- Fulcio と Rekor を使用した sigstore 署名の作成と検証が利用できるようになりました。
- Dockerとの互換性が向上しました (新しいオプションとエイリアス)。
- Podman の Kubernetes 統合の改善 コマンド **podman kubegenerate** および **podman kube play** が利用可能になり、**podmangenerate kube** および **podman play kube** コマンドに置き換 わりました。**podman generated kube** および **podman play kube** コマンドは引き続き使用で きますが、新しい **podman kube** コマンドを使用することを推奨します。
- **podman kube play** コマンドによって作成された Systemd 管理の Pod は、**io.containers.sdnotify** アノテーション (または特定のコンテナーの場合は **io.containers.sdnotify/\$name**) を使用して sd-notify と統合されるようになりました。
- **podman kube play** によって作成された Systemd 管理の Pod は、 **io.containers.auto-update** アノテーション (または特定のコンテナーの場合は **io.containers.auto-update/\$name**) を使用 して自動更新できるようになりました。

Podman がバージョン 4.4 [にアップグレードされました。注目すべき変更点の詳細については、アップ](https://github.com/containers/podman/blob/main/RELEASE_NOTES.md#440) ストリームリリースノート を参照してください。

Jira:RHELPLAN-136607

### Aardvark と Netavark がカスタム DNS サーバーの選択をサポートするようになりました。

Aardvark および Netavark ネットワークスタックは、ホスト上のデフォルトの DNS サーバーの代わり に、コンテナーのカスタム DNS サーバーの選択をサポートするようになりました。カスタム DNS サー バーを指定するには、次の 2 つのオプションがあります。

- containers.conf 設定ファイルに dns servers フィールドを追加します。
- **新しい --dns** Podman オプションを使用して、DNS サーバーの IP アドレスを指定します。

**--dns** オプションは、**container.conf** ファイル内の値をオーバーライドします。

Jira:RHELPLAN-138024

### Skopeo は、sigstore キーペアの生成をサポートするようになりました。

**skopeogenerate-sigstore-key** コマンドを使用して、sigstore 公開キー/秘密キーのペアを生成できま す。詳細については、**skopeo-generate-sigstore-key** man ページを参照してください。

Jira:RHELPLAN-151481

ツールボックスが利用可能になりました。

**toolbox** ユーティリティーを使用すると、トラブルシューティングツールをシステムに直接インストー ルしなくても、コンテナー化されたコマンドライン環境を使用できます。Toolbox は、Podman および OCI のその他の標準コンテナーテクノロジーを基盤として構築されています。詳細については、[toolbx](https://containertoolbx.org) を参照してください。

Jira:RHELPLAN-150266

コンテナーイメージに 2 桁のタグが付けられるようになりました。

RHEL 9.0 および RHEL 9.1 では、コンテナーイメージには 3 桁のタグがありました。RHEL 9.2 以降、 コンテナーイメージには 2 桁のタグが付けられるようになりました。

Jira:RHELPLAN-147982

#### イメージに署名するための複数の信頼できる GPG キーの機能が利用可能です。

**/etc/containers/policy.json** ファイルは、信頼できるキーを含むファイルのリストを受け入れる新しい **keyPaths** フィールドをサポートします。このため、Red Hat の一般公開キーとベータ GPG キーで署 名されたコンテナーイメージがデフォルト設定で受け入れられるようになりました。

以下に例を示します。

```
"registry.redhat.io": [
    {
       "type": "signedBy",
       "keyType": "GPGKeys",
       "keyPaths": ["/etc/pki/rpm-gpg/RPM-GPG-KEY-redhat-release", "/etc/pki/rpm-gpg/RPM-GPG-
KEY-redhat-beta"]
    }
]
```
Jira:RHELPLAN-129327

### Podman が実行前フックをサポートするようになりました。

**/usr/libexec/podman/pre-exec-hooks** ディレクトリーと **/etc/containers/pre-exec-hooks** ディレクト リーにある root 所有のプラグインスクリプトは、コンテナー操作の詳細な制御、特に無許可のアク ションのブロックを定義します。

**/etc/containers/podman\_preexec\_hooks.txt** ファイルは管理者が作成する必要があり、空でもかまい ません。**/etc/containers/podman\_preexec\_hooks.txt** が存在しない場合、プラグインスクリプトは実 行されません。すべてのプラグインスクリプトがゼロ値を返す場合、**podman** コマンドが実行されま す。それ以外の場合、**podman** コマンドは継承された終了コードで終了します。

Red Hat では、スクリプトを正しい順序で実行するために、**DDD-plugin\_name.lang** (例: **010-checkgroup.py**) という命名規則を使用することを推奨しています。プラグインスクリプトは作成時点で有効 であることに注意してください。プラグインスクリプトの前に作成されたコンテナーは影響を受けませ ん。

Bugzilla:2119200

### sigstore 署名が利用可能になりました。

Podman 4.2 以降では、コンテナーイメージ署名の sigstore 形式を使用できます。sigstore 署名はコン テナーイメージと共にコンテナーレジストリーに格納されるため、イメージ署名を格納するために別の 署名サーバーを用意する必要はありません。

Jira:RHELPLAN-74672

### Toolbox は RHEL 9 コンテナーを作成できます。

以前は、Toolbox ユーティリティーは RHEL UBI 8 イメージのみをサポートしていました。このリリー スでは、Toolbox は RHEL UBI 9 もサポートするようになりました。その結果、RHEL 8 または 9 に基 づいて Toolbox コンテナーを作成できます。

次のコマンドは、ホストシステムと同じ RHEL リリースに基づいて RHEL コンテナーを作成します。

## \$ toolbox create

あるいは、特定の RHEL リリースを使用してコンテナーを作成することもできます。たとえば、RHEL 9.2 に基づいてコンテナーを作成するには、次のコマンドを使用します。

\$ toolbox create --distro rhel --release 9.2

[Bugzilla:2163752](https://bugzilla.redhat.com/show_bug.cgi?id=2163752)

### 新しいパッケージ: **passt**

この更新では、**passt** パッケージが追加され、コンテナーで **passt** ルートレスネットワークバックエン ドを使用できるようになります。

現在、Podman による非特権ネットワーキングのデフォルトとして使用されている **Slirp** 接続と比較す ると、**pasta** は次の拡張機能を提供します。

- スループットの向上、および近隣探索プロトコル (NDP) および DHCPv6 のサポートを含む IPv6 のサポートの向上
- IPv6 で TCP および UDP ポートのポート転送を設定する機能

**pasta** を使用して Podman コンテナーに接続するには、**--network pasta** コマンドラインオプションを 使用します。

[Bugzilla:2209419](https://bugzilla.redhat.com/show_bug.cgi?id=2209419)

# 第5章 外部カーネルパラメーターへの重要な変更

この章では、システム管理者向けに、Red Hat Enterprise Linux 9.2 で配布されるカーネルの重要な変更 点の概要を提供します。変更には、たとえば、**proc** エントリー、**sysctl** および **sysfs** のデフォルト 値、ブートパラメーター、カーネル設定オプション、または重要な動作の変更などが含まれます。

### 新しいカーネルパラメーター

#### nomodeset

このカーネルパラメーターを使用すると、カーネルモード設定を無効にすることができます。DRM ドライバーは、表示モードの変更や高速レンダリングを実行しません。システムフレームバッ ファーがファームウェアまたはブートローダーによって設定されている場合、システムフレーム バッファーのみが使用可能になります。

**nomodeset** は、フォールバックとして、またはテストとデバッグに役立ちます。

#### printk.console\_no\_auto\_verbose

このカーネルパラメーターを使用すると、oops、パニック、または lockdep で検出された問題 (ロッ クデバッグがオンの場合のみ) でのコンソールログレベルの上昇を無効にすることができます。シリ アルコンソールでボーレートが低いセットアップを除き、より多くのデバッグ情報を提供するに は、このパラメーターを **0** に設定します。

- 形式: <bool>
- デフォルトは 0 (auto verbose が有効)

### rcupdate.rcu\_exp\_cpu\_stall\_timeout=[KNL]

このカーネルパラメーターを使用すると、RCU CPU ストールの緊急警告メッセージのタイムアウト を設定できます。値はミリ秒単位で、最大許容値は 21000 ミリ秒です。 この値は、アーキテクチャーのタイマーティック解像度に合わせて調整されることに注意してくだ さい。これをゼロに設定すると、**rcupdate.rcu\_cpu\_stall\_timeout** の値が使用されます (秒からミ リ秒への変換後)。

### rcupdate.rcu\_task\_stall\_info=[KNL]

このパラメーターを使用すると、RCU タスクストール情報メッセージの初期タイムアウトを数秒で 設定できます。これは、10 分間待つのに十分な忍耐力がない人に問題の兆候を示すものです。情報 メッセージは、特定の猶予期間中、ストール警告メッセージの前のみに出力されます。ゼロ以下の 値を指定すると無効になります。

- デフォルトは **10** 秒です。
- 値の変更は、次の猶予期間が始まるまで有効になりません。

### rcupdate.rcu\_task\_stall\_info\_mult=[KNL]

このパラメーターは、特定の RCU タスク猶予期間における連続する RCU タスクストール情報メッ セージ間の時間間隔の乗数です。この値は 1 〜 10 に固定されます。

デフォルト値は 3 です。そのため、最初の情報メッセージは猶予期間に入って 10 秒で出力され、2 番目は 40 秒で、3 番目は 160 秒で出力され、600 秒でのストール警告によって 640 秒で 4 番目の メッセージが出力されなくなります。

#### smp.csd\_lock\_timeout=[KNL]

このパラメーターを使用すると、**smp\_call\_function()** とその仲間が CPU が CSD ロックを解放す るまで待機する時間をミリ秒単位で指定できます。これは、長時間にわたって割り込みを無効にす る CPU に関連するバグを診断するときに役立ちます。

- デフォルトは **5,000** ミリ秒です。
- 値をゼロに設定すると、この機能が無効になります。
- この機能は、csdlock debugkernel パラメーターを使用してより効率的に無効にすること ができます。

### srcutree.big\_cpu\_lim=[KNL]

このパラメーターを使用すると、**srcu\_struct** 構造体が **srcu\_node** 配列を即座に割り当てるよう に、大規模システムを設定する CPU の数を指定できます。

- デフォルトは **128** です。
- srcutree.convert to big の下位 4 ビットが 3 に等しい場合のみ、有効になります (ブート 時に決定)。

### srcutree.convert\_to\_big=[KNL]

このパラメーターを使用すると、SRCU ツリー **srcu\_struct** 構造体を大きな形式、つまり **rcu\_node** ツリーに変換する条件を指定できます。

- 0: まったくなし。
- 1: **init\_srcu\_struct()** 時。
- 2: **rcutorture** で決定されたとき。
- **●** 3: 起動時に決定 (デフォルト)。
- Ox1X: 競合が多い場合は、上記に加えます。 いずれの場合も、**srcu\_node** ツリーのサイズは、コンパイル時の **CONFIG\_NR\_CPUS** では なく、実際の実行時の CPU 数 (**nr\_cpu\_ids**) に基づいて設定されます。

### srcutree.srcu\_max\_nodelay=[KNL]

このパラメーターを使用すると、SRCU 猶予期間ワーカースレッドが遅延ゼロで再スケジュールさ れる、1 秒あたりの遅延なしインスタンスの数を指定できます。この制限を超えると、ワーカース レッドは 1 時間のスリープ遅延を伴って再スケジュールされます。

#### srcutree.srcu\_max\_nodelay\_phase=[KNL]

このパラメーターを使用すると、猶予期間ごとのフェーズ、リーダーの非スリープポーリングの数 を指定できます。この制限を超えると、猶予期間ワーカースレッドは、猶予期間フェーズの間、 リーダーの各再スキャンの間に 1 ジフイのスリープ遅延を設けて再スケジュールされます。

#### srcutree.srcu\_retry\_check\_delay=[KNL]

このパラメーターを使用すると、リーダーの各非スリープポーリング間の非スリープ遅延のマイク ロ秒数を指定できます。

### srcutree.small\_contention\_lim=[KNL]

このパラメーターを使用すると、**srcu\_struct** 構造体の大きな形式への変換を開始する前に許容され る 1 ジフィーあたりの更新側競合イベントの数を指定できます。

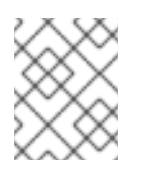

## 注記

競合ベースの変換を行うには、**srcutree.convert\_to\_big** の値に 0x10 ビットが設定さ れている必要があります。

### 更新されたカーネルパラメーター

### crashkernel=size[KMG][@offset[KMG]]

[KNL] **kexec** を使用すると、Linux はパニック時にクラッシュカーネルに切り替えることができま す。このパラメーターは、そのカーネルイメージの物理メモリー領域 [offset, offset + size] を予約し ます。**@offset** を省略すると、適切なオフセットが自動的に選択されます。

[KNL, X86-64, ARM64] 最初に 4G 未満の領域を選択し、**@offset** が指定されていない場合は 4G を 超える予約領域にフォールバックします。

詳細については、**Documentation/admin-guide/kdump/kdump.rst** を参照してください。

### crashkernel=size[KMG],low

- [KNL, X86-64, ARM64] このパラメーターを使用すると、2 番目のカーネルに 4G 未満の低 範囲を指定できます。**crashkernel=X,high** が渡されると、ある程度の低メモリーが必要に なります。たとえば、**swiotlb** には少なくとも 64M+32K の低メモリーが必要です。また、 32 ビットデバイスの DMA バッファーが不足しないようにするために十分な追加の低メモ リーも必要です。カーネルは、4G 未満のデフォルトサイズのメモリーを自動的に割り当て ようとします。デフォルトサイズはプラットフォームによって異なります。
	- o x86: max(swiotlb size or default() + 8MiB, 256MiB)
	- arm64: 128MiB **0**: 低割り当てを無効にします。

**crashkernel=X,high** が使用されない場合、または予約されたメモリーが 4G 未満の場 合、このパラメーターは無視されます。

● [KNL, ARM64] このパラメーターを使用すると、クラッシュダンプカーネルの DMA ゾーン の下限範囲を指定できます。 **crashkernel=X,high** が使用されていない場合、このパラメーターは無視されます。

### deferred\_probe\_timeout=[KNL]

このパラメーターを使用すると、遅延プローブのタイムアウトを秒単位で設定して、依存関係のプ ローブの待機を放棄できます。オプトインされている特定の依存関係 (サブシステムまたはドライ バー) のみは無視されます。

タイムアウトを **0** にすると、initcall の終了時にタイムアウトになります。タイムアウトが経過して いない場合、ドライバーの登録が成功するたびにオプションが再起動されます。このオプション は、再試行後に遅延プローブリストに残っているデバイスもダンプします。

### driver\_async\_probe=[KNL]

このパラメーターを使用すると、非同期的にプローブされるドライバー名のリストを作成できま す。**\*** (アスタリスク) はすべてのドライバー名に一致します。

**\*** が指定されている場合、リストされている残りのドライバー名は **\*** に一致しないものにな ります。

形式: **<driver\_name1>,<driver\_name2>…**

### hugetlb\_cma=[HW,CMA]

このパラメーターを使用すると、巨大なヒュージページの割り当てに使用される CMA 領域のサイズ を指定できます。または、ノード形式を使用して、ノードごとの CMA エリアのサイズを指定しま す。

形式: **nn[KMGTPE] or (node format) <node>:nn[KMGTPE][,<node>:nn[KMGTPE]]**

指定されたサイズの CMA 領域を予約し、CMA アロケーターを使用して巨大なヒュージページを割 り当てます。有効にすると、起動時の巨大な hugepage の割り当てがスキップされます。

### hugepages=[HW]

このパラメーターを使用すると、起動時に割り当てる HugeTLB ページの数を指定できます。

- hugepagesz に続く場合は、割り当てる hugepagesz のページ数を指定します。
- これがコマンドラインの最初の HugeTLB パラメーターである場合、デフォルトの巨大ペー ジサイズに割り当てるページ数を指定します。
- ノード形式を使用する場合、ノードごとに割り当てるページ数を指定できます。 **Documentation/admin-guide/mm/hugetlbpage.rst** も参照してください。

形式: **<integer> or (node format) <node>:<integer>[,<node>:<integer>]**

### hugetlb free vmemmap=[KNL]

このパラメーターを使用するには、**CONFIG\_HUGETLB\_PAGE\_OPTIMIZE\_VMEMMAP** を有効に する必要があります。hugetlb のヘビーユーザーがさらにメモリーを解放できるようにします (2MB hugetlb ページごとに 7 \* PAGE\_SIZE)。

- 形式: **{ [oO][Nn]/Y/y/1 | [oO][Ff]/N/n/0 (default) }**
- [oO][Nn]/Y/y/1: 機能を有効にする
- [oO][Ff]/N/n/0: 機能を無効にする **CONFIG\_HUGETLB\_PAGE\_OPTIMIZE\_VMEMMAP\_DEFAULT\_ON=y** で構築されてお り、

デフォルトは on です。

### 注記

このパラメーターは、**memory\_hotplug.memmap\_on\_memory** と互換性が ありません。両方のパラメーターが有効な場合、**hugetlb\_free\_vmemmap** が **memory\_hotplug.memmap\_on\_memory** より優先されます。

ivrs\_ioapic=[HW,X86-64]

このパラメーターは、IVRS ACPI テーブルで提供される IOAPIC-ID <-> DEVICE-ID マッピングを オーバーライドします。

デフォルトでは、PCI セグメントは **0** であり、省略できます。以下に例を示します。

● IOAPIC-ID 10 進数 10 を PCI デバイス 00:14.0 にマッピングするには、パラメーターを次の ように記述します。

ivrs\_ioapic[10]=00:14.0

● IOAPIC-ID 10 進数 10 を PCI セグメント 0x1 および PCI デバイス 00:14.0 にマッピングする には、パラメーターを次のように記述します。

ivrs\_ioapic[10]=0001:00:14.0

ivrs\_hpet=[HW,X86-64]

このパラメーターは、IVRS ACPI テーブルで提供される HPET-ID <-> DEVICE-ID マッピングをオー バーライドします。

- デフォルトでは、PCI セグメントは **0** であり、省略できます。以下に例を示します。
	- HPET-ID 10 進数 0 を PCI デバイス 00:14.0 にマッピングするには、パラメーターを次のよ うに記述します。

ivrs\_hpet[0]=00:14.0

● HPFT-ID 10 進数 10 を PCI セグメント 0x1 および PCI デバイス 00:14.0 にマッピングするに は、パラメーターを次のように記述します。

ivrs\_ioapic[10]=0001:00:14.0

### ivrs\_acpihid=[HW,X86-64]

このパラメーターは、IVRS ACPI テーブルで提供される ACPI-HID:UID <-> DEVICE-ID マッピングを オーバーライドします。

たとえば、UART-HID:UID AMD0020:0を PCI セグメント 0x1 および PCI デバイス ID 00:14.5 に マッピングするには、パラメーターを次のように記述します。

ivrs\_acpihid[0001:00:14.5]=AMD0020:0

デフォルトでは、PCI セグメントは **0** であり、省略できます。たとえば、PCI デバイス 00:14.5 の 場合、パラメーターを次のように記述します。

ivrs\_acpihid[00:14.5]=AMD0020:0

#### kvm.eager\_page\_split=[KVM,X86]

このパラメーターを使用すると、KVM がダーティーロギング中にすべての巨大ページを積極的に分 割しようとするかどうかを制御できます。

積極的なページ分割により、巨大なページを遅延分割するために必要となる書き込み保護エラーと MMU ロック競合が排除され、vCPU 実行の中断が軽減されます。書き込みをほとんど実行しない VM ワークロード、または VM メモリーの小さな領域のみに書き込みを行う VM ワークロードでは、 Eager Page Splitting を無効にして、巨大なページを引き続き読み取りに使用できるようにすると、 メリットが得られる場合があります。

積極的なページ分割の動作は、**KVM\_DIRTY\_LOG\_INITIALLY\_SET** が有効か無効かによって異なり ます。

- 無効にすると、その mems スロットでダーティーロギングが有効になったときに、mems ス ロット内のすべての巨大ページが積極的に分割されます。
- 有効にすると、KVM CLEAR DIRTY ioctl 中に、クリアされるページのみに、積極的なペー ジ分割が実行されます。 積極的なページ分割は、**kvm.tdp\_mmu=Y** の場合のみ、サポートされます。

デフォルトは **Y** (オン) です。

### kvm-arm.mode=[KVM,ARM]

このパラメーターを使用すると、KVM/arm64 の動作モードの 1 つを選択できます。

● none: KVM を強制的に無効にします。

- nvhe: 標準の nVHE ベースのモード。保護されたゲストはサポートされません。
- protected: 状態がホストからプライベートに保たれるゲストをサポートする nVHE ベースの モード。 ハードウェアのサポートに基づいて、デフォルトは **VHE/nVHE** になります。

### nosmep=[X86,PPC64s]

このパラメーターを使用すると、プロセッサーでサポートされている場合でも SMEP (スーパーバイ ザーモード実行防止) を無効にすることができます。 形式: **pci=option[,option…] [PCI] various\_PCI\_subsystem\_options**

ここでの一部のオプションは、特定のデバイスまたはデバイスセット (**<pci\_dev>**) 上で動作しま す。これは、以下のいずれかの形式で指定されます。

[<domain>:]<br/>cbus>:<dev>.<func>[/<dev>.<func>]\* pci:<vendor>:<device>[:<subvendor>:<subdevice>]

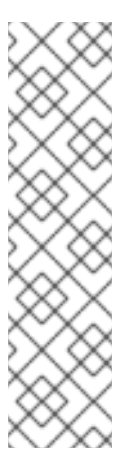

### 注記

- 最初の形式は、新しいハードウェアが挿入された場合、マザーボードの ファームウェアが変更された場合、または他のカーネルパラメーターによる 変更により変更される可能性がある PCI バス/デバイス/機能アドレスを指定 します。ドメインを指定しないと、ゼロになります。オプションで、複数の デバイスおよび機能アドレスを介したデバイスへのパスをベースアドレスの 後に指定できます (これにより、再番号付けの問題に対してより堅牢になりま す)。
- 2つ目の形式は、設定領域から ID を使用してデバイスを選択します。これ は、システム内の複数のデバイスに一致する可能性があります。
- earlydump: カーネルが何かを変更する前に PCI 設定スペースをダンプします。
- off: [X86] PCI バスをプローブしません。
- bios: [X86-32] PCI BIOS の使用を強制します。ハードウェアに直接アクセスしません。マシ ンに非標準の PCI ホストブリッジがある場合は、これを使用します。
- nobios: [X86-32] PCI BIOS の使用を禁止し、ハードウェアへの直接アクセス方法のみが許 可されます。起動時にクラッシュが発生し、BIOS が原因であると思われる場合は、これを 使用します。
- conf1: [X86] PCI コンフィギュレーションアクセスメカニズム 1 (IO ポート 0xCF8 のコン フィギュレーションアドレス、IO ポート 0xCFC のデータ、両方とも 32 ビット) の使用を 強制します。
- conf2: [X86] PCI コンフィギュレーションアクセスメカニズム 2 の使用を強制します (IO ポート 0xCF8 はこの機能用の 8 ビットポートであり、IO ポート 0xCFA も 8 ビットで、バ ス番号を設定します。その後、設定スペースにはポート 0xC000-0xCFFF を通じてアクセ スされます。
	- 設定アクセスメカニズムの詳細については、<http://wiki.osdev.org/PCI> を参照してくだ さい。
- noaer: [PCIE] PCIEAER カーネル設定パラメーターが有効な場合、このカーネルブートオプ ションを使用して、PCIE 高度なエラーレポートの使用を無効にすることができます。
- nodomains: [PCI] 複数の PCI ルートドメイン (ACPI 用語では PCI セグメントとも呼ばれま す) のサポートを無効にします。
- nommconf: [X86] PCI 設定での MMCONFIG の使用を無効にします。
- check\_enable\_amd\_mmconf: [X86] AMD ファミリー 10h CPU 上の PCI 設定スペースへの適 切に設定された MMIO アクセスをチェックして有効にします。
- nomsi: [MSI] PCI MSI カーネル設定パラメーターが有効な場合、このカーネルブートオプ ションを使用して、システム全体で MSI 割り込みの使用を無効にすることができます。
- noioapicquirk: [APIC] すべてのブート割り込みの Quirk を無効にします。ブート IRQ を有効 にしておくための安全オプション。これは決して必要ではありません。
- ioapicreroute: [APIC] ブート IRQ を無効にできないブリッジのプライマリー IO-APIC への ブート IRQ の再ルーティングを有効にします。これにより、システムが IRQ をマスクする 場合のスプリアス IRQ の原因が修正されます。
- noioapicreroute [APIC] ブート IRQ を無効にできないチップセットに接続する IRQ と同等の ブート IRQ を使用する回避策を無効にします。ioapicreroute の逆。
- biosirq: [X86-32] PCI BIOS 呼び出しを使用して割り込みルーティングテーブルを取得しま す。これらの呼び出しはいくつかのマシンでバグがあることが知られており、使用するとマ シンがハングしますが、他のコンピューターではこれが割り込みルーティングテーブルを取 得する唯一の方法です。カーネルが IRQ を割り当てられない場合、またはマザーボード上の セカンダリー PCI バスを検出できない場合は、このオプションを試してください。
- rom: [X86] 拡張 ROM にアドレス空間を割り当てます。特定のデバイスは ROM と他のリ ソース間でアドレスデコーダを共有するため、使用には注意してください。
- norom: [X86] BIOS にアドレス範囲が割り当てられていない拡張 ROM にはアドレス空間を 割り当てないでください。
- nobar: [X86] BIOS によって割り当てられていない BAR にアドレス空間を割り当てないでく ださい。
- irgmask=0xMMMM: [X86] PCI デバイスへの自動割り当てを許可する IRQ のビットマスクを 設定します。この方法で、カーネルに ISA カードの IRQ を除外させることができます。
- pirqaddr=0xAAAAA: [X86] PIRQ テーブル (通常 BIOS によって生成される) の物理アドレス が **F0000h ~ 100000h** の 範囲外の場合に指定します。
- lastbus=N: [X86] バス #N を介してすべてのバスをスキャンします。カーネルがセカンダ リーバスを見つけられず、どのバスであるかをカーネルに明示的に伝えたい場合に便利で す。
- assign-busses: [X86] すべての PCI バス番号を常に自分で割り当て、ファームウェアが行っ たものを上書きします。
- usepirgmask: [X86] BIOS \$PIR テーブルに保存されている可能な IRQ マスクを尊重します。 これは、BIOS が壊れている一部のシステム、特に一部の HP Pavilion N5400 および Omnibook XE3 ノートブックで必要です。ACPI IRQ ルーティングが有効な場合、これは効 果がありません。

use ACPI からの PCI ホストランド アイディンドウ アイディング・アイディンドウ アイディング・アイディンドウ PCI ホストランドウ

noacpi: [X86] IRQ ルーティングまたは PCI スキャンに ACPI を使用しないでください。

- use crs: [X86] ACPI からの PCI ホストブリッジウィンドウ情報を使用します。2008 年以降 の BIOS では、これはデフォルトで有効になっています。これを使用する必要がある場合 は、バグを報告してください。
- nocrs: [X86] ACPI からの PCI ホストブリッジウィンドウを無視します。これを使用する必 要がある場合は、バグを報告してください。
- use e820: [X86] E820 予約を使用して、PCI ホストブリッジウィンドウの一部を除外しま す。これは、ホストブリッジ \_CRS メソッドにおける BIOS の欠陥に対する回避策です。こ れを使用する必要がある場合は、バグを linux-pci@vger.kernel.org に報告してください。
- no\_e820: [X86] PCI ホストブリッジウィンドウの E820 予約を無視します。これは最新の ハードウェアのデフォルトです。これを使用する必要がある場合は、バグを linuxpci@vger.kernel.org に報告してください。
- routeirq: すべての PCI デバイスに対して IRQ ルーティングを実行します。これは通 常、**pci\_enable\_device()** で行われるため、このオプションは、それを呼び出さない壊れた ドライバーに対する一時的な回避策です。
- Skip\_isa\_align: [X86] IO 開始アドレスを調整しないため、より多くの PCI カードを処理でき ます。
- oearly: [X86] 初期のタイプ1スキャンを実行しません。これは、一部のデバイスの設定ス ペースが読み取られるときにマシンがチェックする壊れたボードで役立つ可能性がありま す。ただし、さまざまな回避策が無効になっており、一部の IOMMU ドライバーは機能しま せん。
- bfsort: PCI デバイスを幅優先順にソートします。この並べ替えは、古い (⇐ 2.4) カーネルに 対応するデバイスの順番となります。
- nobfsort: PCI デバイスを幅優先順にソートしません。
- pcie\_bus\_tune\_off: PCIe MPS (最大ペイロードサイズ) チューニングを無効にし、BIOS で設 定された MPS のデフォルトを使用します。
- pcie bus safe: すべてのデバイスの MPS をルートコンプレックス以下のすべてのデバイス でサポートされる最大値に設定します。
- pcie\_bus\_perf: デバイスの MPS をその親バスに基づいて最大許容 MPS に設定します。ま た、最高のパフォーマンスを得るために、MRRS (最大読み取り要求サイズ) をサポートされ ている最大の値 (デバイスまたはバスがサポートできる MPS を超えない値) に設定します。
- pcie\_bus\_peer2peer: すべてのデバイスの MPS を 128B に設定します。これはすべてのデバ イスがサポートすることが保証されています。この設定により、デバイスの任意のペア間で ピアツーピア DMA が可能になりますが、パフォーマンスは低下する可能性があります。こ れにより、ホットアドされたデバイスが動作することも保証されます。
- cbiosize=nn[KMG]: CardBus ブリッジの IO ウィンドウ用に予約される固定量のバススペー ス。デフォルト値は 256 バイト です。
- cbmemsize=nn[KMG]: CardBus ブリッジのメモリーウィンドウ用に予約される固定量のバ ススペース。デフォルト値は 64 メガバイト です。
- resource\_alignment=
	- 形式: **[<order of align>@]<pci\_dev>[; …]**
	- アライメント、およびアライメントされたメモリーリソースを再割り当てするデバイス

を指定します。デバイスの指定方法は上記で説明しました。**<order of align>** が指定さ れていない場合は、**PAGE\_SIZE** がアライメントとして使用されます。リソースウィン ドウを拡張する必要がある場合は、PCI-PCI ブリッジを指定できます。デバイスの複数 のインスタンスのアライメントを指定するには、PCI ベンダー、デバイス、サブベン ダー、およびサブデバイスを指定できます (4096 バイトアライメントの場合 は、**12@pci:8086:9c22:103c:198f** など)。

- ecrc=: PCIe ECRC (トランザクション層のエンドツーエンド CRC チェック) を有効/無効に します。
	- bios: BIOS/ファームウェア設定を使用します。これはデフォルトになります。
	- o off: ECRC をオフにします。
	- on: ECRC をオンにします。
- hpiosize=nn[KMG]: ホットプラグブリッジの IO ウィンドウ用に予約される固定量のバスス ペース。デフォルトサイズは 256 バイト です。
- hpmmiosize=nn[KMG]: ホットプラグブリッジの MMIO ウィンドウ用に予約される固定量の バススペース。デフォルトサイズは 2 メガバイト です。
- hpmmioprefsize=nn[KMG]: ホットプラグブリッジの MMIO\_PREF ウィンドウ用に予約され る固定量のバススペース。デフォルトサイズは 2 メガバイト です。
- hpmemsize=nn[KMG]: ホットプラグブリッジの MMIO および MMIO\_PREF ウィンドウ用に 予約される固定量のバススペース。デフォルトサイズは 2 メガバイト です。
- hpbussize=nn:ホットプラグブリッジの下のバス用に予約される追加バス番号の最小数。デ フォルトは 1 です。
- realloc=: BIOS による割り当てが小さすぎてすべての子デバイスに必要なリソースを収容で きない場合に、PCI ブリッジリソースの再割り当てを有効または無効にします。
	- off: リアロックをオフにします。
	- on: リアロックをオンにします。
- realloc: realloc=on と同じです。
- noari: PCIe ARI を使用しません。
- noats: [PCIE, Intel-IOMMU, AMD-IOMMU] PCIe ATS (および IOMMU デバイス IOTLB) を使 用しません。
- pcie scan all: 考えられるすべての PCIe デバイスをスキャンします。それ以外の場合は、 PCIe ダウンストリームポートの下にある1つのデバイスのみが検索されます。
- big\_root\_window: AMD CPU 上の PCIe ルートコンプレックスに大きな 64 ビットメモリー ウィンドウを追加してみます。一部の GFX ハードウェアは、すべての VRAM にアクセスで きるように BAR のサイズを変更できます。ウィンドウの追加には若干の危険が伴います (報 告されていないデバイスと競合する可能性があります)。そのため、これによりカーネルが テイントされます。
- disable\_acs\_redir=<pci\_dev>[; ...]: 1 つ以上の PCI デバイスを (上で指定した形式で) セミコロ ンで区切って指定します。指定された各デバイスでは、PCI ACS リダイレクト機能が強制的 にオフになり、アップストリームを強制することなくブリッジを介したデバイス間の P2P

トラフィックが許可されます。注記: これにより、デバイス間の分離が解除され、より多く のデバイスが IOMMU グループに追加される可能性があります。

- force\_floating: [S390] フローティング割り込みの使用を強制します。
- nomio: [S390] MIO 命令を使用しません。
- norid: S390 RID フィールドを無視し、PCI 機能ごとに1つの PCI ドメインの使用を強制し ます。

### rcupdate.rcu\_cpu\_stall\_timeout=[KNL]

RCU CPU ストール警告メッセージのタイムアウトを設定します。値は秒単位で、最大許容値は 300 秒です。

### rcupdate.rcu\_task\_stall\_timeout=[KNL]

このパラメーターを使用すると、RCU タスクストール警告メッセージのタイムアウトを数秒で設定 できます。ゼロ以下の値を指定すると無効になります。 デフォルトは **10** 分です。

値の変更は、次の猶予期間が始まるまで有効になりません。

### retbleed=[X86]

このパラメーターを使用すると、RETBleed (リターン命令による任意の投機的コード実行) 脆弱性の 緩和策を制御できます。

AMD ベースの UNRET および IBPB の緩和策だけでは、兄弟スレッドが他の兄弟スレッドの予測に 影響を与えることを防ぐことはできません。そのため、STIBP はそれをサポートするプロセッサー で使用され、STIBP をサポートしないプロセッサーでは SMT を緩和します。

- オフ 緩和策なし
- auto 緩和策を自動的に選択します。
- auto.nosmt 緩和策を自動的に選択し、完全な緩和策に必要な場合は SMT を無効にします (STIBP のない Zen1 以前のみ)。
- ibpb AMD では、基本ブロック境界での短い推測ウィンドウも緩和します。安全で最高の パフォーマンスの衝撃。STIBP が存在する場合は、それも有効になります。Intel には適し ていません。
- ibpb,nosmt 上記の **ibpb** と似ていますが、STIBP が使用できない場合は SMT を無効にし ます。これは、STIBP を持たないシステムの代替手段です。
- unret トレーニングされていないリターンサンクを強制的に有効にします。AMD f15h-f17h ベースのシステムのみで有効です。
- unret nosmt unret と似ていますが、STIBP が利用できない場合は SMT を無効にします。 これは、STIBP を持たないシステムの代替手段です。 **auto** を選択すると、CPU に応じて実行時に緩和策が選択されます。

このオプションを指定しないことは、**retbleed=auto** と同等です。

### swiotlb=[ARM,IA-64,PPC,MIPS,X86]

形式: **{ <int> [,<int>] | force | noforce }**

● <int> - I/O TLB スラブの数。

- <int> コンマの後の 2 番目の整数。独自のロックを持つ **swiotlb** エリアの数。2 の累乗に切 り上げられます。
- force カーネルによって自動的に使用されない場合でも、バウンスバッファーの使用を強 制します。
- noforce バウンスバッファーを使用しません (デバッグ用)。

### 新しい sysctl パラメーター

#### kernel.nmi\_wd\_lpm\_factor (PPC only)

この係数は、LPM 中に NMI ウォッチドッグタイムアウトを計算するときに **watchdog\_thresh** に追 加されるパーセンテージを表します。ソフトロックアップのタイムアウトは影響を受けません。こ の係数を使用して、NMI ウォッチドッグタイムアウトに適用します (**nmi\_watchdog** が 1 に設定され ている場合のみ)。

- **値0は変化がないことを意味します。**
- デフォルトは **200** です。これは、NMI ウォッチドッグが 30 秒 に設定されていることを意 味します (**watchdog\_thresh** が 10 に等しいことに基づく)。

#### net.core.txrehash

このパラメーターを使用すると、**SO\_TXREHASH** オプションが **SOCK\_TXREHASH\_DEFAULT** に 設定されている (つまり、**setsockopt** によってオーバーライドされていない) 場合に、リスニングソ ケットでのデフォルトのハッシュ再考動作を制御できます。

- **1** (デフォルト) に設定すると、リスニングソケットでハッシュの再考が実行されます。
- 0に設定すると、ハッシュの再考は実行されません。

#### net.sctp.reconf\_enable - BOOLEAN

この拡張機能を使用すると、RFC6525 で規定されている Stream Reconfiguration 機能の拡張機能を 有効または無効にすることができます。この拡張機能はストリームをリセットする機能を提供 し、**Outcoming/Incoming SSN Reset**、**SSN/TSN Reset**、および **Add Outcoming/Incoming Streams** のパラメーターを含みます。

- 1: 拡張機能を有効にします。
- 0: 拡張機能を無効にします。
- デフォルトは **0** です。

#### net.sctp.intl\_enable - BOOLEAN

この拡張機能を使用すると、RFC8260 で規定されている User Message Interleaving 機能の拡張機 能を有効または無効にすることができます。この拡張機能により、異なるストリームで送信される ユーザーメッセージのインターリーブが可能になります。この機能を有効にすると、ピアでもサ ポートされている場合、I-DATA チャンクが DATA チャンクを置き換えてユーザーメッセージを伝送 します。この機能を使用するには、このオプションを **1** に設定し、ソケットオプション **SCTP\_FRAGMENT\_INTERLEAVE** を **2** に、**SCTP\_INTERLEAVING\_SUPPORTED** を **1** に設定す る必要があることに注意してください。

- 1: 拡張機能を有効にします。
- 0: 拡張機能を無効にします。

デフォルトは **0** です。

### net.sctp.ecn\_enable - BOOLEAN

この拡張機能を使用すると、SCTP による明示的輻輳通知 (ECN) の使用を制御できます。TCP と同 様、ECN は、SCTP 接続の両端がサポートを示している場合のみ、使用されます。この機能は、サ ポートしているルーターがパケットをドロップする前に輻輳を通知できるようにすることで、輻輳 による損失を回避するのに役立ちます。

- 1: ECN を有効にします。
- O: ECN を無効にします。
- デフォルトは **1** です。

### vm.hugetlb\_optimize\_vmemmap

このノブは、memory hotplug.memmap on memory カーネルパラメーターが設定されている場 合、または 構造体ページ (**include/linux/mm\_types.h** で定義されている構造体) のサイズが 2 のべ き乗ではない場合には使用できません (異常なシステム設定によりこの結果が生じる可能性がありま す)。

各 HugeTLB ページに関連付けられた **vmemmap** ページを最適化する機能を有効 (1 に設定) または 無効 (0 に設定) できます。

- 有効にすると、バディアロケーターからの後続の HugeTLB ページ割り当ての **vmemmap** ページが最適化されます (2MB HugeTLB ページあたり 7 ページ、1GB HugeTLB ページあ たり 4095 ページ)。一方、すでに割り当てられている HugeTLB ページは最適化されませ ん。これらの最適化された HugeTLB ページが HugeTLB プールからバディアロケーターに 解放されると、その範囲を表す **vmemmap** ページを再度マッピングし、以前に破棄された **vmemmap** ページを再度再配置する必要があります。
- HugeTLB ページが即興で割り当てられるユースケースの場合 (たとえば、nr hugepages で HugeTLB ページを明示的に割り当てるのではなく、**nr\_overcommit\_hugepages** のみを 設定すると、オーバーコミットされた HugeTLB ページは即興で割り当てられます)、 HugeTLB プールから取得するのではなく、HugeTLB プールとバディアロケーター間の HugeTLB ページの割り当てまたは解放によるオーバーヘッドの増加 (以前よりも約 2 倍遅 い) に対するメモリーの節約という利点を比較検討する必要があります。注意すべきもう 1 つの動作は、システムのメモリー負荷が高い場合、**vmemmap** ページの割り当てが失敗する 可能性があるため、ユーザーが HugeTLB ページを HugeTLB プールからバディアロケータ に解放できなくなる可能性があることです。システムがこの状況に遭遇する場合は、後で再 試行する必要があります。
- 無効にすると、バディアロケータからの後続の HugeTLB ページの割り当ての **vmemmap** ページは最適化されなくなり、バディアロケータからの割り当て時の余分なオーバーヘッド がなくなりますが、すでに最適化された HugeTLB ページは影響を受けません。最適化され た HugeTLB ページがないことを確認したい場合は、まず **nr\_hugepages** を **0** に設定して から、これを無効にします。**nr\_hugepages** に **0** を書き込むと、使用中 の HugeTLB ペー ジが余剰ページになることに注意してください。したがって、これらの余剰ページは、使用 されなくなるまで最適化され続けます。システム内に最適化されたページがなくなる前に、 余剰ページが解放されるまで待つ必要があります。

### net.core.rps\_default\_mask

新しく作成されたネットワークデバイスで使用されるデフォルトの RPS CPU マスク。空のマスク は、デフォルトで RPS が無効になっていることを意味します。

### 変更された sysctl パラメーター

kernel.numa\_balancing

#### kernel.numa\_balancing

このパラメーターを使用すると、自動ページフォールトベースの NUMA メモリーバランシングを有 効、無効、および設定できます。メモリーは、頻繁にアクセスするノードに自動的に移動されま す。設定する値は、次の論理和をとった結果になります。

= ================================= 0 NUMA\_BALANCING\_DISABLED 1 NUMA\_BALANCING\_NORMAL 2 NUMA\_BALANCING\_MEMORY\_TIERING = =================================

または、**NUMA\_BLANCING\_NORMAL** を使用して、異なる NUMA ノード間でのページ配置を最適 化し、リモートアクセスを削減します。NUMA マシンでは、CPU がリモートメモリーにアクセスす るかどうかについてパフォーマンスのペナルティーがあります。この機能が有効になっている場 合、カーネルは定期的にページのマッピングを解除し、後でページフォールトをトラップすること によって、どのタスクスレッドがメモリーにアクセスしているかをサンプリングします。ページ フォールトの発生時に、アクセス中のデータをローカルメモリーノードに移行する必要があるかど うかが決定されます。

または、NUMA BLANCING MEMORY TIERING を使用して、異なるタイプのメモリー (異なる NUMA ノードとして表される) 間でページ配置を最適化し、高速メモリーにホットページを配置し ます。これもアンマッピングとページフォールトに基づいて実装されています。

#### net.ipv6.route.max\_size

ガベージコレクションがキャッシュされたルートエントリーを管理するため、これは ipv6 では非推 奨になりました。

#### net.sctp.sctp\_wmem

この調整パラメーターは以前、何の効果もないことが文書化されていました。現在は、最初の値 (**min**) のみが使用され、**default** と **max** は無視されます。

- min: SCTP ソケットで使用できる送信バッファーの最小サイズ。適度なメモリー負荷下で も、各 SCTP ソケットに対して保証されます (関連付けは保証されません)。
- デフォルトは **4K** です。

第6章 デバイスドライバー

# 6.1. 新しいドライバー

- ACPI ビデオドライバー (**video**)、64 ビット ARM アーキテクチャーのみ
- CXL メモリーエンドポイントデバイスおよびメモリー拡張用スイッチ用の CXL ドライバー (**cxl\_mem**)
- GNSS 受信機コア (**gnss**)
- GPIO シミュレーターモジュール (**gpio-sim**)、64 ビット ARM アーキテクチャーのみ
- VirtIO GPIO ドライバー (**gpio-virtio**)、64 ビット ARM アーキテクチャーのみ
- NVIDIA Tegra HTE (ハードウェアタイムスタンプエンジン) ドライバー (**hte-tegra194**)、64 ビット ARM アーキテクチャーのみ
- LPI2C バス用の I2C アダプタードライバー (**i2c-imx-lpi2c**)、64 ビット ARM アーキテクチャー のみ
- Virtio i2c バスドライバー (**i2c-virtio**)、64 ビット ARM アーキテクチャーのみ
- 入力サブシステム (**uinput**) のユーザーレベルドライバーのサポート (64 ビット ARM アーキテ クチャーのみ)
- nvme ホストまたはターゲットドライバーで使用できる共通機能を実装するモジュール (**nvmecommon**)
- AMD PMC ドライバー (**amd-pmc**)、AMD および Intel 64 ビットアーキテクチャーのみ
- Nvidia sn2201 プラットフォームドライバー (**nvsw-sn2201**)、AMD および Intel 64 ビットアー キテクチャーのみ
- シリアルマルチインスタンス化擬似デバイスドライバー (**serial-multi-instantiate**)、AMD およ び Intel 64 ビットアーキテクチャーのみ
- Micro Crystal RV8803 RTC ドライバー (**rtc-rv8803**)、64 ビット ARM アーキテクチャーおよび AMD および Intel 64 ビットアーキテクチャーのみ
- NVIDIA Tegra QSPI コントローラードライバー (**spi-tegra210-quad**)、64 ビット ARM アーキ テクチャーのみ
- Cypress CCGx Type-C コントローラー用の UCSI ドライバー (**ucsi\_ccg**)、64 ビット ARM アーキテクチャーのみ
- Confidential Computing EFI 秘密領域アクセス (**efi\_secret**)、AMD および Intel 64 ビットアー キテクチャーのみ
- TDX ゲストドライバー (**tdx-guest**)、AMD および Intel 64 ビットアーキテクチャーのみ
- HPE ウォッチドッグドライバー (**hpwdt**)、64 ビット ARM アーキテクチャーのみ
- POWER アーキテクチャープラットフォームウォッチドッグドライバー (**pseries-wdt**)、IBM Power Systems のみ、リトルエンディアン

### ネットワークドライバー

- VXLAN カプセル化トラフィック (**vxlan**) 用ドライバー
- Marvell OcteonTX2 RVU Admin Function Driver (**rvu\_af**)、64 ビット ARM アーキテクチャーの み
- Marvell RVU NIC 物理関数ドライバー (rvu\_nicpf)、64 ビット ARM アーキテクチャーのみ
- Marvell RVU NIC PTP ドライバー (**otx2\_ptp**)、64 ビット ARM アーキテクチャーのみ
- **Marvell RVU NIC 仮想機能ドライバー (rvu\_nicvf)、64 ビット ARM アーキテクチャーのみ**
- NVIDIA Tegra MGBE ドライバー (**dwmac-tegra**)、64 ビット ARM アーキテクチャーのみ
- シリアルライン CAN インターフェイス (**slcan**)、64 ビット ARM アーキテクチャーのみ
- Solarflare Siena ネットワークドライバー (**sfc-siena**)、IBM Power Systems、Little Endian、 AMD および Intel 64 ビットアーキテクチャーのみ

### グラフィックドライバーとその他のドライバー

- DRM Buddy Allocator (drm\_buddy)、64 ビット ARM アーキテクチャーおよび IBM Power Systems のみ、リトルエンディアン
- DRM ディスプレイアダプターヘルパー (**drm\_display\_helper**)、64 ビット ARM アーキテク チャー、IBM Power Systems、リトルエンディアン、AMD および Intel 64 ビットアーキテク チャーのみ
- DRM DisplayPort AUX バス (**drm\_dp\_aux\_bus**)、64 ビット ARM アーキテクチャーのみ
- Tegra 製品用の Host1x ドライバー (**host1x**)、64 ビット ARM アーキテクチャーのみ
- NVIDIA Tegra DRM ドライバー (**tegra-drm**)、64 ビット ARM アーキテクチャーのみ
- Intel® GVT-g for KVM (**kvmgt**)、AMD および Intel 64 ビットアーキテクチャーのみ
- HP® iLO/iLO2 管理プロセッサー (**hpilo**)、64 ビット ARM アーキテクチャーのみ
- GSC デバイス用インテル® 補助ドライバー (**mei-gsc**) (AMD およびインテル 64 ビットアーキ テクチャーのみ)

### 6.2. 更新されたドライバー

### ストレージドライバーの更新

- Microchip Smart Family Controller (**smartpqi**) のドライバーがバージョン 2.1.20-035 に更新さ れました (64 ビット ARM アーキテクチャー、IBM Power Systems、リトルエンディアン、 AMD および Intel 64 ビットアーキテクチャーのみ)。
- Emulex LightPulse ファイバーチャネル SCSI ドライバー (**lpfc**) がバージョン 14.2.0.8 に更新さ れました (64 ビット ARM アーキテクチャー、IBM Power Systems、リトルエンディアン、 AMD および Intel 64 ビットアーキテクチャーのみ)。
- MPI3 Storage Controller Device Driver (**mpi3mr**) がバージョン 8.2.0.3.0 に更新されました。
- CSI デバッグアダプタードライバー (**scsi\_debug**) がバージョン 0191 に更新されました。

LSI MPT Fusion SAS 3.0 デバイスドライバー (**mpt3sas**) がバージョン 43.100.00.00 に更新さ れました (64 ビット ARM アーキテクチャー、IBM Power Systems、リトルエンディアン、 AMD および Intel 64 ビットアーキテクチャーのみ)。

# 第7章 利用可能な BPF 機能

この章では、Red Hat Enterprise Linux 9 のこのマイナーバージョンのカーネルで利用可能な **Berkeley Packet Filter** (**BPF**) 機能の完全なリストを提供します。表には次のリストが含まれます。

- [システム設定とその他のオプション](#page-93-0)
- [利用可能なプログラムの種類とサポートされているヘルパー](#page-101-0)
- [利用可能なマップの種類](#page-109-0)

この章には、**bpftool feature** コマンドの自動生成された出力が含まれています。

### 表7.1 システム設定とその他のオプション

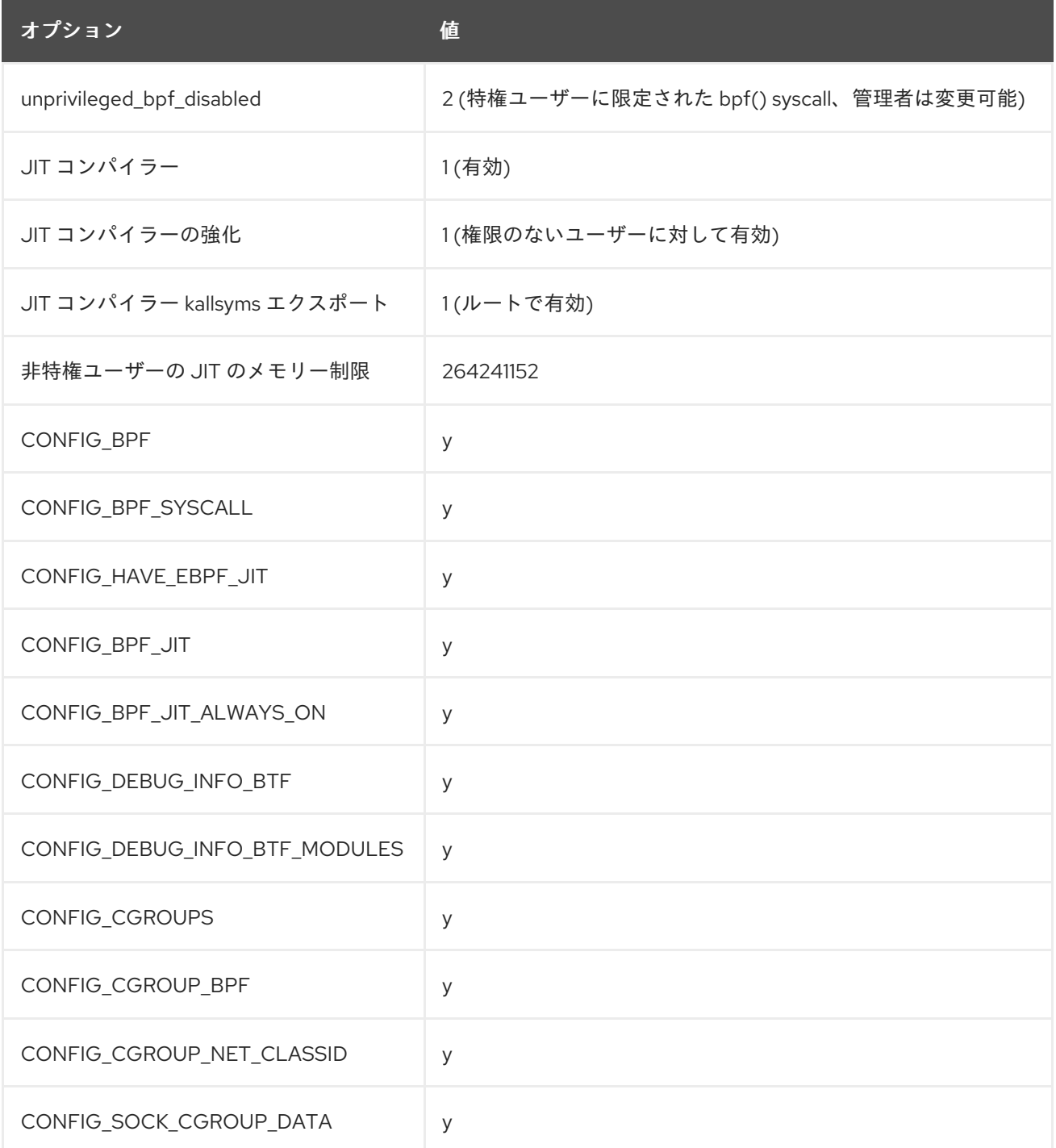

<span id="page-93-0"></span>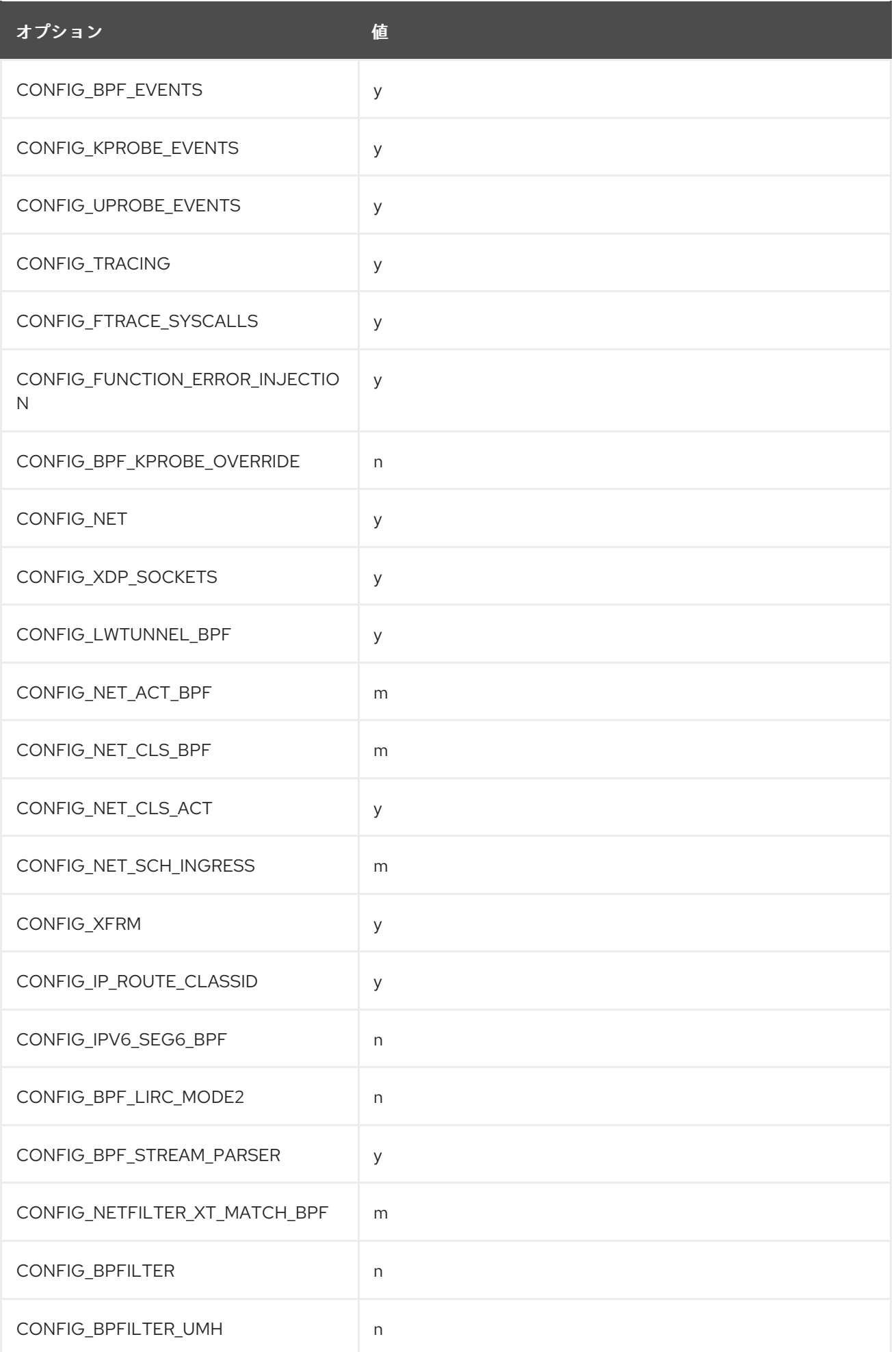

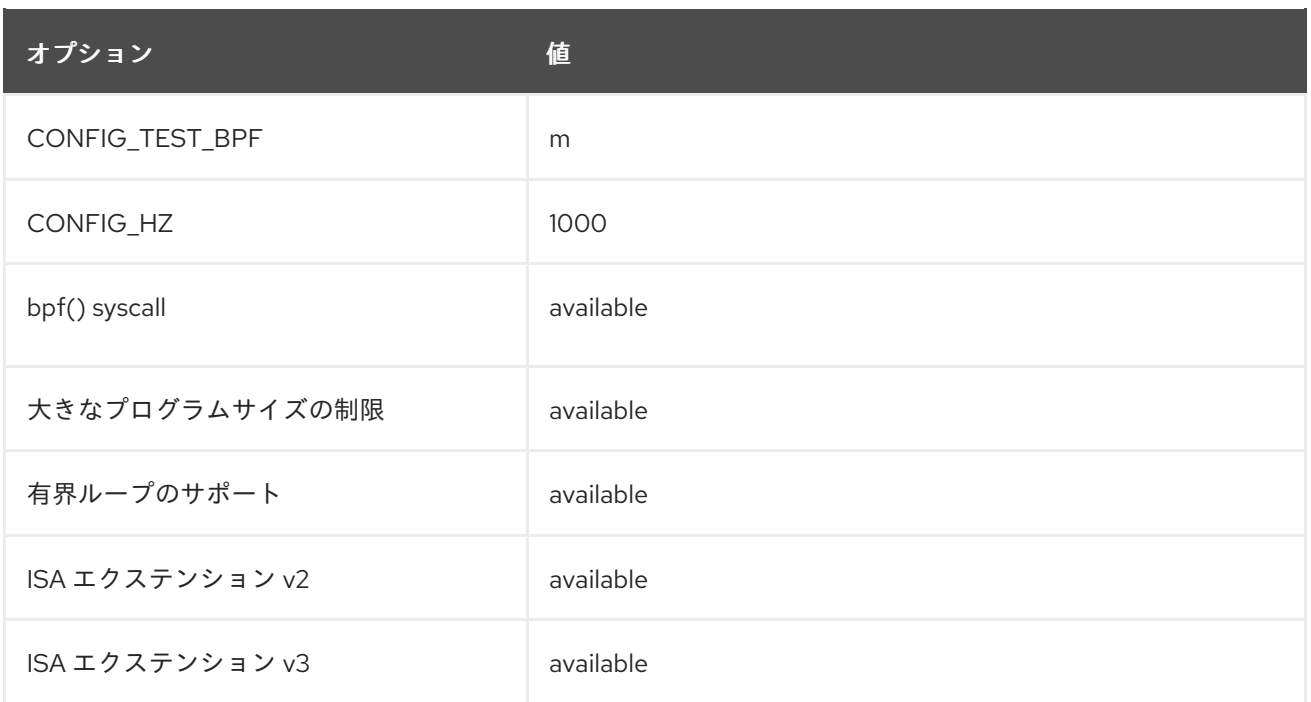

# 表7.2 利用可能なプログラムの種類とサポートされているヘルパー

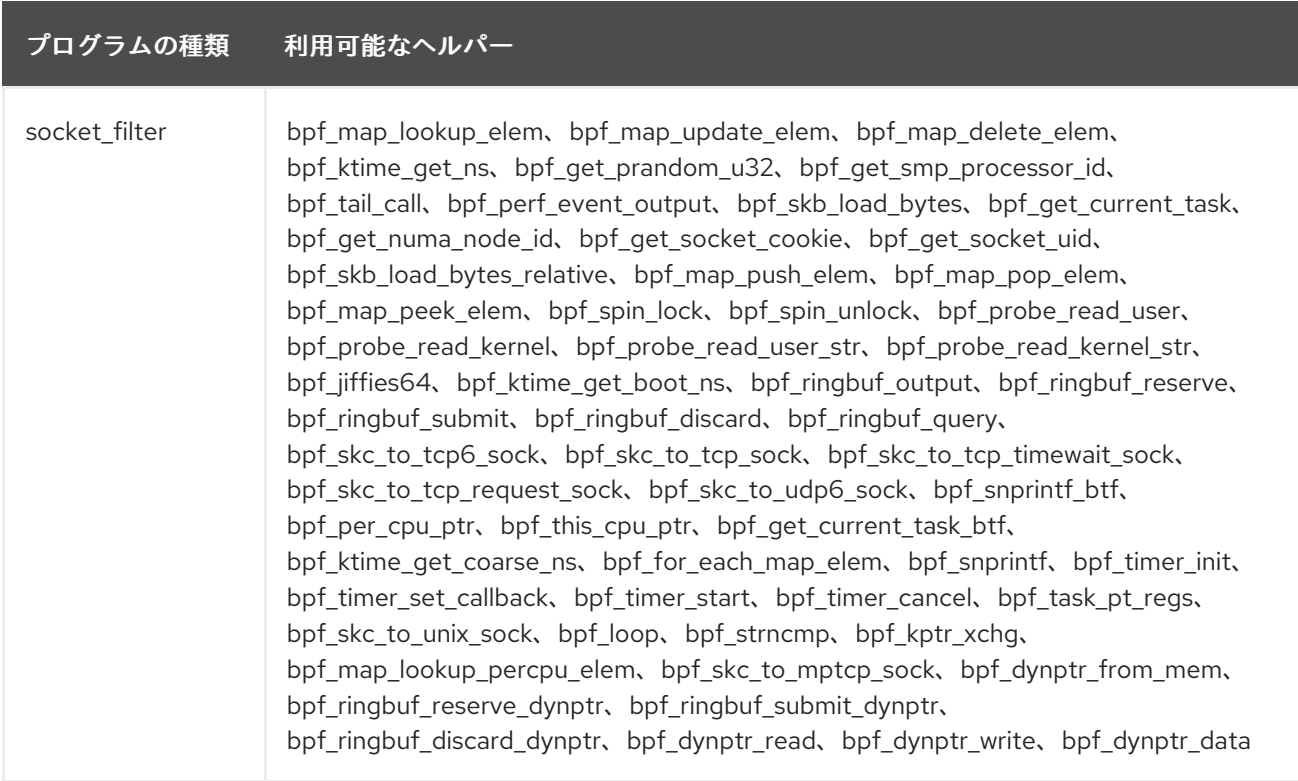

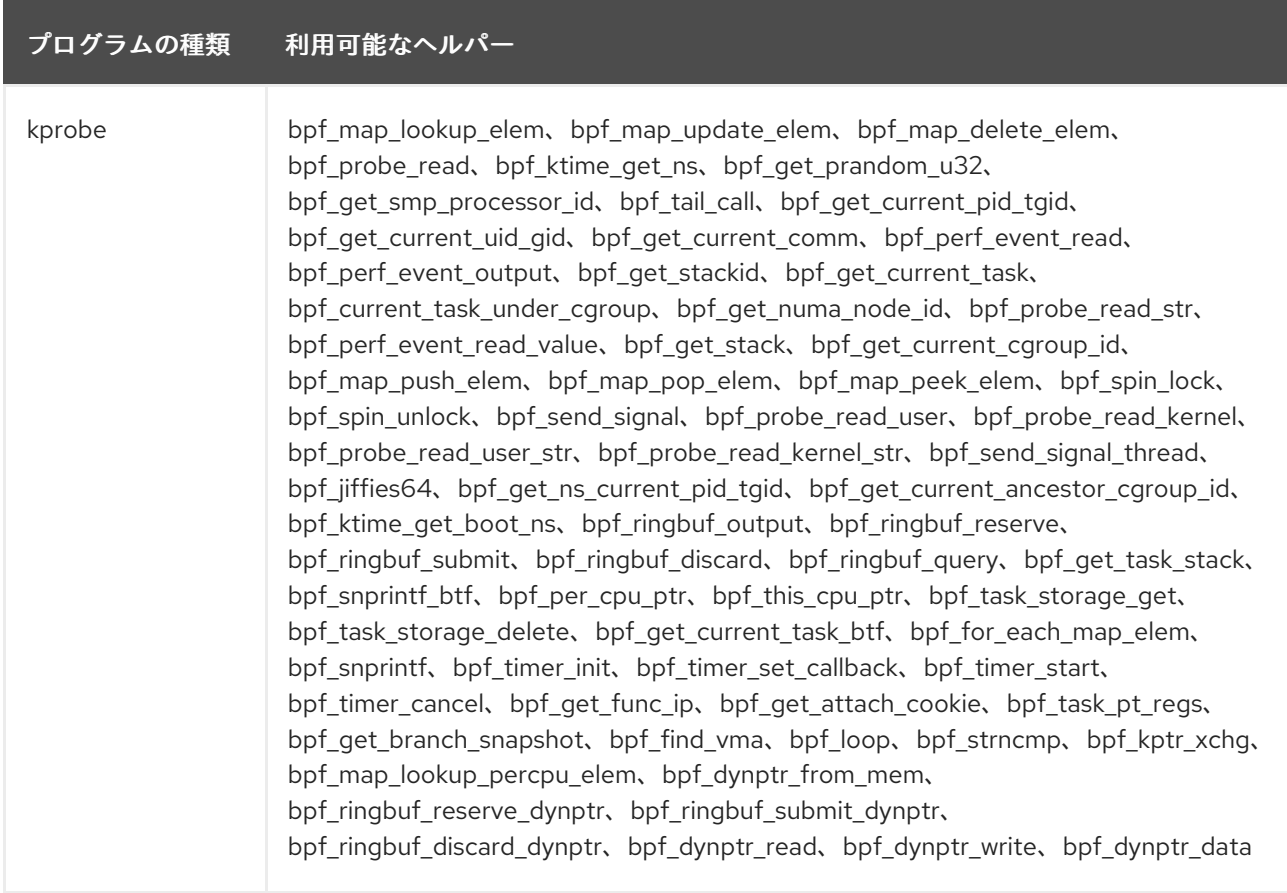

### プログラムの種類 利用可能なヘルパー

sched\_cls bpf\_map\_lookup\_elem、bpf\_map\_update\_elem、bpf\_map\_delete\_elem、 bpf\_ktime\_get\_ns、bpf\_get\_prandom\_u32、bpf\_get\_smp\_processor\_id、 bpf\_skb\_store\_bytes、bpf\_l3\_csum\_replace、bpf\_l4\_csum\_replace、bpf\_tail\_call、 bpf clone redirect、bpf qet cgroup classid、bpf skb\_vlan\_push、 bpf\_skb\_vlan\_pop、bpf\_skb\_get\_tunnel\_key、bpf\_skb\_set\_tunnel\_key、bpf\_redirect、 bpf\_get\_route\_realm、bpf\_perf\_event\_output、bpf\_skb\_load\_bytes、bpf\_csum\_diff、 bpf\_skb\_get\_tunnel\_opt、bpf\_skb\_set\_tunnel\_opt、bpf\_skb\_change\_proto、 bpf skb change type、bpf skb under cgroup、bpf get hash recalc、 bpf\_get\_current\_task、bpf\_skb\_change\_tail、bpf\_skb\_pull\_data、bpf\_csum\_update、 bpf\_set\_hash\_invalid、bpf\_get\_numa\_node\_id、bpf\_skb\_change\_head、 bpf\_get\_socket\_cookie、bpf\_get\_socket\_uid、bpf\_set\_hash、bpf\_skb\_adjust\_room、 bpf skb get xfrm\_state、bpf\_skb\_load\_bytes\_relative、bpf\_fib\_lookup、 bpf skb cgroup id、bpf skb ancestor cgroup id、bpf sk lookup tcp、 bpf\_sk\_lookup\_udp、bpf\_sk\_release、bpf\_map\_push\_elem、bpf\_map\_pop\_elem、 bpf\_map\_peek\_elem、bpf\_spin\_lock、bpf\_spin\_unlock、bpf\_sk\_fullsock、 bpf\_tcp\_sock、bpf\_skb\_ecn\_set\_ce、bpf\_get\_listener\_sock、bpf\_skc\_lookup\_tcp、 bpf tcp\_check\_syncookie、bpf\_sk\_storage\_get、bpf\_sk\_storage\_delete、 bpf tcp gen syncookie、bpf probe read user、bpf probe read kernel、 bpf\_probe\_read\_user\_str、bpf\_probe\_read\_kernel\_str、bpf\_jiffies64、bpf\_sk\_assign、 bpf\_ktime\_get\_boot\_ns、bpf\_ringbuf\_output、bpf\_ringbuf\_reserve、 bpf\_ringbuf\_submit、bpf\_ringbuf\_discard、bpf\_ringbuf\_query、bpf\_csum\_level、 bpf skc to tcp6 sock、bpf skc to tcp sock、bpf skc to tcp timewait sock、 bpf\_skc\_to\_tcp\_request\_sock、bpf\_skc\_to\_udp6\_sock、bpf\_snprintf\_btf、 bpf\_skb\_cgroup\_classid、bpf\_redirect\_neigh、bpf\_per\_cpu\_ptr、bpf\_this\_cpu\_ptr、 bpf\_redirect\_peer、bpf\_get\_current\_task\_btf、bpf\_ktime\_get\_coarse\_ns、 bpf\_check\_mtu、bpf\_for\_each\_map\_elem、bpf\_snprintf、bpf\_timer\_init、 bpf\_timer\_set\_callback、bpf\_timer\_start、bpf\_timer\_cancel、bpf\_task\_pt\_regs、 bpf\_skc\_to\_unix\_sock、bpf\_loop、bpf\_strncmp、bpf\_skb\_set\_tstamp、 bpf\_kptr\_xchg、bpf\_map\_lookup\_percpu\_elem、bpf\_skc\_to\_mptcp\_sock、 bpf\_dynptr\_from\_mem、bpf\_ringbuf\_reserve\_dynptr、bpf\_ringbuf\_submit\_dynptr、 bpf\_ringbuf\_discard\_dynptr、bpf\_dynptr\_read、bpf\_dynptr\_write、bpf\_dynptr\_data、 bpf\_tcp\_raw\_gen\_syncookie\_ipv4、bpf\_tcp\_raw\_gen\_syncookie\_ipv6、 bpf\_tcp\_raw\_check\_syncookie\_ipv4、bpf\_tcp\_raw\_check\_syncookie\_ipv6

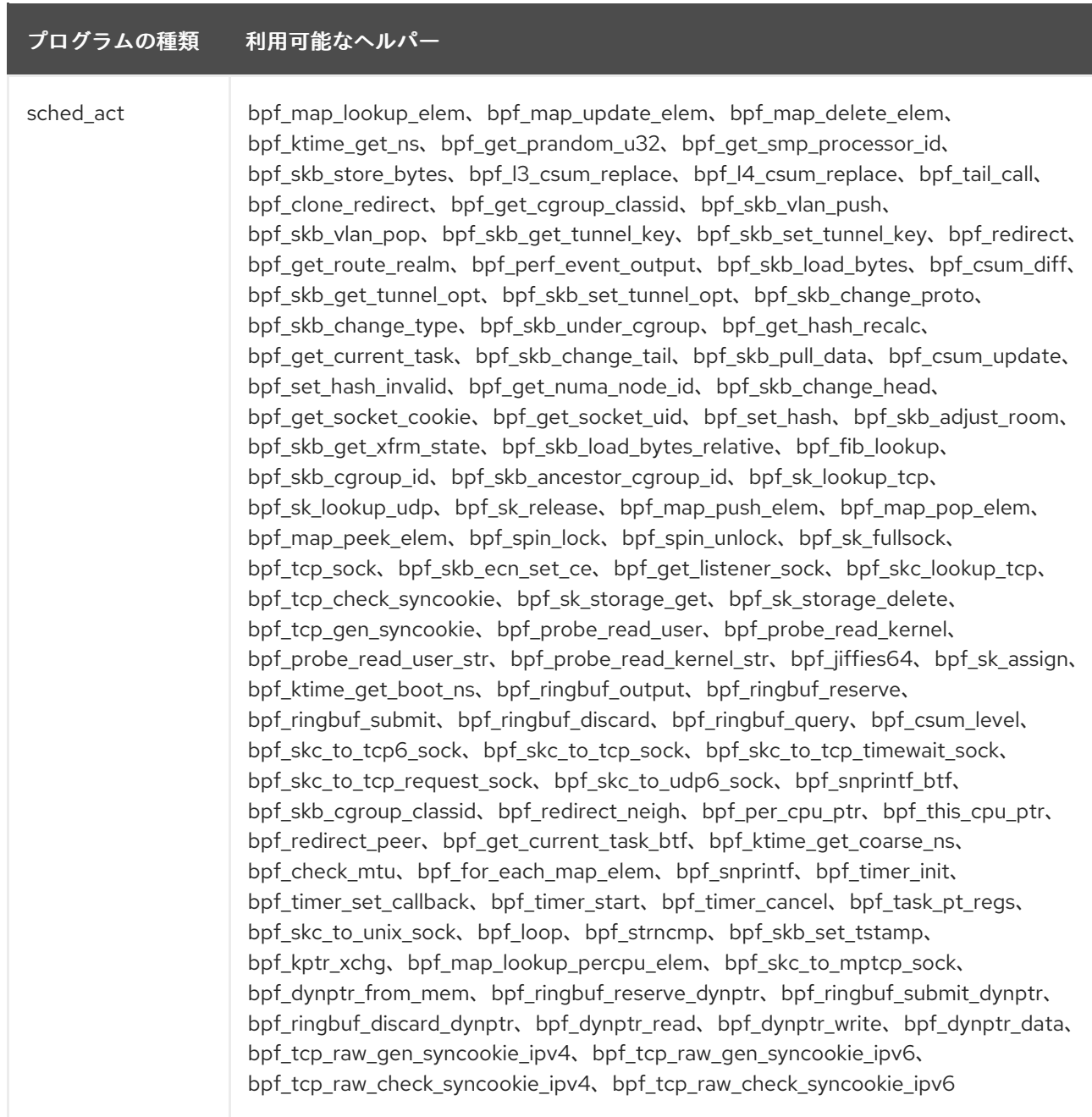

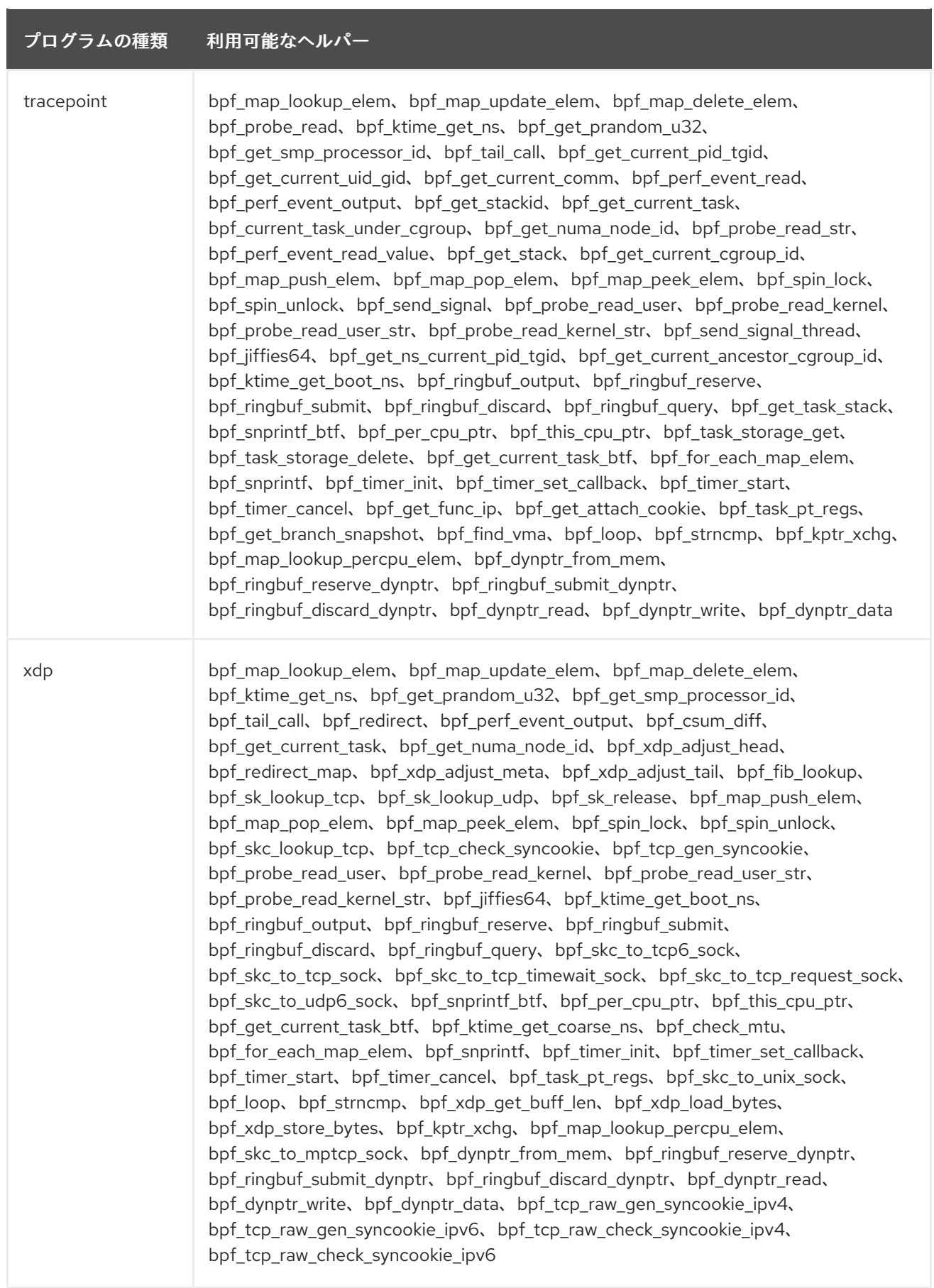

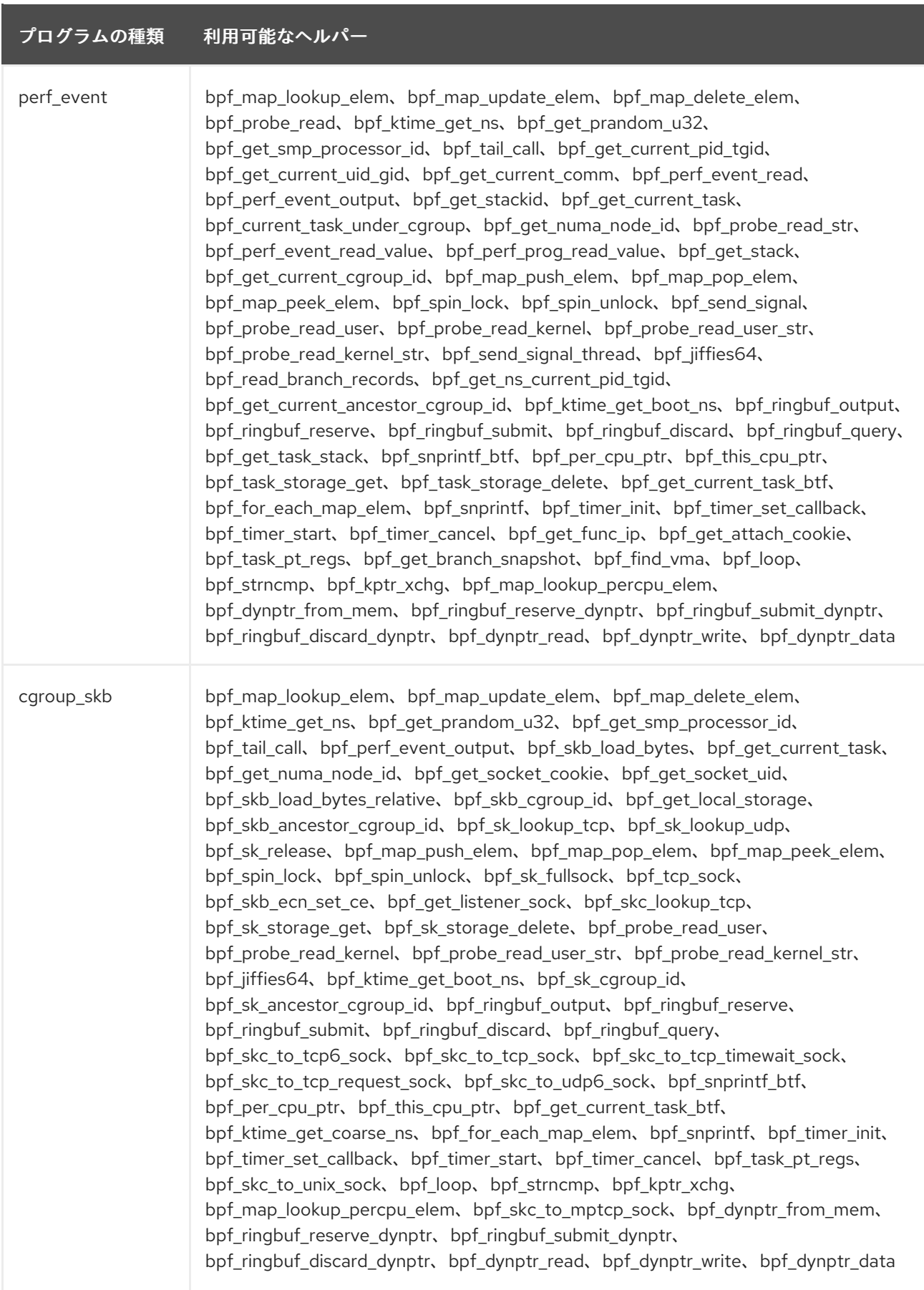

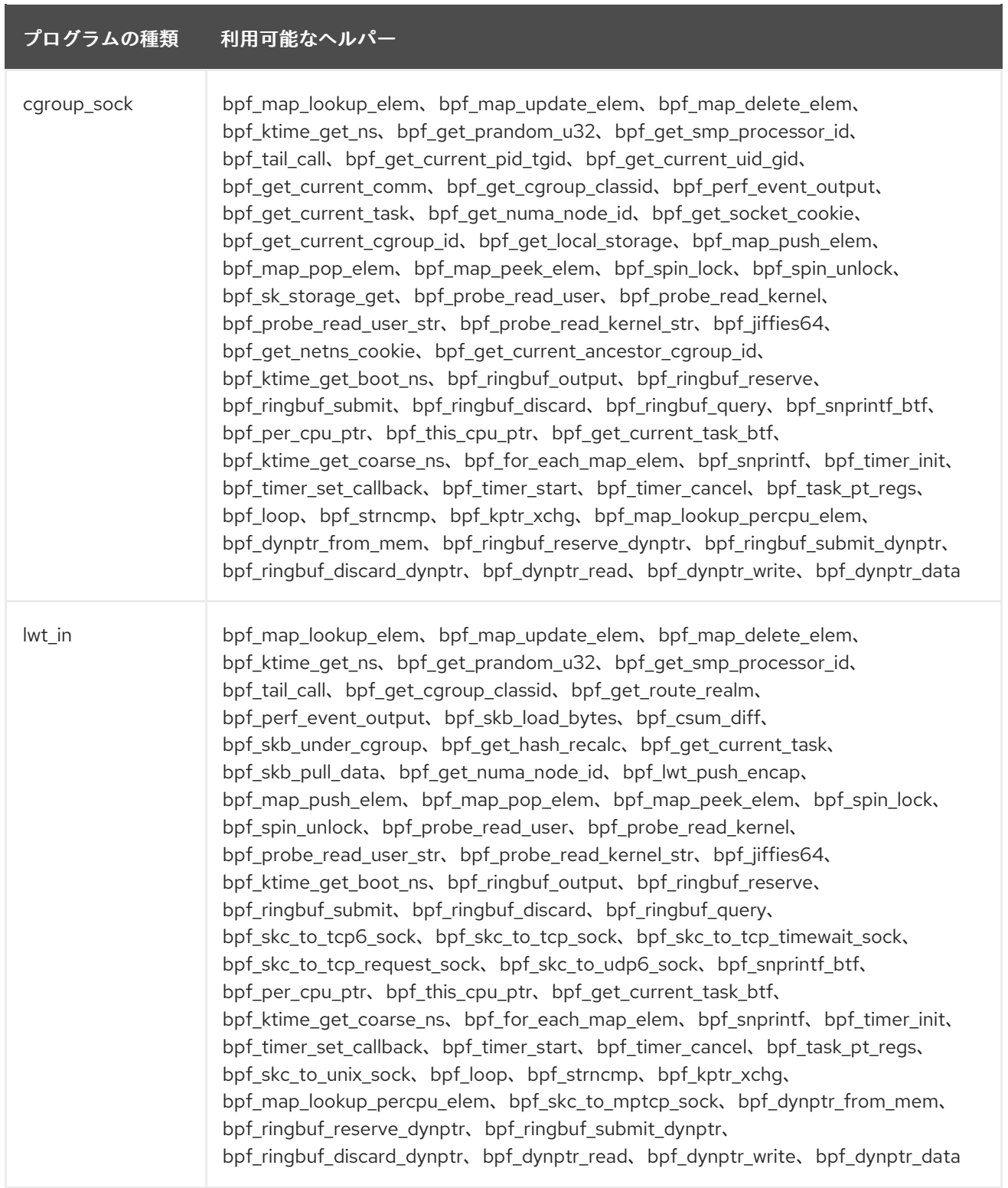

<span id="page-101-0"></span>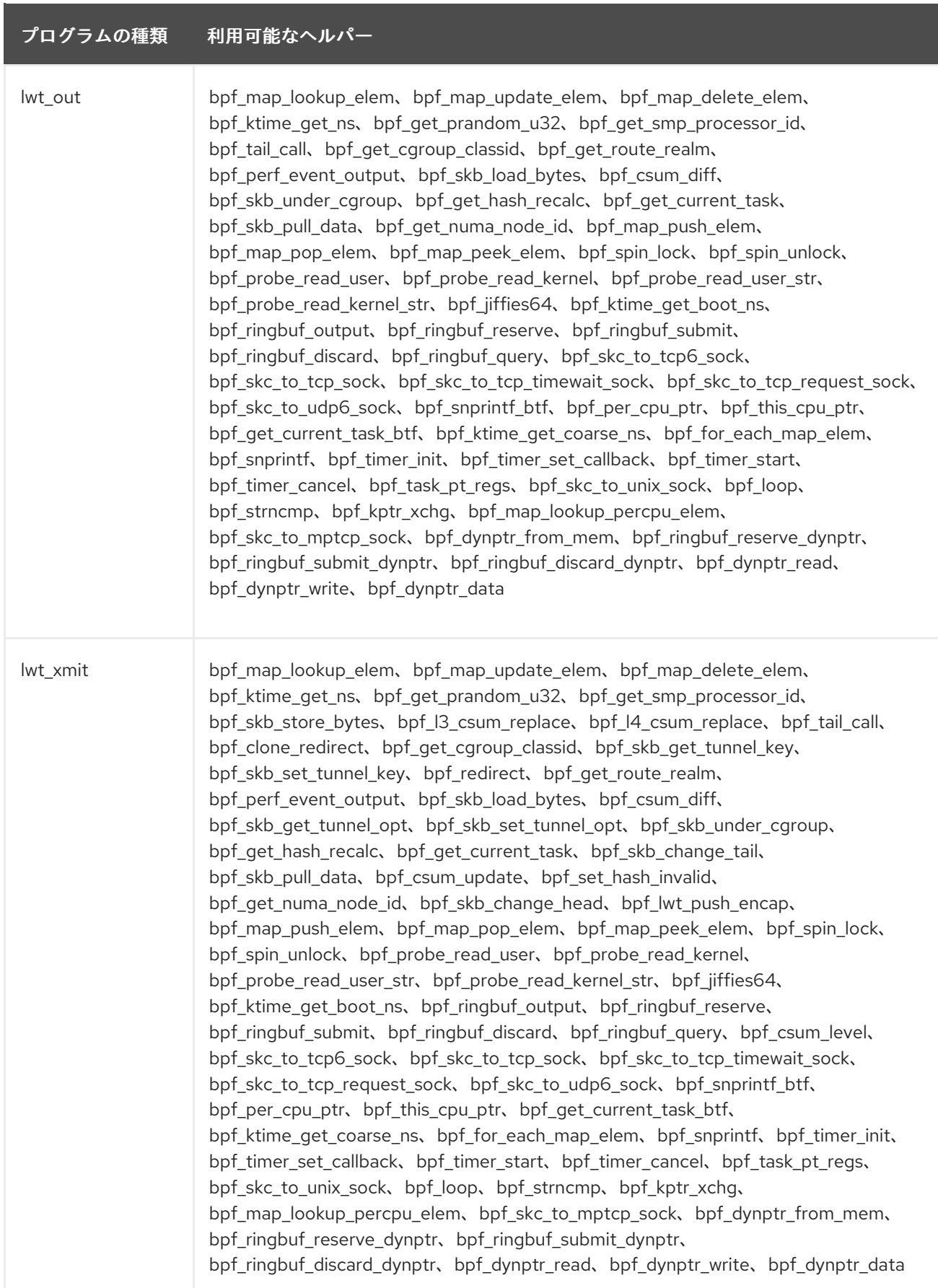

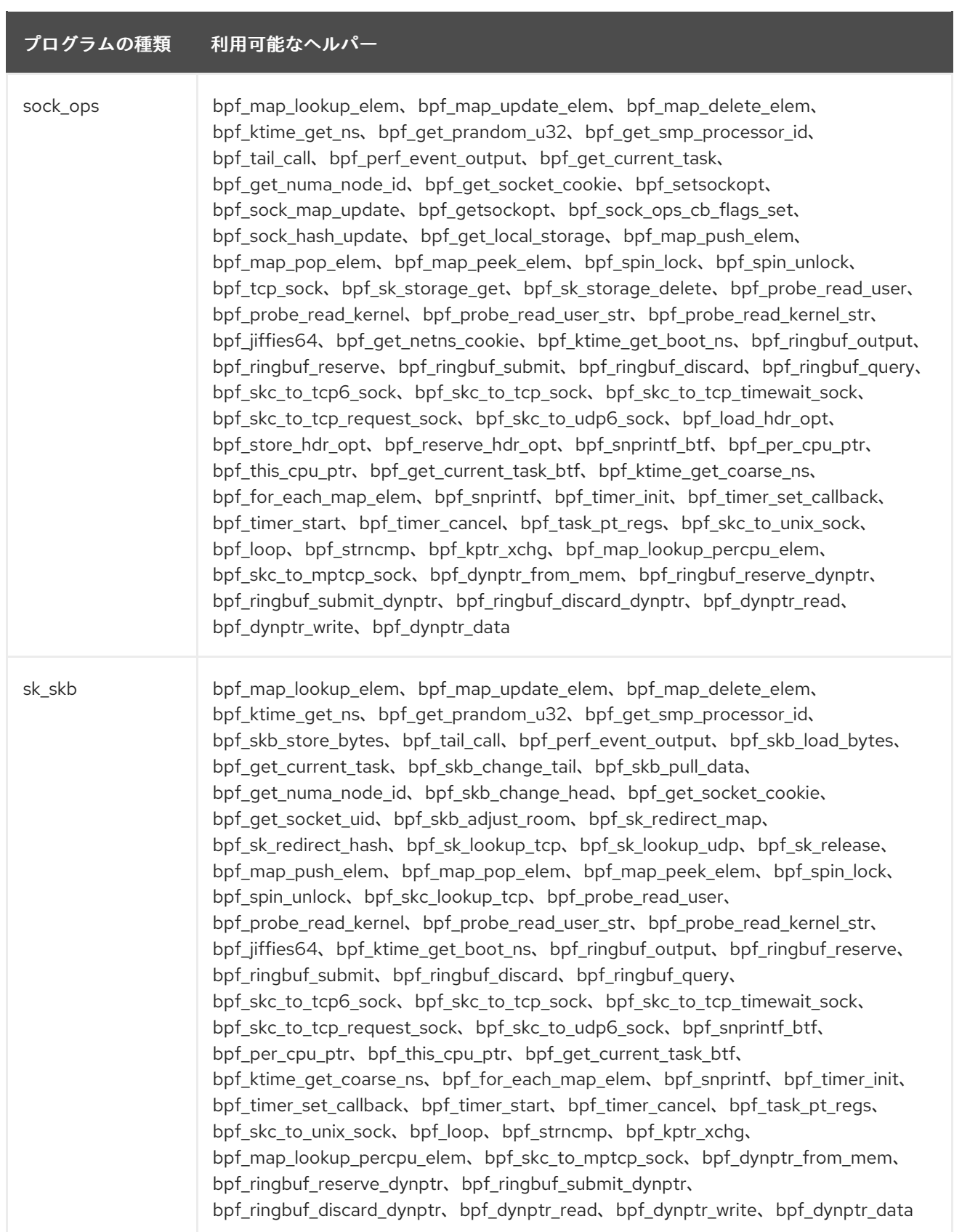

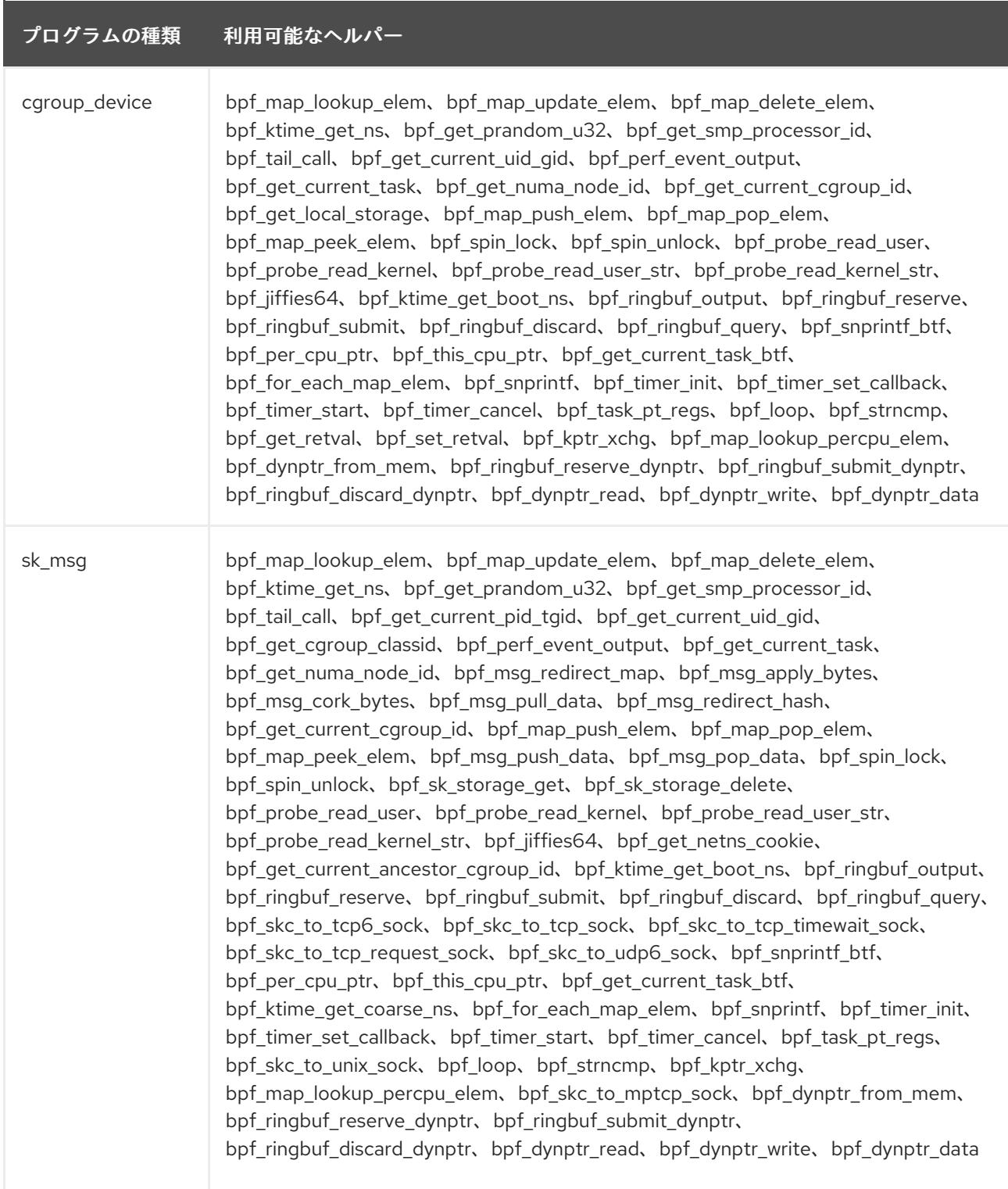

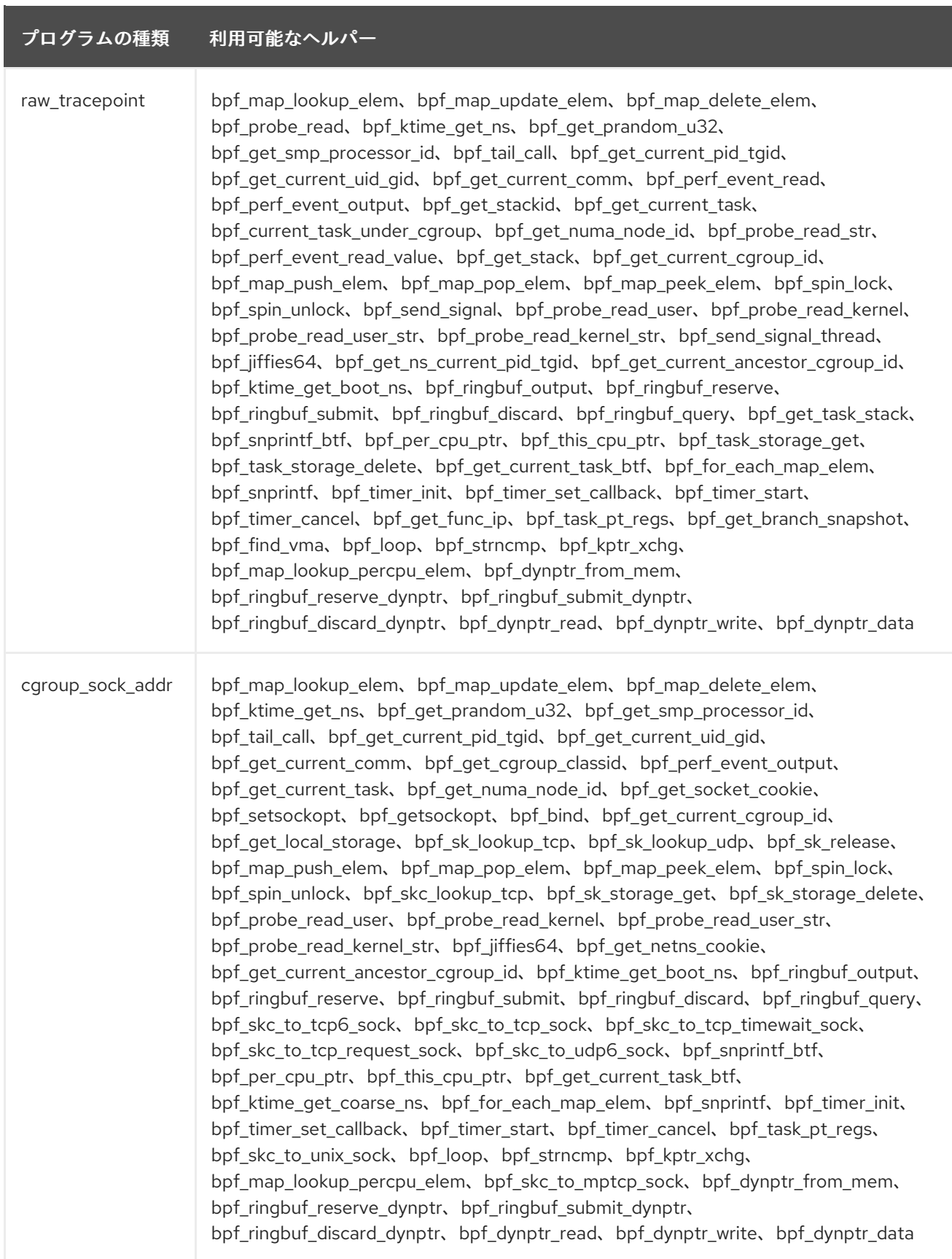

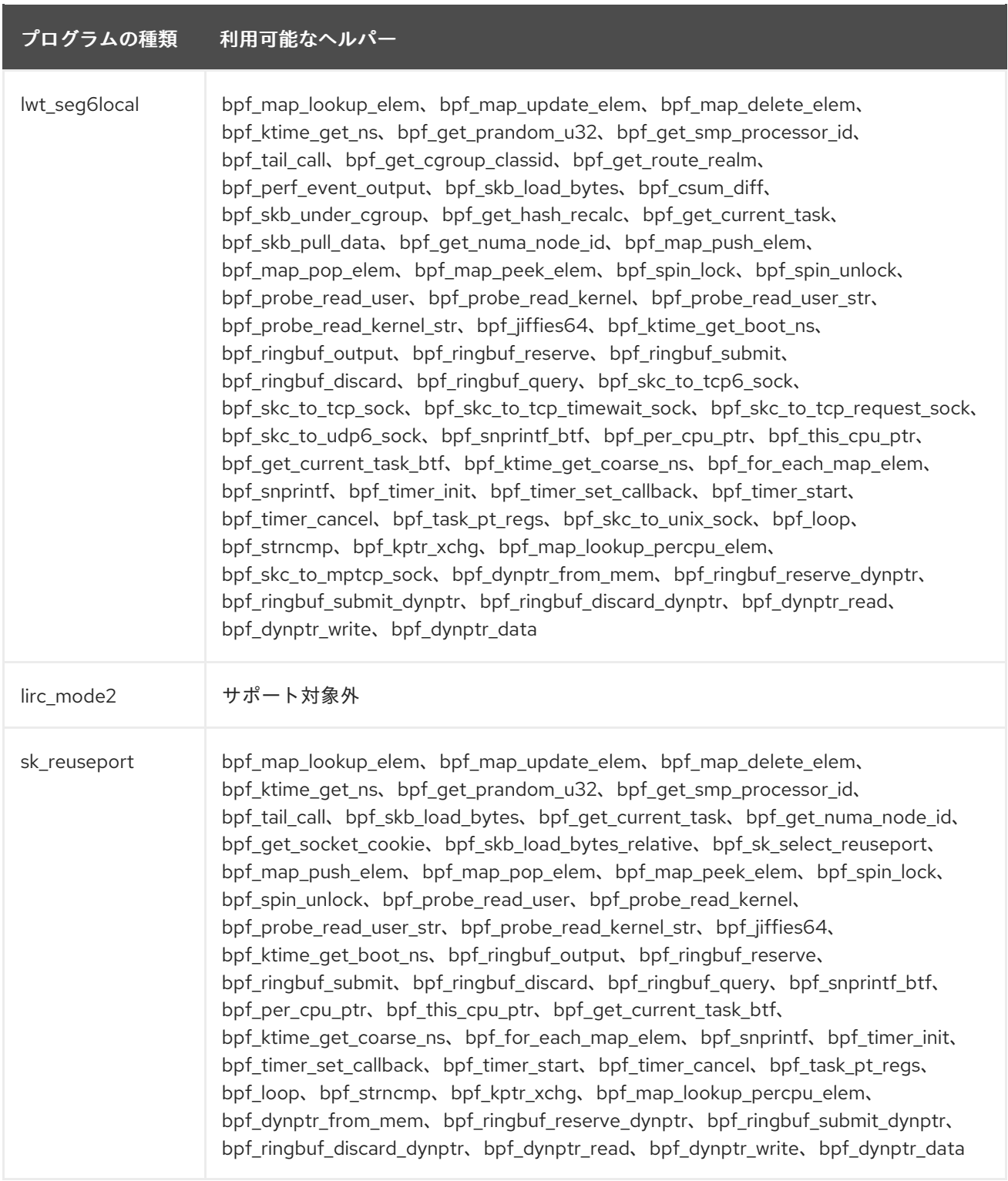

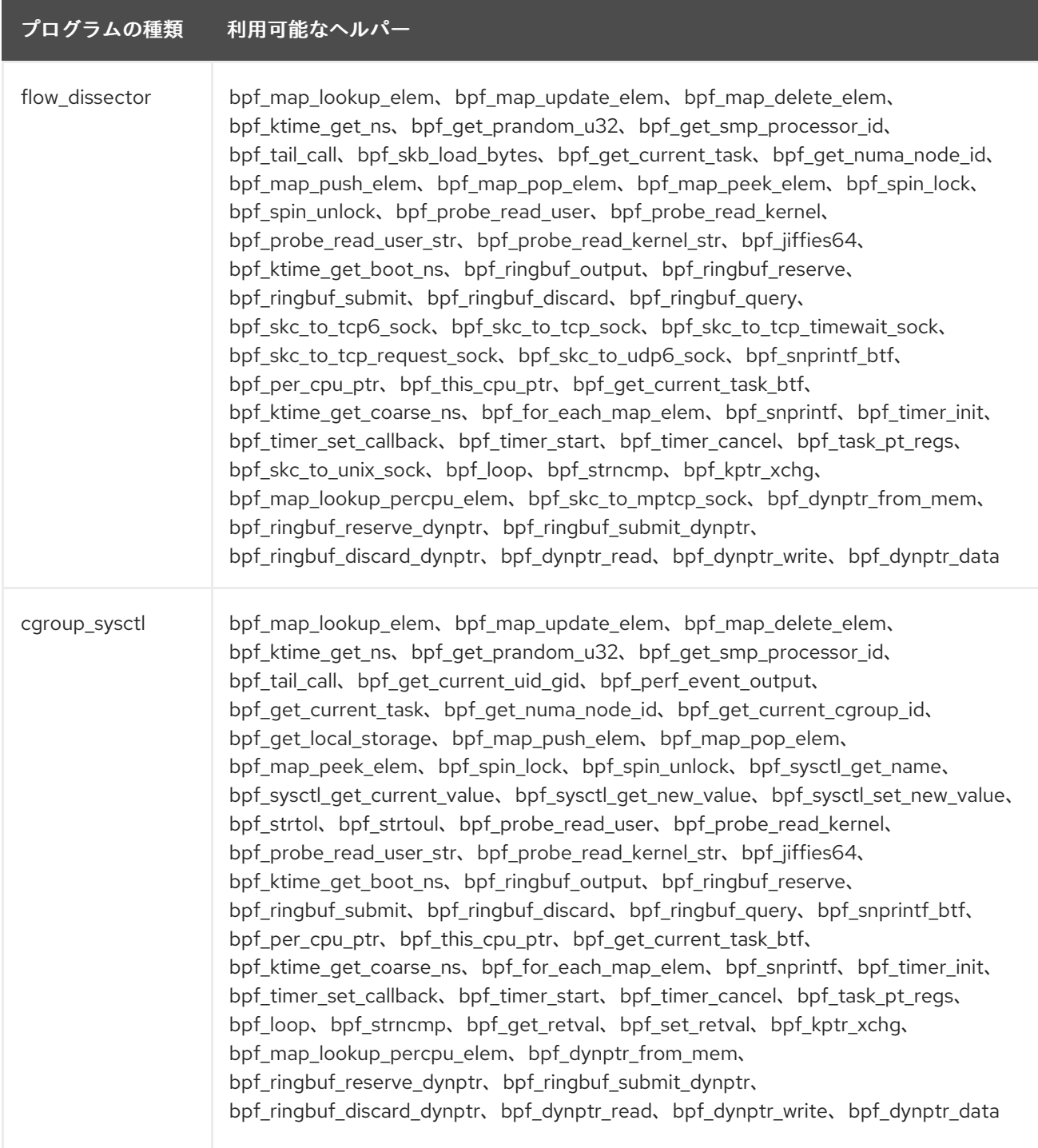

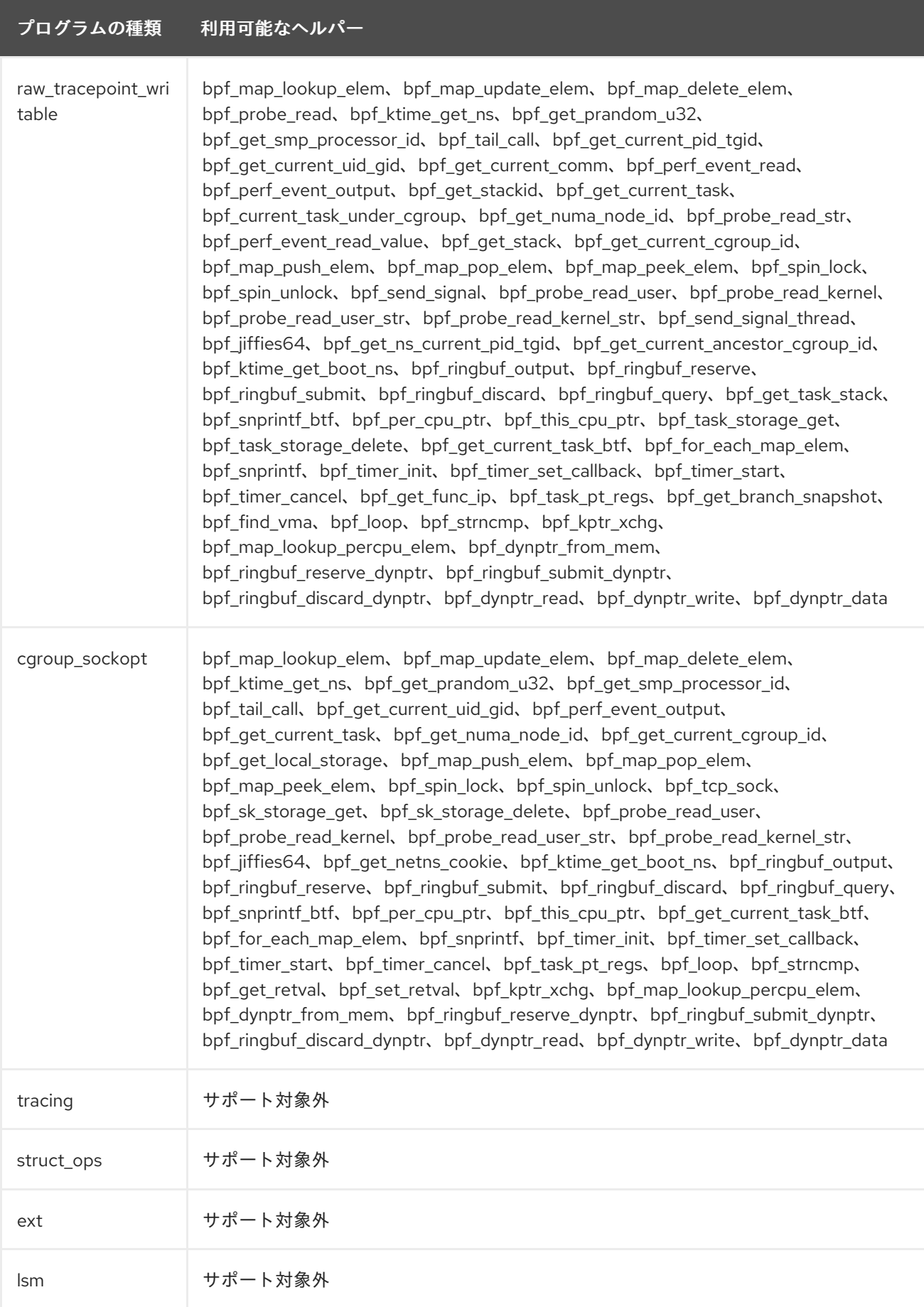
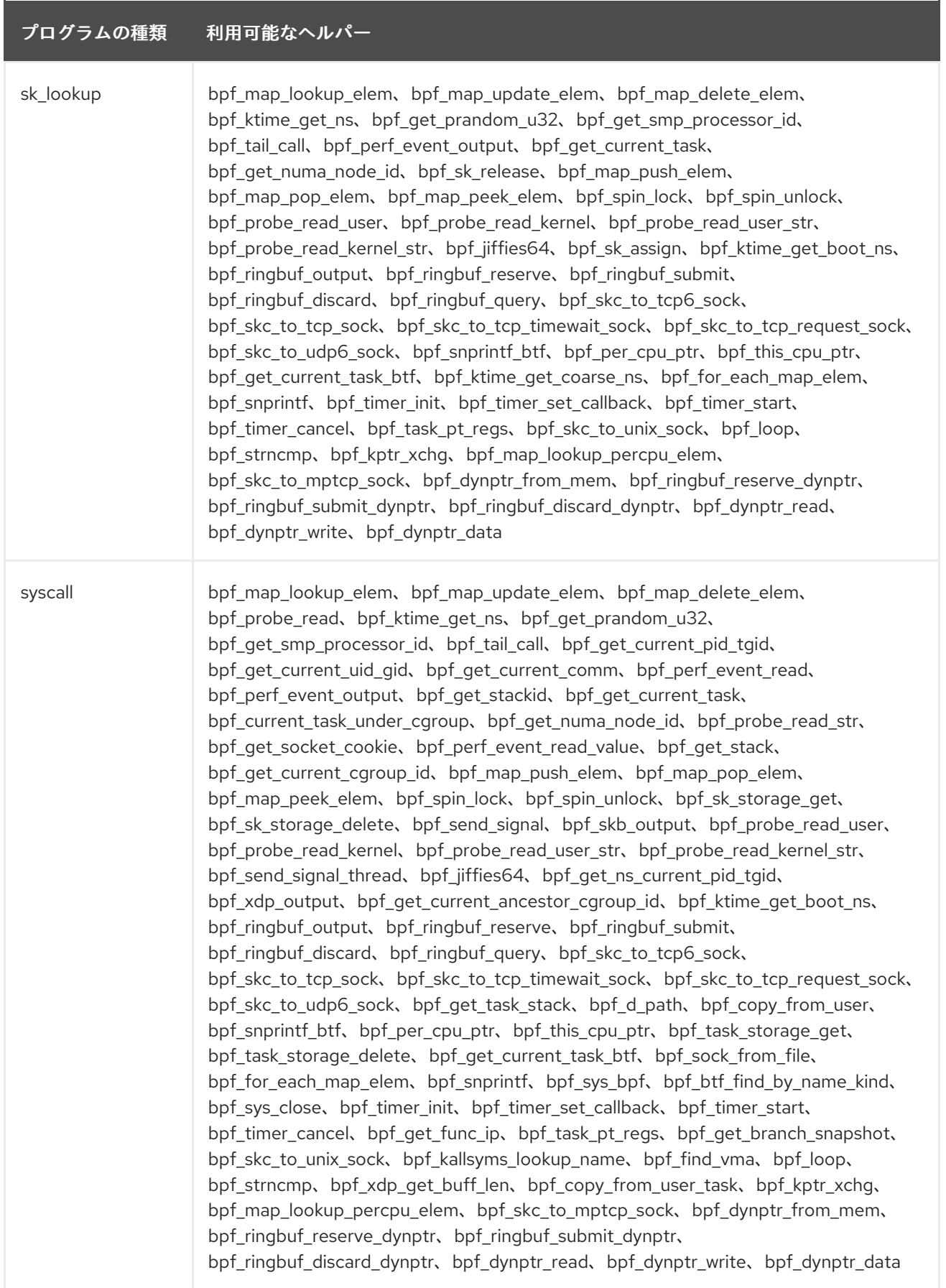

# 表7.3 利用可能なマップの種類

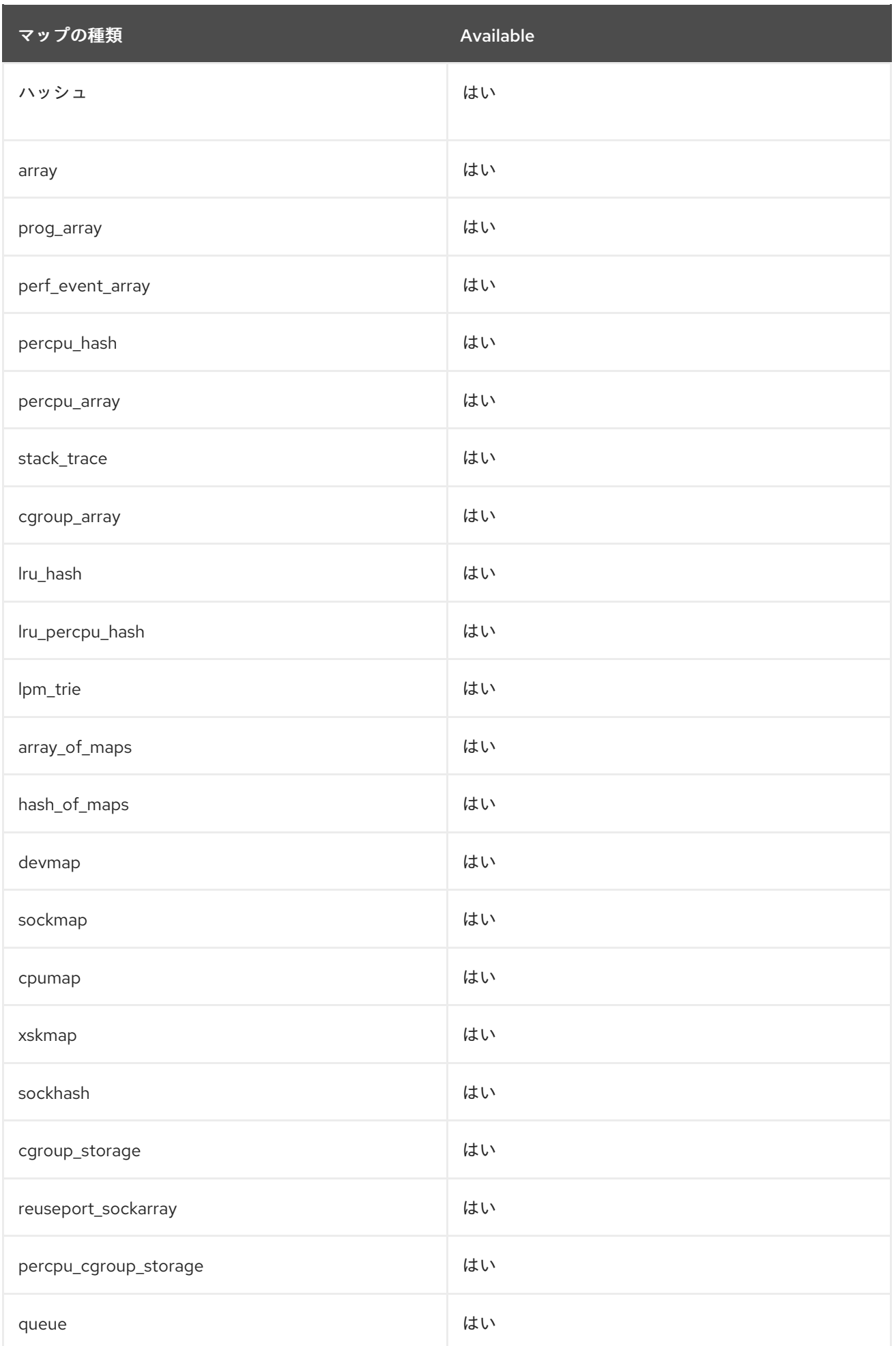

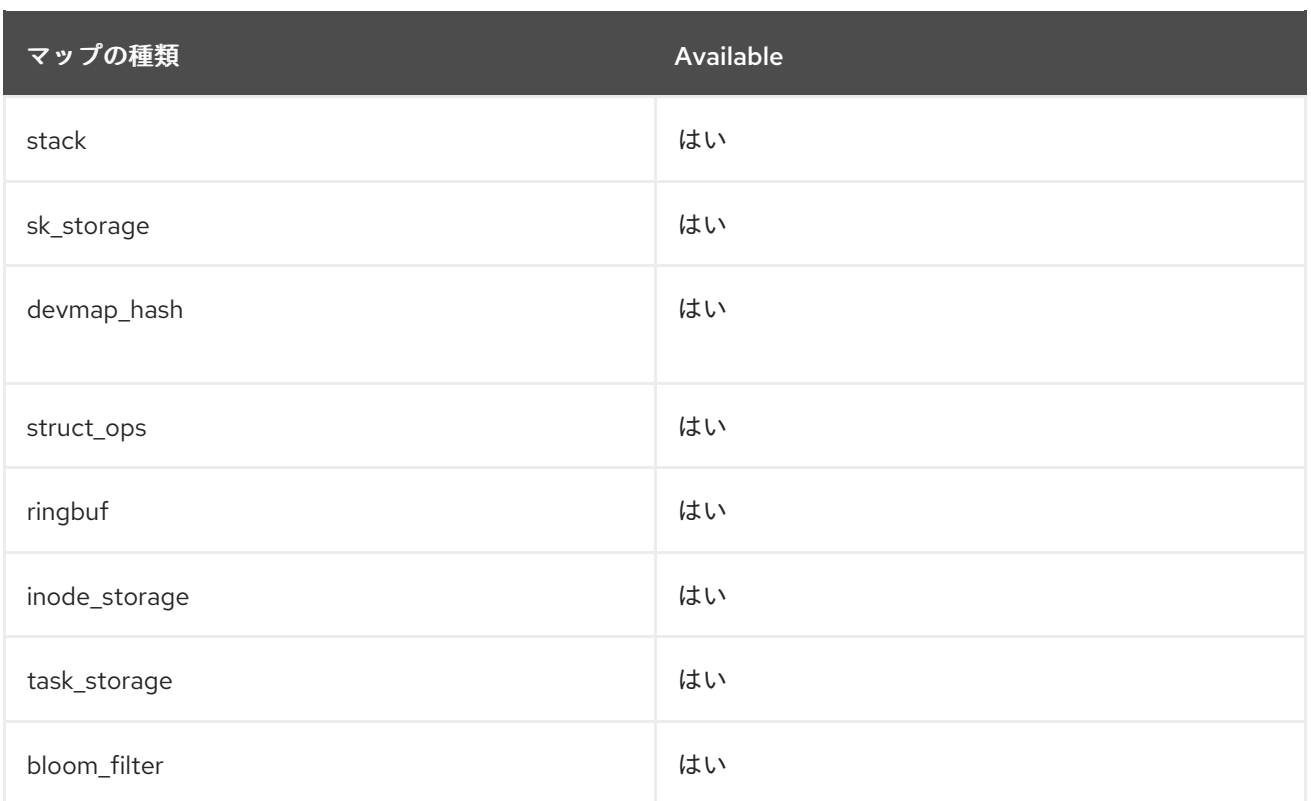

# 第8章 バグ修正

このパートでは、Red Hat Enterprise Linux 9.2 で修正された、ユーザーに重大な影響を与えるバグにつ いて説明します。

# 8.1. インストーラーおよびイメージの作成

# インストーラーは、マルチパスまたは DDF RAID デバイスを使用したカスタムパーティショニ ングで正しい合計ディスク容量を表示するようになりました。

以前は、マルチパスまたは DDF RAID デバイスを備えたシステム上のインストーラーでカスタムパー ティション分割が選択されている場合、合計ディスク容量が正しく報告されず、メンバーディスクデバ イスがパーティション分割に使用できるものとしてリストされていました。

この更新により、インストーラーのカスタムパーティション分割により、合計ディスク容量の正しい値 が報告され、DDF RAID またはマルチパスデバイス全体の使用のみが許可されるようになりました。

### [Bugzilla:2052938](https://bugzilla.redhat.com/show_bug.cgi?id=2052938)

# インストーラーは、設定オプションを yum リポジトリーファイルに正しく追加するようにな りました。

以前は、追加のインストールリポジトリーからパッケージを含めたり除外したりするときに、インス トーラは yum リポジトリーファイルに設定オプションを正しく追加しませんでした。この更新によ り、yum リポジトリーファイルが正しく作成されるようになりました。その結果、**repo** キックスター トコマンドで **--excludepkgs=** または **--includepkgs=** オプションを使用すると、インストール中に指 定されたパッケージが期待どおりに除外または組み込まれるようになりました。

### [Bugzilla:2158210](https://bugzilla.redhat.com/show_bug.cgi?id=2158210)

# **filename** DHCP オプションを使用しても、インストール用の **kickstart** ファイルのダウンロード がブロックされなくなりました。

以前は、NFS サーバーからキックスタートファイルを取得するためのパスを構築するときに、インス トーラーは **filename** DHCP オプションを考慮しませんでした。その結果、インストーラーはキックス タートファイルをダウンロードせず、インストールプロセスをブロックしていました。この更新によ り、**filename** DHCP オプションはキックスタートファイルへのパスを正しく構築します。その結果、 キックスタートファイルが適切にダウンロードされ、インストールプロセスが正しく開始されます。

### [Bugzilla:1991843](https://bugzilla.redhat.com/show_bug.cgi?id=1991843)

# インストーラーはカスタムパーティショニング中に新しい GPT ディスクレイアウトを作成す るようになりました。

以前は、カーネルコマンドラインで **inst.gpt** が指定されている場合、インストーラはディスクレイアウ トを GPT に変更せず、ユーザーはカスタムパーティショニングスポーク上の MBR ディスクレイアウト を持つディスクからすべてのパーティションを削除していました。その結果、MBR ディスクレイアウ トがディスク上に残りました。

この更新により、カーネルコマンドラインで **inst.gpt** が指定されている場合、インストーラーはディス ク上に新しい GPT ディスクレイアウトを作成し、カスタムパーティションスポーク上のディスクから すべてのパーティションが削除されます。

### Bugzilla:2127100

# インストーラーは、カスタムパーティショニング中にすべての **PPC PreP Boot** または **BIOS Boot** パーティションをリストするようになりました。

以前は、カスタムパーティショニング中に複数の **PPC PreP Boot** または **BIOS Boot** パーティションを 追加すると、Custom Partitioning 画面には関連するタイプのパーティションが1つだけ表示されていま した。その結果、カスタムパーティショニング画面には意図したパーティショニングレイアウトの実際 の状態が反映されず、パーティショニングプロセスが困難かつ不透明になっていました。

この更新により、カスタムパーティショニング画面のパーティションリストにすべての **PPC PreP Boot** または **BIOS Boot** パーティションが正しく表示されるようになりました。その結果、ユーザーは 意図したパーティショニングレイアウトをよりよく理解し、管理できるようになりました。

### [Bugzilla:2093793](https://bugzilla.redhat.com/show_bug.cgi?id=2093793)

## Anaconda が、FIPS 要件の LUKS パスフレーズを検証するようになりました。

以前は、Anaconda は LUKS パスフレーズの長さが FIPS 要件を満たしているかどうかを確認しません でしたが、基礎となるツールはこのチェックを実行していました。これにより、パスフレーズが 8 文字 より短い FIPS モードでインストールすることで、インストーラーが途中で終了していました。

この更新により、パスフレーズの最小長を検証して強制するようにインストーラーが改善されました。 その結果、インストーラーは、LUKS パスフレーズが FIPS モードで使用するには短すぎるかどうかを 通知し、予期しない終了を阻止します。

### [Bugzilla:2163497](https://bugzilla.redhat.com/show_bug.cgi?id=2163497)

# 8.2. サブスクリプションの管理

## サブスクリプションマネージャーが Red Hat コンテンツの登録と取得を拒否しなくなりました

以前は、RHEL 9 でコンテナー検出ロジックが改善されたため、OpenShift Container Platform (OCP) で実行される場合、**subscription-manager** はコンテナーモードで動作していました。その結果、シス テムは提供されたサブスクリプション認証情報を使用できず、Red Hat コンテンツを取得できませんで した。

この更新により、OCP で実行されている **subscription-manager** がシステム (つまり、実行中の Pod) をコンテナーとして検出しないように、コンテナー検出ロジックが修正されました。その結果、提供さ れたサブスクリプション認証情報を使用したり、独自の認証情報を使用して登録したりして、 OpenShift コンテナーから Red Hat コンテンツをフェッチできるようになりました。

### [Bugzilla:2108549](https://bugzilla.redhat.com/show_bug.cgi?id=2108549)

### **subscription-manager**は端末に不要なテキストを保持しなくなりました。

RHEL 9.1 以降、**subscription-manager** は操作の処理中に進行状況情報を表示します。以前は、一部の 言語 (通常は非ラテン語) では、操作の終了後に進行状況メッセージがクリーンアップされませんでし た。この更新により、操作の終了時にすべてのメッセージが適切にクリーンアップされます。

以前に進行状況メッセージを無効にしたことがある場合は、次のコマンドを入力して再度有効にできま す。

# subscription-manager config --rhsm.progress\_messages=1

Bugzilla:2136694

# 8.3. ソフトウェア管理

**fapolicyd** サービスの再起動を伴うトランザクション中に RPM がハングしなくなりました

以前は、**fapolicyd** サービスの再起動を引き起こすパッケージ (**systemd** など) を更新しようとする と、**fapolicyd** プラグインが **fapolicyd** デーモンとの通信に失敗したため、RPM トランザクションが応 答を停止していました。

この更新により、**fapolicyd** プラグインは **fapolicyd** デーモンと正しく通信できるようになりました。 その結果、**fapolicyd** サービスの再起動を伴うトランザクション中に RPM がハングしなくなりました。

### [Bugzilla:2111251](https://bugzilla.redhat.com/show_bug.cgi?id=2111251)

パッケージグループまたは環境に対して DNF アップグレードトランザクションを元に戻せる ようになりました。

以前は、パッケージグループまたは環境のアップグレードトランザクションを元に戻そうとする と、**dnfhistory rollback** コマンドが失敗していました。

今回の更新により、この問題は修正され、パッケージグループまたは環境の DNF アップグレードトラ ンザクションを元に戻せるようになりました。

### [Bugzilla:2122626](https://bugzilla.redhat.com/show_bug.cgi?id=2122626)

アップグレードによってアーキテクチャーが変更されるパッケージに対してセキュリティー DNF アップグレードが可能になりました。

[RHBA-2022:8295](https://access.redhat.com/errata/RHBA-2022:8295) とともに導入された [BZ#2108969](https://bugzilla.redhat.com/show_bug.cgi?id=2108969) のパッチにより、セキュリティーフィルターを使 用した DNF アップグレードにより、アップグレードを通じてアーキテクチャーが noarch からまたは **noarch** に変更されたパッケージがスキップされるというリグレッションが発生しました。したがっ て、これらのパッケージのセキュリティーアップグレードが不足していると、システムが脆弱な状態に なる可能性があります。

今回の更新により、この問題は修正され、セキュリティー DNF アップグレードで、アーキテクチャー を noarch から変更するパッケージ、または **noarch** に変更するパッケージがスキップされなくなりま した。

Bugzilla:2124480

# RPM パッケージのビルドまたは再ビルド時に、3 文字の名前を持つ Qt メッセージ QM ファイ ルが、パッケージ化されるようになりました。

以前は、**find-lang.sh** スクリプトは、名前が 3 文字で設定される Qt メッセージ QM ファイル ( **.qm**) を 見つけることができませんでした。したがって、これらのファイルは RPM パッケージに追加されませ んでした。

今回の更新により、この問題は修正され、RPM のビルドまたはリビルド時に 3 文字の Qt メッセージ QM ファイルをパッケージ化できるようになりました。

[Bugzilla:2144005](https://bugzilla.redhat.com/show_bug.cgi?id=2144005)

# 8.4. シェルおよびコマンドラインツール

### ReaR は、IBM Z アーキテクチャー上で除外された DASD を正しく処理します。

以前の IBM Z アーキテクチャーでは、ReaR は、ユーザーが保存されたレイアウトから除外し、コンテ ンツを復元するつもりがなかった DASD を含め、接続されているすべてのダイレクトアクセスストレー ジデバイス (DASD) をリカバリープロセス中に再フォーマットしていました。その結果、保存されたレ イアウトから一部の DASD を除外すると、システムの回復中にそれらのデータが失われます。この更新 により、ReaR は、(zIPL ブートローダーを使用して) ReaR レスキューシステムがブートされたデバイ

スを含む、システムリカバリー中に除外された DASD をフォーマットしなくなりました。ReaR が DASD を再フォーマットする前に、DASD フォーマットスクリプトを確認するように求められます。こ れにより、除外された DASD 上のデータはシステム回復後も確実に残ります。

### [Bugzilla:2172589](https://bugzilla.redhat.com/show_bug.cgi?id=2172589)

### ReaR は非 LVM XFS ファイルシステムの復元に失敗しなくなりました。

以前は、ReaR を使用して特定の設定とディスクマッピングを使用して非 LVM XFS ファイルシステム を復元すると、ReaR は指定された設定ではなくデフォルト設定でファイルシステムを作成していまし た。たとえば、ファイルシステムの **sunit** パラメーターと **swidth** パラメーターが 0 以外の値に設定さ れており、ディスクマッピングを備えた ReaR を使用してファイルシステムを復元した場合、ファイル システムは、指定された値を無視してデフォルトの **sunit** パラメーターと **swidth** パラメーターで作成 されます。その結果、ReaR は特定の XFS オプションを使用してファイルシステムをマウントするとき に失敗しました。この更新により、ReaR は指定された設定でファイルシステムを正しく復元します。

#### [Bugzilla:2160748](https://bugzilla.redhat.com/show_bug.cgi?id=2160748)

## **wsmancli** は HTTP 401 Unauthorized ステータスを正しく処理します。

Web サービス管理プロトコルを使用してシステムを管理するための **wsmancli** ユーティリティーは、 RFC 2616 への準拠を強化するために認証を処理するようになりました。

以前は、認証が必要なサービスに接続すると、**wsmancli** コマンドは、認証情報が不完全であるなどの 理由で、HTTP 401 Unauthorized 応答を受信した直後、エラーメッセージ **Authentication failed, please retry** を返していました。続行するには、認証情報の一部をすでに提供している場合で も、**wsmancli** はユーザー名とパスワードの両方を提供するように求めます。

この更新により、**wsmancli** は、以前に提供されていなかった認証情報のみを必要とするようになりま した。その結果、最初の認証試行ではエラーメッセージが表示されません。エラーメッセージは、完全 な認証情報を入力して認証が失敗した場合のみ、表示されます。

### [Bugzilla:2127416](https://bugzilla.redhat.com/show_bug.cgi?id=2127416)

# 8.5. セキュリティー

## USBGuard は、RuleFile が定義されていない場合でもルールを保存します。

以前は、USBGuard の **RuleFolder** 設定ディレクティブが設定されていても、**RuleFile** が設定されてい ない場合、ルールセットを変更できませんでした。今回の更新により、RuleFile が設定されていなくて も、RuleFolder が設定されている場合は、ルールセットを変更できるようになりました。その結果、 USBGuard の永続ポリシーを変更して、新しく追加されたルールを永続的に保存できます。

### [Bugzilla:2155910](https://bugzilla.redhat.com/show_bug.cgi?id=2155910)

## **python-sqlalchemy** が 1.4.45 にリベースされました。

**python-sqlalchemy** パッケージがバージョン 1.4.45 にリベースされ、バージョン 1.4.37 に比べて多く のバグ修正が行われています。最も注目すべき点は、このバージョンにはキャッシュキー生成における 重大なメモリーバグの修正が含まれているということです。

### [Bugzilla:2152649](https://bugzilla.redhat.com/show_bug.cgi?id=2152649)

### **crypto-policies** はバインドの NSEC3DSA を無効にするようになりました。

以前は、システム全体の暗号化ポリシーは、バインド設定の NSEC3DSA アルゴリズムを制御していま せんでした。その結果、現在のセキュリティー要件を満たしていない NSEC3DSA は、DNS サーバーで 無効になりませんでした。この更新により、すべての暗号化ポリシーはデフォルトでバインド設定の

NSEC3DSA を無効にします。

## [Bugzilla:2152635](https://bugzilla.redhat.com/show_bug.cgi?id=2152635)

## **SECLEVEL=3** の OpenSSL が PSK 暗号スイートで動作するようになりました。

以前は、事前共有キー (PSK) 暗号スイートは、PFS (Perfect Forward Secrecy) キー交換方式を実行す ると認識されませんでした。その結果、**ECDHE-PSK** および **DHE-PSK** 暗号スイートは、たとえば、シ ステム全体の暗号化ポリシーが **FUTURE** に設定されている場合、**SECLEVEL=3** に設定された OpenSSL では機能しませんでした。**openssl** パッケージの新しいバージョンでは、この問題が解決さ れています。

### [Bugzilla:2060044](https://bugzilla.redhat.com/show_bug.cgi?id=2060044)

# Clevis は、**crypttab**でコメントアウトされたデバイスを正しくスキップするようになりまし た。

以前は、Clevis が **crypttab** ファイル内のコメントアウトされたデバイスのロックを解除しようとした ため、デバイスが有効でない場合でも **clevis-luks-askpass** サービスが実行されてしまいました。これ により、不必要なサービスが実行され、トラブルシューティングが困難になりました。

この修正により、Clevis はコメントアウトされたデバイスを無視します。現在、無効なデバイスがコメ ントアウトされている場合、Clevis はそのデバイスのロックを解除しようとせず、**clevis-luks-askpass** が適切に終了します。これにより、トラブルシューティングが容易になり、不必要なサービスの実行が 削減されます。

### [Bugzilla:2159728](https://bugzilla.redhat.com/show_bug.cgi?id=2159728)

## Clevis は **pwmake**に過剰なエントロピーを要求しなくなりました。

以前は、Clevis が **pwmake** を使用してデータを **LUKS** メタデータに保存するためのパスワードを作成 するときに、**pwmake** パスワード生成ユーティリティーによって不要な警告が表示され、Clevis が使用 するエントロピーが低下していました。この更新により、Clevis は **pwmake** に提供されるエントロ ピービットが 256 に制限され、不要な警告が排除され、正しい量のエントロピーが使用されます。

### [Bugzilla:2159735](https://bugzilla.redhat.com/show_bug.cgi?id=2159735)

## USBGuard で紛らわしい警告が表示されなくなりました。

以前は、親プロセスが最初の子プロセスよりも早く終了すると、USBGuard で競合状態が発生すること がありました。その結果、**systemd** は、誤って識別された親 PID (PPID) を持つプロセスが存在すると 報告しました。この更新により、親プロセスは最初の子プロセスが作業モードで終了するまで待機しま す。その結果、**systemd** は、そのような警告を報告しなくなります。

### [Bugzilla:2042345](https://bugzilla.redhat.com/show_bug.cgi?id=2042345)

## OOM キラーが **usbguard** を途中で終了させなくなりました。

以前は、**usbguard.service** ファイルには、**systemd** サービスの **OOMScoreAdjust** オプションの定義 が含まれていませんでした。その結果、システムのリソースが不足すると、**usbguard-daemon** プロセ スが他の権限のないプロセスよりも前に終了する可能性がありました。今回の更新によ り、**usbguard.service** ファイルに **OOMScoreAdjust** 設定が含まれるようになり、メモリー不足 (OOM) キラーが **usbguard-daemon** プロセスを途中で終了するのを防ぎます。

以前は、**logrotate** スクリプトで引数の順序が誤って設定されており、構文エラーが発生していまし

## [Bugzilla:2097419](https://bugzilla.redhat.com/show_bug.cgi?id=2097419)

**logrotate** はログローテーションで Rsyslog に誤って通知しなくなりました。

以前は、**logrotate** スクリプトで引数の順序が誤って設定されており、構文エラーが発生していまし た。これにより、**logrotate** がログローテーション中に Rsyslog に正しく信号を送信できなくなりまし た。

今回の更新により、**logrotate** の引数の順序が修正され、**POSIXLY\_CORRECT** 環境変数が設定されて いる場合でも、**logrotate** はログローテーション後に Rsyslog に正しく通知するようになりました。

### [Bugzilla:2124488](https://bugzilla.redhat.com/show_bug.cgi?id=2124488)

### **imklog**は失われたオブジェクトに対して **free()**を呼び出さなくなりました。

以前は、**imklog** モジュールは、すでに解放されたオブジェクトに対して **free()** 関数を呼び出していま した。その結果、**imklog** によってセグメンテーション違反が発生する可能性があります。今回の更新 により、オブジェクトが 2 回解放されることがなくなりました。

### [Bugzilla:2157659](https://bugzilla.redhat.com/show_bug.cgi?id=2157659)

### **fagenrules --load** が正常に動作するようになりました

以前は、**fapolicyd** サービスはシグナルのハングアップ (SIGHUP) を正しく処理しませんでした。その ため、**fapolicyd** は SIGHUP を受信した後に終了し、**fagenrules --load** コマンドが正しく機能しませ んでした。この更新では、その問題が修正されました。その結果、**fagenrules --load** が正常に機能 し、ルール更新時に **fapolicyd** を手動で再起動する必要がなくなりました。

### [Bugzilla:2070655](https://bugzilla.redhat.com/show_bug.cgi?id=2070655)

### スキャンと修復は SCAP 監査ルールを正しく無視します。

以前は、監査キー (**-k** または **-F** キー) を使用せずに定義された監査監視ルールでは、次の問題が発生し ました。

- ルールの他の部分が正しい場合でも、ルールは非準拠としてマークされていました。
- Bash 修復により監視ルールのパスと権限が修正されましたが、監査キーが正しく追加されませ んでした。
- 修復によって欠落したキーが修正されず、**fixed** 値の代わりに **error** が返されることがありまし た。

これは次のルールに影響を与えました。

- audit rules login events
- **audit\_rules\_login\_events\_faillock**
- **audit rules login events lastlog**
- audit rules login events tallylog
- **audit\_rules\_usergroup\_modification**
- **•** audit rules usergroup modification group
- **audit\_rules\_usergroup\_modification\_gshadow**
- **•** audit rules usergroup modification opasswd
- **•** audit rules usergroup modification passwd
- **•** audit rules usergroup modification shadow
- **audit\_rules\_time\_watch\_localtime**
- $\bullet$  audit rules mac modification
- **audit\_rules\_networkconfig\_modification**
- **audit\_rules\_sysadmin\_actions**
- **audit\_rules\_session\_events**
- **•** audit rules sudoers
- audit rules sudoers d

この更新により、Audit キーがチェック、Bash および Ansible の修復から削除されました。その結果、 チェックおよび修復中にキーフィールドによって引き起こされる不一致は発生しなくなり、監査人はこ れらのキーを任意に選択して監査ログの検索を容易にすることができます。

## [Bugzilla:2120978](https://bugzilla.redhat.com/show_bug.cgi?id=2120978)

# Keylime は、複数の IMA で測定されたファイルにアクセスするシステムの認証に失敗しなくな りました。

以前は、Keylime エージェントを実行するシステムが、Integrity Measurement Architecture (IMA) に よって測定された複数のファイルに連続してアクセスした場合、Keylime ベリファイアは IMA ログの追 加を誤って処理していました。その結果、実行中のハッシュが正しいプラットフォーム設定レジスター (PCR) の状態と一致せず、システムは認証に失敗しました。この更新により問題が修正され、複数の測 定ファイルに迅速にアクセスするシステムが認証に失敗することがなくなりました。

## [Bugzilla:2138167](https://bugzilla.redhat.com/show_bug.cgi?id=2138167)

# Keylime ポリシー生成スクリプトでセグメンテーションフォールトとコアダンプが発生しなく なりました。

create mb refstate スクリプトは、Keylime で測定されたブート認証用のポリシーを生成します。以前 は、**create\_mb\_refstate** が **DevicePath** フィールドのデータ長を誤って計算していました。その結 果、スクリプトは誤って計算された長さを使用して無効なメモリーにアクセスしようとし、セグメン テーションフォールトとコアダンプが発生しました。

アドバイザリー [RHBA-2023:0309](https://access.redhat.com/errata/RHBA-2023:0309) で公開されたこの更新プログラムは、測定されたブートイベントロ グを処理する際のセグメンテーションフォールトを防止します。その結果、測定されたブートポリシー を生成できます。

## [Bugzilla:2140670](https://bugzilla.redhat.com/show_bug.cgi?id=2140670)

## TPM 証明書によって Keylime レジストラがクラッシュすることはなくなりました。

以前は、Keylime TPM 証明書ストア内の一部の証明書は不正な形式の x509 証明書であり、Keylime レ ジストラーのクラッシュを引き起こしていました。この更新により問題が修正され、不正な形式の証明 書が原因で Keylime レジストラーがクラッシュすることはなくなりました。

[Bugzilla:2142009](https://bugzilla.redhat.com/show_bug.cgi?id=2142009)

# 8.6. ネットワーク

# NetworkManager は、新しい DHCP リースを取得する前の再適用中に IP アドレスを保持する ようになりました。

以前は、接続設定を変更してから **nmcli device reapply** コマンドを使用した後、NetworkManager は DHCP リースを保存しませんでした。その結果、IP アドレスが一時的に削除されました。この修正によ り、NetworkManager は DHCP リースを保存し、リースの有効期限が切れるか、クライアントが新し いリースを要求するまでそれを使用します。その結果、**nmcli device reapply** コマンドが DHCP クラ イアントを再起動しても、IP アドレスは一時的に削除されません。

### [Bugzilla:2117352](https://bugzilla.redhat.com/show_bug.cgi?id=2117352)

# **firewalld** サービスは、直接ルールを使用する場合のみ、**ipset** 非推奨の警告をトリガーするよう になりました。

以前は、**firewalld** サービスは、不要な場合に非推奨の **ipset** カーネルモジュールを使用していました。 その結果、RHEL はモジュールの非推奨警告をログに記録しました。これは、**firewalld** の **ipset** 機能が 非推奨ではないため、誤解を招く可能性があります。この更新により、**firewalld** は、ユーザーが **- direct** オプションを指定して明示的に **ipset** を使用した場合にのみ、非推奨の **ipset** モジュールを使用 し、警告をログに記録します。

### [Bugzilla:2122678](https://bugzilla.redhat.com/show_bug.cgi?id=2122678)

## 再起動後に **HNV** インターフェイスにオプションが表示されるようになりました

以前は、**nmcli** ユーティリティーは NetworkManager API を使用してハイブリッドネットワーク仮想化 (HNV) ボンドを作成していました。その結果、再起動後、HNV ボンドはプライマリーポート設定を失 いました。この修正により、**nmcli** は **hcnmgr** を使用してプライマリーポートのボンディングオプショ ンを設定するようになりました。**hcnmgr** ユーティリティーは、ハイブリッドネットワークのシングル ルート入出力仮想化 (SR-IOV) を使用したライブパーティションの移行をサポートします。その結果、 再起動後に HNV ボンドインターフェイスに **active slave/primary\_reselect** オプションが表示されま す。

Bugzilla:2125152

8.7. カーネル

## セキュアブートで有効になっている FADump は正しく動作します。

以前は、セキュアブート環境でファームウェアアシストダンプ (FADump) が有効になっており、ブート コンポーネントのいずれかが割り当てられたメモリー領域を超えた場合、システムの再起動により GRUB メモリー不足 (OOM) 状態が発生していました。この更新では、**kexec-tools** に修正が加えら れ、セキュアブートと FADump が正しく連携できるようになりました。

Bugzilla:2139000

# 8.8. ブートローダー

## **grubby**は引数を新しいカーネルに正しく渡すようになりました。

**grubby** ツールを使用して新しいカーネルを追加し、引数を指定しないか、引数を空白のままにする と、**grubby** は新しいカーネルに引数を渡さず、**root** は設定されません。**--args** および **--copy-default** オプションを使用すると、新しい引数がデフォルトの引数に追加されます。

[Bugzilla:2127453](https://bugzilla.redhat.com/show_bug.cgi?id=2127453)

PReP のサイズが 4 MiB または 8 MiB でない場合でも、RHEL のインストールが成功するよう になりました。

以前は、4 kiB セクターを使用するディスク上の PowerPC Reference Platform (PReP) パーティション のサイズが 4 MiB または 8 MiB とは異なる場合、RHEL インストーラーがブートローダーをインストー ルできませんでした。その結果、ディスクに RHEL をインストールできませんでした。

このリリースでは、この問題は修正されています。そのため、インストーラーは期待どおりに RHEL を ディスクにインストールできます。

Bugzilla:2026579

8.9. ファイルシステムおよびストレージ

## セクターサイズが 512 バイトの LUKSv2 デバイスを作成するインストーラー。

以前は、ディスクに 4096 バイトの物理セクターがある場合、RHEL インストーラーは 4096 バイトの セクターを持つ LUKSv2 デバイスを作成しました。この更新により、インストーラーはセクターサイズ が 512 バイトの LUKSv2 デバイスを作成するようになり、LVM 物理ボリュームが暗号化されている場 合でも、1 つの LVM ボリュームグループで一緒に使用されるさまざまな物理セクターサイズとのディス ク互換性が向上しました。

[Bugzilla:2103800](https://bugzilla.redhat.com/show_bug.cgi?id=2103800)

### **supported\_speeds sysfs** 属性は正しい速度値を報告します。

以前は、**qla2xxx** ドライバーの定義が間違っていたため、HBA の **supported\_speeds sysfs** 属性は、 予想される 64 Gb/s の速度ではなく、20 Gb/s の速度を報告していました。その結果、HBA が 64 Gb/s リンク速度をサポートしている場合、**supported\_speeds sysfs** 値が正しくなくなり、報告され た速度値に影響を及ぼしました。

この更新により、HBA の **supported\_speeds sysfs** 属性は、正しい速度値 (16 Gb/s、32 Gb/s、およ び 64 Gb/s) を報告するようになりました。**cat /sys/class/fc\_host/host\*/supported\_speeds** コマンド を実行すると、速度値を表示できます。

Bugzilla:2069758

## **lpfc** ドライバーは、**D\_ID** ポートスワップ中に有効な状態にあります。

以前は、SAN ブートホストが NetApp ギブバックオペレーションを発行した後、LVM ハングタスクの 警告とストールした I/O を引き起こしていました。この問題は、ファイバーチャネル **D\_ID** ポートス ワップが原因で、DM-Multipath 環境で代替パスが利用可能であった場合でも発生しました。競合状態 の結果として、**D\_ID** ポートスワップにより **lpfc** ドライバーで不整合な状態が発生し、I/O の発行が妨 げられました。

今回の修正により、**lpfc** ドライバーは、**D\_ID** ポートスワップが発生すると、必ず有効な状態になるよ うになりました。その結果、ファイバーチャネル **D\_ID** ポートスワップにより、ハングした I/O が発生 しなくなりました。

Bugzilla:2173947

# 8.10. 高可用性およびクラスター

## **pcs** では、変更すべきではないクラスターのプロパティーを変更できなくなりました。

以前は、**pcs** コマンドラインインターフェイスを使用して、変更すべきでないクラスタープロパティー や、変更が有効にならないクラスタープロパティーを変更できました。この修正により、**pcs** では、ク ラスタープロパティー **cluster-infrastructor**、**cluster-name**、**dc-version**、**have-watchdog**、および **last-lrm-refresh** を変更できなくなりました。

### [Bugzilla:1620043](https://bugzilla.redhat.com/show_bug.cgi?id=1620043)

## **pcs** は、明示的に設定されていないクラスターのプロパティーを表示するようになりました。

以前は、特定のクラスタープロパティーの値を表示する **pcs** コマンドでは、CIB で明示的に設定されて いない値がリストされませんでした。この修正により、クラスタープロパティーが設定されていない場 合、**pcs** はプロパティーのデフォルト値を表示します。

### [Bugzilla:1796827](https://bugzilla.redhat.com/show_bug.cgi?id=1796827)

# **crm\_mon**を呼び出すクラスターリソースがシャットダウン時に正常に停止するようになりまし た。

以前は、Pacemaker のシャットダウン中に **crm\_mon** ユーティリティーがゼロ以外の終了ステータスを 返していました。**ocf:heartbeat:pqsql** などのモニターアクションで **crm\_mon** を呼び出したリソース エージェントが、クラスターのシャットダウン時に誤って失敗を返す可能性がありました。この修正に より、クラスターがシャットダウン中であっても **crm\_mon** は成功を返すようになりまし

た。**crm\_mon** を呼び出すリソースは、クラスターのシャットダウン時に正常に停止するようになりま した。

### [Bugzilla:2133546](https://bugzilla.redhat.com/show_bug.cgi?id=2133546)

# OCF リソースエージェントのメタデータアクションが、予期しないフェンシングを引き起こす ことなく **crm\_node** を呼び出せるようになりました。

RHEL 8.5 以降、OCF リソースエージェントのメタデータアクションはコントローラーをブロック し、**crm\_node** クエリーはコントローラー要求を実行しました。その結果、エージェントのメタデータ アクションが **crm\_node** を呼び出した場合、アクションがタイムアウトになるまで 30 秒間コントロー ラーがブロックされました。これにより、他のアクションが失敗し、ノードが隔離される可能性があり ます。

この修正により、コントローラーはメタデータアクションを非同期で実行するようになりました。OCF リソースエージェントのメタデータアクションは問題なく **crm\_node** を呼び出せるようになりまし た。

### [Bugzilla:2125344](https://bugzilla.redhat.com/show_bug.cgi?id=2125344)

# Pacemaker は、リソースの順序が変更されたときにすぐにリソースの割り当てを再チェック するようになりました。

RHEL 8.7 以降、リソース定義を変更せずに CIB 内のリソースの順序が変更された場合、Pacemaker は リソース割り当てを再チェックしませんでした。設定の並べ替えによりリソースが移動する場合、次の 自然な移行 (**cluster-recheck-interval-property** の値まで) まで移動は行われません。これにより、リ ソースの固定性がリソースに対して設定されていない場合に問題が発生する可能性があります。

この変更により、Pacemaker は、以前の Pacemaker リリースと同様に、CIB 内のリソースの順序が変 更されたときにリソース割り当てを再チェックします。クラスターは、必要に応じてこれらの変更に即 座に応答するようになりました。

### [Bugzilla:2125337](https://bugzilla.redhat.com/show_bug.cgi?id=2125337)

# 単一のリソースと監視操作を有効にしても、リソースグループ内のすべてのリソースの監視操 作は有効になりません。

以前は、リソースグループ内のすべてのリソースの管理を解除し、操作を監視した後、そのグループ内 のリソースの1つをその監視操作とともに管理すると、リソースグループ内のすべてのリソースの監視 操作が再び有効になりました。これにより、クラスターの予期しない動作が引き起こされる可能性があ ります。

この修正により、リソースを管理し、その監視操作を再度有効にすると、そのリソースに対してのみ監 視操作が再度有効になり、リソースグループ内の他のリソースに対しては無効になります。

### [Bugzilla:2092950](https://bugzilla.redhat.com/show_bug.cgi?id=2092950)

# 8.11. コンパイラーおよび開発ツール

# 一部の CNAME レコードが無効な場合でも、DNS ルックアップが成功するようになりまし た。

以前は、**glibc** DNS スタブリゾルバーは、ホスト名ではない所有者名を持つ CNAME レコードを DNS パケットエラーとして処理していました。その結果、DNS パケットエラーにより DNS クエリーが失敗 しました。今回の更新により、**glibc** スタブリゾルバーは無効な CNAME レコードをスキップし、対応 するエイリアス情報は抽出されなくなりました。したがって、サーバー応答にホスト名ではないドメイ ン名を含む CNAME チェーンが含まれている場合でも、DNS ルックアップが成功するようになりまし た。

### [Bugzilla:2129005](https://bugzilla.redhat.com/show_bug.cgi?id=2129005)

### **golang** が x509 FIPS モードで 4096 ビットキーをサポートするようになりました。

以前は、**golang** は x509 FIPS モードの 4096 ビットキーをサポートしていませんでした。その結果、 ユーザーが 4096 ビットのキーを使用すると、プログラムがクラッシュしました。この更新によ り、**golang** は x509 FIPS モードで 4096 ビットキーをサポートするようになりました。

### [Bugzilla:2133019](https://bugzilla.redhat.com/show_bug.cgi?id=2133019)

### すべてのアーキテクチャーで **pip** を使用して SciPy をインストールできます。

以前は、**openblas-devel** パッケージには OpenBLAS ライブラリーの pkg-config ファイルが含まれて いませんでした。その結果、特定のシナリオでは、OpenBLAS でコンパイル中に **pkgconf** ユーティリ ティーを使用してコンパイラーとリンカーのフラグを決定することができませんでした。たとえば、こ れにより、64 ビット IBM Z および IBM Power Systems のリトルエンディアンアーキテクチャー上で **pip install scipy** コマンドが失敗します。

この更新により、サポートされているすべてのアーキテクチャーの **openblas-devel** パッケージに **openblas.pc** ファイルが追加されます。その結果、**pip** パッケージインストーラーを使用して SciPy ラ イブラリーをインストールできます。

RHEL 9 では、**flexiblas-devel** パッケージに対してアプリケーションを構築し、プロジェクトを FlexiBLAS ラッパーライブラリーにリンクすることが推奨されることに注意してください。

Bugzilla:2115737

# TZ データに DST ルールがある場合、**glibc** の **tzset** 関数は夏時間変数をゼロ以外の値に設定す るようになりました。

以前は、タイムゾーンデータファイル内の最後の DST 移行によって、標準時間オフセットの同時変更 が原因でクロックが変更されなかった場合、**glibc** の **tzset** 関数は夏時間変数を 0 に設定していまし た。したがって、アプリケーションが夏時間変数を使用して DST がアクティブだったかどうかを確認 すると、正しい結果が得られず、この情報に基づいて誤ったアクションが実行されます。これを修正す るために、**tzset** 関数は、オフセットに関係なく、タイムゾーンデータに DST ルールがある場合、夏時 間変数をゼロ以外の値に設定するようになりました。その結果、アプリケーションはオフセットの変更 に関係なく、DST ルールの存在を監視するようになりました。

#### [Bugzilla:2155352](https://bugzilla.redhat.com/show_bug.cgi?id=2155352)

# OpenJDK RSAPSSSignature 実装では、RSA キーを使用する前に検証するようになりまし た。

以前は、OpenJDK の RSAPSSSignature 実装は、指定された RSA キーを使用する前に、SunRSASign プロバイダーがその RSA キーを使用できるかどうかを完全にチェックしなかったため、カスタムセ キュリティープロバイダーの使用時にエラーが発生していました。このバグは修正され、その結果、 RSAPSSSignature 実装は RSA キーを検証し、他のプロバイダーがこれらのキーを処理できない場合に 処理できるようになりました。

### [Bugzilla:2188023](https://bugzilla.redhat.com/show_bug.cgi?id=2188023)

## OpenJDK XML 署名プロバイダーが FIPS モードで機能するようになりました。

以前は、OpenJDK XML 署名プロバイダーは FIPS モードで動作できませんでした。FIPS モードのサ ポートが強化された結果、OpenJDK XML 署名プロバイダーが FIPS モードで有効になりました。

### [Bugzilla:2186810](https://bugzilla.redhat.com/show_bug.cgi?id=2186810)

# FIPS モードの OpenJDK で、特定の PKCS#11 トークンで予期しないエラーが発生しなくなり ました。

以前は、一部の PKCS#11 トークンは、OpenJDK による FIPS モードでの使用前に完全に初期化されて おらず、予期しないエラーが発生していました。今回のアップグレードにより、これらのエラーは予期 され、FIPS サポートコードによって処理されるようになりました。

### [Bugzilla:2186806](https://bugzilla.redhat.com/show_bug.cgi?id=2186806)

# 8.12. IDENTITY MANAGEMENT

## クライアントシークレットを必要とする外部 IdP への認証が可能になりました。

以前は、SSSD はクライアントシークレットを外部 ID プロバイダー (IdP) に適切に渡しませんでした。 その結果、クライアントシークレットを要求するように **ipa idp-add --secret** コマンドで以前に設定し た外部 IdP に対する認証が失敗しました。この更新により、SSSD はクライアントシークレットを IdP に渡し、ユーザーは認証できるようになります。

Jira:RHELPLAN-148303

# IdM は、Ansible を使用した **sudo**ルールのホストマスクの設定をサポートするようになりまし た。

以前は、**ipa sudorule-add-host** コマンドでは、**sudo** ルールで使用されるホストマスクを設定できま したが、このオプションは **ansible-freeipa** パッケージには存在していませんでした。この更新によ り、**ansible-freeipa hostmask** 変数を使用して、Identity Management (IdM) で定義された特定の **sudo** ルールが適用されるホストマスクのリストを定義できるようになりました。

その結果、Ansible を使用して IdM **sudo** ルールのホストマスクの設定を自動化できるようになりまし た。

### [Bugzilla:2127913](https://bugzilla.redhat.com/show_bug.cgi?id=2127913)

# **db\_dir** パラメーターでカスタムパスを使用すると、**dscreate** ユーティリティーが正しく動作す るようになる

以前は、カスタムディレクトリーの SELinux ラベルが間違っていたため、カスタムディレクトリーパス を使用するインスタンスは起動に失敗していました。その結果、SELinux はこれらのディレクトリーへ のアクセスを拒否し、インスタンスは作成されませんでした。このリリースでは、**dscreate** ユーティ リティーはカスタムインスタンスディレクトリーに正しい SELinux ラベルを設定します。

## [Bugzilla:1924569](https://bugzilla.redhat.com/show_bug.cgi?id=1924569)

# Directory Server レプリケーションマネージャーアカウントのパスワード変更が正しく機能す るようになりました

以前は、パスワード変更後、Directory Server はレプリケーションアグリーメントのパスワードキャッ シュを適切に更新していませんでした。その結果、レプリケーションマネージャーアカウントのパス ワードを変更すると、レプリケーションが失敗しました。この更新により、Directory Server はキャッ シュを適切に更新し、その結果、レプリケーションが期待どおりに機能するようになりました。

### [Bugzilla:1956987](https://bugzilla.redhat.com/show_bug.cgi?id=1956987)

## IdM クライアントインストーラーは、**ldap.conf** ファイルで TLS CA 設定を指定しなくなる

以前は、IdM クライアントインストーラーは **ldap.conf** ファイルで TLS CA 設定を指定していました。 この更新により、OpenLDAP はデフォルトのトラストストアを使用し、IdM クライアントインストー ラーは **ldap.conf** ファイルに TLS CA 設定をセットアップしません。

### [Bugzilla:2094673](https://bugzilla.redhat.com/show_bug.cgi?id=2094673)

# IdM クライアントは、信頼できる AD ユーザーの名前に大文字と小文字が混在している場合で も、当該 AD ユーザーの情報を適切に取得する

以前は、ユーザーの検索または認証を試行した際に、その信頼できる Active Directory (AD) ユーザーの 名前に大文字と小文字が混在しており、かつ IdM でオーバーライドが設定されていた場合、エラーが返 され、ユーザーは IdM リソースにアクセスできませんでした。

[RHBA-2023:4359](https://access.redhat.com/errata/RHBA-2023:4359) のリリースにより、大文字と小文字を区別する比較は、大文字と小文字を区別しな い比較に置き換えられました。その結果、IdM クライアントは、ユーザー名に大文字と小文字が混在し ており、IdM でオーバーライドが設定されている場合でも、AD の信頼済みドメインのユーザーを検索 できるようになりました。

Jira:SSSD-6096

# 8.13. グラフィックインフラストラクチャー

## Matrox G200e が VGA ディスプレイに出力を表示するようになりました。

以前は、次のシステム設定を使用している場合、ディスプレイにグラフィカル出力が表示されないこと がありました。

- Matrox G200e GPU
- VGA コントローラーで接続されたディスプレイ

したがって、この設定で RHEL を使用またはインストールできませんでした。

このリリースでは、この問題は修正されています。そのため、期待どおりに RHEL が起動し、グラ フィック出力が表示されます。

Bugzilla:1960467

8.14. WEB コンソール

Web コンソールの NBDE バインディング手順が、ルートファイルシステムを持つボリューム グループで機能するようになる

RHEL 9.2.0 では、ユーザーがルートファイルシステムに Tang キーを追加したかどうかを判断するコー ドのバグが原因で、LUKS コンテナー上にファイルシステムがまったくない場合に、Web コンソールの バインディングプロセスがクラッシュしていました。**Verify key** ダイアログの **Trust key** ボタンをク リックした後、Web コンソールにエラーメッセージ **TypeError: Qe(…) is undefined** が表示されたた め、説明されているシナリオのコマンドラインインターフェイスで必要な手順をすべて実行する必要が ありました。

[RHBA-2023:4346](https://access.redhat.com/errata/RHBA-2023:4346) アドバイザリーのリリースにより、Web コンソールはルートファイルシステムへの Tang キーの追加を正しく処理できるようになりました。その結果、Web コンソールは、さまざまなシ ナリオで Network-Bound Disk Encryption (NBDE) を使用した LUKS 暗号化ボリュームの自動ロック解 除に必要なバインド手順をすべて完了します。

### [Bugzilla:2207498](https://bugzilla.redhat.com/show_bug.cgi?id=2207498)

# 8.15. RED HAT ENTERPRISE LINUX システムロール

**nbde\_client** システムロールが、**clevis-luks-askpass** のさまざまな名前を正しく処理するように なりました

**nbde\_client** システムロールは、**clevis-luks-askpass systemd** ユニットの名前が異なるシステムを処 理できるように更新されました。このロールは、マネージドノード上のさまざまな名前の **clevis-luksaskpass** で正しく動作するようになりました。これには、ブートプロセスの後半でマウントされる LUKS 暗号化ボリュームのロックも解除する必要があります。

### [Bugzilla:2126959](https://bugzilla.redhat.com/show_bug.cgi?id=2126959)

# **ha\_cluster** システムロールログに、暗号化されていないパスワードや機密情報が表示されなく なりました

**ha\_cluster** システムロールは、パスワードなどの機密情報であるパラメーターを受け入れます。以前 は、一部のタスクは入力と出力をログに記録していました。その結果、ロールログに暗号化されていな いパスワードなどの機密情報が含まれる可能性がありました。

この更新により、タスクは Ansible **no\_log: true** ディレクティブを使用するように変更され、タスクの 出力はロールログに表示されなくなりました。**ha\_cluster** システムロールログに、パスワードなどの機 密情報が含まれなくなりました。この更新によりセキュアな情報は保護されますが、ロールログで提供 される情報は設定のデバッグ時に使用できる情報が少なくなります。

### [Bugzilla:2143816](https://bugzilla.redhat.com/show_bug.cgi?id=2143816)

# **ha\_cluster** システムロールで SBD を使用し、ブート時に起動しないように設定されたクラス ターが正しく動作するようになりました

以前は、ユーザーが **ha\_cluster** システムロールで SBD を使用し、ブート時に起動しないようにクラス ターを設定した場合、SBD サービスが無効になり、SBD は起動しませんでした。この修正により、ク ラスターがブート時に起動するように設定されているかどうかに関係なく、クラスターが SBD を使用 するように設定されている場合、SBD サービスが常に有効になります。

### [Bugzilla:2153030](https://bugzilla.redhat.com/show_bug.cgi?id=2153030)

# **cockpit-session-recording** SSSD 設定を修正するための暗黙的ファイルプロバイダーの有効 化。

SSSD 暗黙的ファイルプロバイダーが無効になっているため、**cockpit-session-recording** モジュール が無効な System Security Services Daemon (SSSD) 設定を作成しました。この更新により、ファイル プロバイダーが無条件で有効になり、その結果、**cockpit-session-recording** によって作成された SSSD 設定が期待どおりに機能するようになりました。

## [Bugzilla:2153043](https://bugzilla.redhat.com/show_bug.cgi?id=2153043)

## **nbde\_client\_clevis** ロールはユーザーにトレースバックを報告しなくなりました。

以前は、**nbde\_client\_clevis** ロールが例外で失敗することがあり、トレースバックが発生 し、**encryption\_password** フィールドなどの機密データがユーザーに報告されていました。今回の更 新により、ロールは機密データを報告しなくなり、適切なエラーメッセージのみが報告されるようにな りました。

Bugzilla:2162782

**ha\_cluster** システムロールを使用した **stonith-watchdog-timeout** プロパティーの設定が、停止 したクラスターでも機能するようになりました

以前は、停止したクラスターで **ha\_cluster** システムロールを使用して **stonith-watchdog-timeout** プ ロパティーを設定すると、プロパティーが以前の値に戻り、ロールが失敗していました。この修正によ り、**ha\_cluster** システムロールを使用した **stonith-watchdog-timeout** プロパティーの設定が正しく機 能するようになりました。

### [Bugzilla:2167528](https://bugzilla.redhat.com/show_bug.cgi?id=2167528)

# **networking** RHEL システムロールで **initscripts**を使用する場合、ネットワークトラフィックが 目的のネットワークインターフェイス経由で送信されるようになりました

以前は、**initscripts** プロバイダーを使用する場合、ネットワーク接続のルーティング設定で、トラ フィックが通過する出力デバイスが指定されませんでした。その結果、カーネルはユーザーが意図した ものとは異なる出力デバイスを使用する可能性があります。現在、接続用の Playbook でネットワーク インターフェイス名が指定されている場合、その名前がルート設定ファイルの出力デバイスとして使用 されます。これにより、デバイス上でプロファイルをアクティブ化するときにルート内の出力デバイス を設定する NetworkManager と動作が調整されます。その結果、ユーザーはトラフィックが意図した ネットワークインターフェイスを介して確実に送信されるようになります。

### [Bugzilla:2168735](https://bugzilla.redhat.com/show_bug.cgi?id=2168735)

# **selinux** ロールがポリシーモジュールをべき等性で管理するようになりました。

以前は、**selinux** ロールは毎回既存のモジュールをマネージドノードにコピーし、モジュールがすでに 存在する場合でも変更を報告していました。この更新により、**selinux** ロールはモジュールがマネージ ドノードにインストールされているかどうかを確認し、モジュールがすでにインストールされている場 合はコピーしてインストールしようとしません。

### [Bugzilla:2160152](https://bugzilla.redhat.com/show_bug.cgi?id=2160152)

# **rhc\_auth**にアクティベーションキーが含まれている場合、**rhc** システムロールが登録済みシス テムで失敗しなくなる

以前は、**rhc\_auth** パラメーターで指定されたアクティベーションキーを使用して登録済みシステムで Playbook ファイルを実行すると、エラーが発生していました。この問題は解決されていま す。**rhc\_auth** パラメーターにアクティベーションキーが提供されていても、すでに登録されているシ ステムで Playbook ファイルを実行できるようになりました。

は1999年 - ネストさん Portion 2 および (View School Discovered Discovered Discovered Discovered Discovered Discovered N<br>-<br>-

### [Bugzilla:2186218](https://bugzilla.redhat.com/show_bug.cgi?id=2186218)

# 8.16. 仮想化

## ネストされた VM 上のシステム時刻が確実に動作するようになりました。

以前は、ネストされた仮想マシン (VM) 上のシステム時刻がレベル 0 およびレベル 1 のホストから非同 期になる場合がありました。これにより、ネストされた VM が応答しなくなったり、予期せず終了した りすることがありました。

この更新により、KVM ホストカーネルコードの時刻処理コードが修正され、上記のエラーの発生が防 止されました。

Bugzilla:2140899

# **memfd** メモリーバッキングを使用しているときに IBM Z 上の VM が起動に失敗しなくなりま した。

以前は、IBM Z ホスト上で、次のように **memfd** タイプの hugepage メモリーバッキングを使用するよ うに設定されている場合、仮想マシン (VM) が起動できませんでした。

<memoryBacking> <hugepages/> <source type='memfd'/> </memoryBacking>

この更新により、根本的な原因が修正され、影響を受ける VM が正しく起動するようになりました。

### [Bugzilla:2116496](https://bugzilla.redhat.com/show_bug.cgi?id=2116496)

### 移行後に VNC が UEFI VM に確実に接続できるようになりました。

以前は、仮想マシン (VM) の移行中にメッセージキューを有効または無効にすると、移行の完了後に仮 想ネットワークコンピューティング (VNC) クライアントが VM に接続できませんでした。

この問題は、Open Virtual Machine Firmware (OVMF) を使用する UEFI ベースの VM のみに影響しま す。

この問題は修正され、移行の完了後、VNC クライアントは確実に UEFI VM に接続できるようになりま した。

Jira:RHELPLAN-135600

# インストーラーには、VM に RHEL をインストールするために予期されるシステムディスクが 表示されます。

以前は、**virtio-scsi** デバイスを使用して VM に RHEL をインストールする場合、 **device-mappermultipath** のバグにより、これらのデバイスがインストーラーに表示されない可能性がありました。し たがって、インストール中に、シリアルセットを持つデバイスとシリアルセットを持たないデバイスが ある場合、**multipath** コマンドはすべてのデバイスがシリアルを持つと主張していました。このため、 インストーラーは、VM に RHEL をインストールするための予期されたシステムディスクを見つけるこ とができませんでした。

今回の更新により、**multipath** はシリアルのないデバイスを World Wide Identifier (WWID) を持たない ものとして正しく設定し、無視します。インストール時に、**multipath** は **multipathd** がマルチパスデ バイスのバインドに使用するデバイスのみを要求し、インストーラーは VM に RHEL をインストールす るために予期されるシステムディスクを表示します。

Bugzilla:1926147

# 第9章 テクノロジープレビュー

ここでは、Red Hat Enterprise Linux 9 で利用可能なテクノロジープレビューのリストを提示します。

テクノロジープレビューに対する Red Hat [のサポート範囲の詳細は、テクノロジープレビューのサポー](https://access.redhat.com/support/offerings/techpreview/) ト範囲 を参照してください。

# 9.1. インストーラーおよびイメージの作成

# NVMe over Fibre Channel デバイスが RHEL インストーラーでテクノロジープレビューとして 利用可能になる

NVMe over Fibre Channel デバイスをテクノロジープレビューとして RHEL インストールに追加できる ようになりました。RHEL インストーラーでは、インストール先 画面でディスクを追加するときに、 NVMe ファブリックデバイスセクションでこれらのデバイスを選択できます。

## [Bugzilla:2107346](https://bugzilla.redhat.com/show_bug.cgi?id=2107346)

# 9.2. シェルおよびコマンドラインツール

## RHEL 9 でテクノロジープレビューとして利用可能な GIMP

GNU Image Manipulation Program (GIMP) 2.99.8 が、テクノロジープレビューとして RHEL 9 で利用で きるようになりました。**gimp** パッケージバージョン 2.99.8 は、改善された一連の改良を含むリリース 前のバージョンですが、機能のセットが制限され、安定性の保証は保証されません。公式の GIMP 3 の リリース後すぐに、今回のリリース前のバージョンの更新として RHEL 9 に導入されます。

RHEL 9 では、RPM パッケージとして **gimp** を簡単にインストールできます。

Bugzilla:2047161

# 9.3. インフラストラクチャーサービス

## TuneD 用のソケット API がテクノロジープレビューとして利用可能になる

Unix ドメインソケットを通じて TuneD を制御するためのソケット API がテクノロジープレビューとし て利用可能になりました。ソケット API は D-Bus API と 1 対 1 でマッピングされ、D-Bus が利用できな い場合に代替通信方法を提供します。ソケット API を使用すると、TuneD デーモンを制御してパ フォーマンスを最適化したり、さまざまなチューニングパラメーターの値を変更したりできます。ソ ケット API はデフォルトでは無効になっていますが、**tuned-main.conf** ファイルで有効にできます。

[Bugzilla:2113900](https://bugzilla.redhat.com/show_bug.cgi?id=2113900)

# 9.4. セキュリティー

## **gnutls** がテクノロジープレビューとして KTLS を使用するようになる

更新された **gnutls** パッケージは、テクノロジープレビューとして、暗号化チャネルでのデータ転送を 加速するためにカーネル TLS (KTLS)を使用できます。KTLS を有効にするには、**modprobe** コマンド を使用して **tls.ko** カーネルモジュールを追加し、以下の内容でシステム全体の暗号化ポリシー用の新し い設定ファイル **/etc/crypto-policies/local.d/gnutls-ktls.txt** を作成します。

[global] ktls = true 現在のバージョンは、TLS **KeyUpdate** メッセージによるトラフィックキーの更新をサポートしていま せん。これは、AES-GCM 暗号スイートのセキュリティーに影響を与えることに注意してください。詳 細は、RFC [7841](https://datatracker.ietf.org/doc/html/rfc8446#section-5.5) - TLS 1.3 ドキュメントを参照してください。

Bugzilla:2042009

# 9.5. ネットワーク

## WireGuard VPN はテクノロジープレビューとして利用可能になる

Red Hat がサポートしていないテクノロジープレビューとして提供している WireGuard は、Linux カー ネルで実行する高パフォーマンスの VPN ソリューションです。最新の暗号を使用し、その他の VPN ソ リューションよりも簡単に設定できます。さらに、WireGuard のコードベースが小さくなり、攻撃の影 響が減るため、セキュリティーが向上します。

詳細は Setting up a [WireGuard](https://access.redhat.com/documentation/ja-jp/red_hat_enterprise_linux/9/html/configuring_and_managing_networking/assembly_setting-up-a-wireguard-vpn_configuring-and-managing-networking) VPN を参照してください。

Bugzilla:1613522

# KTLS がテクノロジープレビューとして利用可能になる

RHEL は、テクノロジープレビューとして KTLS (Kernel Transport Layer Security) を提供します。 KTLS は、AES-GCM 暗号化のカーネルで対称暗号化アルゴリズムまたは複号アルゴリズムを使用して TLS レコードを処理します。KTLS には、この機能を提供するネットワークインターフェイスコント ローラー (NIC) に TLS レコード暗号化をオフロードするインターフェイスも含まれています。

Bugzilla:1570255

# **systemd-resolved**サービスがテクノロジープレビューとして利用可能になる

**systemd-resolved** サービスは、ローカルアプリケーションに名前解決を提供します。このサービス は、DNS スタブリゾルバー、LLMNR (Link-Local Multicast Name Resolution)、およびマルチキャスト DNS リゾルバーとレスポンダーのキャッシュと検証を実装します。

**systemd-resolved** は、サポートされていないテクノロジープレビューであることに注意してくださ い。

### [Bugzilla:2020529](https://bugzilla.redhat.com/show_bug.cgi?id=2020529)

# 9.6. カーネル

# SGX がテクノロジープレビューとして利用可能

Software Guard Extensions(SGX) は、ソフトウェアコードおよび公開および修正からのデータを保護 する Intel® テクノロジーです。RHEL カーネルは、SGX v1 および v1.5 の機能を部分的に提供します。 バージョン 1 では、Flexible Launch Controlメカニズムを使用するプラットフォームが SGX テクノロ ジーを使用できるようにします。

Bugzilla:1874182

# カーネルの Intel データストリーミングタブレットドライバーがテクノロジープレビューとし て利用可能になる

カーネルの Intel データストリーミングアクセラレータードライバー (IDXD) は、現在テクノロジープレ ビューとして利用できます。これは IntelCPU 統合アクセラレータであり、プロセスアドレス空間 ID (pasid) 送信と共有仮想メモリー (SVM) を備えた共有ワークキューが含まれています。

## [Bugzilla:2030412](https://bugzilla.redhat.com/show_bug.cgi?id=2030412)

## Soft-iWARP ドライバーがテクノロジープレビューとして利用可能になる

Soft-iWARP(siw) は、Linux 用のソフトウェア、インターネットワイドエリア RDMA プロトコル (iWARP)、カーネルドライバーです。soft-iWARP は、TCP/IP ネットワークスタックで iWARP プロト コルスイートを実装します。このプロトコルスイートはソフトウェアで完全に実装されており、特定の リモートダイレクトメモリーアクセス (RDMA) ハードウェアを必要としません。soft-iWARP を使用す ると、標準のイーサネットアダプターを備えたシステムが iWARP アダプターまたは他のシステムに接 続でき、すでに Soft-iWARP がインストールされている別のシステムに接続できます。

Bugzilla:2023416

## SGX がテクノロジープレビューとして利用可能

Software Guard Extensions(SGX) は、ソフトウェアコードおよび公開および修正からのデータを保護 する Intel® テクノロジーです。RHEL カーネルは、SGX v1 および v1.5 の機能を部分的に提供します。 バージョン 1 では、Flexible Launch Controlメカニズムを使用するプラットフォームで SGX テクノロ ジーを使用できるようになります。バージョン 2 では、Enclave Dynamic Memory Management (EDMM) が追加されています。主な変更には以下のものがあります。

- 初期化されたエンクレーブに属する通常のエンクレーブページの EPCM 権限を変更します。
- 初期化されたエンクレーブへの通常のエンクレーブページの動的追加。
- より多くのスレッドを収容できるように初期化されたエンクレーブを拡張します。
- 初期化されたエンクレーブから通常のページと TCS ページを削除します。

Bugzilla:1660337

## **rvu\_af**、**rvu\_nicpf**、および **rvu\_nicvf** がテクノロジープレビューとして利用可能

次のカーネルモジュールは、Marvell OCTEON TX2 インフラストラクチャープロセッサーファミリーの テクノロジープレビューとして利用できます。

- rvu nicpf Marvell OcteonTX2 NIC 物理機能ドライバー
- **rvu\_nicvf** Marvell OcteonTX2 NIC 仮想機能ドライバー
- rvu nicvf Marvell OcteonTX2 RVU 管理機能ドライバー

Bugzilla:2040643

# 9.7. ファイルシステムおよびストレージ

## DAX がテクノロジープレビューとして ext4 および XFS で利用可能になる

RHEL 9 では、DAX ファイルシステムがテクノロジープレビューとして提供されています。DAX は、ア プリケーションが永続メモリーをそのアドレス空間に直接マップするための手段を提供します。DAX を 使用するには、システムに何らかの形式の永続メモリー (通常は 1 つ以上の不揮発性デュアルインライ ンメモリーモジュール (NVDIMM) の形式) が必要であり、DAX 互換ファイルシステムを NVDIMM 上に 作成する必要があります。)。また、ファイルシステムは **dax** マウントオプションでマウントする必要 があります。これにより、dax をマウントしたファイルシステムのファイルの **mmap** が、アプリケー ションのアドレス空間にストレージを直接マッピングされます。

Bugzilla:1995338

# Stratis はテクノロジープレビューとして利用可能です

Stratis はローカルストレージマネージャーです。ユーザーへの追加機能を備えたストレージプールに管 理されたファイルシステムを提供します。

- スナップショットおよびシンプロビジョニングを管理する
- 必要に応じてファイルシステムのサイズを自動的に大きくする
- ファイルシステムを維持する

Stratis ストレージを管理するには、バックグランドサービス **stratisd** と通信する **stratis** ユーティリ ティーを使用します。

Stratis はテクノロジープレビューとして提供されます。

詳細は、Stratis ドキュメントの Setting up Stratis file [systems](https://access.redhat.com/documentation/ja-jp/red_hat_enterprise_linux/9/html/managing_file_systems/setting-up-stratis-file-systems_managing-file-systems) を参照してください。

## [Bugzilla:2041558](https://bugzilla.redhat.com/show_bug.cgi?id=2041558)

# NVMe-oF Discovery Service 機能がテクノロジープレビューとして利用可能になる

NVMexpress.org Technical Proposals (TP) 8013 および 8014 で定義されている NVMe-oF Discovery Service の機能は、テクノロジープレビューとして利用できます。これらの機能をプレビューするに は、**nvme-cli 2.0** パッケージを使用して、TP-8013 または TP-8014 を実装する NVMe-oF ターゲット デバイスにホストを割り当てます。TP-8013 および TP-8014 の詳細について は、[https://nvmexpress.org/specations/](https://nvmexpress.org/specifications/) Web サイトから NVM Express 2.0 認定 TP を参照してくださ い。

Bugzilla:2021672

# **NVMe-stas** パッケージがテクノロジープレビューとして利用可能になる

Linux の Central Discovery Controller (CDC) クライアントである **nvme-stas** パッケージがテクノロ ジープレビューとして利用できるようになりました。これは、非同期イベント通知 (AEN)、自動化され た NVMe サブシステム接続制御、エラー処理とレポート、および Automatic (**zeroconf**) 手動設定を処 理します。

このパッケージは、Storage Appliance Finder (**stafd**)と Storage Appliance Connector ( **stacd**)の 2 つの デーモンで構成されています。

Bugzilla:1893841

# NVMe TP 8006 インバンド認証がテクノロジープレビューとして利用可能

Non-Volatile Memory Express (NVMe) の実装 NVMe over Fabrics (NVMe-oF) のインバンド認証である TP 8006 は、サポートされていないテクノロジープレビューとして利用できるようになりました。 NVMe Technical Proposal 8006 で、この機能強化で提供される NVMe-oF の **DH-HMAC-CHAP** インバ ンド認証プロトコルが定義されています。

詳細は、**nvme-connect(1)** の man ページの **dhchap-secret** および **dhchap-ctrl-secret** オプションの 説明を参照してください。

Bugzilla:2027304

9.8. コンパイラーおよび開発ツール

# **jmc-core** および **owasp-java-encoder** がテクノロジープレビューとして利用可能

RHEL 9 は、AMD および Intel 64 ビットアーキテクチャー用のテクノロジープレビューとして、**jmccore** および **owasp-java-encoder** パッケージとともに配布されます。

**jmc-core** は、Java Development Kit (JDK) Mission Control のコア API を提供するライブラリーです。 これには、JDK Flight Recording ファイルの解析および書き込み用のライブラリーや、Java Discovery Protocol (JDP) による Java Virtual Machine (JVM) 検出のライブラリーが含まれます。

**owasp-java-encoder** パッケージは、Java の高パフォーマンスな低オーバーヘッドコンテキストエン コーダーのコレクションを提供します。

RHEL 9.2 以降、**jmc-core** および **owasp-java-encoder** は CodeReady Linux Builder (CRB) リポジト [リーで使用できるため、明示的に有効にする必要があることに注意してください。詳細は、](https://access.redhat.com/articles/4348511)CodeReady Linux Builder 内でコンテンツを有効にして利用する方法 を参照してください。

[Bugzilla:1980981](https://bugzilla.redhat.com/show_bug.cgi?id=1980981)

# 9.9. IDENTITY MANAGEMENT

# DNSSEC が IdM でテクノロジープレビューとして利用可能

統合 DNS のある Identity Management (IdM) サーバーは、DNS プロトコルのセキュリティーを強化す る DNS に対する拡張セットである DNS Security Extensions (DNSSEC) を実装するようになりまし た。IdM サーバーでホストされる DNS ゾーンは、DNSSEC を使用して自動的に署名できます。暗号鍵 は、自動的に生成およびローテートされます。

DNSSEC で DNS ゾーンを保護する場合は、以下のドキュメントを参照することが推奨されます。

- DNSSEC [Operational](https://datatracker.ietf.org/doc/html/rfc6781) Practices, Version 2
- **Secure Domain Name System (DNS) [Deployment](http://dx.doi.org/10.6028/NIST.SP.800-81-2) Guide**
- **DNSSEC Key Rollover Timing [Considerations](https://datatracker.ietf.org/doc/html/rfc7583)**

統合 DNS のある IdM サーバーは、DNSSEC を使用して、他の DNS サーバーから取得した DNS 回答 を検証することに注意してください。これが、推奨される命名方法に従って設定されていない DNS ゾーンの可用性に影響を与える可能性があります。

### [Bugzilla:2084180](https://bugzilla.redhat.com/show_bug.cgi?id=2084180)

# Identity Management JSON-RPC API がテクノロジープレビューとして利用可能

Identity Management (IdM) では API が利用できます。API を表示するために、IdM は、テクノロジー プレビューとして API ブラウザーも提供します。

以前では、複数のバージョンの API コマンドを有効にするために、IdM API が拡張されました。これら の機能拡張により、互換性のない方法でコマンドの動作が変更することがありました。IdM API を変更 しても、既存のツールおよびスクリプトを引き続き使用できるようになりました。これにより、以下が 可能になります。

- 管理者は、管理しているクライアント以外のサーバーで、IdM の以前のバージョンもしくは最 近のバージョンを使用できます。
- サーバーで IdM のバージョンを変更しても、開発者は特定バージョンの IdM コールを使用でき ます。

すべてのケースでサーバーとの通信が可能になります。たとえば、ある機能向けの新オプションが新し いバージョンに追加されていて、通信の一方の側でこれを使用していたとしても、特に問題はありませ ん。

API の使用方法は Identity Management API を使用して IdM サーバーに接続する (テクノロジープレ ビュー) [を参照してください。](https://access.redhat.com/articles/2728021)

### [Bugzilla:2084166](https://bugzilla.redhat.com/show_bug.cgi?id=2084166)

### sssd-idp サブパッケージがテクノロジープレビューとして利用可能

SSSD の **sssd-idp** サブパッケージには、Identity Management (IdM) サーバーに対して OAuth2 認証を 実行するクライアント側のコンポーネントである **oidc\_child** プラグインおよび krb5 **idp** プラグインが 含まれます。この機能は、RHEL 9.1 以降の IdM サーバーのみで使用できます。

### [Bugzilla:2065693](https://bugzilla.redhat.com/show_bug.cgi?id=2065693)

## SSSD の内部 krb5 idp プラグインがテクノロジープレビューとして利用可能

SSSD krb5 **idp** プラグインを使用すると、OAuth2 プロトコルを使用して外部アイデンティティープロ バイダー (IdP) に対して認証できます。この機能は、RHEL 9.1 以降の IdM サーバーのみで使用できま す。

### [Bugzilla:2056482](https://bugzilla.redhat.com/show_bug.cgi?id=2056482)

# RHEL IdM では、ユーザー認証をテクノロジープレビューとして外部 ID プロバイダーに委任で きる

RHEL IdM では、OAuth 2 デバイス認証フローをサポートする外部 ID プロバイダー (IdP) にユーザーを 関連付けることができるようになりました。これらのユーザーが RHEL 9.1 以降で利用可能な SSSD バージョンで認証すると、外部 IdP で認証と認可を実行した後、Kerberos チケットを使用した RHEL IdMSingle Sign-On 機能を受け取ります。

主な変更には以下のものがあります。

- **ipa idp-\*** コマンドによる外部 IdP への参照の追加、変更、および削除
- ipa user-mod --user-auth-type=idp コマンドを使用したユーザーの IdP 認証の有効化

追加情報については、外部 ID [プロバイダーを使用した](https://access.redhat.com/documentation/ja-jp/red_hat_enterprise_linux/9/html/managing_idm_users_groups_hosts_and_access_control_rules/assembly_using-external-identity-providers-to-authenticate-to-idm_managing-users-groups-hosts) IdM への認証 を参照してください。

#### [Bugzilla:2069202](https://bugzilla.redhat.com/show_bug.cgi?id=2069202)

### テクノロジープレビューとして ACME が期限切れの証明書の自動削除をサポート

Identity Management (IdM) の自動証明書管理環境 (ACME) サービスは、期限切れの証明書を認証局 (CA) からパージする自動メカニズムをテクノロジープレビューとして追加します。その結果、ACME は指定された間隔で期限切れの証明書を自動的に削除できるようになりました。期限切れの証明書の削 除はデフォルトでは無効になっています。有効にするには、次のように入力します。

この機能強化により、ACME は指定された間隔で期限切れの証明書を自動的に削除できるようになりま した。

期限切れの証明書の削除はデフォルトでは無効になっています。有効にするには、次のように入力しま す。

# ipa-acme-manage pruning --enable --cron "0 0 1 \* \*"

これにより、期限切れの証明書が毎月1日の午前0時に削除されます。

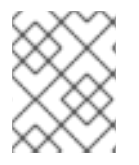

# 注記

期限切れの証明書は、保持期間が経過すると削除されます。デフォルトでは、これは有 効期限切れから 30 日後です。

詳細については、**ipa-acme-manage(1)** man ページを参照してください。

### [Bugzilla:2162677](https://bugzilla.redhat.com/show_bug.cgi?id=2162677)

9.10. デスクトップ

## 64 ビット ARM アーキテクチャーの GNOME がテクノロジープレビューとして利用できるよ うになりました。

GNOME デスクトップ環境は、テクノロジープレビューとして 64 ビット ARM アーキテクチャーで利 用できます。

VNC を使用して 64 ビット ARM サーバーのデスクトップセッションに接続できるようになりました。 その結果、グラフィカルアプリケーションを使用してサーバーを管理できます。

64 ビット ARM では、限定されたグラフィカルアプリケーションのセットを使用できます。以下に例を 示します。

- Firefox Web ブラウザー
- Red Hat Subscription マネージャー (**subscription-manager-cockpit**)
- **●** ファイアウォール設定 (firewall-config)
- ディスク使用状況アナライザー (**baobab**)

Firefox を使用して、サーバー上の Cockpit サービスに接続できます。

LibreOffice などの特定のアプリケーションは、コマンドラインインターフェイスのみを提供し、グラ フィカルインターフェイスは無効になっています。

Jira:RHELPLAN-27394

## テクノロジープレビューとして利用可能な IBM Z アーキテクチャー用の GNOME

GNOME デスクトップ環境は、テクノロジープレビューとして IBM Z アーキテクチャーで利用できま す。

VNC を使用して IBM Z サーバーのデスクトップセッションに接続できるようになりました。その結 果、グラフィカルアプリケーションを使用してサーバーを管理できます。

IBM Z では、限定されたグラフィカルアプリケーションのセットを使用できます。たとえば、次のよう になります。

- Firefox Web ブラウザー
- Red Hat Subscription マネージャー (**subscription-manager-cockpit**)
- ファイアウォール設定 (firewall-config)

ディスク使用状況アナライザー (**baobab**)

Firefox を使用して、サーバー上の Cockpit サービスに接続できます。

LibreOffice などの特定のアプリケーションは、コマンドラインインターフェイスのみを提供し、グラ フィカルインターフェイスは無効になっています。

Jira:RHELPLAN-27737

# 9.11. グラフィックインフラストラクチャー

## Intel Arc A シリーズグラフィックスがテクノロジープレビューとして利用可能。

Alchemist または DG2 としても知られる Intel Arc A シリーズグラフィックスがテクノロジープレビュー として利用できるようになりました。

Intel Arc A シリーズグラフィックスでハードウェアアクセラレーションを有効にするには、カーネルコ マンドラインに次のオプションを追加します。

### i915.force\_probe=**pci-id**

このオプションでは、**pci-id** を次のいずれかに置き換えます。

- Intel GPU の PCI ID。
- \* 文字は、すべてのアルファ品質のハードウェアで i915 ドライバーを有効にします。

Bugzilla:2041690

9.12. WEB コンソール

### Stratis が RHEL Web コンソールでテクノロジープレビューとして利用可能

今回の更新で、Red Hat Enterprise Linux Web コンソールは、Stratis ストレージをテクノロジープレ ビューとして管理できるようになりました。

Stratis の詳細は、[Stratis](https://access.redhat.com/documentation/ja-jp/red_hat_enterprise_linux/9/html/managing_file_systems/setting-up-stratis-file-systems_managing-file-systems#the-purpose-and-features-of-stratis_setting-up-stratis-file-systems) とは を参照してください。

Jira:RHELPLAN-122345

# 9.13. 仮想化

## 入れ子仮想マシンの作成

入れ子 KVM 仮想化は、RHEL 9 で Intel、AMD64、および IBM Z ホストで実行している KVM 仮想マシ ン用のテクノロジープレビューとして提供されます。この機能を使用すると、物理 RHEL 9 ホストで実 行中の RHEL 7、RHEL 8、または RHEL 9 仮想マシンがハイパーバイザーとして機能し、独自の仮想マ シンをホストできます。

Jira:RHELDOCS-17040

## Intel SGX がテクノロジープレビューとして VM で利用可能。

テクノロジープレビューとして、RHEL 9 でホストされる仮想マシン (VM) 用に Intel Software Guard Extensions (SGX) を設定できるようになりました。SGX は、Intel ハードウェア上の特定のプロセスの データの整合性と機密性を保護するのに役立ちます。ホスト上で SGX をセットアップすると、その機 能はその VM に渡され、ゲストオペレーティングシステム (OS) で使用できるようになります。

ゲスト OS で SGX を使用するには、まずその特定の OS 用の SGX ドライバーをインストールする必要 があることに注意してください。さらに、ホスト上の SGX は VM をメモリー暗号化できません。

Jira:RHELPLAN-69761

### KVM 仮想マシンの AMD SEV および SEV-ES

RHEL 9 は、テクノロジープレビューとして、KVM ハイパーバイザーを使用する AMD EPYC ホストマ シンに、セキュア暗号化仮想化 (SEV) 機能を提供します。仮想マシンで有効になっている場合は、SEV が仮想マシンのメモリーを暗号化して、ホストから仮想マシンへのアクセスを防ぎます。これにより、 仮想マシンのセキュリティーが向上します。

さらに、強化された SEV (Encrypted State) バージョンの SEV (SEV-ES) もテクノロジープレビューと して提供されます。SEV-ES は、仮想マシンの実行が停止すると、すべての CPU レジスターの内容を 暗号化します。これにより、ホストが仮想マシンの CPU レジスターを変更したり、そこから情報を読 み取ったりできなくなります。

SEV および SEV-ES は、第 2 世代の AMD EPYC CPU (コードネーム Rome) 以降のみで動作することに 注意してください。また、RHEL 9 には SEV および SEV-ES の暗号化が含まれますが、SEV および SEV-ES のセキュリティー証明は含まれません。

Jira:RHELPLAN-65217

### ARM 64 で仮想化が利用可能になる

テクノロジープレビューとして、ARM 64 CPU を使用してシステムに KVM 仮想マシンを作成できるよ うになりました。

Jira:RHELPLAN-103993

### AMD64、Intel 64、および ARM 64 で **virtio-mem** が利用可能になる

RHEL 9 では、テクノロジープレビューとして、AMD64、Intel 64、および ARM 64 システムに **virtiomem** 機能が追加されました。**virtio-mem** を使用すると、仮想マシンでホストメモリーを動的に追加ま たは削除できます。

**virtio-mem** を使用するには、仮想マシンの XML 設定で **virtio-mem** メモリーデバイスを定義し、**virsh update-memory-device** コマンドを使用して、仮想マシンの実行中にメモリーデバイスのサイズ変更を 要求します。このようなメモリーデバイスが実行中の仮想マシンに公開される現在のメモリーサイズを 表示するには、仮想マシンの XML 設定を表示します。

[Bugzilla:2014487](https://bugzilla.redhat.com/show_bug.cgi?id=2014487)、[Bugzilla:2044172](https://bugzilla.redhat.com/show_bug.cgi?id=2044172)、[Bugzilla:2044162](https://bugzilla.redhat.com/show_bug.cgi?id=2044162)

### RHEL ゲストのインテル TDX

テクノロジープレビューとして、Intel Trust Domain Extension (TDX) 機能が RHEL 9.2 ゲストオペレー ティングシステムで使用できるようになりました。ホストシステムが TDX をサポートしている場合 は、トラストドメイン (TD) と呼ばれる、ハードウェアから分離された RHEL 9 仮想マシン (VM) をデ プロイできます。ただし、TDX は現在 **kdump** では機能せず、TDX を有効にすると VM 上で **kdump** が 失敗することに注意してください。

テクノロジープレビューとして、RHEL カーネルを仮想マシン (VM) の Unified Kernel Image (UKI) とし

Bugzilla:1955275

## RHEL の統合カーネルイメージがテクノロジープレビューとして利用可能になる

テクノロジープレビューとして、RHEL カーネルを仮想マシン (VM) の Unified Kernel Image (UKI) とし て入手できるようになりました。Unified Kernel Image は、カーネル、initramfs、およびカーネルコマ ンドラインを単一の署名付きバイナリーファイルに結合します。

UKI は、仮想化環境やクラウド環境、特に強力なセキュアブート機能が必要な機密 VM で使用できま す。UKI は、RHEL 9 リポジトリーの **kernel-uki-virt** パッケージとして利用できます。

現在、RHEL UKI は、UEFI ブート設定のみで使用できます。

Bugzilla:2142102

Intel vGPU がテクノロジープレビューとして利用可能になる

テクノロジープレビューとして、物理 Intel GPU デバイスを、**mediated devices** と呼ばれる複数の仮 想デバイスに分割できるようになりました。この仲介デバイスは、仮想 GPU として複数の仮想マシン に割り当てることができます。これにより、この仮想マシンが、1 つの物理 Intel GPU のパフォーマン スを共有します。

この機能は非推奨であり、今後の RHEL リリースでは完全に削除される予定であることに注意してくだ さい。

Jira:RHELDOCS-17050

# 9.14. クラウド環境の RHEL

## RHEL がテクノロジープレビューとして Azure Confidential VM で利用可能になる

更新された RHEL カーネルを使用すると、RHEL 機密仮想マシン (VM) を Microsoft Azure 上でテクノ ロジープレビューとして作成して実行できるようになりました。新しく追加された Unified Kernel Image (UKI) により、暗号化された機密 VM イメージを Azure 上で起動できるようになりました。UKI は、RHEL 9 リポジトリーの **kernel-uki-virt** パッケージとして利用できます。

現在、RHEL UKI は、UEFI ブート設定のみで使用できます。

Jira:RHELPLAN-139800

# 9.15. コンテナー

## Podman の Quadlet がテクノロジープレビューとして利用可能になりました。

Podman v4.4 以降では、Quadlet を使用して、コンテナーの説明から **systemd** サービスファイルをテ クノロジープレビューとして自動的に生成できます。コンテナーの説明は **systemd** ユニットファイル 形式です。この説明では、関連するコンテナーの詳細に焦点を当てており、**systemd** でコンテナーを 実行する際の技術的な複雑さは隠しています。Quadlet は、**systemd** ユニットファイルよりも作成と保 守が簡単です。

詳細については、[アップストリームのドキュメント](https://github.com/containers/quadlet) と Make [systemd](https://www.redhat.com/sysadmin/quadlet-podman) better for Podman with Quadlet を参照してください。

Jira:RHELPLAN-148394

## Fulcio と Rekor を使用した sigstore 署名のクライアントがテクノロジープレビューとして利 用可能になりました。

Fulcio および Rekor サーバーを使用すると、秘密キーを手動で管理する代わりに、OpenID Connect (OIDC) サーバー認証に基づく短期証明書を使用して署名を作成できるようになりました。Fulcio と Rekor を使用した sigstore 署名のクライアントがテクノロジープレビューとして利用できるようになり ました。この追加機能はクライアント側のサポートのみであり、Fulcio サーバーや Rekor サーバーは含 まれません。

**policy.json** ファイルに **fulcio** セクションを追加します。コンテナーイメージに署名するに は、**podman push --sign-by-sigstore=file.yml** または **skopeo copy --sign-by-sigstore=file.yml** コマ ンドを使用します。ここで、**file.yml** は sigstore 署名パラメーターファイルです。

署名を検証するには、**policy.json** ファイルに **fulcio** セクションと **rekorPublicKeyPath** または **rekorPublicKeyData** フィールドを追加します。詳細については、**containers-policy.json** man ページ を参照してください。

Jira:RHELPLAN-136611

## **podman-machine** コマンドはサポート対象外です。

仮想マシンを管理するための **podman-machine** コマンドは、テクノロジープレビューとしてのみ利用 可能です。代わりに、コマンドラインから直接 Podman を実行してください。

Jira:RHELDOCS-16861

# 第10章 非推奨になった機能

ここでは、Red Hat Enterprise Linux 9 で非推奨となった機能の概要を説明します。

非推奨の機能は、本製品の今後のメジャーリリースではサポートされない可能性が高く、新たに実装す ることは推奨されません。特定のメジャーリリースにおける非推奨機能の最新情報は、そのメジャーリ リースの最新版のリリースノートを参照してください。

非推奨の機能のサポートステータスは、Red Hat Enterprise Linux 9 では変更されていません。サポート 期間については、Red Hat Enterprise Linux [のライフサイクル](https://access.redhat.com/support/policy/updates/errata) および Red Hat Enterprise Linux アプリ [ケーションストリームのライフサイクル](https://access.redhat.com/support/policy/updates/rhel-app-streams-life-cycle) を参照してください。

現行および今後のメジャーリリースでは、非推奨のハードウェアコンポーネントの新規実装は推奨され ません。ハードウェアドライバーの更新は、セキュリティーと重大な修正のみに行われます。Red Hat では、このようなハードウェアの早期交換を推奨します。

パッケージが非推奨となり、使用の継続が推奨されない場合があります。製品からパッケージが削除さ れることもあります。その場合には、製品のドキュメントで、非推奨となったパッケージと同様、同 一、またはより高度な機能を提供する最近のパッケージが指定され、詳しい推奨事項が記載されます。

RHEL 8 には存在するが RHEL 9 では 削除 された機能については、RHEL 9 [を導入する際の考慮事項](https://access.redhat.com/documentation/ja-jp/red_hat_enterprise_linux/9/html-single/considerations_in_adopting_rhel_9/) を 参照してください。

# 10.1. インストーラーおよびイメージの作成

### 非推奨のキックスタートコマンド

以下のキックスタートコマンドが非推奨になりました。

- **timezone --ntpservers**
- **timezone --nontp**
- **logging --level**
- **%packages --excludeWeakdeps**
- **%packages --instLangs**
- **%Anaconda**
- **pwpolicy**

特定のオプションだけがリスト表示されている場合は、基本コマンドおよびその他のオプションは引き 続き利用でき、非推奨ではないことに注意してください。キックスタートファイルで非推奨のコマンド を使用すると、ログに警告が出力されます。**inst.ksstrict** 起動オプションを使用して、非推奨のコマン ド警告をエラーにすることもできます。

Bugzilla:1899167

## **edge-commit** および **edge-container** ブループリントのユーザーとグループのカスタマイズは非 推奨になる

ブループリントでユーザーまたはグループのカスタマイズを指定することは、**edge-commit** および **edge-container** イメージタイプでは非推奨になりました。これは、イメージをアップグレードし、ブ ループリントでユーザーを再度指定しないと、ユーザーのカスタマイズが失われるためです。したがっ て、既存の OSTree コミット (**edge-raw-image**、**edge-installer**、**edge-simplified-installer** など) のデ プロイに使用されるエッジイメージタイプのブループリントでユーザーとグループを直接指定する必要 があります。

ブループリントでのユーザーまたはグループのカスタマイズの指定は引き続きサポートされています が、このサポートは最終的に削除される予定であることに注意してください。

## [Bugzilla:2173928](https://bugzilla.redhat.com/show_bug.cgi?id=2173928)

# 10.2. サブスクリプションの管理

**subscription-manager** コマンドの **--token** オプションは非推奨になりました。

**subscription-manager register** コマンドの **--token=<TOKEN>** オプションは、システムを Red Hat に 登録するのに役立つ認証方法です。このオプションは、エンタイトルメントサーバーが提供する機能に 応じて異なります。デフォルトのエンタイトルメントサーバー **subscription.rhsm.redhat.com** は、こ の機能をオフにする予定です。その結果、**subscription-manager register --token=<TOKEN>** を使用 しようとすると、次のエラーメッセージが表示されて失敗する可能性があります。

Token authentication not supported by the entitlement server

**subscription-manager register** コマンドのペアのオプション **--username / --password** および **--org / --activationkey** を含めるなど、他の認証方法を使用してシステムの登録を続けることができます。

## [Bugzilla:2163716](https://bugzilla.redhat.com/show_bug.cgi?id=2163716)

10.3. シェルおよびコマンドラインツール

ReaR 設定ファイルでの **TMPDIR** 変数の設定が非推奨になる

**export TMPDIR=…** などのステートメントを使用して、**/etc/rear/local.conf** または **/etc/rear/site.conf** ReaR 設定ファイルで **TMPDIR** 環境変数を設定することは、機能せず非推奨です。

ReaR 一時ファイルのカスタムディレクトリーを指定するには、ReaR を実行する前にシェル環境で変数 をエクスポートします。たとえば、**export TMPDIR=…** ステートメントを実行してから、同じシェル セッションまたはスクリプトで **rear** コマンドを実行します。

## [Jira:RHELDOCS-18049](https://issues.redhat.com/browse/RHELDOCS-18049)

## **dump** からの **dump** ユーティリティーが非推奨になりました。

ファイルシステムのバックアップに使用される **dump** ユーティリティーが非推奨になり、RHEL 9 では 使用できなくなります。

RHEL 9 では、使用方法に基づいて、**tar**、**dd**、または **bacula** のバックアップユーティリティーを使用 することが推奨されています。これにより、ext2、ext3、および ext4 のファイルシステムで完全で安 全なバックアップが提供されます。

**dump** パッケージの **restore** ユーティリティーは、RHEL 9 で引き続き利用可能で、サポートされてお り、**restore** パッケージとして利用できます。

Bugzilla:1997366

# Bacula の SQLite データベースバックエンドは廃止されました

Bacula バックアップシステムは、複数のデータベースバックエンド (PostgreSQL、MySQL、および

SQLite) をサポートしていました。SQLite バックエンドは廃止され、RHEL の今後のリリースではサ ポートされなくなります。代わりに、他のバックエンド (PostgreSQL または MySQL) のいずれかに移 行し、新しい展開では SQLite バックエンドを使用しないでください。

[Bugzilla:2089395](https://bugzilla.redhat.com/show_bug.cgi?id=2089395)

# 10.4. セキュリティー

## SHA-1 は暗号化の目的で非推奨になる

暗号化を目的とした SHA-1 メッセージダイジェストの使用は、RHEL 9 では非推奨になりました。 SHA-1 によって生成されたダイジェストは、ハッシュ衝突の検出に基づく多くの攻撃の成功例が記録化 されているため、セキュアであるとは見なされません。RHEL コア暗号コンポーネントは、デフォルト で SHA-1 を使用して署名を作成しなくなりました。RHEL 9 のアプリケーションが更新され、セキュリ ティー関連のユースケースで SHA-1 が使用されないようになりました。

例外の中でも、HMAC-SHA1 メッセージ認証コードと Universal Unique Identifier (UUID) 値は、SHA-1 を使用して作成できます。これは、これらのユースケースが現在セキュリティーリスクをもたらさない ためです。SHA-1 は、Kerberos や WPA-2 など、相互運用性および互換性に関する重要な懸念事項に関 連する限られたケースでも使用できます。詳細は、RHEL 9 [セキュリティーの強化ドキュメント](https://access.redhat.com/documentation/ja-jp/red_hat_enterprise_linux/9/html/security_hardening/index) の FIPS 140-3 [に準拠していない暗号化を使用する](https://access.redhat.com/documentation/ja-jp/red_hat_enterprise_linux/9/html/security_hardening/using-the-system-wide-cryptographic-policies_security-hardening#ref_list-of-rhel-applications-using-cryptography-that-is-not-compliant-with-fips-140-3_using-the-system-wide-cryptographic-policies) RHEL アプリケーションのリスト を参照してくださ い。

既存またはサードパーティーの暗号署名を検証するために SHA-1 を使用する必要がある場合は、次のコ マンドを入力して有効にできます。

# update-crypto-policies --set DEFAULT:SHA1

または、システム全体の暗号化ポリシーを **LEGACY** ポリシーに切り替えることもできます。**LEGACY** は、セキュアではない他の多くのアルゴリズムも有効にすることに注意してください。

Jira:RHELPLAN-110763

## **fapolicyd.rules** が非推奨になる

実行ルールの許可と拒否を含むファイルの **/etc/fapolicyd/rules.d/** ディレクトリー は、**/etc/fapolicyd/fapolicyd.rules** ファイルを置き換えます。**fagenrules** スクリプトは、このディレ クトリー内のすべてのコンポーネントルールファイルを **/etc/fapolicyd/compiled.rules** ファイルにマー ジするようになりました。**/etc/fapolicyd/fapolicyd.trust** のルールは引き続き **fapolicyd** フレームワー クによって処理されますが、下位互換性を確保するためのみに使用されます。

## [Bugzilla:2054740](https://bugzilla.redhat.com/show_bug.cgi?id=2054740)

### RHEL 9 で SCP が非推奨になる

SCP (Secure Copy Protocol) には既知のセキュリティー脆弱性があるため、非推奨となりました。SCP API は RHEL 9 ライフサイクルで引き続き利用できますが、システムセキュリティーが低下します。

- **scp** ユーティリティーでは、SCP はデフォルトで SSH ファイル転送プロトコル (SFTP) に置き 換えられます。
- OpenSSH スイートは、RHEL 9 では SCP を使用しません。
- **libssh** ライブラリーで SCP が非推奨になりました。

Jira:RHELPLAN-99136

## Digest-MD5 SASL では非推奨となりました。

SASL (Simple Authentication Security Layer) フレームワークの Digest-MD5 認証メカニズムは非推奨 になり、将来バージョンのメジャーリリースでは **cyrus-sasl** パッケージから削除される可能性あり

### Bugzilla:1995600

## OpenSSL は、MD2、MD4、MDC2、Whirlpool、Blowfish、CAST、DES、IDEA、RC2、 RC4、RC5、SEED、および PBKDF1 を非推奨にします。

OpenSSL プロジェクトは、セキュアではない、一般的ではない、またはその両方であるという理由 で、一連の暗号アルゴリズムを非推奨にしました。Red Hat もそれらのアルゴリズムの使用を推奨せ ず、RHEL 9 では、新しいアルゴリズムを使用するために暗号化されたデータを移行するためにそれら を提供しています。ユーザーは、自分のシステムのセキュリティーのためにこれらのアルゴリズムに依 存してはいけません。

アルゴリズム MD2、MD4、MDC2、Whirlpool、Blowfish、CAST、DES、IDEA、RC2、RC4、RC5、 SEED、および PBKDF1 の実装は、OpenSSL のレガシープロバイダーに移行されました。

レガシープロバイダーをロードし、非推奨のアルゴリズムのサポートを有効にする方法について は、**/etc/pki/tls/openssl.cnf** 設定ファイルを参照してください。

### [Bugzilla:1975836](https://bugzilla.redhat.com/show_bug.cgi?id=1975836)

### **/etc/system-fips** が非推奨に

**/etc/system-fips** ファイルで FIPS モードが削除されることを示すサポートにより、ファイルは今後の RHEL バージョンに含まれなくなります。FIPS モードで RHEL をインストールするには、システムの インストール時に **fips=1** パラメーターをカーネルコマンドラインに追加します。**fips-mode-setup - check** コマンドを使用して、RHEL が FIPS モードで動作しているかどうかを確認できます。

Jira:RHELPLAN-103232

### **libcrypt.so.1** が非推奨に

**libcrypt.so.1** ライブラリーは現在非推奨であり、RHEL の将来のバージョンで削除される可能性があり ます。

### [Bugzilla:2034569](https://bugzilla.redhat.com/show_bug.cgi?id=2034569)

### OpenSSL では、FIPS モードでの RSA 暗号化にパディングが必要です。

OpenSSL は、FIPS モードでのパディングなしの RSA 暗号化をサポートしなくなりました。パディン グを使用しない RSA 暗号化は一般的ではないため、ほとんど使用されません。RSA (RSASVE) による キーのカプセル化はパディングを使用しませんが、引き続きサポートされていることに注意してくださ い。

[Bugzilla:2168665](https://bugzilla.redhat.com/show_bug.cgi?id=2168665)

10.5. ネットワーク

## RHEL 9 でネットワークチームが非推奨になりました

**teamd** サービスおよび **libteam** ライブラリーは、Red Hat Enterprise Linux 9 では非推奨になり、次回 のメジャーリリースでは削除される予定です。代替として、ネットワークチームの代わりにボンディン グを設定します。

Red Hat は、機能が類似するボンディングとチームの機能を 2 つ管理しなくてもいいように、カーネル

Red Hat は、機能が類似するボンディングとチームの機能を 2 つ管理しなくてもいいように、カーネル ベースのボンディングに注力しています。ボンディングコードは、顧客の採用率が高く、堅牢で、活発 なコミュニティー開発が行われています。その結果、ボンディングコードは拡張、更新されます。

ボンディングにチームを移行する方法は、Migrating a network team [configuration](https://access.redhat.com/documentation/ja-jp/red_hat_enterprise_linux/9/html/configuring_and_managing_networking/configuring-network-teaming_configuring-and-managing-networking#proc_migrating-a-network-team-configuration-to-network-bond_configuring-network-teaming) to network bond を 参照してください。

Bugzilla:1935544

## **ifcfg** 形式の NetworkManager 接続プロファイルが非推奨に

RHEL 9.0 以降では、**ifcfg** 形式の接続プロファイルは非推奨になりました。次の RHEL メジャーリリー スでは、この形式のサポートが削除されます。ただし、RHEL 9 では、既存のプロファイルを変更する と、NetworkManager は引き続きこの形式で既存のプロファイル処理および更新します。

デフォルトでは、NetworkManager は接続プロファイルをキーファイル形式で

**/etc/NetworkManager/system-connections/** ディレクトリーに保存するようになりました。**ifcfg** 形式 とは異なり、キーファイル形式は、NetworkManager が提供するすべての接続設定をサポートします。 [キーファイル形式とプロファイルの移行方法の詳細は、](https://access.redhat.com/documentation/ja-jp/red_hat_enterprise_linux/9/html/configuring_and_managing_networking/assembly_networkmanager-connection-profiles-in-keyfile-format_configuring-and-managing-networking)NetworkManager connection profiles in keyfile format を参照してください。

Bugzilla:1894877

### **firewalld** の **iptables** バックエンドが非推奨に

RHEL 9 では、**iptables** フレームワークは非推奨になりました。結果として、**iptables** バックエンド と、**firewalld** の 直接インターフェイス も非推奨になりました。直接インターフェイス の代わり に、**firewalld** のネイティブ機能を使用して、必要なルールを設定できます。

[Bugzilla:2089200](https://bugzilla.redhat.com/show_bug.cgi?id=2089200)

# 10.6. カーネル

## RHEL 9 で ATM カプセル化が非推奨になりました

非同期転送モード (ATM) カプセル化により、ATM アダプテーションレイヤー 5(AAL-5) のレイヤー 2(ポイントツーポイントプロトコル、イーサネット) またはレイヤー 3(IP) 接続が可能になります。Red Hat は、RHEL7 以降 ATMNIC ドライバーのサポートを提供していません。ATM 実装のサポートは RHEL 9 で廃止されています。これらのプロトコルは現在、ADSL テクノロジーをサポートし、メー カーによって段階的に廃止されているチップセットのみで使用されています。したがって、ATM カプ セル化は Red Hat Enterprise Linux 9 では非推奨です。

詳細は、PPP Over [AAL5](https://www.rfc-editor.org/rfc/rfc2364)、Multiprotocol [Encapsulation](https://www.rfc-editor.org/rfc/rfc2684) over ATM Adaptation Layer 5、および Classical IP and ARPoverATM [を参照してください。](https://www.rfc-editor.org/rfc/rfc1577)

### [Bugzilla:2058153](https://bugzilla.redhat.com/show_bug.cgi?id=2058153)

## **kexec-tools** の **kexec\_load** システムコールが非推奨になりました

2 番目のカーネルをロードする **kexec\_load** システムコールは、将来の RHEL リリースではサポートさ れなくなります。**kexec\_file\_load** システムコールは **kexec\_load** に代わるもので、現在はすべての アーキテクチャーのデフォルトのシステムコールです。

team <del>of the United Hat Enterprise Linux 9 ではなりの</del><br>- Red Hat Enterprise Linux 9 では<br>- Red Hat Enterprise Linux 9 では

Bugzilla:2113873

RHEL 9 でネットワークチームが非推奨になりました

**teamd** サービスおよび **libteam** ライブラリーは、Red Hat Enterprise Linux 9 では非推奨になり、次回 のメジャーリリースでは削除される予定です。代替として、ネットワークチームの代わりにボンディン グを設定します。

Red Hat は、機能が類似するボンディングとチームの機能を 2 つ管理しなくてもいいように、カーネル ベースのボンディングに注力しています。ボンディングコードは、顧客の採用率が高く、堅牢で、活発 なコミュニティー開発が行われています。その結果、ボンディングコードは拡張、更新されます。

ボンディングにチームを移行する方法は、Migrating a network team [configuration](https://access.redhat.com/documentation/ja-jp/red_hat_enterprise_linux/9/html/configuring_and_managing_networking/configuring-network-teaming_configuring-and-managing-networking#proc_migrating-a-network-team-configuration-to-network-bond_configuring-network-teaming) to network bond を 参照してください。

Bugzilla:2013884

# 10.7. ファイルシステムおよびストレージ

### **lvm2-activation-generator**およびその生成されたサービスが RHEL 9.0 で削除される

**lvm2-activation-generator** プログラムとその生成されたサービス **lvm2-activation**、**lvm2-activationearly**、および **lvm2-activation-net** は、RHEL 9.0 で削除されています。サービスをアクティベートす るために使用される **lvm.conf event\_activation** 設定は機能しなくなりました。ボリュームグループを 自動アクティブ化する唯一の方法は、イベントベースのアクティブ化です。

### [Bugzilla:2038183](https://bugzilla.redhat.com/show_bug.cgi?id=2038183)

# 10.8. 動的プログラミング言語、WEB サーバー、およびデータベースサー バー

## **libdb** が非推奨になりました

RHEL 8 および RHEL 9 は、現在、LGPLv2 ライセンスで配布される Berkeley DB (**libdb**) バージョン 5.3.28 を提供しています。アップストリームの Berkeley DB バージョン 6 は、より厳しい AGPLv3 ラ イセンスで利用できます。

**libdb** パッケージは、RHEL 9 で非推奨になり、将来バージョンの RHEL では利用できない可能性があ ります。

また、RHEL 9 では、**libdb** から暗号アルゴリズムが削除され、RHEL 9 では複数の **libdb** 依存関係が削 除されています。

**libdb** のユーザーは、別の鍵値データベースに移行することが推奨されます。詳細は、ナレッジベース の記事 Available [replacements](https://access.redhat.com/articles/6464541) for the deprecated Berkeley DB (libdb) in RHEL を参照してください。

Bugzilla:1927780、Jira:RHELPLAN-80695、[Bugzilla:1974657](https://bugzilla.redhat.com/show_bug.cgi?id=1974657)

10.9. コンパイラーおよび開発ツール

## 2048 より小さいサイズのキーは、**openssl** 3.0 で廃止されました。

2048 ビットより小さい鍵サイズは **openssl** 3.0 で廃止され、Go の FIPS モードでは機能しなくなりま した。

ー部の PKCS1 v1.5 モードは、All Internal of Text State State State State State State State State State State State Sta<br>スページ

[Bugzilla:2111072](https://bugzilla.redhat.com/show_bug.cgi?id=2111072)

一部の **PKCS1** v1.5 モードが非推奨になりました
一部の **PKCS1** v1.5 モードは、**FIPS-140-3** で暗号化が承認されておらず、無効になっています。Go の FIPS モードでは機能しなくなります。

Bugzilla:2092016

# 10.10. IDENTITY MANAGEMENT

### OpenDNSSec の **SHA-1** が非推奨になりました

OpenDNSSec は、**SHA-1** アルゴリズムを使用したデジタル署名および認証レコードのエクスポートに 対応しています。**SHA-1** アルゴリズムの使用に対応しなくなりました。RHEL 9 リリースでは、 OpenDNSSec の **SHA-1** が非推奨になり、今後のマイナーリリースで削除される可能性があります。ま た、OpenDNSSec のサポートは、Red Hat Identity Management との統合に限定されます。 OpenDNSSec はスタンドアロンでは対応していません。

[Bugzilla:1979521](https://bugzilla.redhat.com/show_bug.cgi?id=1979521)

### SSSD 暗黙的なファイルプロバイダードメインは、デフォルトで無効になっています。

**/etc/shadow** などのローカルファイルからユーザー情報を取得する SSSD 暗黙的な ファイル プロバイ ダードメイン、および **/etc/group** からグループ情報を取得する SSSD 暗黙的な <g id="1">ファイル</g> プロバイダードメインは、デフォルトで無効になりました。

SSSD を使用してローカルファイルからユーザーおよびグループ情報を取得するには、次のコマンドを 実行します。

- 1. SSSD を設定します。以下のいずれかのオプションを選択します。
	- a. **sssd.conf** 設定ファイルで **id\_provider=files** を使用して、ローカルドメインを明示的に設 定します。

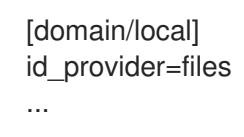

b. **sssd.conf** 設定ファイルで **enable\_files\_domain=true** を設定して、ファイル プロバイ ダーを有効にします。

[sssd] enable\_files\_domain = true

2. ネームサービススイッチを設定します。

# authselect enable-feature with-files-provider

Jira:RHELPLAN-100639

## **-h** および **-p**オプションは、OpenLDAP クライアントユーティリティーで廃止されました。

アップストリームの OpenLDAP プロジェクトは、そのユーティリティーで **-h** および **-p** オプションを 廃止し、代わりに **-H** オプションを使用して LDAP URI を指定することを推奨しています。その結果、 RHEL 9 では、すべての OpenLDAP クライアントユーティリティーでこれら 2 つのオプションが廃止 されました。**-h** および **-p** オプションは、将来のリリースで RHEL 製品から削除される予定です。

Jira:RHELPLAN-137660

# SSSD **files** プロバイダーは非推奨になりました。

SSSD **files** プロバイダーは Red Hat Enterprise Linux (RHEL) 9 で非推奨になりました。 **files** プロバイ ダーは、RHEL の将来のリリースから削除される可能性があります。

Jira:RHELPLAN-139805

## **nsslapd-idlistscanlimit**パラメーターは非推奨となり、デフォルト値が変更されました

新しいフィルターの並べ替えの最適化により、**nsslapd-idlistscanlimit** 属性が検索パフォーマンスに与 える影響は、役に立つというよりも有害になります。その結果、この属性は非推奨になりました。さら に、デフォルト値が **2147483646** (無制限) に変更されました。

#### [Bugzilla:1952241](https://bugzilla.redhat.com/show_bug.cgi?id=1952241)

### SMB1 プロトコルは Samba では非推奨に

Samba 4.11 以降、安全でない Server Message Block バージョン 1 (SMB1) プロトコルは非推奨となり、 今後のリリースでは削除される予定です。

セキュリティーを向上させるために、デフォルトでは、Samba サーバーおよびクライアントユーティ リティーで SMB1 が無効になっています。

Jira:RHELDOCS-16612

10.11. デスクトップ

### GTK 2 が非推奨になりました

レガシー GTK 2 ツールキットと、以下の関連パッケージが非推奨になりました。

- **adwaita-gtk2-theme**
- **gnome-common**
- $\bullet$  atk2
- **gtk2-immodules**
- **hexchat**

現在、他にも複数のパッケージが GTK 2 に依存しています。今後の RHEL メジャーリリースで非推奨 パッケージへの依存が発生しないよう、これらは変更されます。

GTK 2 を使用するアプリケーションを維持する場合、Red Hat は、アプリケーションを GTK 4 に移植 することを推奨します。

Jira:RHELPLAN-131882

## LibreOffice が非推奨になりました。

LibreOffice RPM パッケージは非推奨となり、今後の RHEL メジャーリリースで削除される予定です。 LibreOffice は、RHEL 7、8、および 9 のライフサイクル全体を通じて引き続き完全にサポートされま す。

Red Hat は、RPM パッケージの代わりに、The Document Foundation が提供する次のいずれかのソー スから LibreOffice をインストールすることを推奨します。

- Flathub リポジトリーの公式 Flatpak パッケージ: <https://flathub.org/apps/org.libreoffice.LibreOffice>
- 公式 RPM パッケージ: <https://www.libreoffice.org/download/download-libreoffice/>

Jira:RHELDOCS-16300

10.12. グラフィックインフラストラクチャー

## Motif が非推奨になりました

アップストリームの Motif コミュニティーでの開発は非アクティブであるため、Motif ウィジェット ツールキットは RHEL で非推奨になりました。

開発バリアントおよびデバッグバリアントを含む、以下の Motif パッケージが非推奨になりました。

- **motif**
- **openmotif**
- **openmotif21**
- **openmotif22**

さらに、**motif-static** パッケージが削除されました。

Red Hat は、GTK ツールキットを代替として使用することを推奨します。GTK は Motif と比較してメ ンテナンス性が高く、新機能を提供します。

Jira:RHELPLAN-98983

# 10.13. RED HAT ENTERPRISE LINUX システムロール

#### RHEL 9 ノードでチームを設定すると、**network** システムロールが非推奨の警告を表示します

ネットワークチーミング機能は、RHEL 9 では非推奨になりました。その結果、RHEL 8 コントロール ノードの **network** RHEL システムロールを使用して RHEL 9 ノードでネットワークチームを設定する と、非推奨に関する警告が表示されます。

[Bugzilla:1999770](https://bugzilla.redhat.com/show_bug.cgi?id=1999770)

10.14. 仮想化

#### SHA1 ベースの署名を使用した SecureBoot イメージ検証が非推奨になりました

UEFI (PE/COFF) 実行ファイルでの SHA1 ベースの署名を使用した SecureBoot イメージ検証の実行は 非推奨になりました。代わりに、Red Hat は、SHA2 アルゴリズムまたはそれ以降に基づく署名を使用 することを推奨します。

Bugzilla:1935497

# 仮想マシンスナップショットのサポートが限定されました

仮想マシンのスナップショットの作成は、現在、UEFI ファームウェアを使用していない仮想マシンの みでサポートされています。さらに、スナップショット操作中に QEMU モニターがブロックされる可 能性があり、これは特定のワークロードのハイパーバイザーのパフォーマンスに悪影響を及ぼします。

また、現在の仮想マシンスナップショットの作成メカニズムは非推奨となり、Red Hat は実稼働環境で の仮想マシンスナップショットの使用を推奨していないことにも注意してください。ただし、新しい VM スナップショットメカニズムは開発中であり、RHEL 9 の将来のマイナーリリースで完全に実装さ れる予定です。

Jira:RHELPLAN-15509、Bugzilla:1621944

## 仮想フロッピードライバーが非推奨に

仮想フロッピーディスクデバイスを制御する **isa-fdc** ドライバーが非推奨になり、今後の RHEL ではサ ポートされなくなります。そのため、移行した仮想マシンとの前方互換性を確保するため、Red Hat で は、RHEL 9 でホストされている仮想マシンでのフロッピーディスクデバイスの使用を推奨しません。

[Bugzilla:1965079](https://bugzilla.redhat.com/show_bug.cgi?id=1965079)

### qcow2-v2 イメージ形式が非推奨になりました

RHEL 9 では、仮想ディスクイメージの qcow2-v2 形式が非推奨になり、将来バージョンの RHEL では サポートされなくなります。また、RHEL 9 Image Builder は、qcow2-v2 形式のディスクイメージを作 成できません。

Red Hat では、qcow2-v2 の代わりに、qcow2-v3 の使用を推奨しています。qcow2-v2 イメージを、そ れ以降の形式に変換する場合は、**qemu-img amend** コマンドを使用します。

#### [Bugzilla:1951814](https://bugzilla.redhat.com/show_bug.cgi?id=1951814)

#### virt-manager が非推奨になりました

Virtual Machine Manager アプリケーション (virt-manager) は非推奨になっています。RHEL Web コン ソール (Cockpit) は、後続のリリースで置き換えられる予定です。したがって、GUI で仮想化を管理す る場合は、Web コンソールを使用することが推奨されます。ただし、virt-manager で利用可能な機能 によっては、RHEL Web コンソールで利用できない場合があります。

Jira:RHELPLAN-10304

### **libvirtd** が非推奨に

モノリシック **libvirt** デーモン **libvirtd** は、RHEL 9 で非推奨になり、RHEL の将来のメジャーリリース で削除される予定です。ハイパーバイザーで仮想化を管理するために **libvirtd** を引き続き使用できるこ とに注意してください。ただし、Red Hat では、新しく導入されたモジュラー **libvirt** デーモンに切り替 えることを推奨します。手順と詳細は、RHEL 9 [の仮想化の設定と管理](https://access.redhat.com/documentation/ja-jp/red_hat_enterprise_linux/9/html/configuring_and_managing_virtualization/optimizing-virtual-machine-performance-in-rhel_configuring-and-managing-virtualization#proc_enabling-modular-libvirt-daemons_assembly_optimizing-libvirt-daemons) に関するドキュメントを参照し てください。

Jira:RHELPLAN-113995

## レガシー CPU モデルは非推奨になりました

かなりの数の CPU モデルが非推奨になり、RHEL の将来のメジャーリリースで仮想マシン (VM) での 使用がサポートされなくなります。非推奨のモデルは次のとおりです。

- Intel の場合: Intel Xeon 55xx および 75xx プロセッサーファミリー (Nehalem とも呼ばれます) より前のモデル
- AMD の場合: AMD Opteron G4 より前のモデル
- IBM Z の場合: IBM z14 より前のモデル

VM が非推奨の CPU モデルを使用しているかどうかを確認するには、**virsh dominfo** ユーティリティー を使用し、**Message** セクションで次のような行を探します。

tainted: use of deprecated configuration settings deprecated configuration: CPU model 'i486'

### [Bugzilla:2060839](https://bugzilla.redhat.com/show_bug.cgi?id=2060839)

# RDMA ベースのライブマイグレーションが非推奨になりました

この更新により、リモートダイレクトメモリーアクセス (RDMA) を使用した実行中の仮想マシンの移行 は非推奨になりました。その結果、**rdma://** 移行 URI を使用して RDMA 経由の移行を要求することは可 能ですが、この機能は RHEL の将来のメジャーリリースではサポートされなくなります。

Jira:RHELPLAN-153267

10.15. コンテナー

# RHEL 7 ホストでの RHEL 9 コンテナーの実行がサポート対象外

RHEL 7 ホストでは、RHEL 9 コンテナーの実行に対応していません。正常に動作するかもしれません が、保証されません。

詳細は、Red Hat Enterprise Linux Container [Compatibility](https://access.redhat.com/support/policy/rhel-container-compatibility) Matrix を参照してください。

Jira:RHELPLAN-100087

## Podman 内の SHA1 ハッシュアルゴリズムが非推奨になる

ルートレスネットワーク namespace のファイル名を生成するために使用される SHA1 アルゴリズムは Podman ではサポートされなくなりました。したがって、Podman 4.1.1 以降に更新する前に起動された ルートレスコンテナーは、ネットワークに参加している場合は (**slirp4netns** を使用するだけでなく) 再 起動して、アップグレード後に起動したコンテナーに接続できるようにする必要があります。

Bugzilla:2069279

**rhel9/pause** が非推奨になる

**rhel9/pause** コンテナーイメージが非推奨になりました

[Bugzilla:2106816](https://bugzilla.redhat.com/show_bug.cgi?id=2106816)

## CNI ネットワークスタックが非推奨に

Container Network Interface (CNI) ネットワークスタックは、将来のマイナーバージョンで非推奨にな る予定です。以前は、コンテナーは DNS 経由のみで単一の Container Network Interface (CNI) プラグ インに接続していました。Podman v.4.0 では、新しい Netavark ネットワークスタックが導入されまし た。Netavark ネットワークスタックは、Podman およびその他の Open Container Initiative (OCI) コン テナー管理アプリケーションとともに使用できます。Podman 用の Netavark ネットワークスタック は、高度な Docker 機能とも互換性があります。複数のネットワーク内のコンテナーは、それらのネッ トワークのいずれかにあるコンテナーにアクセスできます。

詳細については、CNI から Netavark [へのネットワークスタックの切り替え](https://access.redhat.com/documentation/ja-jp/red_hat_enterprise_linux/9/html-single/building_running_and_managing_containers/index#proc_switching-the-network-stack-from-cni-to-netavark_assembly_setting-container-network-modes) を参照してください。

Jira:RHELPLAN-147725

# 10.16. 非推奨のパッケージ

このセクションでは、非推奨となり、将来バージョンの Red Hat Enterprise Linux には含まれない可能 性があるパッケージのリストを示します。

RHEL 8 と RHEL 9 との間でパッケージを変更する場合は、RHEL 9 の導入における考慮事項 ドキュメ ントの [パッケージの変更](https://access.redhat.com/documentation/ja-jp/red_hat_enterprise_linux/9/html-single/considerations_in_adopting_rhel_9/index#assembly_changes-to-packages_considerations-in-adopting-RHEL-9) を参照してください。

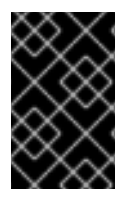

# 重要

非推奨パッケージのサポート状況は、RHEL 9 内でも変更されません。サポート期間の詳 細は、Red Hat Enterprise Linux [のライフサイクル](https://access.redhat.com/support/policy/updates/errata) および Red Hat Enterprise Linux アプ [リケーションストリームのライフサイクル](https://access.redhat.com/support/policy/updates/rhel-app-streams-life-cycle) を参照してください。

次のパッケージは RHEL 9 で非推奨になりました。

- iptables-devel
- iptables-libs
- iptables-nft
- iptables-nft-services
- iptables-utils
- libdb
- mcpp
- mod\_auth\_mellon
- motif
- motif-devel
- python3-pytz
- xorg-x11-server-Xorg

# 第11章 既知の問題

このパートでは、Red Hat Enterprise Linux 9.2 の既知の問題について説明します。

# 11.1. インストーラーおよびイメージの作成

#### キックスタートコマンドの **auth** および **authconfig** で AppStream リポジトリーが必要になる

インストール中に、キックスタートコマンドの **auth** および **authconfig** で **authselect-compat** パッ ケージが必要になります。**auth** または **authconfig** を使用したときに、このパッケージがないとインス トールに失敗します。ただし、設計上、 **authselect-compat** パッケージは AppStream リポジトリーで しか利用できません。

この問題を回避するには、BaseOS リポジトリーおよび AppStream リポジトリーがインストーラーで 利用できることを確認するか、インストール中にキックスタートコマンドの **authselect** コマンドを使 用します。

Bugzilla:1640697

#### **reboot --kexec** コマンドおよび **inst.kexec** コマンドが、予測可能なシステム状態を提供しない

キックスタートコマンド **reboot --kexec** またはカーネル起動パラメーター **inst.kexec** で RHEL インス トールを実行しても、システムの状態が完全な再起動と同じになるわけではありません。これにより、 システムを再起動せずにインストール済みのシステムに切り替えると、予期しない結果が発生すること があります。

**kexec** 機能は非推奨になり、Red Hat Enterprise Linux の今後のリリースで削除されることに注意して ください。

Bugzilla:1697896

# Anaconda がアプリケーションとして実行されているシステムでの予期しない SELinux ポリ シー

Anaconda がすでにインストールされているシステムでアプリケーションとして実行されている場合 (たとえば、**–image** anaconda オプションを使用してイメージファイルに別のインストールを実行する 場合)、システムはインストール中に SELinux のタイプと属性を変更することを禁止されていません。 そのため、SELinux ポリシーの特定の要素は、Anaconda が実行されているシステムで変更される可能 性があります。この問題を回避するには、実稼働システムで Anaconda を実行せず、一時的な仮想マシ ンで実行します。そうすることで、実稼働システムの SELinux ポリシーは変更されません。**boot.iso** や **dvd.iso** からのインストールなど、システムインストールプロセスの一部として anaconda を実行し ても、この問題の影響は受けません。

#### [Bugzilla:2050140](https://bugzilla.redhat.com/show_bug.cgi?id=2050140)

# サードパーティーのツールを使用して作成した USB からインストールを起動する際に、**Local Media** のインストールソースが検出されない

サードパーティーツールを使用して作成した USB から RHEL インストールを起動すると、インストー ラーは **Local Media** インストールソースを検出できません (Red Hat CDNのみが検出されます)。

この問題は、デフォルトの起動オプション **int.stage2=** が **iso9660** イメージ形式の検索を試みるためで す。ただし、サードパーティーツールは、別の形式の ISO イメージを作成する可能性があります。

インストールの起動時に **Tab** キーをクリックしてカーネルコマンドラインを編集し、起動オプ

回避策として、以下のソリューションのいずれかを使用します。

- インストールの起動時に **Tab** キーをクリックしてカーネルコマンドラインを編集し、起動オプ ション **inst.stage2=** を **inst.repo=** に変更します。
- Windows で起動可能な USB デバイスを作成するには、Fedora Media Writer を使用します。
- Rufus などのサードパーティーツールを使用して起動可能な USB デバイスを作成し、最初に Linux システムで RHEL ISO イメージを再生成すると、サードパーティーのツールを使用して 起動可能な USB デバイスを作成します。

指定の回避策を実行する手順の詳細は、RHEL 8.3 [のインストール時にインストールメディアは自動検](https://access.redhat.com/solutions/5751521) 出されない を参照してください。

Bugzilla:1877697

### USB CD-ROM ドライブが Anaconda のインストールソースとして利用できない

USB CD-ROM ドライブがソースで、キックスタート **ignoredisk --only-use=** コマンドを指定すると、 インストールに失敗します。この場合、Anaconda はこのソースディスクを見つけ、使用できません。

この問題を回避するには、**harddrive --partition=sdX --dir=/** コマンドを使用して USB CD-ROM ドラ イブからインストールします。その結果、インストールは失敗しなくなりました。

#### [Bugzilla:1914955](https://bugzilla.redhat.com/show_bug.cgi?id=1914955)

## ドライバーディスクメニューがコンソールでユーザー入力を表示できない

ドライバーディスクを使用したカーネルコマンドラインで **inst.dd** オプションを使用して RHEL インス トールを開始すると、コンソールはユーザー入力を表示できません。その結果、アプリケーションが ユーザー入力に応答せずにフリーズしているように見えますが、出力が表示されるため、ユーザーに とってわかりにくいます。ただし、この動作は機能に影響を与えず、**Enter** を押すとユーザー入力が登 録されます。

回避策として、予想される結果を確認するには、コンソールでユーザー入力が存在しないことを無視 し、入力の追加が終了したら **Enter** を押します。

#### [Bugzilla:2109231](https://bugzilla.redhat.com/show_bug.cgi?id=2109231)

# iso9660 ファイルシステムで、ハードドライブがパーティション分割されたインストールが失 敗する

ハードドライブが **iso9660** ファイルシステムでパーティションが設定されているシステムには、RHEL をインストールできません。これは、**iso9660** ファイルシステムパーティションを含むハードディスク を無視するように設定されている、更新されたインストールコードが原因です。これは、RHEL が DVD を使用せずにインストールされている場合でも発生します。

この問題を回避するには、インストールの開始前に、キックスタートファイルに次のスクリプトを追加 して、ディスクをフォーマットします。

メモ: 回避策を実行する前に、ディスクで利用可能なデータのバックアップを作成します。**wipefs** は、 ディスク内の全データをフォーマットします。

%pre wipefs -a **/dev/sda** %end

その結果、インストールでエラーが発生することなく、想定どおりに機能します。

[Bugzilla:1929105](https://bugzilla.redhat.com/show_bug.cgi?id=1929105)

### Anaconda が管理者ユーザーアカウントの存在の確認に失敗する

グラフィカルユーザーインターフェイスを使用して RHEL をインストールしている場合に、管理者アカ ウントが作成されていると、Anaconda が確認に失敗します。その結果、管理者ユーザーアカウントが なくても、システムをインストールできてしまう可能性があります。

この問題を回避するには、管理者ユーザーアカウントを設定するか、root パスワードを設定して、root アカウントのロックを解除します。その結果、インストール済みシステムで管理タスクを実行できま す。

#### [Bugzilla:2047713](https://bugzilla.redhat.com/show_bug.cgi?id=2047713)

# 新しい XFS 機能により、バージョン 5.10 よりも古いファームウェアを持つ PowerNV IBM POWER システムが起動しなくなる

PowerNV IBM POWER システムは、ファームウェアに Linux カーネルを使用し、GRUB の代わりに Petitboot を使用します。これにより、ファームウェアカーネルのマウント **/boot** が発生し、Petitboot が GRUB 設定を読み取り、RHEL を起動します。

RHEL 9 カーネルでは、XFS ファイルシステムに **bigtime=1** 機能および **inobtcount=1** 機能が導入され ています。これは、バージョン 5.10 よりも古いファームウェアのカーネルが理解できません。

この問題を回避するには、**/boot** に別のファイルシステム (ext4 など) を使用できます。

Bugzilla:1997832

# rpm-ostree ペイロードをインストールすると、RHEL for Edge インストーラーイメージがマ ウントポイントの作成に失敗する

RHEL for Edge インストーラーイメージなどで使用される **rpm-ostree** ペイロードをデプロイする場 合、インストーラーはカスタムパーティションの一部のマウントポイントを適切に作成しません。その 結果、インストールは以下のエラーで中止されます。

The command 'mount --bind /mnt/sysimage/data /mnt/sysroot/data' exited with the code 32.

この問題を回避するには、以下を実行します。

- 自動パーティション設定スキームを使用し、手動でマウントポイントを追加しないでくださ い。
- マウントポイントは、**/var** ディレクトリー内のみに手動で割り当てます。たとえば、**/var/mymount-point** や、**/**、**/boot**、**/var** などの標準ディレクトリーです。

その結果、インストールプロセスは正常に終了します。

#### [Bugzilla:2125542](https://bugzilla.redhat.com/show_bug.cgi?id=2125542)

# ネットワークに接続されているが、DHCP または静的 IP アドレスが設定されていない場合、 NetworkManager はインストール後に起動に失敗する

RHEL 9.0 以降、特定の **ip=** または kickstart ネットワーク設定が設定されていない場合、Anaconda は ネットワークデバイスを自動的にアクティブ化します。Anaconda は、イーサネットデバイスごとにデ フォルトの永続的な設定ファイルを作成します。接続プロファイルには、**ONBOOT** と **autoconnect** の 値が **true** に設定されています。その結果、インストールされたシステムの起動中に、RHEL がネット ワークデバイスをアクティブ化し、**networkManager-wait-online** サービスが失敗します。

回避策として、以下のいずれかを実行します。

- **使用する1つの接続を除いて、nmcli ユーティリティーを使用してすべての接続を削除しま** す。以下に例を示します。
	- a. すべての接続プロファイルを一覧表示します。

# nmcli connection show

b. 不要な接続プロファイルを削除します。

# nmcli connection delete <connection\_name>

<connection\_name> を、削除する接続の名前に置き換えます。

- 特定の **ip=** またはキックスタートネットワーク設定が設定されていない場合は、Anaconda の 自動接続ネットワーク機能を無効にします。
	- a. Anaconda GUI で、Network & Host Nameに移動します。
	- b. 無効にするネットワークデバイスを選択します。
	- c. Configure をクリックします。
	- d. General タブで、Connect automatically with priority の選択を解除します。
	- e. Save をクリックします。

#### Bugzilla:2115783

# インストール環境でドライバー更新ディスクから更新されたドライバーをロードできない

インストールの初期 RAM ディスクから同じドライバーがすでにロードされている場合、ドライバー更 新ディスクからの新しいバージョンのドライバーがロードされない場合があります。そのため、ドライ バーの最新バージョンをインストール環境に適用できません。

回避策として、**modprobe.blacklist=** カーネルコマンドラインオプションを **inst.dd** オプションと一緒 に使用します。たとえば、ドライバー更新ディスクから **virtio\_blk** ドライバーの更新バージョンが確実 にロードされるようにするには、**modprobe.blacklist=virtio\_blk** を使用し、通常の手順を続行してド ライバー更新ディスクからドライバーを適用します。その結果、システムはドライバーの更新バージョ ンをロードし、それをインストール環境で使用できるようになります。

#### [Bugzilla:2164216](https://bugzilla.redhat.com/show_bug.cgi?id=2164216)

# キックスタートインストールでネットワーク接続の設定に失敗する

Anaconda は、NetworkManager API を通じてのみキックスタートネットワーク設定を実行します。 Anaconda は、**%pre** キックスタートセクションの後にネットワーク設定を処理します。その結果、 キックスタート **%pre** セクションの一部のタスクがブロックされます。たとえば、**%pre** セクションか らのパッケージのダウンロードは、ネットワーク設定が利用できないため失敗します。

この問題を回避するには、以下を実行します。

- たとえば、**%pre** スクリプトの一部として **nmcli** ツールを使用して、ネットワークを設定しま す。
- インストーラーの起動オプションを使用して、**%pre** スクリプト用にネットワークを設定しま す。

その結果、**%pre** セクションのタスクにネットワークを使用できるようになり、キックスタートインス トールプロセスが完了します。

[Bugzilla:2173992](https://bugzilla.redhat.com/show_bug.cgi?id=2173992)

11.2. ソフトウェア管理

インストールプロセスが応答しなくなることがある

RHEL をインストールすると、インストールプロセスが応答しなくなることがありま す。**/tmp/packaging.log** ファイルは、最後に以下のメッセージを表示します。

10:20:56,416 DDEBUG dnf: RPM transaction over.

この問題を回避するには、インストールプロセスを再起動します。

[Bugzilla:2073510](https://bugzilla.redhat.com/show_bug.cgi?id=2073510)

11.3. シェルおよびコマンドラインツール

## 設定ファイルで **TMPDIR** 変数が設定されている場合、ReaR がリカバリー中に失敗する

**/etc/rear/local.conf** または **/etc/rear/site.conf** ReaR 設定ファイルで **TMPDIR** を設定してエクスポート することは、機能せず非推奨です。

ReaR のデフォルト設定ファイル **/usr/share/rear/conf/default.conf** には、次の手順が記載されていま す。

# To have a specific working area directory prefix for Relax-and-Recover # specify in /etc/rear/local.conf something like

# # export TMPDIR="/prefix/for/rear/working/directory"

#

# where /prefix/for/rear/working/directory must already exist.

# This is useful for example when there is not sufficient free space

# in /tmp or \$TMPDIR for the ISO image or even the backup archive.

上記の手順は正しく機能しません。これは、**TMPDIR** 変数がレスキュー環境で同じ値を持つためで す。**TMPDIR** 変数で指定されたディレクトリーがレスキューイメージに存在しない場合、この値は不適 切です。

そのため、**/etc/rear/local.conf** ファイルで **TMPDIR** を設定してエクスポートすると、レスキューイ メージの起動時に次のエラーが発生します。

mktemp: failed to create file via template '/prefix/for/rear/working/directory/tmp.XXXXXXXXXX': No such file or directory cp: missing destination file operand after '/etc/rear/mappings/mac' Try 'cp --help' for more information.

No network interface mapping is specified in /etc/rear/mappings/mac

または、**rear recover** の実行中に次のエラーが発生し、その後中断していました。

ERROR: Could not create build area

この問題を回避するには、カスタム一時ディレクトリーが必要な場合、ReaR を実行する前にシェル環 境で変数をエクスポートして、ReaR 一時ファイル用のカスタムディレクトリーを指定します。たとえ ば、**export TMPDIR=…** ステートメントを実行してから、同じシェルセッションまたはスクリプトで **rear** コマンドを実行します。その結果、説明した設定でリカバリーが成功します。

#### [Jira:RHEL-24847](https://issues.redhat.com/browse/RHEL-24847)

## **ifcfg** ファイルを使用したネットワークインターフェイスの名前変更に失敗する

RHEL 9 では、**initscripts** はデフォルトでインストールされません。その結果、**ifcfg** ファイルを使用し たネットワークインターフェイスの名前変更に失敗します。この問題を解決するには、**udev** ルールを 使用するか、ファイルをリンクしてインターフェイスの名前を変更することが推奨されます。詳細 は[、一貫したネットワークインターフェイスデバイスの命名](https://access.redhat.com/documentation/ja-jp/red_hat_enterprise_linux/9/html/configuring_and_managing_networking/consistent-network-interface-device-naming_configuring-and-managing-networking) および **systemd.link(5)** の man ページを 参照してください。

推奨される方法のいずれも使用できない場合は、**initscripts** パッケージをインストールします。

Bugzilla:2018112

### RHEL 9 では、**chkconfig** パッケージがデフォルトでインストールされない

システムサービス用のランレベル情報を更新およびクエリーする **chkconfig** パッケージは、RHEL 9 で はデフォルトでインストールされません。

サービスを管理するには、**systemctl** コマンドを使用するか、**chkconfig** パッケージを手動でインス トールします。

**systemd** の詳細は、[systemd](https://access.redhat.com/documentation/ja-jp/red_hat_enterprise_linux/8/html/configuring_basic_system_settings/managing-systemd_configuring-basic-system-settings) の管理 を参照してください。**systemctl** ユーティリティーの使用方法に ついては、systemctl [を使用したシステムサービスの管理](https://access.redhat.com/documentation/ja-jp/red_hat_enterprise_linux/8/html/configuring_basic_system_settings/managing-systemd_configuring-basic-system-settings#managing-system-services-with-systemctl_managing-systemd) を参照してください。

Bugzilla:2053598

### Service Location Protocol (SLP) は UDP を介した攻撃に対して脆弱である

OpenSLP は、プリンターやファイルサーバーなどのローカルエリアネットワーク内のアプリケーショ ンに動的設定メカニズムを提供します。ただし、SLP は、インターネットに接続されたシステムで UDP を介した反射型/増幅型サービス拒否攻撃に対して脆弱です。SLP を使用すると、認証されていな い攻撃者は、SLP 実装によって設定された制限なしで新しいサービスを登録できます。攻撃者は UDP を使用し、送信元アドレスをスプーフィングすることで、サービス一覧を要求し、スプーフィングされ たアドレスにサービス拒否を作成できます。

外部の攻撃者が SLP サービスにアクセスできないようにするには、インターネットに直接接続されて いるなど、信頼できないネットワークで実行されているすべてのシステムで SLP を無効にします。ま たは、この問題を回避するには、UDP および TCP ポート 427 でトラフィックをブロックまたはフィル タリングするようにファイアウォールを設定します。

Bugzilla:2184570

# 11.4. インフラストラクチャーサービス

### **bind** および **unbound** の両方が SHA-1- ベースの署名の検証を無効化する

**bind** および **unbound** コンポーネントは、すべての RSA/SHA1 (アルゴリズム番号 5) および RSASHA1- NSEC3-SHA1 (アルゴリズム番号 7) 署名の検証サポートを無効にし、署名の SHA-1 使用は DEFAULT システム全体の暗号化ポリシーで制限されます。

その結果、SHA-1、RSA/SHA1、および RSASHA1-NSEC3-SHA1 ダイジェストアルゴリズムで署名され

その結果、SHA-1、RSA/SHA1、および RSASHA1-NSEC3-SHA1 ダイジェストアルゴリズムで署名され た特定の DNSSEC レコードは、Red Hat Enterprise Linux 9 で検証できず、影響を受けるドメイン名が 脆弱になります。

この問題を回避するには、RSA/SHA-256 や楕円曲線キーなどの別の署名アルゴリズムにアップグレー ドします。

[影響を受け脆弱なトップレベルドメインの詳細とリストについては、](https://access.redhat.com/solutions/6955455/)RSASHA1 で署名された DNSSEC レコードがソリューションを検証できない を参照してください。

#### [Bugzilla:2070495](https://bugzilla.redhat.com/show_bug.cgi?id=2070495)

### 同じ書き込み可能ゾーンファイルが複数のゾーンで使用されていると、**named**が起動しない

BIND では、複数のゾーンに同じ書き込み可能ゾーンファイルを使用することができません。そのた め、**named** で変更可能なファイルへのパスを共有するゾーンが複数存在すると、**named** が起動できな くなります。この問題を回避するには、in-view 節を使用して、複数のビュー間で1つのゾーンを共有 し、異なるゾーンに異なるパスを使用するようにします。たとえば、パスにビュー名を含めます。

書き込み可能なゾーンファイルは通常、動的更新が許可されたゾーン、スレーブゾーン、または DNSSEC が管理するゾーンで使用されることに注意してください。

#### [Bugzilla:1984982](https://bugzilla.redhat.com/show_bug.cgi?id=1984982)

#### **libotr** は FIPS に準拠していない

**libotr** ライブラリーとオフザレコード (OTR) メッセージング用のツールキットは、インスタントメッ セージングの会話にエンドツーエンドの暗号化を提供します。ただし、**libotr** ライブラリーは **gcry\_pk\_sign()** および **gcry\_pk\_verify()** 関数を使用しているため、連邦情報処理標準 (FIPS) に準拠し ていません。その結果、FIPS モードでは **libotr** ライブラリーを使用できません。

#### [Bugzilla:2086562](https://bugzilla.redhat.com/show_bug.cgi?id=2086562)

# コンソール **keymap** を設定するには、最小限のインストールで **libxkbcommon** ライブラリーが 必要

RHEL 9 では、特定の **systemd** ライブラリーの依存関係が動的リンクから動的ロードに変換され、シ ステムが実行時にライブラリーを開いて使用できるようになりました。今回の変更により、必要なライ ブラリーをインストールしない限り、このようなライブラリーに依存する機能は使用できなくなりま す。これは、最小限のインストール設定を使用するシステムにおけるキーボードレイアウトの設定にも 影響します。その結果、**localectl --no-convert set-x11-keymap gb** コマンドに失敗します。

この問題を回避するには、**libxkbcommon** ライブラリーをインストールします。

# dnf install libxkbcommon

#### [Bugzilla:2214130](https://bugzilla.redhat.com/show_bug.cgi?id=2214130)

## **sysstat** パッケージの **%vmeff** メトリックに誤った値が表示される

**sysstat** パッケージは、ページ再利用効率を測定するための **%vmeff** メトリックを提供します。**sysstat** は、新しいカーネルバージョンで提供されるすべての関連する **/proc/vmstat** 値を解析しないため、**sar -B** コマンドによって返される **%vmeff** 列の値は正しくありません。この問題を回避するに は、**/proc/vmstat** ファイルから **%vmeff** [値を手動で計算します。詳細は、](https://access.redhat.com/solutions/7027076)Why the **sar(1)** tool reports **%vmeff** values beyond 100 % in RHEL 8 and RHEL 9? を参照してください。

#### [Bugzilla:2230431](https://bugzilla.redhat.com/show_bug.cgi?id=2230431)

11.5. セキュリティー

**tangd-keygen** は デフォルト以外の **umask** を 正しく処理しません。

**tangd-keygen** スクリプトは、生成されたキーファイルのファイル権限を変更しません。その結果、他 のユーザーへのキーの読み取りを防止するデフォルトのユーザーファイル作成モードマスク (**umask**) が設定されているシステムでは、**tang-show-keys** コマンドはキーを表示する代わりにエラーメッセー ジ **Internal Error 500** を返します。

この問題を回避するには、**chmod o+r \*.jwk** コマンドを使用して、**/var/db/tang** ディレクトリー内の ファイルのアクセス許可を変更します。

### [Bugzilla:2188743](https://bugzilla.redhat.com/show_bug.cgi?id=2188743)

OpenSSL は、PKCS #11 トークンが生の RSA または RSA-PSS 署名の作成をサポートしてい るかどうかを検出しません。

TLS 1.3 プロトコルには、RSA-PSS 署名のサポートが必要です。PKCS #11 トークンが生の RSA または RSA-PSS 署名をサポートしていない場合、キーが PKCS #11 トークンによって保持されている場合、 OpenSSL ライブラリーを使用するサーバーアプリケーションは RSA キーを操作できません。これによ り、上記のシナリオで TLS 通信に失敗します。

この問題を回避するには、利用可能な最高の TLS プロトコルバージョンとして TLS バージョン 1.2 を使 用するようにサーバーとクライアントを設定します。

Bugzilla:1681178

# **OpenSSL** が、生の RSA または RSA-PSS の署名に対応していない PKCS #11 トークンを誤って 処理する

**OpenSSL** ライブラリーは、PKCS #11 トークンの鍵関連の機能を検出しません。したがって、生の RSA または RSA-PSS の署名に対応しないトークンで署名が作成されると、TLS 接続の確立に失敗しま す。

この問題を回避するには、**/etc/pki/tls/openssl.cnf** ファイルの **crypto\_policy** セクションの末尾にある **.include** 行の後に、以下の行を追加します。

SignatureAlgorithms = RSA+SHA256:RSA+SHA512:RSA+SHA384:ECDSA+SHA256:ECDSA+SHA512:ECDSA+SHA384 MaxProtocol = TLSv1.2

これにより、このシナリオで TLS 接続を確立できます。

Bugzilla:1685470

## 特定の構文の使用時に **scp** はコピーされたファイルを空にします

**scp** ユーティリティーが Secure copy protocol (SCP) からよりセキュアな SSH ファイル転送プロトコ ル (SFTP) に変更されました。したがって、ある場所からファイルを同じ場所にコピーすると、ファイ ルの内容が消去されます。この問題は以下の構文に影響します。

#### **scp localhost:/myfile localhost:/myfile**

この問題を回避するには、この構文を使用して、ソースの場所と同じ宛先にファイルをコピーしないで ください。

この問題は、以下の構文に対して修正されました。

- **scp /myfile localhost:/myfile**
- **scp localhost:~/myfile ~/myfile**

### [Bugzilla:2056884](https://bugzilla.redhat.com/show_bug.cgi?id=2056884)

# OSCAP Anaconda アドオンは、グラフィカルインストールで調整されたプロファイルを フェッチしない

OSCAP Anaconda アドオンには、RHEL グラフィカルインストールでセキュリティープロファイルの 調整を選択または選択解除するオプションがありません。RHEL 8.8 以降、アドオンはアーカイブまた は RPM パッケージからインストールするときにデフォルトで調整を考慮しません。その結果、インス トールでは、OSCAP に合わせたプロファイルを取得する代わりに、次のエラーメッセージが表示され ます。

There was an unexpected problem with the supplied content.

この問題を回避するには、キックスタートファイルの **%addon org\_fedora\_oscap** セクションにパス を指定する必要があります。次に例を示します。

xccdf-path = /usr/share/xml/scap/sc\_tailoring/ds-combined.xml tailoring-path = /usr/share/xml/scap/sc\_tailoring/tailoring-xccdf.xml

その結果、OSCAP 調整プロファイルのグラフィカルインストールは、対応するキックスタート仕様の みで使用できます。

#### [Bugzilla:2165920](https://bugzilla.redhat.com/show_bug.cgi?id=2165920)

#### Ansible 修復には追加のコレクションが必要

**ansible-core** パッケージによる Ansible Engine の置き換えにより、RHEL サブスクリプションで提供さ れる Ansible モジュールのリストが削減されました。これにより、**scap-security-guide** パッケージに 含まれる Ansible コンテンツを使用する修復を実行するには、**rhc-worker-playbook** パッケージからの コレクションが必要です。

Ansible 修復の場合は、以下の手順を実行します。

1. 必要なパッケージをインストールします。

# dnf install -y ansible-core scap-security-guide rhc-worker-playbook

2. **/usr/share/scap-security-guide/ansible** ディレクトリーに移動します。

# cd /usr/share/scap-security-guide/ansible

3. 追加の Ansible コレクションへのパスを定義する環境変数を使用して、関連する Ansible Playbook を実行します。

# ANSIBLE\_COLLECTIONS\_PATH=/usr/share/rhc-workerplaybook/ansible/collections/ansible\_collections/ ansible-playbook -c local -i localhost, rhel9playbook-**cis\_server\_l1**.yml

**cis\_server\_l1** を、システムを修正するプロファイルの ID に置き換えます。

これにより、Ansible コンテンツは正しく処理されます。

# 注記

**rhc-worker-playbook** で提供されるコレクションのサポートは、**scap-security-guide** から取得する Ansible コンテンツの有効化だけに限定されます。

## [Bugzilla:2105162](https://bugzilla.redhat.com/show_bug.cgi?id=2105162)

# **oscap-anaconda-addon** では、Network Servers パッケージグループを使用したシステムの CIS 強化が許可されません。

ネットワークサーバーパッケージグループが選択されているシステムに、CIS セキュリティープロファ イル (**cis**、**cis\_server\_l1**、**cis\_workstation\_l1**、または **cis\_workstation\_l2**) を使用して RHEL ネット ワークサーバーをインストールすると、**oscap-anaconda-addon** によってエラーメッセージ **package tftp has been added to the list of excluded packages, but it can't be removed from the current software selection without breaking the install** が送信されます。インストールを続行するには、ソフ トウェアの選択に戻り、追加ソフトウェア **Network Servers** のチェックを外して、インストールと ハードニングを終了します。次に、必要なパッケージをインストールします。

# [Bugzilla:2172264](https://bugzilla.redhat.com/show_bug.cgi?id=2172264)

# Keylime は連結された PEM 証明書を受け入れません。

Keylime が単一のファイルに連結された PEM 形式の複数の証明書として証明書チェーンを受信する と、**keylime-agent-rust** Keylime コンポーネントは署名検証中に提供されたすべての証明書を正しく使 用せず、TLS ハンドシェイクが失敗します。その結果、クライアントコンポーネント (**keylime\_verifier** および **keylime\_tenant**) は Keylime エージェントに接続できません。この問題を回避するには、複数の 証明書ではなく1つの証明書だけを使用します。

Jira:RHELPLAN-157225

Keylime には **tls\_dir = default**の特定のファイルが必要

Keylime verifier または registrar 設定で **tls\_dir** 変数が **default** に設定されている場合、Keylime は **/var/lib/keylime/cv\_ca** ディレクトリーに **cacert.crt** ファイルが存在するか確認します。ファイルが存 在しない場合、**keylime\_verifier** または **keylime\_registrar** サービスは開始に失敗し、メッセージ **Exception: It appears that the verifier has not yet created a CA and certificates, please run the verifier first** がログに記録されます。その結果、Keylime は、ファイル名が異なるカスタム認証局 (CA) 証明書が **/var/lib/keylime/ca\_cv** ディレクトリーに配置されている場合でも拒否します。

この問題を回避してカスタム CA 証明書を使用するには、**tls\_dir = default** を使用する代わりに **tls\_dir =/var/lib/keylime/ca\_cv** を手動で指定します。

Jira:RHELPLAN-157337

# デフォルトの SELinux ポリシーにより、制限のない実行ファイルがスタックを実行可能にする

SELinux ポリシーの **selinuxuser\_execstack** ブール値のデフォルトの状態は on です。これは、制限の ない実行ファイルがスタックを実行可能にすることを意味します。実行可能ファイルはこのオプション を使用しないでください。また、ハードコーディングされていない実行ファイルや攻撃の可能性を示し ている可能性があります。ただし、他のツール、パッケージ、およびサードパーティー製品との互換性 のため、Red Hat はデフォルトポリシーのブール値を変更できません。そのような互換性の側面に依存 しない場合は、コマンド **setsebool -P selinuxuser\_execstack off** を入力して、ローカルポリシーで ブール値をオフにすることができます。

## [Bugzilla:2064274](https://bugzilla.redhat.com/show_bug.cgi?id=2064274)

STIG プロファイルの SSH タイムアウトルールが誤ったオプションを設定する

OpenSSH の更新は、次の米国国防情報システム局のセキュリティー技術実装ガイド (DISA STIG) プロ ファイルのルールに影響を与えました。

- RHEL 9 用 DISA STIG (**xccdf\_org.ssgproject.content\_profile\_stig**)
- RHEL 9 用、GUI の DISA STIG (xccdf org.ssgproject.content profile stig gui)

これらの各プロファイルでは、次の 2 つのルールが影響を受けます。

Title: Set SSH Client Alive Count Max to zero CCE Identifier: CCE-90271-8 Rule ID: xccdf\_org.ssgproject.content\_rule\_sshd\_set\_keepalive\_0

Title: Set SSH Idle Timeout Interval CCE Identifier: CCE-90811-1 Rule ID: xccdf\_org.ssgproject.content\_rule\_sshd\_set\_idle\_timeout

SSH サーバーに適用すると、これらの各ルールは、以前のように動作しなくなったオプション (**ClientAliveCountMax** および **ClientAliveInterval**) を設定します。その結果、OpenSSH は、これらの ルールで設定されたタイムアウトに達したときに、アイドル状態の SSH ユーザーを切断しなくなりま した。回避策として、これらのルールは、ソリューションが開発されるまで、DISA STIG for RHEL 9 お よび DISA STIG with GUI for RHEL 9 プロファイルから一時的に削除されました。

### [Bugzilla:2038978](https://bugzilla.redhat.com/show_bug.cgi?id=2038978)

# GnuPG は **crypto-policies** によって許可されていない場合でも、SHA-1 署名の使用を誤って許 可する

GNU Privacy Guard (GnuPG) 暗号化ソフトウェアは、システム全体の暗号化ポリシーで定義されてい る設定に関係なく、SHA-1 アルゴリズムを使用する署名を作成および検証できます。したがっ て、**DEFAULT** の暗号化ポリシーで暗号化の目的で SHA-1 を使用できます。これは、署名に対するこの セキュアではないアルゴリズムのシステム全体での非推奨とは一致しません。

この問題を回避するには、SHA-1 を含む GnuPG オプションを使用しないでください。これにより、セ キュアでない SHA-1 署名を使用して GnuPG がデフォルトのシステムセキュリティーを下げるのを防ぎ ます。

#### [Bugzilla:2070722](https://bugzilla.redhat.com/show_bug.cgi?id=2070722)

### **GPG-agent** が FIPS モードで SSH エージェントとして動作しない

**gpg-agent** ツールは、FIPS モードが MD5 ダイジェストが無効であっても **ssh-agent** プログラムに キーを追加する際に MD5 フィンガープリントを作成します。その結果、**ssh-add** ユーティリティーは 認証エージェントへのキーの追加に失敗します。

この問題を回避するには、**~/.gnupg/sshcontrol** ファイルを **gpg-agent --daemon --enable-sshsupport** コマンドを使用せずに作成します。たとえば、**gpg --list-keys** コマンドの出力を **<FINGERPRINT> 0** 形式で **~/.gnupg/sshcontrol** に貼り付けることができます。これにより、**gpgagent** は SSH 認証エージェントとして機能します。

#### [Bugzilla:2073567](https://bugzilla.redhat.com/show_bug.cgi?id=2073567)

#### OpenSCAP のメモリー消費の問題

メモリーが限られているシステムでは、OpenSCAP スキャナが途中で終了するか、結果ファイルが生 成されない可能性があります。この問題を回避するには、スキャンプロファイルをカスタマイズして、**/** ファイルシステム全体の再帰を含むルールの選択を解除します。

- **rpm\_verify\_hashes**
- **rpm\_verify\_permissions**
- **rpm\_verify\_ownership**
- **file\_permissions\_unauthorized\_world\_writable**
- **no\_files\_unowned\_by\_user**
- **dir\_perms\_world\_writable\_system\_owned**
- **file\_permissions\_unauthorized\_suid**
- **file\_permissions\_unauthorized\_sgid**
- **file\_permissions\_ungroupowned**
- **•** dir perms world writable sticky bits

詳細とその他の回避策については、関連する [ナレッジベースの記事](https://access.redhat.com/articles/6999111) を参照してください。

### [Bugzilla:2161499](https://bugzilla.redhat.com/show_bug.cgi?id=2161499)

## キックスタートインストール時のサービス関連のルールの修正が失敗する場合があります。

キックスタートのインストール時に、OpenSCAP ユーティリティーで、サービス **enable** または **disable** 状態の修正が必要でないことが誤って表示されることがあります。これにより、OpenSCAP が、インストール済みシステムのサービスを非準拠状態に設定する可能性があります。回避策として、 キックスタートインストール後にシステムをスキャンして修復できます。これにより、サービス関連の 問題が修正されます。

#### [BZ#1834716](https://bugzilla.redhat.com/show_bug.cgi?id=1834716)

11.6. ネットワーク

# **nm-cloud-setup**サービスは、手動で設定されたセカンダリー IP アドレスをインターフェイス から削除する

クラウド環境から受け取った情報に基づいて、**nm-cloud-setup** サービスがネットワークインターフェ イスを設定します。インターフェイスを手動で設定するには、**nm-cloud-setup** を無効にします。ただ し、場合によっては、ホスト上の他のサービスもインターフェイスを設定できます。たとえば、これら のサービスはセカンダリー IP アドレスを追加できます。**nm-cloud-setup** がセカンダリー IP アドレス を削除しないようにするには、

1. **nm-cloud-setup** サービスおよびタイマーを停止して無効にします。

# systemctl disable --now nm-cloud-setup.service nm-cloud-setup.timer

2. 使用可能な接続プロファイルを表示します。

# nmcli connection show

3. 影響を受ける接続プロファイルを再アクティブ化します。

# nmcli connection up "<profile\_name>"

その結果、このサービスは、手動で設定されたセカンダリー IP アドレスをインターフェイスから削除 しなくなりました。

#### [Bugzilla:2151040](https://bugzilla.redhat.com/show_bug.cgi?id=2151040)

#### セッションキーの更新に失敗すると、接続が切断される

カーネルトランスポートレイヤーセキュリティー (kTLS) プロトコルは、対称暗号で使用されるセッ ションキーの更新をサポートしていません。その結果、ユーザーはキーを更新することができず、接続 が切断されてしまいます。この問題を回避するには、kTLS を無効にしてください。その結果、この回 避策により、セッションキーを正常に更新できます。

Bugzilla:2013650

#### **initscripts**パッケージがデフォルトでインストールされない

デフォルトでは、**initscripts** パッケージはインストールされません。これにより、**ifup** ユーティリ ティーおよび **ifdown** ユーティリティーが利用できません。別の方法として、**nmcli connection up** コ マンドおよび **nmcli connection down** コマンドを使用して、接続を有効および無効にします。提案さ れた代替案がうまくいかない場合は、問題を報告し、**NetworkManager-initscripts-updown** パッケー ジをインストールしてください。これは、**ifup** および **ifdown** ユーティリティー用の NetworkManager ソリューションを提供します。

#### [Bugzilla:2082303](https://bugzilla.redhat.com/show_bug.cgi?id=2082303)

# **mlx5** ドライバーを使用し、MTU が 3498 バイトを超えた状態で XDP マルチバッファーモード を使用するには、RX Striding RQ を無効にする必要がある

次の条件にすべて一致するホストにおいて、マルチバッファーモードを使用した eXpress Data Path (XDP) スクリプトの実行が失敗します。

- ホストは **mlx5** ドライバーを使用しています。
- 最大伝送単位 (MTU) の値が 3498 バイトを超えています。
- Mellanox インターフェイスで、受信ストライディング受信キュー (RX Striding RQ) 機能が有効 になっています。

すべての条件が当てはまる場合、スクリプトは **link set xdp fd failed** エラーで失敗します。MTU が高 いホストで XDP スクリプトを実行するには、Mellanox インターフェイスで RX Striding RQ を無効にし ます。

# ethtool --set-priv-flags **<interface\_name>** rx\_striding\_rq off

これにより、**mlx5** ドライバーを使用し、MTU 値が 3498 バイトを超えるインターフェイスで XDP マ ルチバッファーモードを使用できます。

Jira:RHEL-6496

# 11.7. カーネル

### カーネルの **kdump** メカニズムにより、64K カーネルで **OOM** エラーが発生します。

64 ビット ARM アーキテクチャー上の 64K カーネルページサイズは、4KB カーネルよりも多くのメモ リーを使用します。その結果、**kdump** はカーネルパニックを引き起こし、メモリー不足 (OOM) エ ラーでメモリー割り当てが失敗します。回避策として、**crashkernel** 値を手動で 640 MB に設定しま す。たとえば、**crashkernel=** パラメーターを **crashkernel=2G- :640M** として設定します。

結果として、説明されているシナリオでは、**kdump** メカニズムは 64K カーネルで失敗しません。

Bugzilla:2160676

# カーネルページサイズに依存する顧客アプリケーションは、ページサイズカーネルを 4k から 64k に移行するときに更新が必要になる場合があります。

RHEL は、4k と 64k の両方のページサイズのカーネルと互換性があります。4K カーネルページサイズ に依存する顧客アプリケーションは、4K から 64K ページサイズカーネルに移行するときに更新が必要 になる場合があります。この既知の例には、**jemalloc** および依存アプリケーションが含まれます。

**jemalloc** メモリーアロケータライブラリーは、システムのランタイム環境で使用されるページサイズの 影響を受けます。このライブラリーは、たとえば、**--with-lg-page=16** または **env JEMALLOC\_SYS\_WITH\_LG\_PAGE=16** (**jemallocator** Rust クレートの場合) で設定されている場合、 4k および 64k ページサイズのカーネルと互換性があるように構築できます。その結果、ランタイム環 境のページサイズと、**jemalloc** に依存するバイナリーのコンパイル時に存在したページサイズとの間に 不一致が発生する可能性があります。その結果、**jemalloc** ベースのアプリケーションを使用すると、次 のエラーが発生します。

<jemalloc>: Unsupported system page size

この問題を回避するには、次のいずれかの方法を使用します。

- 適切なビルド設定または環境オプションを使用して、4k および 64k ページサイズと互換性のあ るバイナリーを作成します。
- 最終的な 64k カーネルおよびランタイム環境で起動した後、**jemalloc** を使用するユーザー空間 パッケージをビルドします。

たとえば、同じく **jemalloc** を使用する **fd-find** ツールを、**cargo** Rust パッケージマネージャーを使用 して構築できます。最後の 64k 環境では、**cargo** コマンドを入力して、すべての依存関係の新しいビル ドをトリガーし、ページサイズの不一致を解決します。

# cargo install fd-find --force

Bugzilla:2167783

#### **kdump** サービスが IBM Z システムで **initrd**ファイルの構築に失敗する

64 ビットの IBM Z システムでは、**s390-** subchannels などの **znet** 関連の設定情報が非アクティブな **NetworkManager** 接続プロファイルに存在する場合、**kdump** サービスは初期 RAM ディスク (**initrd**) の ロードに失敗します。その結果、**kdump** メカニズムは次のエラーで失敗します。

dracut: Failed to set up znet kdump: mkdumprd: failed to make kdump initrd

回避策として、次のいずれかの解決策を使用してください。

● znet 設定情報を持つ接続プロファイルを再利用して、ネットワークボンディングまたはブリッ ジを設定します。

\$ nmcli connection modify enc600 master bond0 slave-type bond

非アクティブな接続プロファイルからアクティブな接続プロファイルに **znet** 設定情報をコピー します。

a. **nmcli** コマンドを実行して、**NetworkManager** 接続プロファイルを照会します。

# nmcli connection show

NAME UUID TYPE Device

bridge-br0 ed391a43-bdea-4170-b8a2 bridge br0 bridge-slave-enc600 caf7f770-1e55-4126-a2f4 ethernet enc600 enc600 bc293b8d-ef1e-45f6-bad1 ethernet --

b. 非アクティブな接続からの設定情報でアクティブなプロファイルを更新します。

#!/bin/bash inactive\_connection=enc600 active\_connection=bridge-slave-enc600 for name in nettype subchannels options; do field=802-3-ethernet.s390-\$name val=\$(nmcli --get-values "\$field"connection show "\$inactive\_connection") nmcli connection modify "\$active\_connection" "\$field" \$val" done

c. 変更を有効にするために **kdump** サービスを再起動します。

# kdumpctl restart

# [Bugzilla:2064708](https://bugzilla.redhat.com/show_bug.cgi?id=2064708)

# kTLS は、TLS 1.3 の NIC へのオフロードをサポートしない

Kernel Transport Layer Security(kTLS) は、TLS 1.3 の NIC へのオフロードをサポートしていません。そ のため、NIC が TLS オフロードをサポートしていても、TLS 1.3 によるソフトウェア暗号化が使用され ます。この問題を回避するには、オフロードが必要な場合は TLS 1.3 を無効にしてください。その結 果、TLS 1.2 のみをオフロードすることができます。TLS 1.3 が使用されている場合、TLS 1.3 をオフロー ドすることができないため、パフォーマンスが低下します。

Bugzilla:2000616

# デフォルトでは、**Delay Accounting** 機能は **SWAPIN** および **IO%**統計列を表示しない

初期のバージョンとは異なり、**Delayed Accounting** 機能はデフォルトで無効になっています。その結 果、**iotop** アプリケーションは **SWAPIN** および **IO%** 統計列を表示せず、次の警告を表示します。

CONFIG\_TASK\_DELAY\_ACCT not enabled in kernel, cannot determine SWAPIN and IO%

**taskstats** インターフェイスを使用する **Delay Accounting** 機能は、スレッドグループに属するすべて のタスクまたはスレッドの遅延統計を提供します。タスク実行の遅延は、カーネルリソースが利用可能 になるのを待つときに発生します。たとえば、空き CPU が実行されるのを待っているタスクです。統 計は、タスクの CPU 優先度、I/O 優先度、および **rss** 制限値を適切に設定するのに役立ちます。

回避策として、実行時または起動時に、**delayacct** ブートオプションを有効にすることができます。

実行時に **delayacct** を有効にするには、次のように入力します。

echo 1 > /proc/sys/kernel/task\_delayacct

このコマンドはシステム全体で機能を有効にしますが、このコマンドの実行後に開始したタス クに対してのみ有効であることに注意してください。

- 起動時に **delayacct** を永続的に有効にするには、次のいずれかの手順を使用します。
	- **/etc/sysctl.conf** ファイルを編集して、デフォルトのパラメーターをオーバーライドしま す。
		- a. 次のエントリーを **/etc/sysctl.conf** ファイルに追加します。

kernel.task\_delayacct = 1

詳細は、Red Hat Enterprise Linux で sysctl [変数を設定する方法](https://access.redhat.com/solutions/2587) を参照してください。

- b. システムを再起動して、変更を反映させます。
- カーネルコマンドラインに **delayacct** オプションを追加します。 詳細は、[カーネルコマンドラインパラメーターの設定](https://access.redhat.com/documentation/ja-jp/red_hat_enterprise_linux/9/html/managing_monitoring_and_updating_the_kernel/configuring-kernel-command-line-parameters_managing-monitoring-and-updating-the-kernel) を参照してください。

その結果、**iotop** アプリケーションは **SWAPIN** および **IO%** 統計列を表示します。

Bugzilla:2132480

# **kdump** メカニズムは、LUKS 暗号化ターゲットで **vmcore** ファイルをキャプチャーできない

Linux Unified Key Setup (LUKS) で暗号化されたパーティションを使用するシステムで **kdump** を実行 する場合、システムには一定量の使用可能なメモリーが必要です。使用可能なメモリーが必要なメモ リー量より少ない場合、**systemd-cryptsetup** サービスはパーティションのマウントに失敗します。そ の結果、2 番目のカーネルは LUKS 暗号化ターゲット上のクラッシュダンプファイル (**vmcore**) のキャ プチャに失敗します。

**kdumpctl Estimate** コマンドを使用すると、**kdump** に必要な推奨メモリーサイズである 推奨クラッ シュカーネル値 を照会できます。

この問題を回避するには、次の手順を使用して、LUKS 暗号化ターゲットで **kdump** に必要なメモリー を設定します。

1. 推定 **crashkernel** 値を出力します。

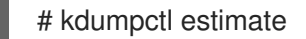

2. **crashkernel** の値を増やして、必要なメモリー量を設定します。

# grubby --args=crashkernel=652M --update-kernel=ALL

3. システムを再起動して、変更を反映させます。

# reboot

これにより、LUKS で暗号化したパーティションがあるシステムで **kdump** が正常に機能します。

Bugzilla:2017401

## 起動時にクラッシュカーネルメモリーの割り当てに失敗する

特定の Ampere Altra システムでは、利用可能なメモリーが 1 GB 未満の場合に、起動中に **kdump** の使 用に対してクラッシュカーネルメモリーの割り当てに失敗します。その結果、**kdumpctl** コマンドは **kdump** サービスの起動に失敗します。

この問題を回避するには、以下のいずれかを実行します。

- **crashkernel** パラメーターの値を 240 MB 以上減らしてサイズ要件に合わせます (例: **crashkernel=240M**)。
- **crashkernel=x,high** オプションを使用して、**kdump** 用に 4 GB を超えるクラッシュカーネル メモリーを予約します。

その結果、Ampere Altra システムで **kdump** のクラッシュカーネルメモリー割り当てが失敗しなくなり ました。

#### [Bugzilla:2065013](https://bugzilla.redhat.com/show_bug.cgi?id=2065013)

### VMD が有効になっている場合、RHEL が NVMe ディスクを認識できません。

ドライバーをリセットまたは再接続しても、ボリューム管理デバイス (VMD) ドメインは現在ソフトリ セットされません。その結果、ハードウェアはデバイスを適切に検出して列挙できなくなります。その 結果、VMD が有効になっているオペレーティングシステムは、特にサーバーをリセットするときや VM マシンを操作するときに、NVMe ディスクを認識しません。

Bugzilla:2128610

**iwl7260-firmware** により、Intel Wi-Fi 6 AX200、AX210、および Lenovo ThinkPad P1 Gen 4 で Wi-Fi が切断される

**iwl7260-firmware** または **iwl7260-wifi** ドライバーを RHEL 9.1 以降で提供されるバージョンに更新する と、ハードウェアが不正な内部状態になります。その状態を誤って報告します。その結果、Intel Wifi 6 カードが機能せず、次のエラーメッセージが表示される場合があります。

kernel: iwlwifi 0000:09:00.0: Failed to start RT ucode: -110 kernel: iwlwifi 0000:09:00.0: WRT: Collecting data: ini trigger 13 fired (delay=0ms) kernel: iwlwifi 0000:09:00.0: Failed to run INIT ucode: -110

未確認の回避策は、システムの電源をオフにしてから再度オンにすることです。再起動しないでくださ い。

Bugzilla:2129288

# **kmod** の **weak-modules** がモジュールの相互依存関係で機能しない

**kmod** パッケージによって提供される **weak-modules** スクリプトは、どのモジュールがインストール されたカーネルと kABI 互換であるかを判別します。ただし、モジュールのカーネル互換性をチェック している間、**weak-modules** は モジュールシンボルの依存関係を、それらがビルドされたカーネルの 上位リリースから下位リリースへと処理します。結果として、異なるカーネルリリースに対して構築さ れた相互依存関係を持つモジュールは互換性がないと解釈される可能性があるため、**weak-modules** は このシナリオでは機能しません。

この問題を回避するには、新しいカーネルをインストールする前に、最新のストックカーネルに対して 追加のモジュールをビルドまたは配置します。

Bugzilla:2103605

Mellanox **ConnectX-5** アダプターの使用中に **mlx5** ドライバーが失敗します。

イーサネットスイッチデバイスドライバーモデル (**switchdev**) モードでは、デバイス管理フローステア リング (DMFS) パラメーターと **ConnectX-5** アダプターがサポートするハードウェアを使用して設定さ れていると、**mlx5** ドライバーが失敗します。その結果、次のエラーメッセージが表示されることがあ ります。

BUG: Bad page cache in process umount pfn:142b4b

この問題を回避するには、DMFS の代わりにソフトウェア管理フローステアリング (SMFS) パラメー ターを使用します。

Bugzilla:2180665

# コア数が大きいシステムのリアルタイムカーネルのハードウェア認定では、ロックの競合を回 避するために **skew-tick=1** ブートパラメーターを渡す必要がある場合があります。

多数のソケットとコアカウントが大きい大規模なシステムまたは中規模のシステムでは、タイムキーピ ングシステムで使用される **xtime\_lock** のロック競合により、レイテンシーの急増が発生する可能性が あります。その結果、レイテンシーの急増およびハードウェア認証のレイテンシーは、マルチプロセッ シングシステムで発生する可能性があります。回避策として、**skew\_tick=1** ブートパラメーターを追加 することで、CPU ごとにタイマーティックをオフセットし、別のタイミングで開始できます。

ロックの競合を回避するには、**skew\_tick=1** を有効にします。

1. **grubby** で **skew\_tick=1** パラメーターを有効にします。

# grubby --update-kernel=ALL --args="skew\_tick=1"

2. 変更を有効にするために再起動します。

3. **cat /proc/cmdline** コマンドを実行して、新しい設定を確認します。

**skew\_tick=1** を有効にすると、消費電力が大幅に増加するため、レイテンシーの影響を受けるリアルタ イムワークロードを実行している場合にのみ有効にする必要があります。

Bugzilla:2214508

# 64 ビット ARM CPU で正しくコンパイルされたドライバーでのプログラム失敗に関して **dkms** が誤った警告を出す

Dynamic Kernel Module Support (**dkms**) ユーティリティーは、64 ビット ARM CPU のカーネルヘッ ダーが、ページサイズが 4 キロバイトのカーネルと 64 キロバイトのカーネルの両方で動作することを 認識しません。その結果、**dkms** は、カーネルの更新時に **kernel-64k-devel** パッケージがインストール されていない場合、正しくコンパイルされたドライバーでプログラムが失敗した理由に関して誤った警 告を出します。この問題を回避するには、**kernel-headers** パッケージをインストールします。この パッケージは、両タイプの ARM CPU アーキテクチャー用のヘッダーファイルを含むもので、**dkms** と その要件に特化したものではありません。

Jira:RHEL-25967

# 11.8. ファイルシステムおよびストレージ

CHAP 認証の試行に失敗した後、**no authentication** メソッドを使用して iSCSI サーバーにログ インできない

CHAP 2010 - CHAP SERVICE SERVICE SERVICE SERVICE SERVICE SERVICE SERVICE SERVICE SERVICE SERVICE SERVICE SERVI<br>En la constantino

CHAP 認証を使用して iSCSI ディスクを追加し、間違った認証情報によりログイン試行に失敗した場合 は、**no authentication** 方式でのディスクへの再ログインに失敗します。この問題を回避するには、現 行セッションを閉じて、**no authentication** メソッドを使用してログインします。

Bugzilla:1983602

### デバイスマッパーマルチパスは NVMe/TCP ではサポートされない

**nvme-tcp** ドライバーで Device Mapper Multipath を使用すると、コールトレースの警告とシステムの 不安定性が発生する可能性があります。この問題を回避するには、NVMe/TCP ユーザーはネイティブ NVMe マルチパスを有効にする必要があり、NVMe で **device-mapper-multipath** ツールを使用しない でください。

デフォルトでは、ネイティブ NVMe マルチパスは RHEL 9 [で有効になっています。詳細は、](https://access.redhat.com/documentation/ja-jp/red_hat_enterprise_linux/9/html-single/managing_storage_devices/index#native-nvme-multipathing-and-dm-multipath_enabling-multipathing-on-nvme-devices)Enabling multipathing on NVMe devices を参照してください。

Bugzilla:2033080

### **blk-availability systemd**サービスは、複雑なデバイススタックを非アクティブ化する

**systemd** では、デフォルトのブロック非アクティブ化コードは、仮想ブロックデバイスの複雑なス タックを常に正しく処理するとは限りません。一部の設定では、シャットダウン中に仮想デバイスが削 除されない場合があり、エラーメッセージがログに記録されます。この問題を回避するには、次のコマ ンドを実行して、複雑なブロックデバイススタックを非アクティブ化します。

# systemctl enable --now blk-availability.service

その結果、複雑な仮想デバイススタックはシャットダウン中に正しく非アクティブ化され、エラーメッ セージは生成されません。

Bugzilla:2011699

# クォータを有効にしてマウントされた XFS ファイルシステムでは、クォータアカウンティング を無効にすることはできなくなりました。

RHEL 9.2 以降、クォータを有効にしてマウントされた XFS ファイルシステムでクォータアカウンティ ングを無効にすることはできなくなりました。

この問題を回避するには、クォータオプションを削除してファイルシステムを再マウントし、クォータ アカウンティングを無効にします。

Bugzilla:2160619

# **/etc/fstab** にマウントポイントとして NVMe-FC デバイスを追加すると、システムの起動に失敗 する

**/etc/fstab** ファイルを介してマウントされた Non-volatile Memory Express over Fibre Channel (NVMe-FC) デバイスは起動時にマウントに失敗し、システムは緊急モードに入ります。これは、**nvme-cli nvmf-autoconnect systemd** サービスの既知のバグが原因です。

Bugzilla:2168603

#### NVMe デバイスの udev ルールの変更

NVMe デバイスの udev ルールに変更があり、**OPTIONS="string\_escape=replace"** パラメーターが追 加されました。これにより、デバイスのシリアル番号の先頭に空白がある場合、一部のベンダーでは ディスク ID による名前が変更されます。

# [Bugzilla:2185048](https://bugzilla.redhat.com/show_bug.cgi?id=2185048)

# 11.9. 動的プログラミング言語、WEB サーバー、およびデータベースサー バー

## **python3.11-lxml** は **lxml.isoschematron** サブモジュールを提供しない

**python3.11-lxml** パッケージは、オープンソースライセンスの下にないため、**lxml.isoschematron** サ ブモジュールなしで配布されます。サブモジュールは ISO Schematron サポートを実装します。代わり に、ISO-Schematron 前の検証を **lxml.etree.Schematron** クラスで利用できます。**python3.11-lxml** パッケージの残りのコンテンツは影響を受けません。

### [Bugzilla:2157708](https://bugzilla.redhat.com/show_bug.cgi?id=2157708)

## **MySQL** および **MariaDB** の **--ssl-fips-mode** オプションでは FIPS モードが変更されない

**MySQL** の **--ssl-fips-mode** オプションと RHEL の **MariaDB** は、アップストリームとは異なる動作をし ます。

RHEL 9 では、**--ssl-fips-mode** を **mysqld** デーモンまたは **mariadbd** デーモンの引数として使用する場 合や、**MySQL** または **MariaDB** サーバー設定ファイルに **ssl-fips-mode** を使用すると、**--ssl-fipsmode** はこれらのデータベースサーバーの FIPS モードを変更しません。

代わりに、以下のようになります。

- --ssl-fips-mode を ON に設定すると、mysqld サーバーデーモンまたは mariadbd サーバー デーモンは起動しません。
- FIPS が有効なシステムで **--ssl-fips-mode** を **OFF** に設定すると、**mysqld** サーバーデーモンま たは **mariadbd** サーバーデーモンは FIPS モードで稼働します。

これは、特定のコンポーネントではなく、RHEL システム全体で FIPS モードを有効または無効にする 必要があるためです。

したがって、RHEL の **MySQL** または **MariaDB** では **--ssl-fips-mode** オプションを使用しないでくださ い。代わりに、FIPS モードが RHEL システム全体で有効になっていることを確認します。

- FIPS モードが有効な RHEL をインストールすることが推奨されます。インストール時に FIPS モードを有効にすると、システムは FIPS で承認されるアルゴリズムと継続的な監視テストです [べての鍵を生成するようになります。](https://access.redhat.com/documentation/ja-jp/red_hat_enterprise_linux/9/html/security_hardening/assembly_installing-the-system-in-fips-mode_security-hardening)FIPS モードで RHEL をインストールする方法は、FIPS モードでのシステムのインストール を参照してください。
- または、FIPS [モードへのシステムの切り替え](https://access.redhat.com/documentation/ja-jp/red_hat_enterprise_linux/9/html/security_hardening/using-the-system-wide-cryptographic-policies_security-hardening#switching-the-system-to-fips-mode_using-the-system-wide-cryptographic-policies) の手順に従って、RHFL システム全体の FIPS モードを切り替えることができます。

[Bugzilla:1991500](https://bugzilla.redhat.com/show_bug.cgi?id=1991500)

11.10. コンパイラーおよび開発ツール

64 ビット ARM アーキテクチャーの **SystemTap** で一部のシンボルベースのプローブが動作し ない

カーネル設定は、**SystemTap** に必要な特定の機能を無効にします。したがって、一部のシンボルベー スのプローブは、64 ビット ARM アーキテクチャーでは機能しません。その結果、影響を受ける **SystemTap** スクリプトが実行されないか、目的のプローブポイントでヒットが収集されない可能性が あります。

このバグは、[RHBA-2022:5259](https://access.redhat.com/errata/RHBA-2022:5259) アドバイザリーのリリースにより、残りのアーキテクチャーで修正され ていることに注意してください。

Bugzilla:2083727

GCC Toolset 12 の GCC: Intel Sapphire Rapids プロセッサーで CPU 検出が失敗する場合があ る

Intel Sapphire Rapids プロセッサー上の CPU 検出は、**AVX512\_VP2INTERSECT** 機能の存在に依存し ています。この機能は GCC の GCC Toolset 12 バージョンから削除されたため、Intel Sapphire Rapids プロセッサーでは CPU 検出が失敗する可能性があります。

[Bugzilla:2141718](https://bugzilla.redhat.com/show_bug.cgi?id=2141718)

# 11.11. IDENTITY MANAGEMENT

### Directory Server で接尾辞の紹介の設定に失敗する

Directory Server でバックエンド参照を設定すると、**dsconf <instance\_name> backend suffix set - state referral** コマンドを使用したバックエンドの状態設定に失敗し、次のエラーが表示されます。

Error: 103 - 9 - 53 - Server is unwilling to perform - [] - need to set nsslapd-referral before moving to referral state

これにより、接尾辞の参照の設定に失敗します。この問題を回避するには、以下のコマンドを実行しま す。

1. **nsslapd-referral** パラメーターを手動で設定します。

# ldapmodify -D "cn=Directory Manager" -W -H ldap://server.example.com

dn: cn=dc\3Dexample\2Cdc\3Dcom,cn=mapping tree,cn=config changetype: modify add: nsslapd-referral nsslapd-referral: ldap://remote\_server:389/dc=example,dc=com

2. バックエンド状態を設定します。

# dsconf <instance\_name> backend suffix set --state referral

その結果、回避策により、接尾辞の参照を設定できます。

#### [Bugzilla:2063140](https://bugzilla.redhat.com/show_bug.cgi?id=2063140)

**dsconf** ユーティリティーには、**entryUUID** プラグインの修正タスクを作成するオプションがな い

**dsconf** ユーティリティーは、**entryUUID** プラグインの修正タスクを作成するオプションを提供しませ ん。その結果、管理者は **dsconf** を使用して、既存のエントリーに **entryUUID** 属性を自動的に追加する タスクを作成することはできません。回避策として、タスクを手動で作成します。

# ldapadd -D "cn=Directory Manager" -W -H ldap://server.example.com -x

dn: cn=entryuuid\_fixup\_<time\_stamp>,cn=entryuuid task,cn=tasks,cn=config objectClass: top

objectClass: extensibleObject basedn: <fixup base tree> cn: entryuuid\_fixup\_<time\_stamp> filter: <filtered\_entry>

タスクが作成された後、Directory Server は **entryUUID** 属性が欠落しているか無効であるエントリーを 修正します。

## [Bugzilla:2047175](https://bugzilla.redhat.com/show_bug.cgi?id=2047175)

# MIT Kerberos は PKINIT の ECC 証明書をサポートしない

MIT Kerberos は、初期認証 (PKINIT) の公開鍵暗号化における楕円曲線暗号化 (ECC) サポートの設計を 説明するコメントドキュメントに、RFC5349 要求を実装していません。したがって、RHEL で使用さ れる MIT **krb5-pkinit** パッケージは ECC [証明書に対応していません。詳細は、](https://www.rfc-editor.org/rfc/rfc5349.html)Elliptic Curve Cryptography (ECC) Support for Public Key Cryptography for Initial Authentication in Kerberos (PKINIT) を参照してください。

# [Bugzilla:2106043](https://bugzilla.redhat.com/show_bug.cgi?id=2106043)

# <span id="page-171-0"></span>PKINIT が AD KDC に対して機能するように、DEFAULT:SHA1 サブポリシーを RHEL 9 クライ アントに設定する必要がある

SHA-1 ダイジェストアルゴリズムは RHEL 9 で非推奨になり、初期認証 (PKINIT) の公開鍵暗号化の CMS メッセージは、より強力な SHA-256 アルゴリズムで署名されるようになりました。

しかし、Active Directory (AD) Kerberos Distribution Center (KDC) は引き続き SHA-1 ダイジェストア ルゴリズムを使用して CMS メッセージに署名します。その結果、RHEL 9 Kerberos クライアントは、 AD KDC に対して PKINIT を使用してユーザーを認証できません。

この問題を回避するには、次のコマンドを使用して、RHEL 9 システムで SHA-1 アルゴリズムのサポー トを有効にします。

# update-crypto-policies --set DEFAULT:SHA1

## [Bugzilla:2060798](https://bugzilla.redhat.com/show_bug.cgi?id=2060798)

# RHEL 9 Kerberos エージェントが RHEL-9 以外および AD 以外の Kerberos エージェントと通 信すると、ユーザーの PKINIT 認証に失敗する

クライアントまたは Kerberos Distribution Center (KDC) のいずれかの RHEL 9 Kerberos エージェント が、Active Directory (AD) エージェントではない RHEL-9 Kerberos エージェントとやりとりすると、 ユーザーの PKINIT 認証に失敗します。この問題を回避するには、以下のいずれかのアクションを実行 します。

RHEL 9 エージェントの crypto-policy を **DEFAULT:SHA1** に設定して、SHA-1 署名の検証を許 可します。

# update-crypto-policies --set DEFAULT:SHA1

- RHEL 9 以外および AD 以外のエージェントを更新して、SHA-1 アルゴリズムを使用して CMS データを署名しないようにします。そのためには、Kerberos パッケージを SHA-1 の代わりに SHA-256 を使用するバージョンに更新します。
	- CentOS 9 Stream: krb5-1.19.1-15
	- RHEL 8.7: krb5-1.18.2-17
- RHEL 7.9: krb5-1.15.1-53
- Fedora Rawhide/36: krb5-1.19.2-7
- Fedora 35/34: krb5-1.19.2-3

その結果、ユーザーの PKINIT 認証が正しく機能します。

他のオペレーティングシステムでは、エージェントが SHA-1 ではなく SHA-256 で CMS データを署名 するように krb5-1.20 リリースであることに注意してください。

PKINIT が AD KDC に対して機能するように、DEFAULT:SHA1 サブポリシーを RHEL 9 クライアントに [設定する必要があるも併せて参照してください。](#page-171-0)

#### [Bugzilla:2077450](https://bugzilla.redhat.com/show_bug.cgi?id=2077450)

#### AD 信頼の FIPS サポートには、AD-SUPPORT 暗号サブポリシーが必要

Active Directory (AD) は、AES SHA-1 HMAC 暗号化タイプを使用します。これは、デフォルトで RHEL 9 の FIPS モードでは許可されていません。AD トラストで RHEL 9 ホストを使用する場合は、IdM ソフ トウェアをインストールする前に、AESSHA-1HMAC 暗号化タイプのサポートを有効にしてください。

FIPS 準拠は技術的合意と組織的合意の両方を伴うプロセスであるため、**AD-SUPPORT** サブポリシー を有効にして技術的手段が AES SHA-1 HMAC 暗号化タイプをサポートできるようにする前に、FIPS 監 査人に相談してから、RHEL IdM をインストールしてください。

# update-crypto-policies --set FIPS:AD-SUPPORT

#### [Bugzilla:2057471](https://bugzilla.redhat.com/show_bug.cgi?id=2057471)

### Heimdal クライアントは、RHEL 9 KDC に対して PKINIT を使用してユーザーを認証できない

デフォルトでは、Heimdal Kerberos クライアントは、Internet Key Exchange (IKE) に Modular Exponential (MODP) Diffie-Hellman Group 2 を使用して、IdM ユーザーの PKINIT 認証を開始します。 ただし、RHEL 9 の MIT Kerberos Distribution Center (KDC) は、MODP Group 14 および 16 のみに対応 しています。

したがって、Heimdal クライアントで **krb5\_get\_init\_creds: PREAUTH\_FAILED** エラーが発生し、 RHEL MIT KDC では **Key parameters not accepted** が発生します。

この問題を回避するには、Heimdal クライアントが MODP Group 14 を使用していることを確認してく ださい。クライアント設定ファイルの **libdefaults** セクションで **pkinit\_dh\_min\_bits** パラメーターを 1759 に設定します。

[libdefaults] pkinit dh\_min\_bits =  $1759$ 

その結果、Heimdal クライアントは、RHEL MIT KDC に対する PKINIT 事前認証を完了します。

[Bugzilla:2106296](https://bugzilla.redhat.com/show_bug.cgi?id=2106296)

# FIPS モードの IdM は、双方向のフォレスト間信頼を確立するための NTLMSSP プロトコルの 使用をサポートしない

FIPS モードが有効な Active Directory (AD)と Identity Management (IdM) との間で双方向のフォレスト 間の信頼を確立すると、New Technology LAN Manager Security Support Provider (NTLMSSP) 認証が FIPS に準拠していないため、失敗します。FIPS モードの IdM は、認証の試行時に AD ドメインコント

## ローラーが使用する RC4 NTLM ハッシュを受け入れません。

### [Bugzilla:2124243](https://bugzilla.redhat.com/show_bug.cgi?id=2124243)

### IdM から AD へのレルム間の TGS 要求が失敗します

IdM Kerberos チケットの 特権属性証明書 (PAC) 情報は、Active Directory (AD) でサポートされていな い AES SHA-2 HMAC 暗号化で署名されるようになりました。

その結果、IdM から AD へのレルム間 TGS 要求 (双方向の信頼の設定) は、以下のエラーを出して失敗 します。

Generic error (see e-text) while getting credentials for <service principal>

#### [Bugzilla:2060421](https://bugzilla.redhat.com/show_bug.cgi?id=2060421)

## FIPS モードで IdM Vault 暗号化および復号化に失敗する

FIPS モードが有効な場合は、OpenSSL RSA-PKCS1v15 パディング暗号化がブロックされます。その結 果、現在は IdM が PKCS1v15 パディングを使用してセッションキーをトランスポート証明書でラップす るため、Identity Management (IdM) Vault が正しく機能しません。

#### [Bugzilla:2089907](https://bugzilla.redhat.com/show_bug.cgi?id=2089907)

## SID のないユーザーは、アップグレード後に IdM にログインできません

IdM レプリカを RHEL 9.2 にアップグレードした後、IdM Kerberos Distribution Center (KDC) は、アカ ウントにセキュリティー識別子 (SID) が割り当てられていないユーザーに Ticket-Granting Ticket (TGT) を発行できない場合があります。その結果、ユーザーは自分のアカウントにログインできなくな ります。

この問題を回避するには、トポロジー内の別の IdM レプリカで IdM 管理者として次のコマンドを実行 して SID を生成します。

# ipa config-mod --enable-sid --add-sids

その後もユーザーがログインできない場合は、Directory Server のエラーログを調べてください。ユー ザーの POSIX ID を含めるように ID 範囲を調整する必要がある場合があります。

[詳細は、ナレッジベースのソリューション記事](https://access.redhat.com/solutions/7014959) When upgrading to RHEL9, IDM users are not able to login anymore を参照してください。

Jira:RHELPLAN-157939

### ドメイン SID の不一致により、移行した IdM ユーザーがログインできない可能性がある

**ipa migrate-ds** スクリプトを使用して IdM デプロイメントから別のデプロイメントにユーザーを移行す る場合、そのユーザーの以前のセキュリティー識別子 (SID) には現在の IdM 環境のドメイン SID がない ため、ユーザーが IdM サービスを使用する際に問題が発生する可能性があります。たとえば、これらの ユーザーは **kinit** ユーティリティーを使用して Kerberos チケットを取得できますが、ログインできませ [ん。この問題を回避するには、ナレッジベースの記事](https://access.redhat.com/solutions/6977704) Migrated IdM users unable to log in due to mismatching domain SIDs を参照してください。

Jira:RHELPLAN-109613

ユーザー PAC を生成する暗号化タイプに互換性がないため、MIT **krb5** ユーザーは AD TGT の 取得に失敗する

MIT **krb5 1.20** 以降のパッケージでは、デフォルトですべての Kerberos チケットに特権属性証明書 (PAC) が含まれています。MIT Kerberos Distribution Center (KDC) は、PAC で KDC チェックサムを生 成するために使用できる最も強力な暗号化タイプを選択します。これは現在、RFC8009 で定義されて いる **AES HMAC-SHA2** 暗号化タイプです。ただし、Active Directory (AD) はこの RFC をサポートして いません。その結果、AD-MIT クロスレルム設定では、MIT KDC によって生成されたクロスレルム TGT に互換性のない KDC チェックサムタイプが PAC に含まれているため、MIT **krb5** ユーザーは AD チケット認可チケット (TGT) を取得できません。

この問題を回避するには、**/var/kerberos/krb5kdc/kdc.conf** 設定ファイルの **[realms]** セクションで MIT レルムの **disable\_pac** パラメーターを **true** に設定します。その結果、MIT KDC は PAC なしでチ ケットを生成します。これは、AD が失敗したチェックサム検証をスキップし、MIT **krb5** ユーザーが AD TGT を取得できることを意味します。

#### [Bugzilla:2016312](https://bugzilla.redhat.com/show_bug.cgi?id=2016312)

### ldap id use start tls オプションのデフォルト値を使用する場合の潜在的なリスク

ID ルックアップに TLS を使用せずに **ldap://** を使用すると、攻撃ベクトルのリスクが生じる可能性があ ります。特に、中間者 (MITM) 攻撃は、攻撃者が、たとえば、LDAP 検索で返されたオブジェクトの UID または GID を変更することによってユーザーになりすますことを可能にする可能性があります。

現在、TLS を強制する SSSD 設定オプション **ldap\_id\_use\_start\_tls** は、デフォルトで **false** に設定さ れています。セットアップが信頼できる環境で動作していることを確認し、**id\_provider = ldap** に暗号 化されていない通信を使用しても安全かどうかを判断してください。注記: **id\_provider = ad** および **id\_provider = ipa** は、SASL および GSSAPI によって保護された暗号化接続を使用するため、影響を受 けません。

暗号化されていない通信を使用することが安全ではない場合は、**/etc/sssd/sssd.conf** ファイルで **ldap\_id\_use\_start\_tls** オプションを **true** に設定して TLS を強制します。デフォルトの動作は、RHEL の将来のリリースで変更される予定です。

Jira:RHELPLAN-155168

# RHEL 8.6 以前で初期化された FIPS モードの IdM デプロイメントに FIPS モードの RHEL 9 レ プリカを追加すると失敗する

FIPS 140-3 への準拠を目的としたデフォルトの RHEL 9 FIPS 暗号化ポリシーでは、RFC3961 のセク ション 5.1 で定義されている AES HMAC-SHA1 暗号化タイプのキー派生関数の使用が許可されていませ ん。

この制約は、最初のサーバーが RHEL 8.6 システム以前にインストールされている FIPS モードの RHEL 8 IdM 環境に、FIPS モードの RHEL 9 Identity Management (IdM) レプリカを追加する際の障害となり ます。これは、AES HMAC-SHA1 暗号化タイプを一般的に使用し、AES HMAC-SHA2 暗号化タイプを 使用しない、RHEL 9 と以前の RHEL バージョンの間に共通の暗号化タイプがないためです。

サーバーで次のコマンドを入力すると、IdM マスターキーの暗号化タイプを表示できます。

# kadmin.local getprinc K/M | grep -E '^Key:'

この問題を回避するには、RHEL 9 レプリカで AES HMAC-SHA1 の使用を有効にします。

update-crypto-policies --set FIPS:AD-SUPPORT

#### WARNING

この回避策は FIPS 準拠に違反する可能性があります。

その結果、RHEL 9 レプリカの IdM デプロイメントへの追加が正しく進行します。

RHEL 7 および RHEL 8 サーバー上で欠落している AES HMAC-SHA2 暗号化 Kerberos キーを生成する 手順を提供する作業が進行中であることに注意してください。これにより、RHEL 9 レプリカで FIPS 140-3 準拠が達成されます。ただし、Kerberos キー暗号化の設計により、既存のキーを別の暗号化タイ プに変換することができないため、このプロセスは完全には自動化されません。唯一の方法は、ユー ザーにパスワードの更新を求めることです。

### [Bugzilla:2103327](https://bugzilla.redhat.com/show_bug.cgi?id=2103327)

# SSSD は DNS 名を適切に登録します。

以前は、DNS が正しく設定されていない場合、SSSD は DNS 名の登録の最初の試行で常に失敗してい ました。この問題を回避するために、この更新では新しいパラメーター **dns\_resolver\_use\_search\_list** が提供されます。DNS 検索リストの使用を回避するに は、**dns\_resolver\_use\_search\_list = false** を設定します。

Bugzilla:1608496

## referral mode で起動すると、Directory Server が予期せず終了する

バグにより、Directory Server ではグローバル参照モードが動作しません。**dirsrv** ユーザーとして **refer** オプションを指定して **ns-slapd** プロセスを開始すると、Directory Server はポート設定を無視し、予期 せず終了します。**root** ユーザーが SELinux ラベルを変更し、サービスが将来通常モードで開始されな いようにプロセスを実行しようとしています。回避策はありません。

### [Bugzilla:2053204](https://bugzilla.redhat.com/show_bug.cgi?id=2053204)

# Directory Server は、**/var/lib/dirsrv/slapd-instance\_name/ldif/** からのみ LDIF ファイルをイン ポート可能

RHEL 8.3 以降、Red Hat Directory Server (RHDS) は独自のプライベートディレクトリーを使用し、 LDAP サービスに対して PrivateTmp systemd ディレクティブがデフォルトで有効になっています。そ の結果、RHDS は、**/var/lib/dirsrv/slapd-instance\_name/ldif/** ディレクトリーからのみ LDIF ファイル をインポートできます。LDIF ファイルが **/var/tmp**、**/tmp**、**/root** などの別のディレクトリーに保存され ている場合、インポートは次のようなエラーで失敗します。

Could not open LDIF file "/tmp/example.ldif", errno 2 (No such file or directory)

この問題を回避するには、以下の手順を実行します。

1. LDIF ファイルを **/var/lib/dirsrv/slapd-instance\_name/ldif/** ディレクトリーに移動します。

# **mv /tmp/example.ldif /var/lib/dirsrv/slapd-instance\_name\_\_/ldif/**

2. **dirsrv** ユーザーがファイルを読み取れるようにする権限を設定します。

# **chown dirsrv /var/lib/dirsrv/slapd-instance\_name/ldif/example.ldif**

3. SELinux コンテキストを復元します。

# **restorecon -Rv /var/lib/dirsrv/slapd-instance\_name/ldif/**

詳細については、ソリューション記事 LDAP サービスがホストの /tmp および /var/tmp ディレクト [リーにあるファイルにアクセスできない](https://access.redhat.com/solutions/5707881) を参照してください。

#### [Bugzilla:2075525](https://bugzilla.redhat.com/show_bug.cgi?id=2075525)

# EMS 強制により、FIPS モードで RHEL 9.2+ IdM サーバーを使用した RHEL 7 IdM クライアン トのインストールが失敗する

TLS **Extended Master Secret** (EMS) 拡張機能 (RFC 7627) は、FIPS 対応の RHEL 9.2 以降のシステム での TLS 1.2 接続に必須になりました。これは FIPS-140-3 要件に準拠しています。ただし、RHEL 7.9 以前で利用可能な **openssl** バージョンは EMS をサポートしていません。その結果、RHEL 9.2 以降で 実行されている FIPS 対応の IdM サーバーに RHEL 7 Identity Management (IdM) クライアントをインス トールすると失敗します。

IdM クライアントをインストールする前にホストを RHEL 8 にアップグレードできない場合は、FIPS 暗号化ポリシーに加えて NO-ENFORCE-EMS サブポリシーを適用して、RHEL 9 サーバーでの EMS 使 用の要件を削除することで問題を回避します。

# update-crypto-policies --set FIPS:NO-ENFORCE-EMS

この削除は FIPS 140-3 要件に反することに注意してください。その結果、EMS を使用しない TLS 1.2 接続を確立して受け入れることができ、RHEL 7 IdM クライアントのインストールは成功します。

[Bugzilla:2220915](https://bugzilla.redhat.com/show_bug.cgi?id=2220915)

# 11.12. デスクトップ

### RHEL 9 にアップグレードすると、Firefox アドオンが無効になります

RHEL8 から RHEL 9 にアップグレードすると、Firefox で以前に有効にしたすべてのアドオンが無効に なります。

この問題を回避するには、アドオンを手動で再インストールまたは更新します。その結果、アドオンは 予想通りに有効になります。

#### [Bugzilla:2013247](https://bugzilla.redhat.com/show_bug.cgi?id=2013247)

# RHEL 9 へのアップグレード後に VNC が実行されていない

RHEL8 から RHEL 9 にアップグレードした後、以前に有効にされていたとしても、VNC サーバーは起 動に失敗します。

この問題を回避するには、システムのアップグレード後に **vncserver** サービスを手動で有効にします。

# systemctl enable --now vncserver@:**port-number**

その結果、VNC が有効になり、システムが起動するたびに期待どおりに起動します。

### [Bugzilla:2060308](https://bugzilla.redhat.com/show_bug.cgi?id=2060308)

#### User Creation 画面が応答しない

グラフィカルユーザーインターフェイスを使用して RHEL をインストールすると、User Creation の画 面が応答しなくなります。そのため、インストール中にユーザーを作成するのが困難です。

この問題を回避するには、以下のソリューションのいずれかを使用してユーザーを作成します。

- VNC モードでインストールを実行し、VNC ウィンドウのサイズを変更します。
- インストールプロセスの完了後にユーザーを作成します。

## [BZ#2122636](https://bugzilla.redhat.com/show_bug.cgi?id=2122636)

# 11.13. グラフィックインフラストラクチャー

# NVIDIA ドライバーが X.org に戻る可能性がある

特定の条件下では、プロプライエタリー NVIDIA ドライバーは Wayland ディスプレイプロトコルを無効 にし、X.org ディスプレイサーバーに戻ります。

- NVIDIA ドライバーのバージョンが 470 未満の場合。
- システムがハイブリッドグラフィックスを使用するラップトップの場合。
- 必要な NVIDIA ドライバーオプションを有効にしていない場合。

また、Wayland は有効になっていますが、NVIDIA ドライバーのバージョンが 510 未満の場合には、デ スクトップセッションはデフォルトで X.org を使用します。

Jira:RHELPLAN-119001

# ナイトライトは、NVIDIA の Wayland では利用できない

システムで独自の NVIDIA ドライバーが有効になっている場合、GNOME のナイトライト 機能は Wayland セッションでは使用できません。NVIDIA ドライバーは、現在 Night Light をサポートしてい ません。

Jira:RHELPLAN-119852

# Wayland では X.org 設定ユーティリティーが動作しない

画面を操作するための X.org ユーティリティーは、Wayland セッションでは機能しません。特 に、**xrandr** ユーティリティーは、処理、解像度、回転、およびレイアウトへのアプローチが異なるた め、Wayland では機能しません。

Jira:RHELPLAN-121049

# 11.14. WEB コンソール

## VNC コンソールが特定の解像度で正しく動作しない

特定のディスプレイ解像度で Virtual Network Computing (VNC) コンソールを使用すると、マウスオフ セットの問題が発生したり、インターフェイスの一部しか表示されない場合があります。そのため、 VNC コンソールを使用できない場合があります。この問題を回避するには、VNC コンソールのサイズ を拡大するか、代わりにコンソールタブのデスクトップビューアーを使用してリモートビューアーを起 動します。

[Bugzilla:2030836](https://bugzilla.redhat.com/show_bug.cgi?id=2030836)

# 11.15. RED HAT ENTERPRISE LINUX システムロール

# **metrics** システムロールが、ファクト収集が無効になっていると機能しない

Ansible ファクト収集は、パフォーマンスまたはその他の理由により、環境内で無効になっている場合 があります。このような設定では、現時点では **metrics** システムロールを使用することはできません。 この問題を回避するには、ファクトキャッシングを有効にしてください。ファクト収集を使用できない 場合は、**metrics** システムロールを使用しないでください。

### [Bugzilla:2078999](https://bugzilla.redhat.com/show_bug.cgi?id=2078999)

**firewalld.service**がマスクされている場合、**firewall** RHEL システムロールの使用が失敗する

RHEL システム上で **firewalld.service** がマスクされている場合、**firewall** RHEL システムロールは失敗 します。この問題を回避するには、**firewalld.service** のマスクを解除します。

systemctl unmask firewalld.service

[Bugzilla:2123859](https://bugzilla.redhat.com/show_bug.cgi?id=2123859)

## 環境名でシステムを登録できない

**rhc\_environment** に環境名を指定すると、**rhc** システムロールはシステムの登録に失敗します。回避策 として、登録時に環境名の代わりに環境 ID を使用します。

[Bugzilla:2187539](https://bugzilla.redhat.com/show_bug.cgi?id=2187539)

# 11.16. 仮想化

# https または ssh 経由での仮想マシンのインストールに失敗する場合がある

現在、**virt-install** ユーティリティーは、https または ssh 接続を介して ISO ソースからゲストオペレー ティングシステム (OS)をインストールしようとすると失敗します。たとえば、**virt-install- cdromhttps://example/path/to/image.iso** を使用します。仮想マシンを作成する代わりに、上述の操作 は**internal error: process exited while connecting to monitor**(監視への接続中にプロセスが終了しま した) というメッセージで予想外に終了します。

同様に、RHEL 9 Web コンソールを使用してゲスト OS をインストールすると失敗し、https または ssh URL を使用すると **Unknown driver 'https'** エラーが発生するか、**Download OS** 機能が表示されま す。

この問題を回避するには、ホストに **qemu-kvm-block-curl** および **qemu-kvm-block-ssh** をインストー ルして、https および ssh プロトコルのサポートをそれぞれ有効にします。別の接続プロトコルまたは 別のインストールソースを使用することもできます。

## [Bugzilla:2014229](https://bugzilla.redhat.com/show_bug.cgi?id=2014229)

## 仮想マシンで NVIDIA ドライバーを使用すると Wayland が無効になる

現在、NVIDIA ドライバーは Wayland グラフィカルセッションと互換性がありません。これにより、 NVIDIA ドライバーを使用する RHEL ゲストオペレーティングシステムは、Wayland を自動的に無効に し、代わりに Xorg セッションを読み込みます。これは主に以下のシナリオで生じます。

- NVIDIA GPU デバイスを RHEL 仮想マシンに渡す場合
- NVIDIA vGPU 仲介デバイスを RHFL 仮想マシンに割り当てる場合

Jira:RHELPLAN-117234

# **Milan** 仮想マシンの CPU タイプは、AMD Milan システムで利用できないことがある

一部の AMD Milan システムでは、Enhanced REP MOVSB (**erms**) および Fast Short REP MOVSB (**fsrm**) 機能フラグがデフォルトで BIOS で無効になっています。したがって、**Milan** CPU タイプは、こ れらのシステムで利用できない可能性があります。さらに、機能フラグ設定が異なる Milan ホスト間の 仮想マシンのライブマイグレーションが失敗する可能性があります。これらの問題を回避するには、ホ ストの BIOS で **erms** および **fsrm** を手動で有効にします。

### Bugzilla:2077767

# フェイルオーバー設定のある **hostdev** インターフェイスは、ホットアンプラグされた後にホッ トプラグすることはできない

フェイルオーバー設定の **hostdev** ネットワークインターフェイスを実行中の仮想マシン (VM) から削除 した後、現在、インターフェイスを同じ実行中の VM に再接続することはできません。

[Bugzilla:2052424](https://bugzilla.redhat.com/show_bug.cgi?id=2052424)

# フェイルオーバー VF を使用した VM のコピー後のライブマイグレーションが失敗する

現在、VM が仮想機能 (VF) フェイルオーバー機能が有効になっているデバイスを使用している場合、 実行中の仮想マシン (VM) のコピー後移行の試行は失敗します。この問題を回避するには、コピー後の 移行ではなく、標準の移行タイプを使用します。

### [Bugzilla:1817965](https://bugzilla.redhat.com/show_bug.cgi?id=1817965)

# ライブマイグレーション中にホストネットワークが VF と VM に ping できない

設定済みの仮想機能 (VF) で仮想マシン (仮想 SR-IOV ソフトウェアを使用する仮想マシンなど) のライ ブマイグレーションを行う場合、仮想マシンのネットワークは他のデバイスに表示されず、**ping** など のコマンドで仮想マシンに到達できません。ただし、移行が終了すると、問題は発生しなくなります。

[Bugzilla:1789206](https://bugzilla.redhat.com/show_bug.cgi?id=1789206)

# フェイルオーバー virtio NIC には、Windows 仮想マシンで IP アドレスが割り当てられていな い

現在、フェイルオーバー virtio NIC のみで Windows 仮想マシンを起動すると、仮想マシンは NIC に IP アドレスを割り当てることができません。したがって、NIC はネットワーク接続を設定できません。現 在、回避策はありません。

### [Bugzilla:1969724](https://bugzilla.redhat.com/show_bug.cgi?id=1969724)

## AVX を無効にすると、仮想マシンが起動できなくなる

Advanced Vector Extensions (AVX) をサポートする CPU を使用するホストマシンで、現在、AVX を明 示的に無効にして VM を起動しようとすると失敗し、代わりに VM でカーネルパニックが発生します。

Bugzilla:2005173

## ネットワークインターフェイスのリセット後に Windows VM が IP アドレスの取得に失敗する

ネットワークインターフェイスの自動リセット後に、Windows 仮想マシンが IP アドレスの取得に失敗 することがあります。その結果、VM はネットワークに接続できません。この問題を回避するには、 Windows デバイスマネージャーでネットワークアダプタードライバーを無効にしてから再度有効にしま す。

#### [Bugzilla:2084003](https://bugzilla.redhat.com/show_bug.cgi?id=2084003)

# Broadcom ネットワークアダプターが、ライブマイグレーション後に Windows VM で正しく 動作しない

現在、Broadcom、Qlogic、Marvell などの Broadcom デバイスファミリーのネットワークアダプター は、Windows 仮想マシン (VM) のライブマイグレーション中にホットアンプラグできません。その結 果、移行が完了した後、アダプターが正しく動作しません。

この問題は、Single-root I/O virtualization (SR-IOV) を使用して Windows VM に接続されているアダプ
この問題は、Single-root I/O virtualization (SR-IOV) を使用して Windows VM に接続されているアダプ ターのみに影響します。

[Bugzilla:2090712](https://bugzilla.redhat.com/show_bug.cgi?id=2090712)、[Bugzilla:2091528](https://bugzilla.redhat.com/show_bug.cgi?id=2091528)、[Bugzilla:2111319](https://bugzilla.redhat.com/show_bug.cgi?id=2111319)

# <span id="page-180-1"></span>vCPU をホットプラグした後、Windows Server 2016 VM が動作を停止することがあります。

現在、Windows Server 2016 ゲストオペレーティングシステムで実行中の仮想マシン (VM) に vCPU を 割り当てると、VM が予期せず終了したり、応答しなくなったり、再起動したりするなど、さまざまな 問題が発生する可能性があります。

#### [Bugzilla:1915715](https://bugzilla.redhat.com/show_bug.cgi?id=1915715)

#### <span id="page-180-2"></span>多数のキューを使用すると、Windows 仮想マシンで障害が発生することがある

仮想 Trusted Platform Module (vTPM) デバイスが有効で、マルチキュー virtio-net 機能が 250 を超え るキューを使用するように設定されている場合、Windows 仮想マシン (VM) が失敗することがありま す。

この問題は、vTPM デバイスの制限が原因で発生します。vTPM デバイスには、開いているファイル記 述子の最大数に関するハードコーディングされた制限があります。新しいキューごとに複数のファイル 記述子が開かれるため、内部の vTPM 制限を超えて VM が失敗する可能性があります。

この問題を回避するには、次の 2 つのオプションのいずれかを選択します。

- vTPM デバイスを有効のままにしますが、使用するキューは 250 未満にします。
- 250 を超えるキューを使用するには、vTPM デバイスを無効にします。

#### [Bugzilla:2020146](https://bugzilla.redhat.com/show_bug.cgi?id=2020146)

## <span id="page-180-0"></span>NVIDIA パススルーデバイスを備えた VM での冗長エラーメッセージ。

RHEL 9.2 オペレーティングシステムで Intel ホストマシンを使用している場合、パススルー NVDIA GPU デバイスを備えた仮想マシン (VM) で、次のエラーメッセージが頻繁に記録されます。

Spurious APIC interrupt (vector 0xFF) on CPU#2, should never happen.

ただし、このエラーメッセージは VM の機能には影響しないため、無視してかまいません。詳細につい ては、Red Hat [KnoweldgeBase](https://access.redhat.com/solutions/7002765) を参照してください。

Bugzilla:2149989

#### <span id="page-180-4"></span>AMD EPYC CPU を搭載したホストで v2v 変換後に一部の Windows ゲストが起動に失敗する

**virt-v2v** ユーティリティーを使用して、Windows 11 または Windows Server 2022 をゲスト OS として使 用する仮想マシン (VM) を変換した後、現在 VM は起動に失敗します。これは、AMD EPYC シリーズ CPU を使用するホストで発生します。

Bugzilla:2168082

# <span id="page-180-3"></span>ホストで OVS サービスを再起動すると、実行中の VM でネットワーク接続がブロックされる ことがある

ホストで Open vSwitch (OVS) サービスが再起動またはクラッシュすると、このホストで実行されてい る仮想マシン (VM) はネットワークデバイスの状態を回復できません。その結果、仮想マシンがパケッ トを完全に受信できなくなる可能性があります。

この問題は、**virtio** ネットワークスタックで圧縮された virtqueue 形式を使用するシステムのみに影響

この問題は、**virtio** ネットワークスタックで圧縮された virtqueue 形式を使用するシステムのみに影響 します。

この問題を回避するには、**virtio** ネットワークデバイス定義で **packed=off** パラメーターを使用して、 圧縮された virtqueue を無効にします。圧縮された virtqueue を無効にすると、状況によっては、ネッ トワークデバイスの状態を RAM から回復できます。

#### [Bugzilla:1947422](https://bugzilla.redhat.com/show_bug.cgi?id=1947422)

## <span id="page-181-1"></span>VM のシャットダウン後に Nvidia GPU ドライバーが動作を停止します。

RHEL カーネルは、デバイスの電源遷移遅延を PCIe 仕様で要求される遅延にさらに近づけるアップス トリーム Linux の変更を採用しました。その結果、GPU のオーディオ機能が原因で、VM のシャットダ ウン後に一部の Nvidia GPU が動作を停止する可能性があります。

この問題を回避するには、VM から GPU のオーディオ機能の割り当てを解除します。さらに、デバイ ス割り当て (つまり、IOMMU グループ化) の DMA 分離要件により、バインドはオーディオ機能を **vfiopci** ドライバーに割り当てます。これにより、GPU 機能が引き続き割り当てられ、正常に機能すること が可能になります。

Bugzilla:2178956

## <span id="page-181-2"></span>**nodedev-dumpxml** が特定の仲介デバイスの属性を正しく一覧表示しない

現在、**nodedev-dumpxml** は、**nodedev-create** コマンドを使用して作成された仲介デバイスの属性を 正しく一覧表示していません。この問題を回避するには、代わりに **nodedev-define** コマンドおよび **nodedev-start** コマンドを使用します。

#### [Bugzilla:2143158](https://bugzilla.redhat.com/show_bug.cgi?id=2143158)

## <span id="page-181-4"></span>中断されたコピー後の VM 移行の回復が失敗することがある

仮想マシン (VM) のコピー後の移行が中断された後、同じ受信ポートですぐに再開されると、移行は **Address already in use** のエラーで失敗する可能性があります。

この問題を回避するには、コピー後の移行を再開する前に少なくとも 10 秒待つか、移行の回復のため に別のポートに切り替えます。

#### [Bugzilla:2178376](https://bugzilla.redhat.com/show_bug.cgi?id=2178376)

#### <span id="page-181-3"></span>**virtqemud** または **libvirtd** を再起動した後、**virtiofs** デバイスをアタッチできない

現在、**virtqemud** サービスまたは **libvirtd** サービスを再起動すると、**virtiofs** ストレージデバイスがホ スト上の仮想マシンにアタッチされなくなります。

#### [Bugzilla:2078693](https://bugzilla.redhat.com/show_bug.cgi?id=2078693)

#### <span id="page-181-5"></span>**virsh blkiotune --weight**コマンドが正しい cgroup I/O コントローラー値を設定できない

現在、**virsh blkiotune --weight** コマンドを使用して VM weight を設定しても、期待どおりに機能しま せん。このコマンドは、cgroup I/O コントローラーインターフェイスファイルに正しい **io.bfq.weight** 値を設定できません。現時点では回避策はありません。

Jira:RHELPLAN-83423

## <span id="page-181-0"></span>仮想マシンへの Watchdog カードのホットプラグが失敗する

現在、使用可能な PCI スロットがない場合、実行中の仮想マシン (VM) に Watchdog カードを追加する と、次のエラーが発生して失敗します。

Failed to configure watchdog ERROR Error attempting device hotplug: internal error: No more available PCI slots

この問題を回避するには、Watchdog カードを追加する前に VM をシャットダウンします。

#### [Bugzilla:2173584](https://bugzilla.redhat.com/show_bug.cgi?id=2173584)

# <span id="page-182-1"></span>AMD EPYC CPU で NUMA ノードマッピングが正しく機能しない

QEMU は、AMD EPYC CPU の NUMA ノードマッピングを正しく処理しません。これにより、NUMA ノード設定を使用する場合、これらの CPU を持つ仮想マシン (VM) のパフォーマンスに悪影響が及ぶ 可能性があります。さらに、VM は起動時に以下のような警告を表示します。

sched: CPU #4's llc-sibling CPU #3 is not on the same node! [node: 1 != 0]. Ignoring dependency. WARNING: CPU: 4 PID: 0 at arch/x86/kernel/smpboot.c:415 topology\_sane.isra.0+0x6b/0x80

この問題を回避するには、NUMA ノード設定に AMD EPYC CPU を使用しないでください。

#### [Bugzilla:2176010](https://bugzilla.redhat.com/show_bug.cgi?id=2176010)

# <span id="page-182-2"></span>VM 移行中の NFS 障害により、移行が失敗してソース仮想マシンのコアダンプが発生する

現在、仮想マシン (VM) の移行中に NFS サービスまたはサーバーがシャットダウンした場合、ソース VM の QEMU は、実行を再開したときに NFS サーバーに再接続できません。その結果、移行に失敗 し、ソース VM でコアダンプが開始されます。現在、使用可能な回避策はありません。

#### [Bugzilla:2058982](https://bugzilla.redhat.com/show_bug.cgi?id=2058982)

#### PCIe ATS デバイスが Windows 仮想マシンで動作しない

Windows ゲストオペレーティングシステムを使用して仮想マシン (VM) の XML 設定で PCIe アドレス 変換サービス (ATS) デバイスを設定しても、ゲストが仮想マシンの起動後に ATS デバイスを有効にし ません。これは、Windows が現在 **virtio** デバイス上の ATS をサポートしていないためです。

#### [Bugzilla:2073872](https://bugzilla.redhat.com/show_bug.cgi?id=2073872)

#### <span id="page-182-3"></span>AMD SEV-SNP を搭載した仮想マシンで Kdump が失敗する

現在、Secure Nested Paging (SNP) 機能を備えた AMD Secure Encrypted Virtualization (SEV) を使用す る RHEL 9 仮想マシン (VM) では kdump が失敗します。

Jira:RHEL-10019

# 11.17. クラウド環境の RHEL

# <span id="page-182-0"></span>Nutanix AHV で LVM を使用する RHEL 9 仮想マシンのクローンを作成または復元すると、 ルート以外のパーティションが表示されなくなる

Nutanix AHV ハイパーバイザーをホストとする仮想マシン (VM) で RHEL 9 ゲストオペレーティングシ ステムを実行する場合、スナップショットから VM を復元するか VM をクローンすると、ゲストが論理 ボリューム管理 (LVM) を使用している場合は VM 内の非ルートパーティションを消失させることがあ ります。これにより、以下の問題が発生します。

- スナップショットから仮想マシンを復元すると、仮想マシンは起動できず、緊急モードに入り ます。
- クローンを作成して作成した仮想マシンは起動できず、緊急モードに入ります。

これらの問題を回避するには、仮想マシンの緊急モードで以下を行います。

- 1. 以下の LVM システムデバイスファイルを削除します:**rm/etc/lvm/devices/system.devices**
- 2. LVM デバイス設定を再作成します。**vgimportdevices -a**
- 3. 仮想マシンを再起動します。

これにより、クローン化または復元された VM を正しく起動できます。

または、問題が発生しないようにするには、VM のクローンを作成する前、または VM のスナップ ショットを作成する前に、次の手順を実行します。

- 1. **/etc/lvm/lvm.conf** ファイルの **use\_devicesfile = 0** 行のコメントを外します
- 2. 仮想マシンを再起動します。

Bugzilla:2059545

#### <span id="page-183-2"></span>ESXi で RHEL 9 ゲストをカスタマイズすると、ネットワークの問題が発生することがある

現在、VMware ESXi ハイパーバイザーでの RHEL 9 ゲストオペレーティングシステムのカスタマイズ は、NetworkManager キーファイルでは正しく機能しません。その結果、ゲストがそのようなキーファ イルを使用している場合、IP アドレスやゲートウェイなどのネットワーク設定が正しくなくなります。

詳細と回避策は、VMware [ナレッジベース](https://kb.vmware.com/s/article/88199) を参照してください。

Bugzilla:2037657

# <span id="page-183-1"></span>**cloud-init**によってプロビジョニングされ、NFSv3 マウントエントリーで設定された場合、 Azure で RHEL インスタンスが起動しない

現在、仮想マシンが **cloud-init** ツールによってプロビジョニングされ、仮想マシンのゲストオペレー ティングシステムで **/etc/fstab** ファイルに NFSv3 マウントエントリーがある場合、Microsoft Azure ク ラウドプラットフォームで RHEL 仮想マシンの起動に失敗します。

Bugzilla:2081114

#### <span id="page-183-0"></span>VMware ホストの RHEL 仮想マシンで静的 IP を設定できない

現在、VMware ホストで RHEL を仮想マシンのゲストオペレーティングシステムとして使用すると、 DatasourceOVF 機能は正しく機能しません。これにより、**cloud-init** ユーティリティーを使用して、仮 想マシンのネットワークを静的 IP に設定し、仮想マシンを再起動すると、仮想マシンのネットワーク が DHCP に変更されます。

この問題を回避するには、VMware [ナレッジベース](https://kb.vmware.com/s/article/71264) を参照してください。

[Bugzilla:1750862](https://bugzilla.redhat.com/show_bug.cgi?id=1750862)

# 11.18. サポート性

## <span id="page-183-3"></span>IBM Power Systems (Little Endian) で **sos report** を実行するとタイムアウトする

数百または数千の CPU を搭載した IBM Power Systems (Little Endian) で **sos report** コマンドを実行す ると、**/sys/devices/system/cpu** ディレクトリーの膨大なコンテンツを収集する際のプロセッサープラ グインはデフォルトのタイムアウトである 300 秒に達します。回避策として、それに応じてプラグイ ンのタイムアウトを増やします。

1 回限りの設定の場合は、次を実行します。

# sos report -k processor.timeout=1800

永続的な変更を行うには、**/etc/sos/sos.conf** ファイルの **[plugin\_options]** セクションを編集 します。

[plugin\_options] # Specify any plugin options and their values here. These options take the form # plugin\_name.option\_name = value #rpm.rpmva = off processor.timeout = 1800

値の例は 1800 に設定されています。特定のタイムアウト値は、特定のシステムに大きく依存します。 プラグインのタイムアウトを適切に設定するには、次のコマンドを実行して、タイムアウトなしで1つ のプラグインを収集するために必要な時間を最初に見積もることができます。

# time sos report -o processor -k processor.timeout=0 --batch --build

Bugzilla:1869561

11.19. コンテナー

# <span id="page-184-0"></span>古いコンテナーイメージ内で systemd を実行すると動作しない

古いコンテナーイメージ (例:**centos:7**) で systemd を実行しても動作しません。

\$ podman run --rm -ti centos:7 /usr/lib/systemd/systemd Storing signatures Failed to mount cgroup at /sys/fs/cgroup/systemd: Operation not permitted [!!!!!!] Failed to mount API filesystems, freezing.

この問題を回避するには、以下のコマンドを使用します。

# mkdir /sys/fs/cgroup/systemd # mount none -t cgroup -o none,name=systemd /sys/fs/cgroup/systemd # podman run --runtime /usr/bin/crun --annotation=run.oci.systemd.force\_cgroup\_v1=/sys/fs/cgroup --rm -ti centos:7 /usr/lib/systemd/systemd

Jira:RHELPLAN-96940

# 付録A コンポーネント別のチケットリスト

参考のために、Bugzilla および JIRA チケットのリストをこのドキュメントに記載します。リンクをク リックすると、チケットについて説明したこのドキュメントのリリースノートにアクセスできます。

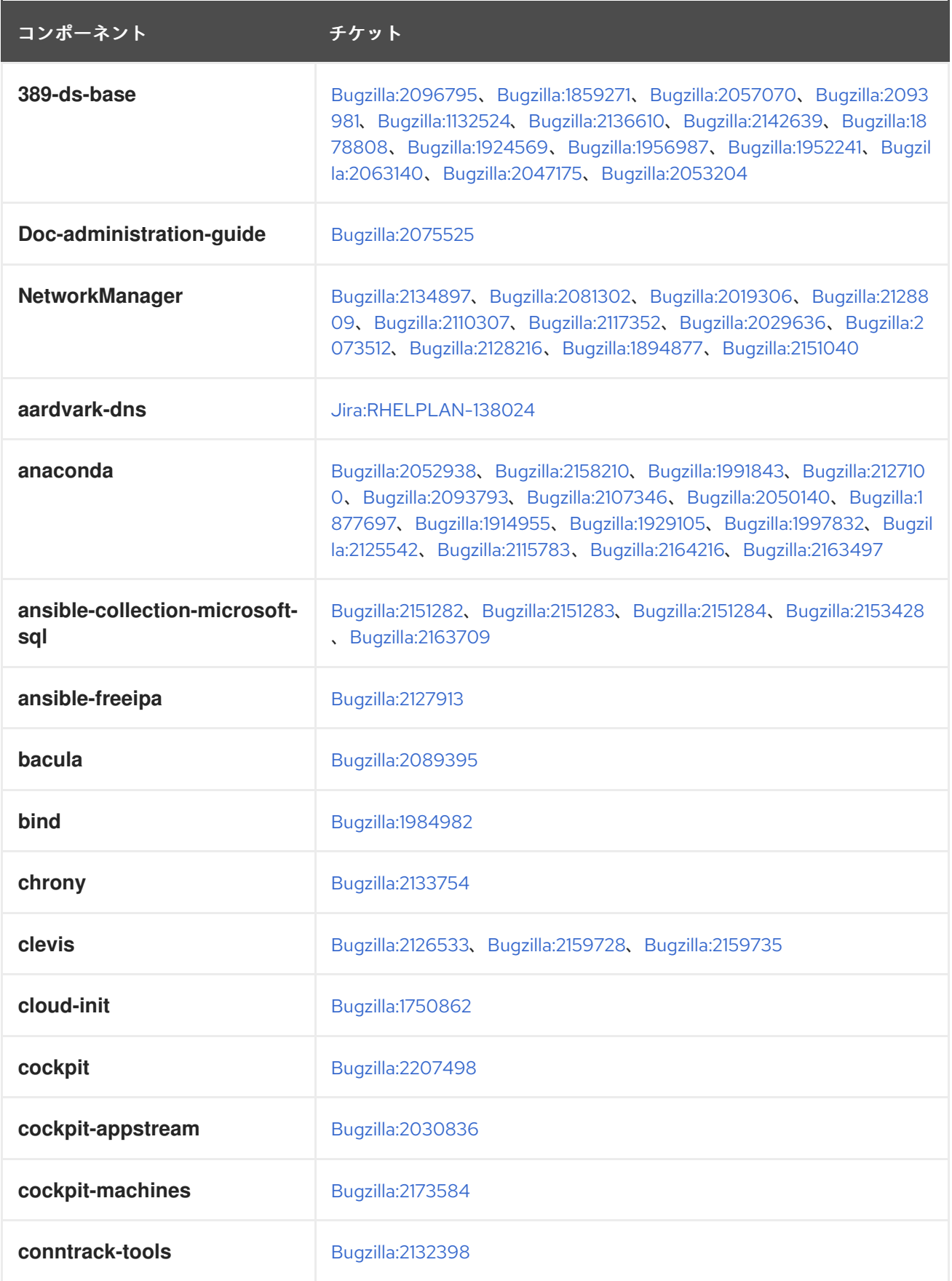

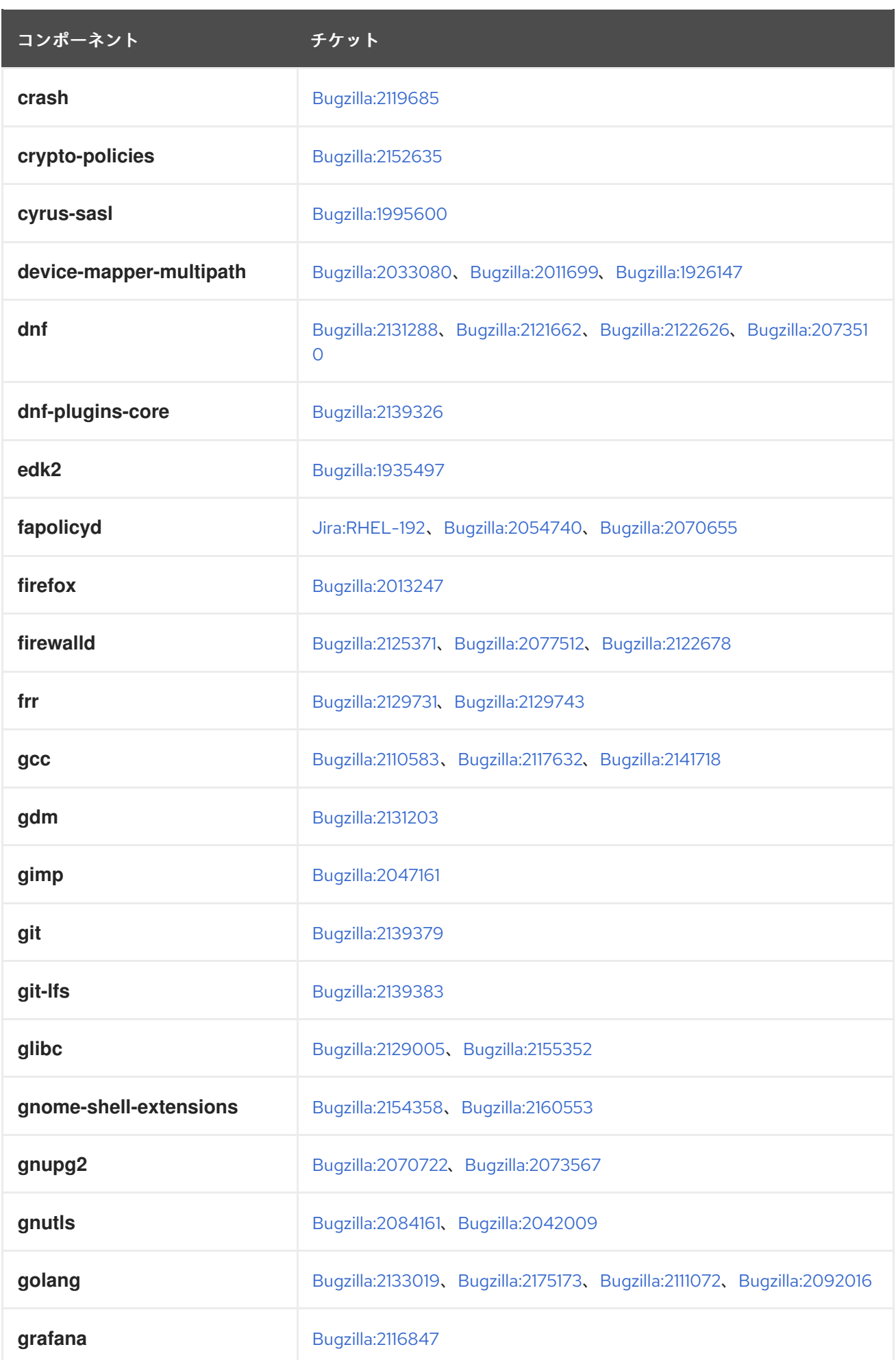

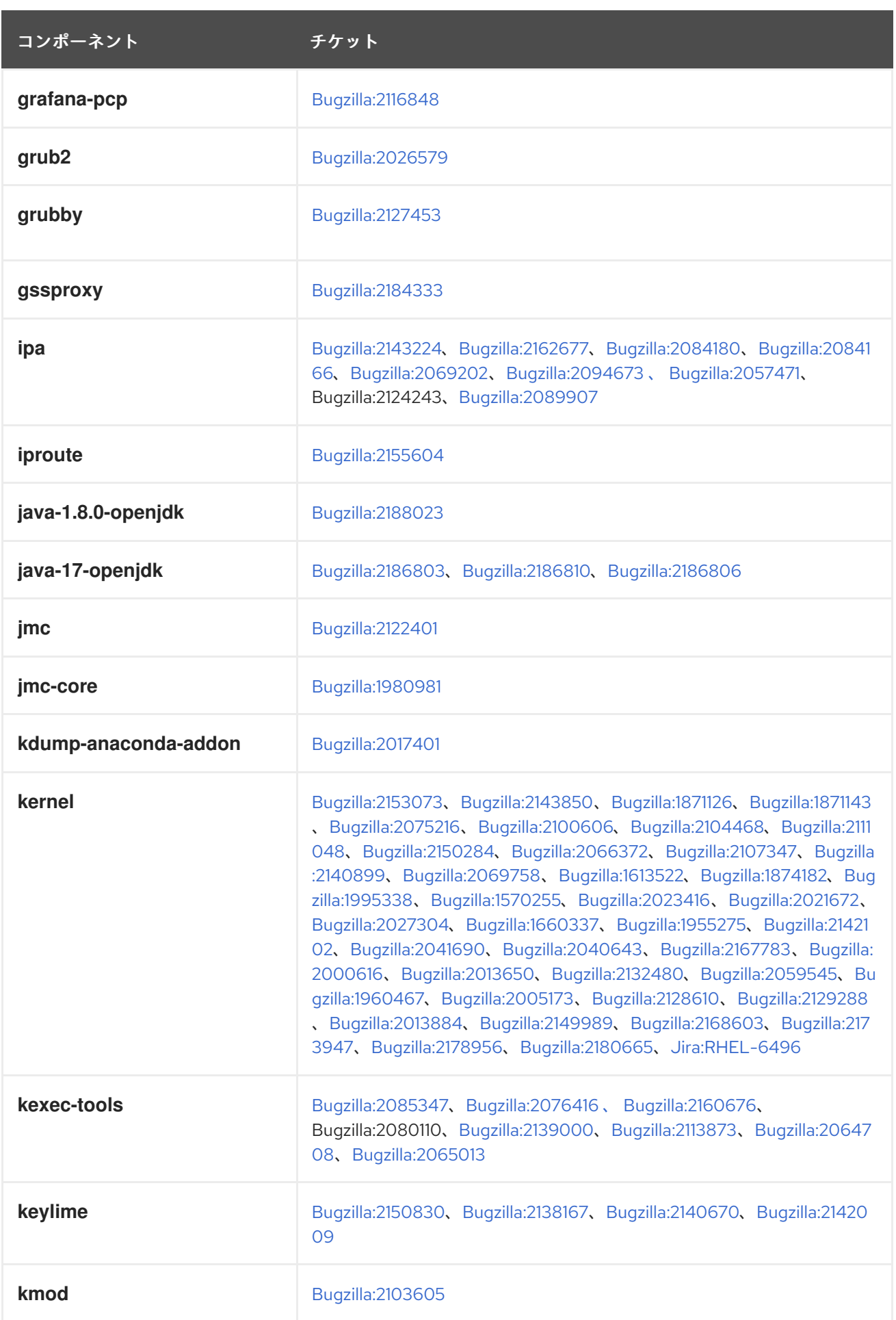

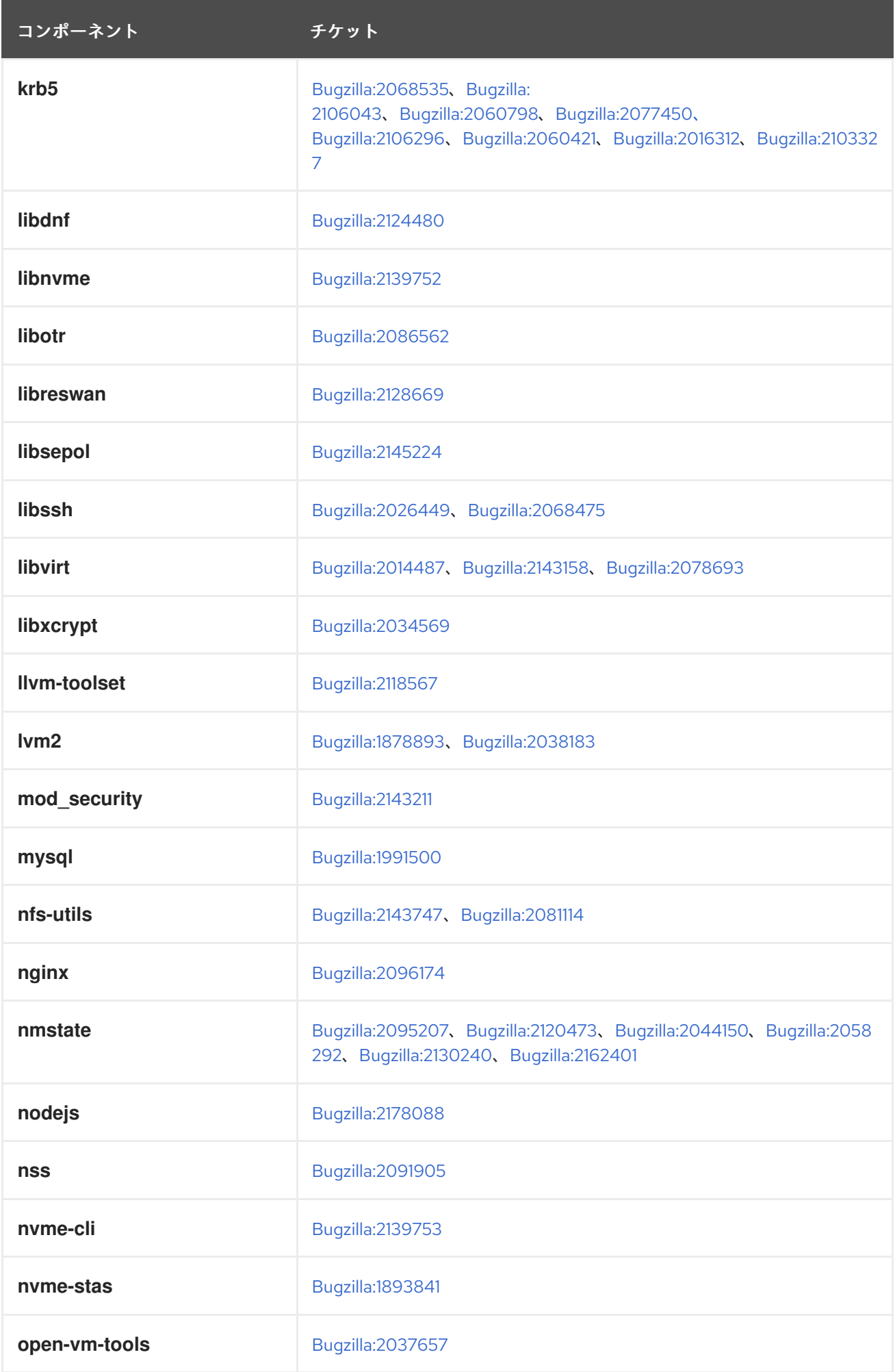

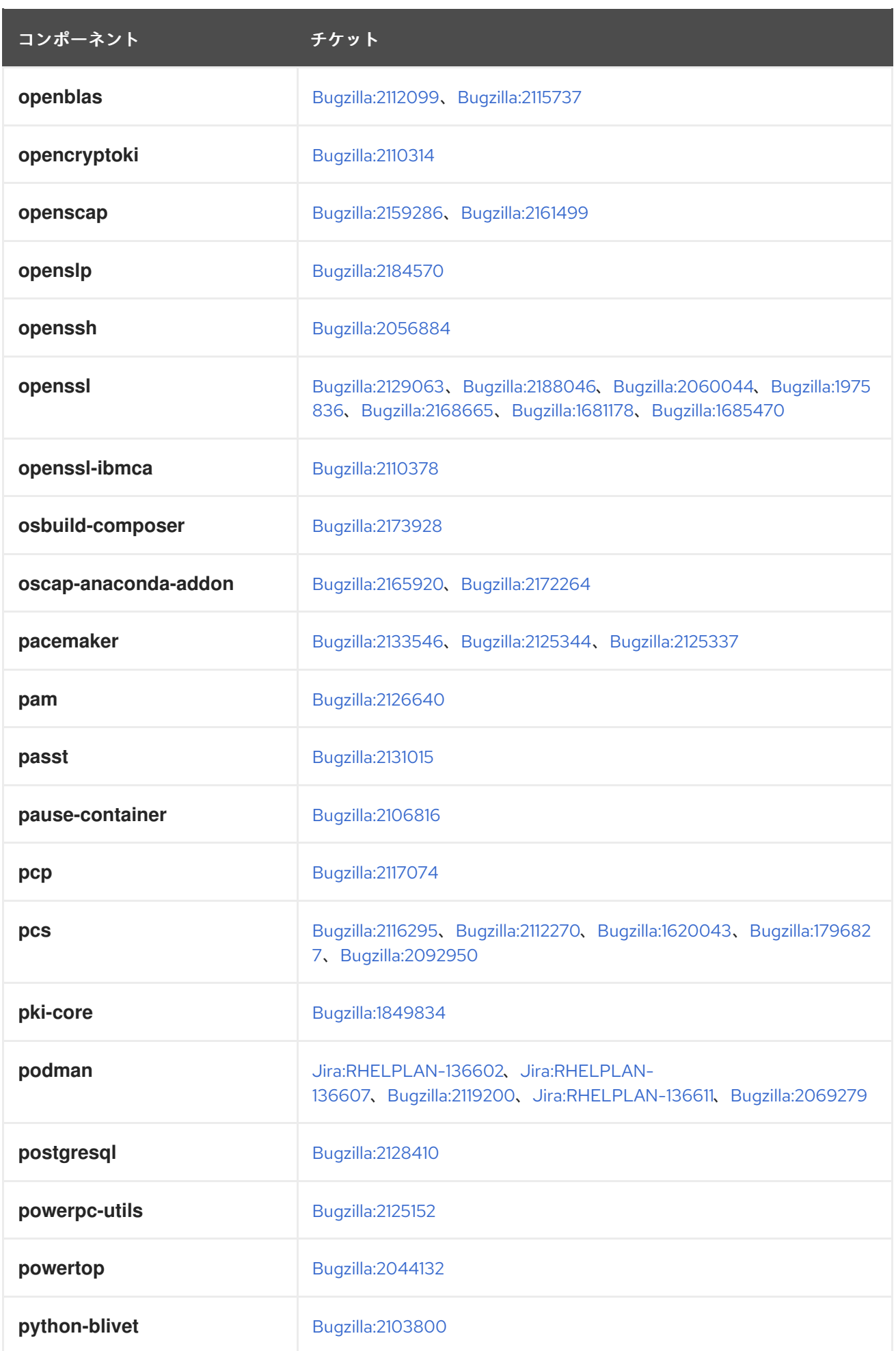

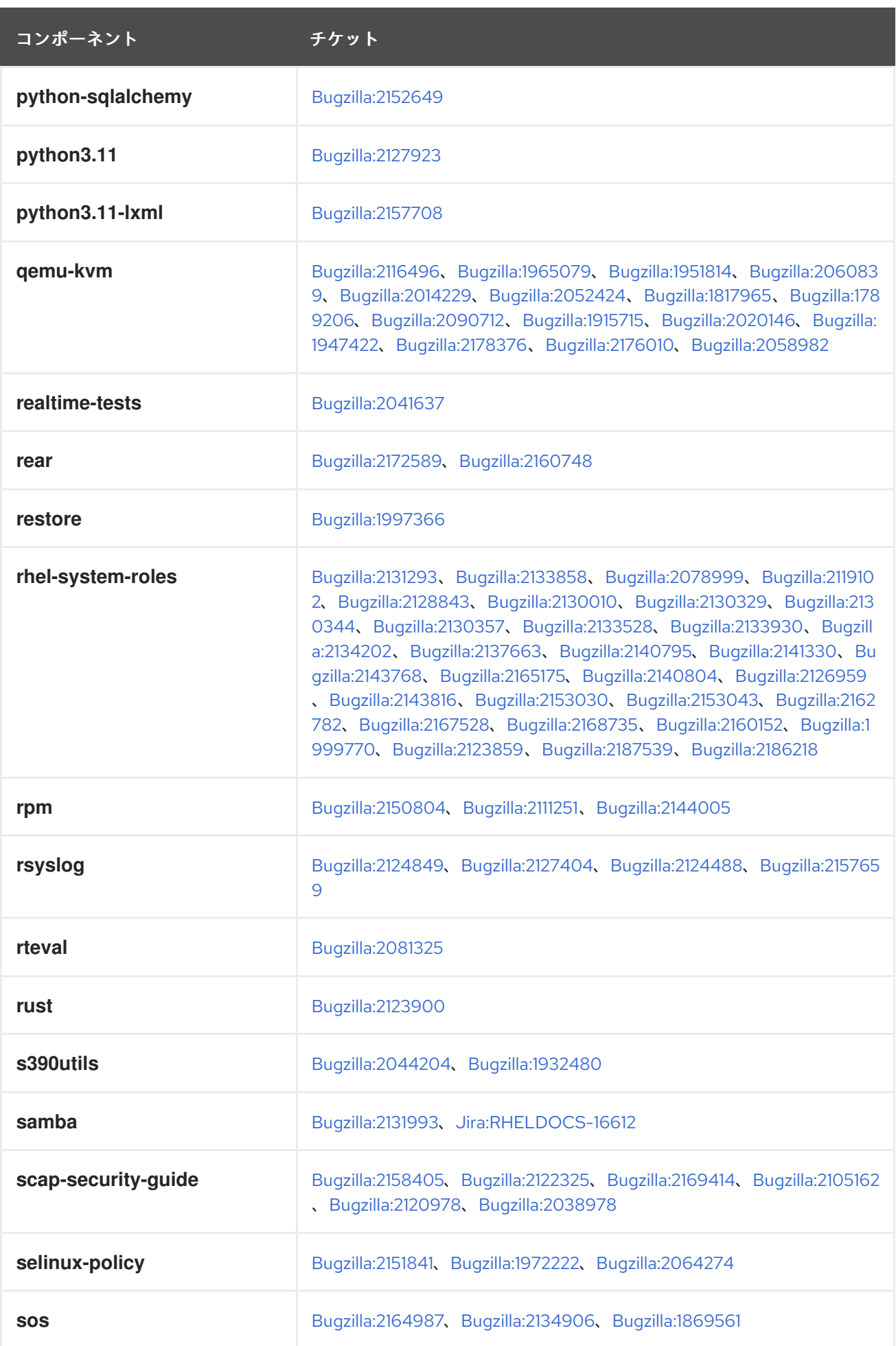

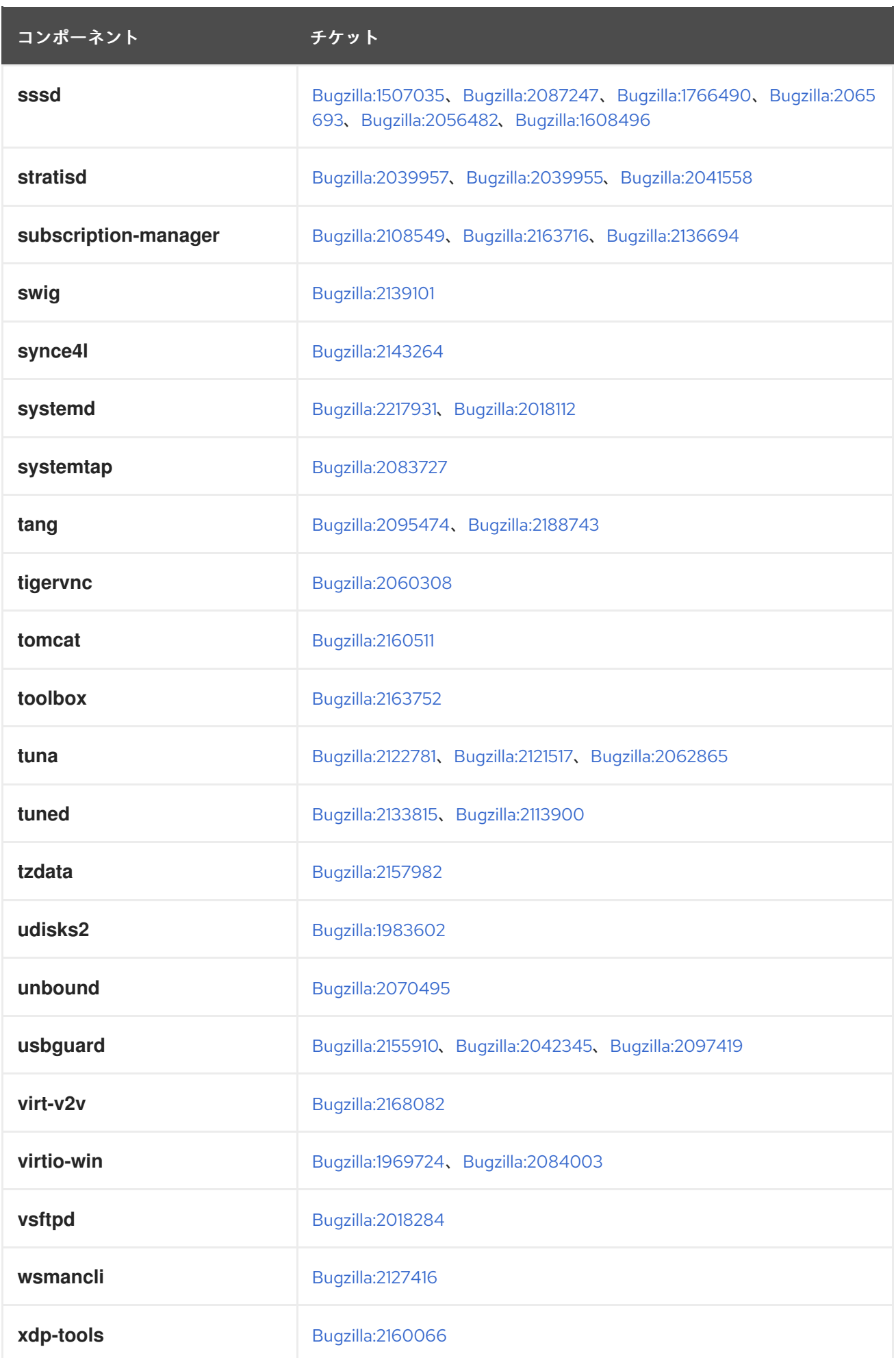

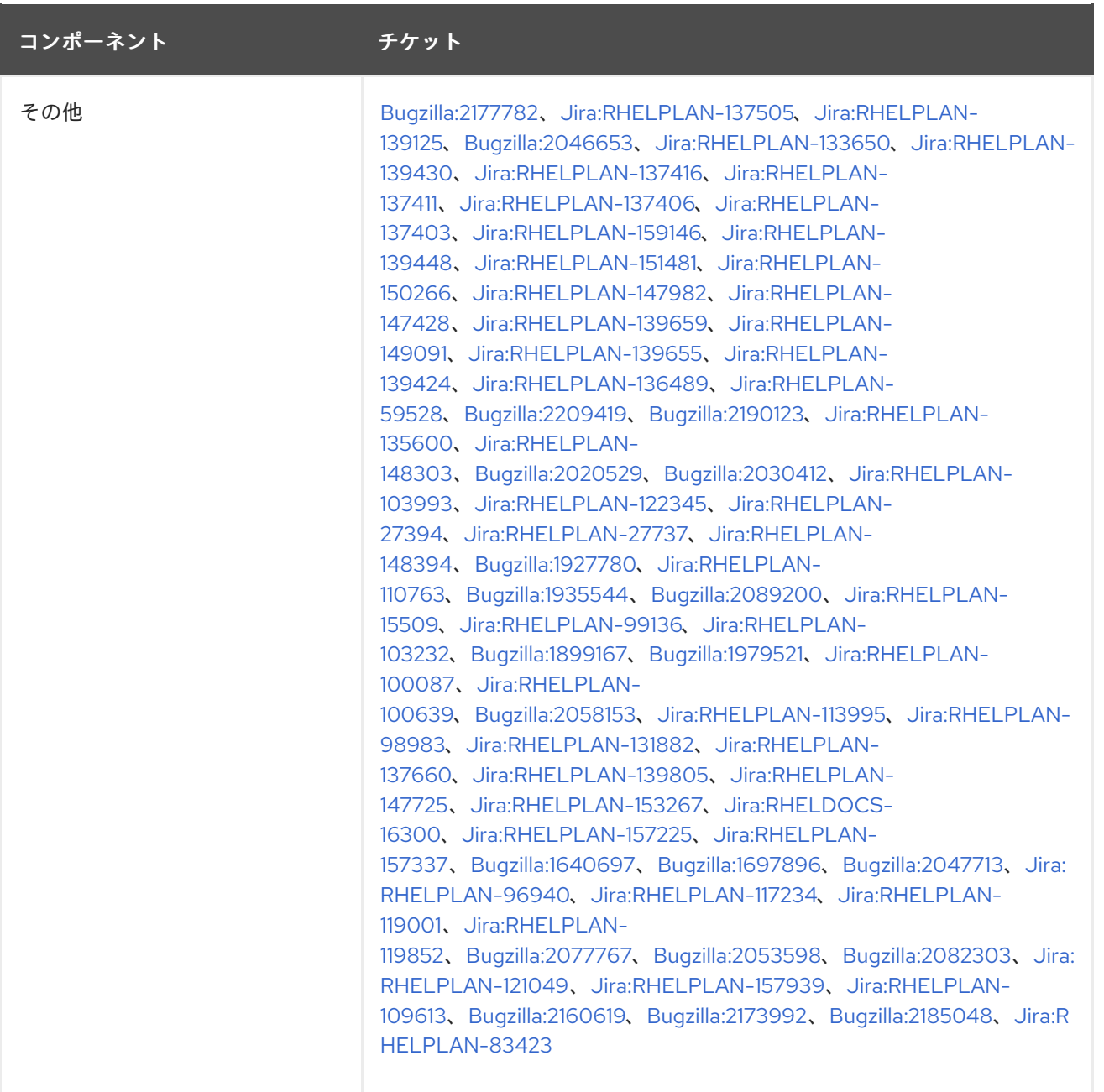

# 付録B 改訂履歴

# **0.3-8**

2024 年 6 月 11 日火曜日、Brian Angelica ([bangelic@redhat.com\)](mailto:bangelic@redhat.com)

● 非推奨の機能 [RHELDOCS-18049](#page-139-3) (シェルとコマンドラインツール) を追加しました。

# **0.3-7**

2024 年 6 月 11 日火曜日、Brian Angelica ([bangelic@redhat.com\)](mailto:bangelic@redhat.com)

● 既知の問題 [RHEL-24847](#page-154-1) (シェルとコマンドラインツール) を追加しました。

# **0.3-6**

2024 年 5 月 16 日 (木)、Gabriela Fialová ([gfialova@redhat.com](mailto:gfialova@redhat.com))

既知の問題 [RHEL-10019](#page-182-3) (仮想化) を追加しました。

# **0.3-5**

2024 年 4 月 25 日 (木)、Gabriela Fialová ([gfialova@redhat.com\)](mailto:gfialova@redhat.com)

機能拡張 [BZ#2136610](#page-64-0) (Identity Management) を追加しました。

# **0.3-4**

2024 年 4 月 18 日 (木)、Gabriela Fialová [\(gfialova@redhat.com](mailto:gfialova@redhat.com))

● 機能拡張 [RHEL-19142](#page-37-2) (ネットワーク) を追加しました。

# **0.3-3**

2024 年 3 月 14 日 (木)、Gabriela Fialová [\(gfialova@redhat.com](mailto:gfialova@redhat.com))

- 機能拡張 [RHEL-18359](#page-43-1) (カーネル) を追加しました。
- 既知の問題 [RHEL-25967](#page-167-2) (カーネル) を追加しました。  $\bullet$

# **0.3-2**

2024 年 3 月 4 日 (月)、Gabriela Fialová ([gfialova@redhat.com](mailto:gfialova@redhat.com))

● バグ修正 [Jira:SSSD-6096](#page-123-3) (Identity Management) を追加しました

# **0.3.1**

2024 年 2 月 1 日木曜日、Gabriela Fialová [\(gfialova@redhat.com\)](mailto:gfialova@redhat.com)

既知の問題 [BZ#1834716](#page-161-1) (セキュリティー) を追加しました。

# **0.3-0**

2024 年 1 月 12 日金曜日、Marc Muehlfeld [\(mmuehlfeld@redhat.com](mailto:mmuehlfeld@redhat.com))

既知の問題 [Jira:RHEL-6496](#page-162-1) (ネットワーキング) を追加しました。

# **0.2-9**

2023 年 12 月 12 日火曜日、Gabriela Fialová [\(gfialova@redhat.com\)](mailto:gfialova@redhat.com)

 $-2113$  BZ  $\frac{1}{2}$  BZ  $\frac{1}{2}$   $\frac{21}{2}$   $\frac{21}{2}$   $\frac{21}{2}$   $\frac{21}{2}$   $\frac{21}{2}$   $\frac{21}{2}$   $\frac{21}{2}$   $\frac{21}{2}$   $\frac{21}{2}$   $\frac{21}{2}$   $\frac{21}{2}$   $\frac{21}{2}$   $\frac{21}{2}$   $\frac{21}{2}$   $\frac{21}{2}$   $\frac{21}{2}$   $\frac{21}{2}$ 

テクノロジープレビュー [BZ#2162677](#page-132-0) (IdM) を追加しました。

## **0.2-8**

2023 年 12 月 7 日木曜日、Lucie Vařáková [\(lvarakova@redhat.com\)](mailto:lvarakova@redhat.com)

**● 新機能 [BZ#2044200](#page-43-2) (カーネル) を追加しました。** 

#### **0.2-7**

2023 年 11 月 20 日月曜日、Gabriela Fialová ([gfialova@redhat.com](mailto:gfialova@redhat.com))

機能拡張 [BZ#2165827](#page-64-1) (Identity Management) を追加しました。

## **0.2-6**

2023 年 11 月 13 日月曜日、Gabriela Fialová ([gfialova@redhat.com\)](mailto:gfialova@redhat.com)

テクノロジープレビュー [JIRA:RHELDOCS-17040](#page-134-2) (仮想化) を追加しました。

# **0.2-5**

2023 年 11 月 10 日金曜日、Gabriela Fialová ([gfialova@redhat.com\)](mailto:gfialova@redhat.com)

● RHEL ドキュメントへのフィードバックの提供に関するモジュールを更新しました。

#### **0.2-4**

2023 年 11 月 10 日金曜日、Gabriela Fialová ([gfialova@redhat.com\)](mailto:gfialova@redhat.com)

テクノロジープレビュー [JIRA:RHELDOCS-17050](#page-136-2) (仮想化) を追加しました。

## **0.2-3**

2023 年 11 月 2 日木曜日、ガブリエラフィアロヴァ [\(gfialova@redhat.com](mailto:gfialova@redhat.com))

● [BZ#2125371](#page-34-1) (ネットワーキング) のドキュメントテキストを更新しました。

#### **0.2-2**

2023 年 10 月 13 日 (金) Gabriela Fialová [\(gfialova@redhat.com](mailto:gfialova@redhat.com))

テクノロジープレビュー [JIRA:RHELDOCS-16861](#page-137-0)(コンテナー) を追加しました。

#### **0.2-1**

2023 年 9 月 25 日、Gabriela Fialová ([gfialova@redhat.com\)](mailto:gfialova@redhat.com)

既知の問題 [BZ#2122636](#page-176-2) (デスクトップ) を追加しました。

# **0.2-0**

2023 年 9 月 13 日、Lenka Špačková [\(lspackova@redhat.com\)](mailto:lspackova@redhat.com)

● [BZ#2220915](#page-176-3) のコマンド形式を修正しました。

# **0.1-9**

2023 年 9 月 8 日、Marc Muehlfeld [\(mmuehlfeld@redhat.com](mailto:mmuehlfeld@redhat.com))

非推奨機能のリリースノート [JIRA:RHELDOCS-16612](#page-145-1) (Samba) を追加しました。

● Red Hat [ドキュメントへのフィードバック](#page-9-0) セクションを更新しました。

# **0.1-8**

2023 年 9 月 5 日、Gabriela Fialová ([gfialova@redhat.com](mailto:gfialova@redhat.com))

機能拡張 [BZ#2075017](#page-64-2) (idm\_ds) を追加しました。

# **0.1-7**

2023 年 8 月 31 日、Gabriela Fialová [\(gfialova@redhat.com\)](mailto:gfialova@redhat.com)

**● 既知の問題 [BZ#2230431](#page-156-2) (plumbers) を追加しました。** 

# **0.1-6**

2023 年 8 月 29 日、Gabriela Fialová [\(gfialova@redhat.com\)](mailto:gfialova@redhat.com)

既知の問題 [BZ#2220915](#page-176-3) (IdM) を追加しました。

## **0.1-5**

2023 年 8 月 25 日、Lucie Vařáková ([lvarakova@redhat.com\)](mailto:lvarakova@redhat.com)

● 既知の問題 [BZ#2214508](#page-167-3) (カーネル) を追加しました。

# **0.1.4**

2023 年 8 月 17 日、Gabriela Fialová ([gfialova@redhat.com\)](mailto:gfialova@redhat.com)

● [BZ#2136937](#page-23-1) (Plumbers)の機能拡張を追加します。

## **0.1.3**

2023 年 8 月 14 日、Lenka Špačková ([lspackova@redhat.com](mailto:lspackova@redhat.com))

● [BZ#2128410](#page-49-1) の誤字が修正されました。

# **0.1.2**

2023 年 8 月 9 日、Gabriela Fialová [\(gfialova@redhat.com](mailto:gfialova@redhat.com))

● セキュリティーバグ修正 [BZ#2155910](#page-114-3) (CS) を更新しました。

# **0.1.1**

2023 年 8 月 7 日、Gabriela Fialová ([gfialova@redhat.com](mailto:gfialova@redhat.com))

非推奨機能のリリースノート [BZ#2214130](#page-156-3) (CS) を更新しました。

## **0.1.0**

2023 年 8 月 3 日、Lenka Špačková [\(lspackova@redhat.com\)](mailto:lspackova@redhat.com)

- [BZ#2142639](#page-63-2) および [BZ#2119102](#page-66-2) の書式を修正しました。
- 概要の改善

# **0.0.9**

2023 年 8 月 2 日、Marc Muehlfeld ([mmuehlfeld@redhat.com](mailto:mmuehlfeld@redhat.com))

非推奨機能のリリースノート BZ#1894877 (NetworkManager) を更新しました。

非推奨機能のリリースノート [BZ#1894877](#page-142-0) (NetworkManager) を更新しました。

## **0.0.8**

2023 年 8 月 1 日、Mirek Jahoda [\(mjahoda@redhat.com\)](mailto:mjahoda@redhat.com)

バグ修正 [BZ#2207498](#page-124-0) (RHEL Web コンソール) により、Web コンソールの既知の問題を NBDE に置き換えました。

# **0.0.7**

2023 年 7 月 27 日、Gabriela Fialová ([gfialova@redhat.com\)](mailto:gfialova@redhat.com)

● DDF フィードバックに従って、カーネルの3つの機能強化と、コンパイラーと開発ツール に関する 1 つの機能強化について改正しました。

#### **0.0.6**

2023 年 7 月 25 日、Gabriela Fialová [\(gfialova@redhat.com\)](mailto:gfialova@redhat.com)

既知の問題 [BZ#2109231](#page-60-1) (インストーラー) を追加しました。

#### **0.0.5**

2023 年 6 月 22 日、Gabriela Fialová ([gfialova@redhat.com\)](mailto:gfialova@redhat.com)

● 拡張機能 [BZ#2087247](#page-60-1) (IdM) を追加しました。

## **0.0.4**

2023 年 6 月 8 日、Gabriela Fialová [\(gfialova@redhat.com](mailto:gfialova@redhat.com))

● 拡張機能 [BZ#2190123](#page-42-2) (カーネル) を追加しました。

#### **0.0.3**

2023 年 6 月 6 日、Gabriela Fialová [\(gfialova@redhat.com](mailto:gfialova@redhat.com))

● [RHELPLAN-159146](#page-59-2) (IdM) を追加しました。

#### **0.0.2**

2023 年 6 月 5 日、Gabriela Fialová ([gfialova@redhat.com](mailto:gfialova@redhat.com))

● KI [BZ#2176010](#page-182-1) (virt) を追加しました。

#### **0.0.1**

2023 年 5 月 10 日、Gabriela Fialová ([gfialova@redhat.com\)](mailto:gfialova@redhat.com)

● Red Hat Enterprise Linux 9.2 リリースノートのリリース。

#### **0.0.0**

2023 年 3 月 29 日、Gabriela Fialová ([gfialova@redhat.com\)](mailto:gfialova@redhat.com)

● Red Hat Enterprise Linux 9.2 Beta リリースノートのリリース。